# Package 'queueing'

December 8, 2019

Version 0.2.12

Date 2019-12-09

Title Analysis of Queueing Networks and Models

Author Pedro Canadilla

Maintainer Pedro Canadilla <pedro.canadilla@gmail.com>

**Depends**  $R$  ( $>= 2.11.1$ )

#### **Description**

It provides versatile tools for analysis of birth and death based Markovian Queueing Models and Single and Multiclass Product-Form Queueing Networks.

It imple-

ments M/M/1, M/M/c, M/M/Infinite, M/M/1/K, M/M/c/K, M/M/c/c, M/M/1/K/K, M/M/c/K/K, M/M/c/K/m, M/M/Infinite/K/K, Multiple Channel Open Jackson Networks, Multiple Channel Closed Jackson Networks, Single Channel Multiple Class Open Networks, Single Channel Multiple Class Closed Networks and Single Channel Multiple Class Mixed Networks.

Also it provides a B-Erlang, C-Erlang and Engset calculators.

This work is dedicated to the memory of D. Sixto Rios Insua.

License GPL-2

Copyright Pedro Canadilla

URL <https://www.r-project.org>

NeedsCompilation no

Repository CRAN

Date/Publication 2019-12-08 22:10:02 UTC

RoxygenNote 6.0.1

## R topics documented:

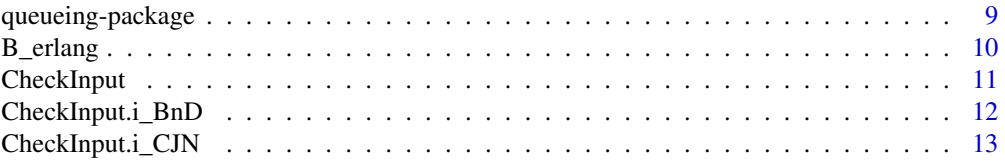

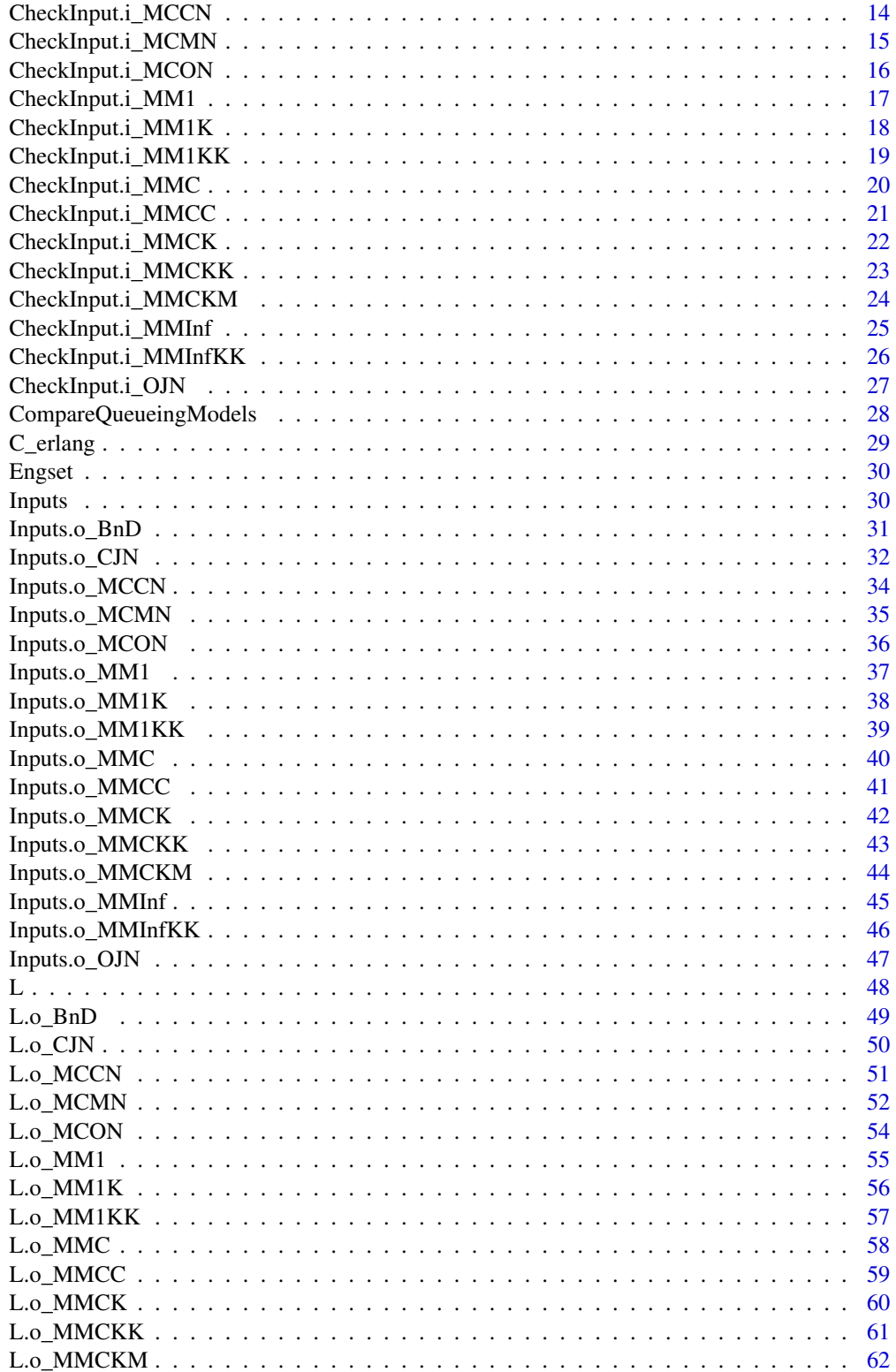

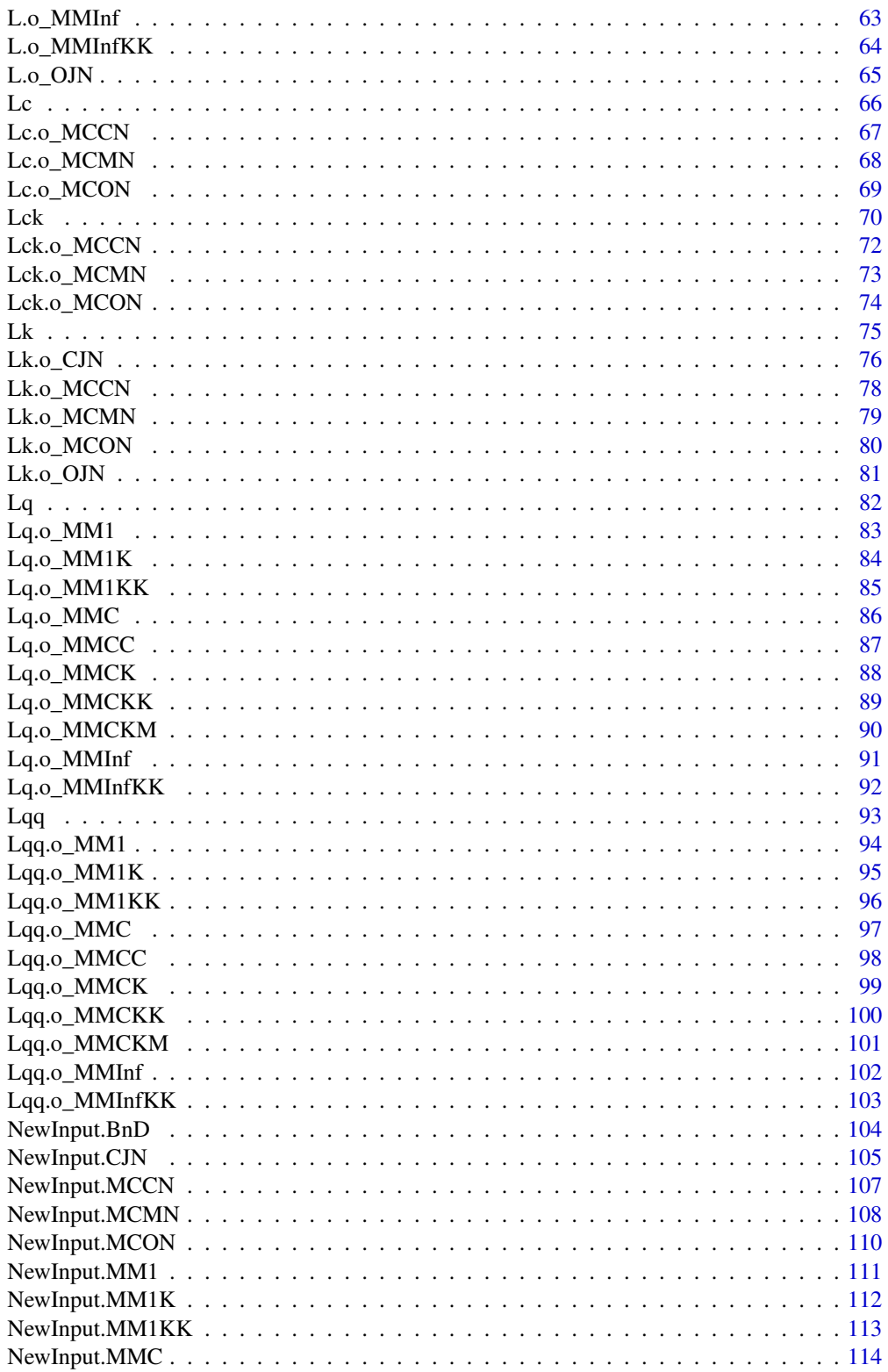

 $\overline{3}$ 

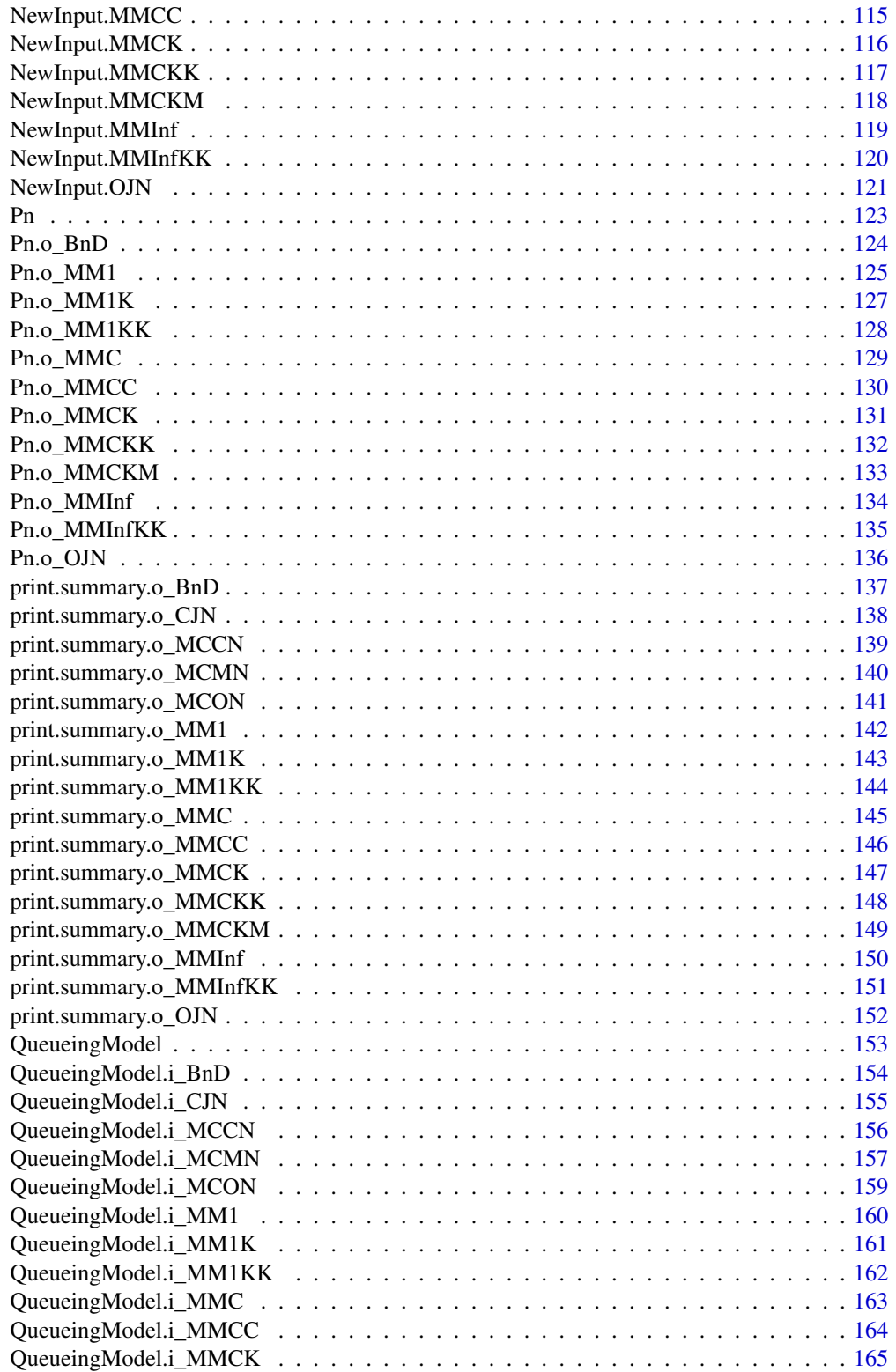

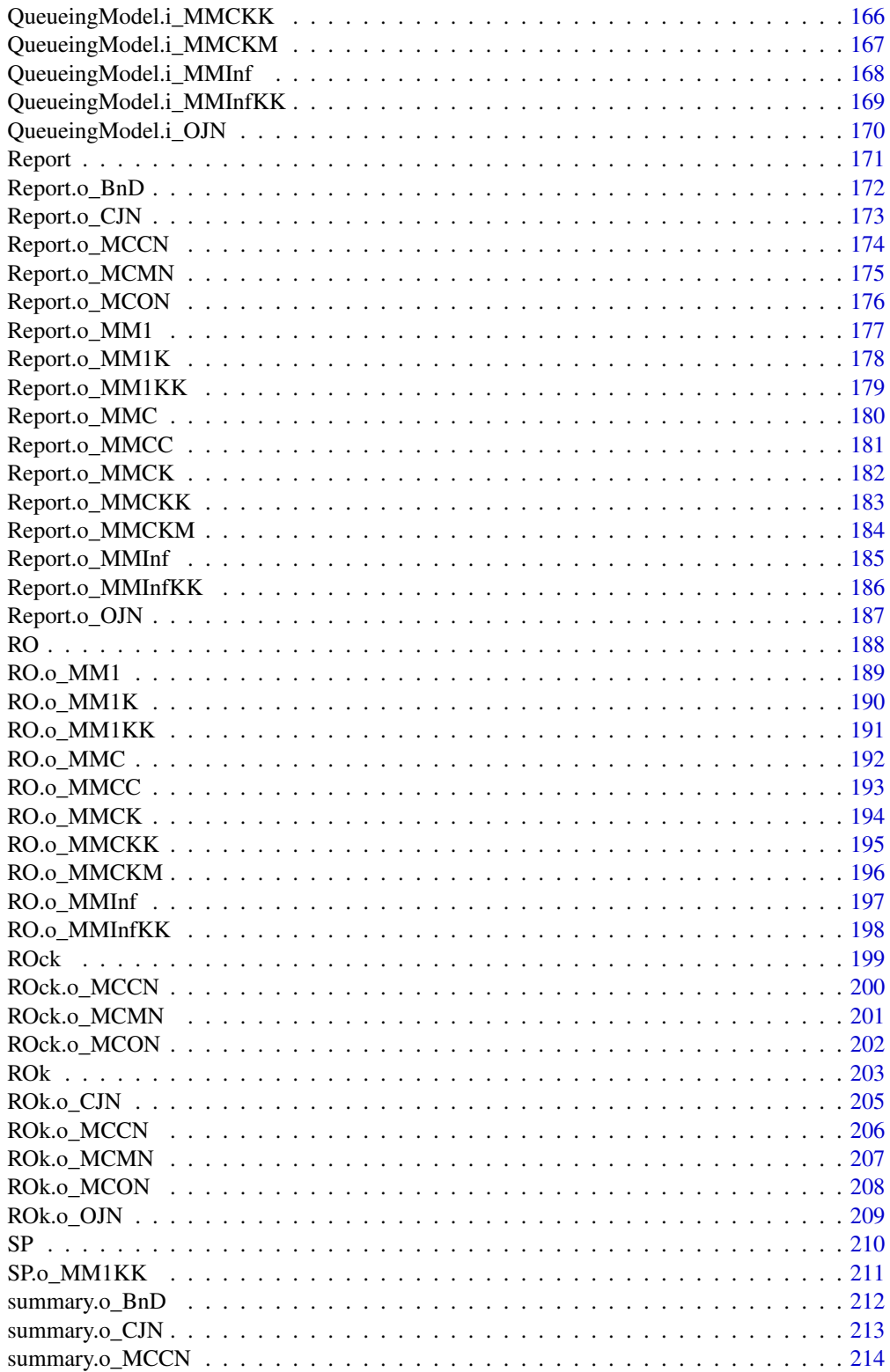

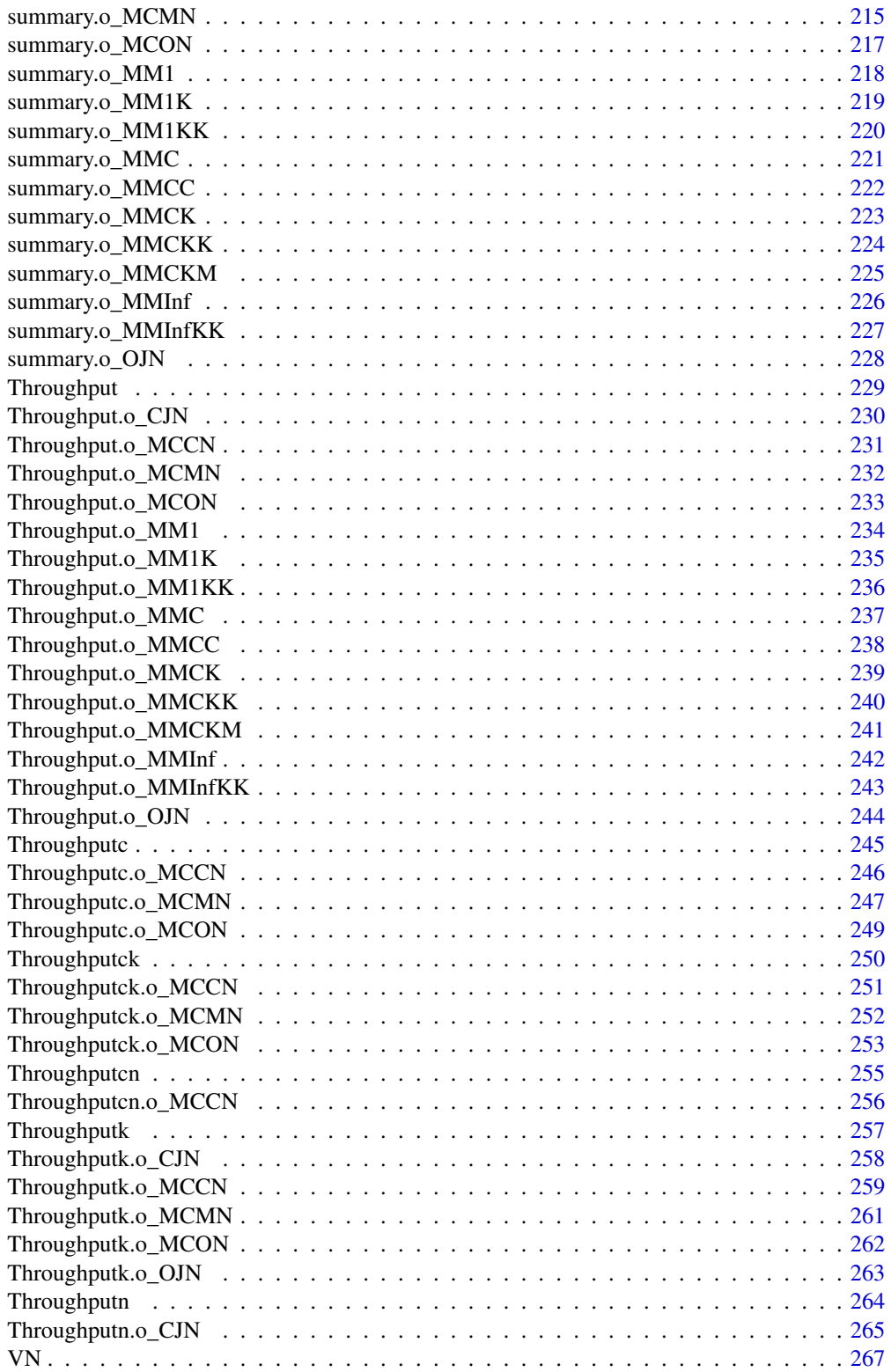

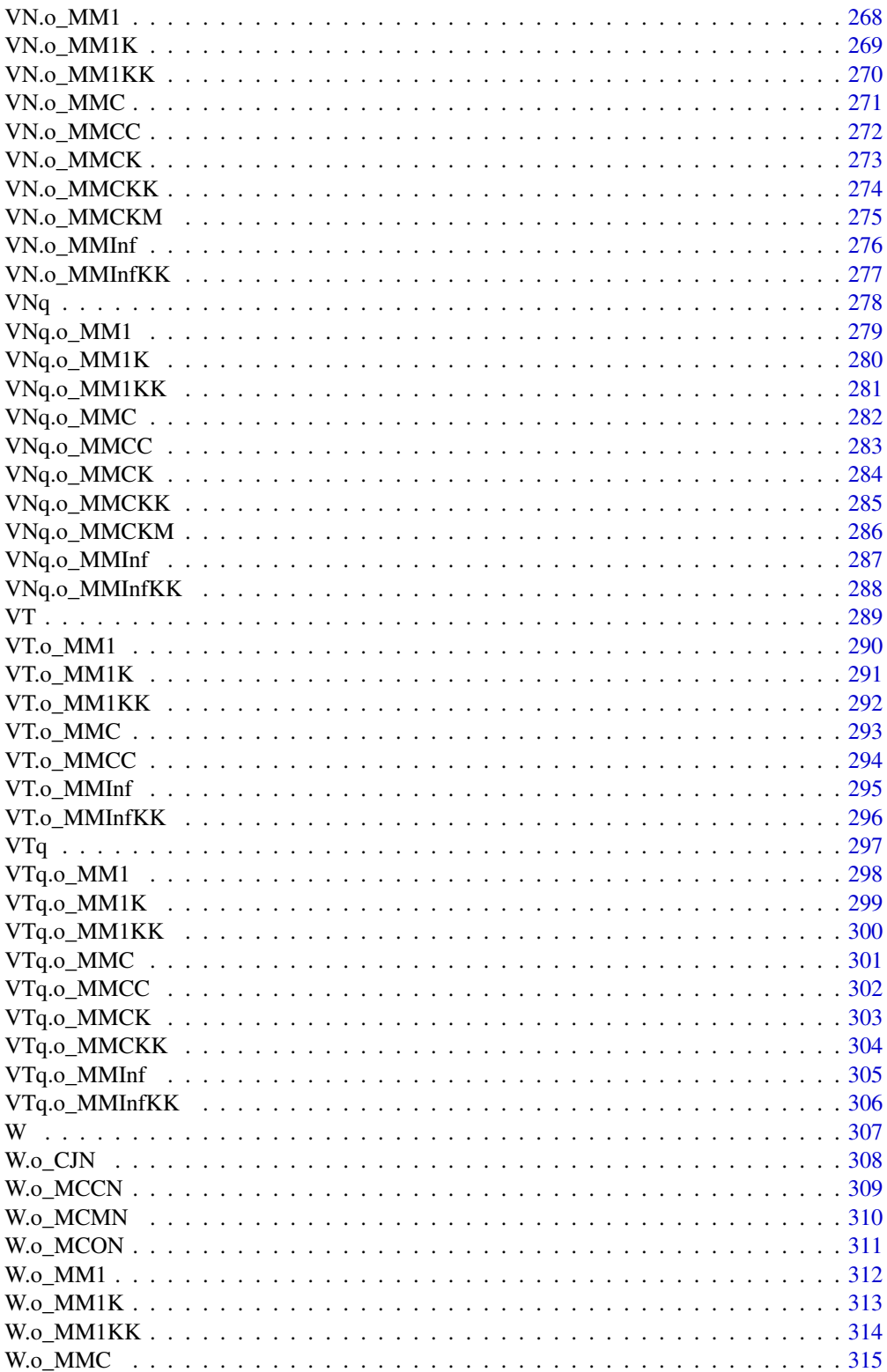

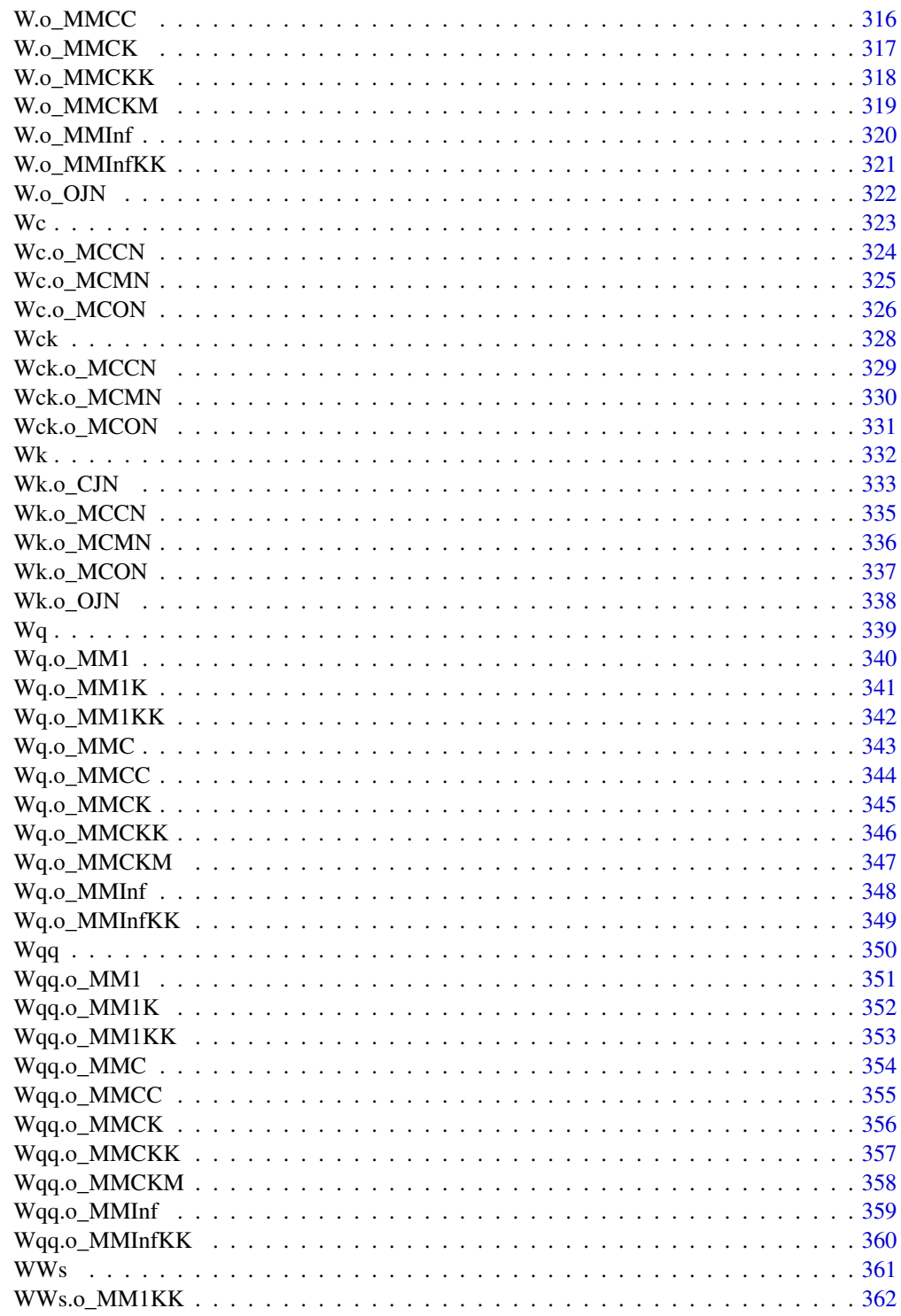

**Index** 

<span id="page-8-0"></span>

#### Description

It provides a versatile tool for analysis of birth and death based Markovian Queueing Models and Single and Multiclass Product-Form Queueing Networks.

It implements the following basic markovian models:

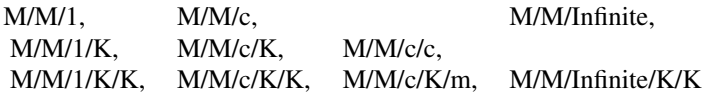

It also solves the following types of networks:

- Multiple Channel Open Jackson Networks.
- Multiple Channel Closed Jackson Networks.
- Single Channel Multiple Class Open Networks.
- Single Channel Multiple Class Closed Networks
- Single Channel Multiple Class Mixed Networks

Also it provides B-Erlang, C-Erlang and Engset calculators.

This work is dedicated to the memory of D. Sixto Rios Insua.

## Details

All models are used in the same way:

- 1. Create inputs calling the appropiate *NewInput.model*. For example, x <-NewInput.MM1(lambda=0.25,mu=1,n=10) for a M/M/1 model. To know the exact acronymn model to use for *NewInput* function, you can search the html help or write help. search("NewInput") at the command line.
- 2. Optionally, as a help for creating the inputs, the CheckInput(x) function can be called
- 3. Solve the model calling  $y \leq -\theta$ ueueingModel(x). In this step, the CheckInput(x) will be called. That is the reason that the previous step is optional
- 4. Finally, you can get a performance value as  $W(y)$ ,  $W(q(y))$  or a report of the principals performace values calling summary(y)

See the examples for more detailed information of the use.

#### Author(s)

Author, Maintainer and Copyright: Pedro Canadilla <pedro.canadilla@gmail.com>

#### References

[Sixto2004] Sixto Rios Insua, Alfonso Mateos Caballero, M Concepcion Bielza Lozoya, Antonio Jimenez Martin (2004). *Investigacion Operativa. Modelos deterministicos y estocasticos*. Editorial Centro de Estudios Ramon Areces.

#### Examples

```
## M/M/1 model
summary(QueueingModel(NewInput.MM1(lambda=1/4, mu=1/3, n=0)))
```

```
## M/M/1/K model
summary(QueueingModel(NewInput.MM1K(lambda=1/4, mu=1/3, k=3)))
```
<span id="page-9-1"></span>B\_erlang *Returns the probability that all servers are busy*

#### Description

Returns the probability that all servers are busy

## Usage

B\_erlang(c=1, u=0)

## Arguments

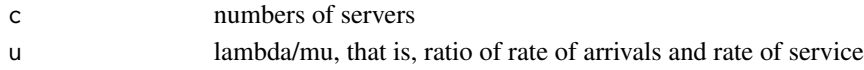

#### Details

Returns the probability that all servers are busy

#### References

[Sixto2004] Sixto Rios Insua, Alfonso Mateos Caballero, M Concepcion Bielza Lozoya, Antonio Jimenez Martin (2004). *Investigacion Operativa. Modelos deterministicos y estocasticos*. Editorial Centro de Estudios Ramon Areces.

[Jagerman1974] Jagerman, D. L. (1974). *Some properties of the Erlang loss function*. Bell System Tech. J. (53), 525-551

<span id="page-9-0"></span>

## <span id="page-10-0"></span>CheckInput 11

## See Also

[C\\_erlang](#page-28-1)

## Examples

## two servers B\_erlang(2, 0.5/0.7)

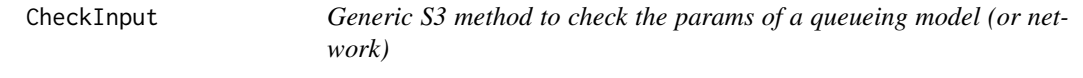

## Description

Generic S3 method to check the params of a queueing model (or network)

#### Usage

CheckInput(x, ...)

## Arguments

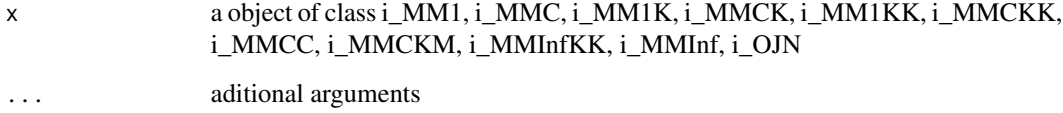

## Details

Generic S3 method to check the params of a queueing model (or network)

## References

[Sixto2004] Sixto Rios Insua, Alfonso Mateos Caballero, M Concepcion Bielza Lozoya, Antonio Jimenez Martin (2004). *Investigacion Operativa. Modelos deterministicos y estocasticos*. Editorial Centro de Estudios Ramon Areces.

[Kleinrock1975] Leonard Kleinrock (1975). *Queueing Systems Vol 1: Theory*. John Wiley & Sons.

## <span id="page-11-0"></span>See Also

[CheckInput.i\\_MM1](#page-16-1) [CheckInput.i\\_MMC](#page-19-1) [CheckInput.i\\_MM1K](#page-17-1) [CheckInput.i\\_MMCK](#page-21-1) [CheckInput.i\\_MM1KK](#page-18-1) [CheckInput.i\\_MMCKK](#page-22-1) [CheckInput.i\\_MMCC](#page-20-1) [CheckInput.i\\_MMCKM](#page-23-1) [CheckInput.i\\_MMInfKK](#page-25-1) [CheckInput.i\\_MMInf](#page-24-1) [CheckInput.i\\_OJN](#page-26-1)

#### Examples

## create input parameters i\_mm1 <- NewInput.MM1(lambda=1/4, mu=1/3, n=0)

## Check the inputs CheckInput(i\_mm1)

CheckInput.i\_BnD *Checks the input params of a generic Birth and Death process model*

## Description

Checks the input params of a generic Birth and Death process model

## Usage

```
## S3 method for class 'i_BnD'
CheckInput(x, ...)
```
#### Arguments

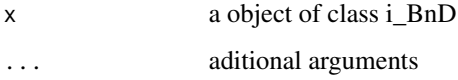

## Details

Checks the input params of a generic Birth and Death process model. The inputs params are created calling previously the [NewInput.BnD](#page-103-1)

## <span id="page-12-0"></span>CheckInput.i\_CJN 13

## References

[Sixto2004] Sixto Rios Insua, Alfonso Mateos Caballero, M Concepcion Bielza Lozoya, Antonio Jimenez Martin (2004).

*Investigacion Operativa. Modelos deterministicos y estocasticos*. Editorial Centro de Estudios Ramon Areces.

## See Also

[NewInput.BnD](#page-103-1).

## Examples

```
## Generating a generic Birth and Death model with the same lambda and mu vectors as M/M/1 model
## create input parameters
lambda <- rep(1/4, 200)
mu <- rep(1/3, 200)
i_BnD <- NewInput.BnD(lambda=lambda, mu=mu)
## Check the inputs
```

```
CheckInput(i_BnD)
```
CheckInput.i\_CJN *Check the input params of a Closed Jackson Network*

## Description

Check the input params of a Closed Jackson Network

#### Usage

```
## S3 method for class 'i_CJN'
CheckInput(x, ...)
```
## Arguments

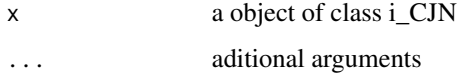

## Details

Check the input params of a Closed Jackson Network. The inputs params are created calling previously the [NewInput.CJN](#page-104-1)

## References

[Sixto2004] Sixto Rios Insua, Alfonso Mateos Caballero, M Concepcion Bielza Lozoya, Antonio Jimenez Martin (2004). *Investigacion Operativa. Modelos deterministicos y estocasticos*. Editorial Centro de Estudios Ramon Areces.

#### See Also

[NewInput.CJN](#page-104-1)

#### Examples

```
## See example 11.13 in reference [Sixto2004] for more details.
## create the nodes
n \leq -2n1 <- NewInput.MM1(lambda=0, mu=1/0.2, n=0)
n2 <- NewInput.MM1(lambda=0, mu=1/0.4, n=0)
# think time = 0z < - \theta# operational value
operational <- FALSE
# definition of the transition probabilities
prob <- matrix(data=c(0.5, 0.5, 0.5, 0.5), nrow=2, ncol=2, byrow=TRUE)
cjn1 <- NewInput.CJN(prob, n, z, operational, 0, 0.001, n1, n2)
CheckInput(cjn1)
```
CheckInput.i\_MCCN *Check the input params of a MultiClass Closed Network*

## Description

Check the input params of a MultiClass Closed Network

#### Usage

## S3 method for class 'i\_MCCN' CheckInput(x, ...)

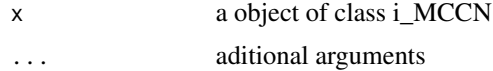

<span id="page-13-0"></span>

<span id="page-14-0"></span>Check the input params of a MultiClass Closed Network. The inputs params are created calling previously the [NewInput.MCCN](#page-106-1)

#### References

[Lazowska84] Edward D. Lazowska, John Zahorjan, G. Scott Graham, and Kenneth C. Sevcik (1984).

*Quantitative System Performance: Computer System Analysis Using Queueing Network Models*. Prentice-Hall, Inc., Englewood Cliffs, New Jersey

## See Also

[NewInput.MCCN](#page-106-1)

#### Examples

## See example in pag 142 in reference [Lazowska84] for more details.

```
classes <- 2
vNumber \leq -c(1, 1)vThink \leftarrow c(0, 0)nodes <- 2
vType <- c("Q", "Q")
vVisit <- matrix(data=c(10, 9, 5, 4), nrow=2, ncol=2, byrow=TRUE)
vService <- matrix(data=c(1/10, 1/3, 2/5, 1), nrow=2, ncol=2, byrow=TRUE)
i_MCCN1 <- NewInput.MCCN(classes, vNumber, vThink, nodes, vType, vVisit, vService)
CheckInput(i_MCCN1)
```
CheckInput.i\_MCMN *Check the input params of a MultiClass Mixed Network*

## Description

Check the input params of a MultiClass Mixed Network

#### Usage

## S3 method for class 'i\_MCMN' CheckInput(x, ...)

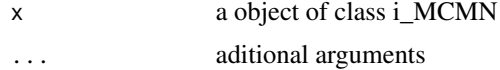

<span id="page-15-0"></span>Check the input params of a MultiClass Mixed Network. The inputs params are created calling previously the [NewInput.MCMN](#page-107-1)

## References

[Lazowska84] Edward D. Lazowska, John Zahorjan, G. Scott Graham, and Kenneth C. Sevcik (1984).

*Quantitative System Performance: Computer System Analysis Using Queueing Network Models*. Prentice-Hall, Inc., Englewood Cliffs, New Jersey

#### See Also

[NewInput.MCMN](#page-107-1)

## Examples

## See example in pag 147 in reference [Lazowska84] for more details.

```
classes <- 4
vLambda <- c(1, 1/2)
vNumber \leq c(1, 1)vThink \leftarrow c(0, 0)nodes <- 2
vType \leftarrow c("Q", "Q")vVisit <- matrix(data=1, nrow=4, ncol=2)
vService <- matrix(data=c(1/4, 1/2, 1/2, 1, 1/6, 1, 1, 4/3), nrow=4, ncol=2)
i_mcmn1 <- NewInput.MCMN(classes, vLambda, vNumber, vThink, nodes, vType, vVisit, vService)
CheckInput(i_mcmn1)
```
CheckInput.i\_MCON *Check the input params of a MultiClass Open Network*

#### Description

Check the input params of a MultiClass Open Network

#### Usage

## S3 method for class 'i\_MCON' CheckInput(x, ...)

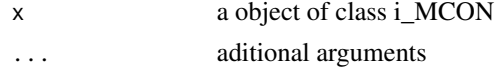

<span id="page-16-0"></span>Check the input params of a MultiClass Open Network. The inputs params are created calling previously the [NewInput.MCON](#page-109-1)

## References

[Lazowska84] Edward D. Lazowska, John Zahorjan, G. Scott Graham, and Kenneth C. Sevcik (1984).

*Quantitative System Performance: Computer System Analysis Using Queueing Network Models*. Prentice-Hall, Inc., Englewood Cliffs, New Jersey

## See Also

[NewInput.MCON](#page-109-1)

#### Examples

## See example in pag 138 in reference [Lazowska84] for more details.

```
classes <- 2
vLambda <- c(3/19, 2/19)
nodes <-2vType <- c("Q", "Q")
vVisit <- matrix(data=c(10, 9, 5, 4), nrow=2, ncol=2, byrow=TRUE)
vService <- matrix(data=c(1/10, 1/3, 2/5, 1), nrow=2, ncol=2, byrow=TRUE)
i_mcon1 <- NewInput.MCON(classes, vLambda, nodes, vType, vVisit, vService)
CheckInput(i_mcon1)
```
<span id="page-16-1"></span>CheckInput.i\_MM1 *Checks the input params of a M/M/1 queueing model*

#### Description

Checks the input params of a M/M/1 queueing model

#### Usage

## S3 method for class 'i\_MM1' CheckInput(x, ...)

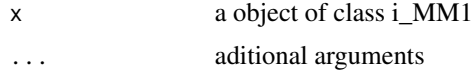

<span id="page-17-0"></span>Checks the input params of a M/M/1 queueing model. The inputs params are created calling previously the [NewInput.MM1](#page-110-1)

#### References

[Sixto2004] Sixto Rios Insua, Alfonso Mateos Caballero, M Concepcion Bielza Lozoya, Antonio Jimenez Martin (2004). *Investigacion Operativa. Modelos deterministicos y estocasticos*. Editorial Centro de Estudios Ramon Areces.

#### See Also

[NewInput.MM1](#page-110-1).

#### Examples

```
## See example 10.3 in reference [Sixto2004] for more details.
## create input parameters
i_mm1 <- NewInput.MM1(lambda=1/4, mu=1/3, n=0)
```

```
## Check the inputs
CheckInput(i_mm1)
```
<span id="page-17-1"></span>CheckInput.i\_MM1K *Checks the input params of a M/M/1/K queueing model*

#### Description

Checks the input params of a M/M/1/K queueing model

#### Usage

```
## S3 method for class 'i_MM1K'
CheckInput(x, ...)
```
#### Arguments

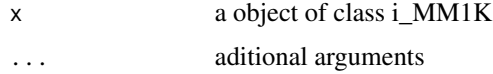

#### Details

Checks the input params of a M/M/1/K queueing model. The inputs params are created calling previously the [NewInput.MM1K](#page-111-1)

## <span id="page-18-0"></span>CheckInput.i\_MM1KK 19

## References

[Sixto2004] Sixto Rios Insua, Alfonso Mateos Caballero, M Concepcion Bielza Lozoya, Antonio Jimenez Martin (2004). *Investigacion Operativa. Modelos deterministicos y estocasticos*. Editorial Centro de Estudios Ramon Areces.

#### See Also

[NewInput.MM1K](#page-111-1).

#### Examples

```
## See example 10.7 in reference [Sixto2004] for more details.
## create input parameters
i<sub>mm1k</sub> <- NewInput.MM1K(lambda=5, mu=5.714, k=15)
```
## check the parameters CheckInput(i\_mm1k)

<span id="page-18-1"></span>CheckInput.i\_MM1KK *Checks the input params of a M/M/1/K/K queueing model*

#### Description

Checks the input params of a M/M/1/K/K queueing model

#### Usage

```
## S3 method for class 'i_MM1KK'
CheckInput(x, ...)
```
#### Arguments

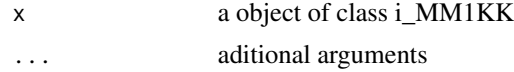

#### Details

Checks the input params of a M/M/1/K/K queueing model. The inputs params are created calling previously the [NewInput.MM1KK](#page-112-1)

#### References

[Sixto2004] Sixto Rios Insua, Alfonso Mateos Caballero, M Concepcion Bielza Lozoya, Antonio Jimenez Martin (2004). *Investigacion Operativa. Modelos deterministicos y estocasticos*. Editorial Centro de Estudios Ramon Areces.

## See Also

[NewInput.MM1KK](#page-112-1).

## Examples

```
## See example 10.13 in reference [Sixto2004] for more details.
## create input parameters
i_mm1kk <- NewInput.MM1KK(lambda=0.25, mu=4, k=2, method=3)
## check the parameters
CheckInput(i_mm1kk)
```
<span id="page-19-1"></span>CheckInput.i\_MMC *Checks the input params of a M/M/c queueing model*

#### Description

Checks the input params of a M/M/c queueing model

#### Usage

## S3 method for class 'i\_MMC' CheckInput(x, ...)

#### Arguments

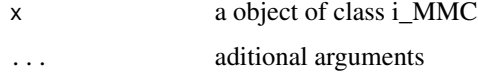

### Details

Checks the input params of a M/M/c queueing model. The inputs params are created calling previously the [NewInput.MMC](#page-113-1)

#### References

[Sixto2004] Sixto Rios Insua, Alfonso Mateos Caballero, M Concepcion Bielza Lozoya, Antonio Jimenez Martin (2004). *Investigacion Operativa. Modelos deterministicos y estocasticos*. Editorial Centro de Estudios Ramon Areces.

#### See Also

[NewInput.MMC](#page-113-1).

<span id="page-19-0"></span>

## <span id="page-20-0"></span>CheckInput.i\_MMCC 21

## Examples

```
## See example 10.9 in reference [Sixto2004] for more details.
## create input parameters
i_mmc <- NewInput.MMC(lambda=5, mu=10, c=2, n=0, method=0)
## check the parameters
CheckInput(i_mmc)
```
<span id="page-20-1"></span>CheckInput.i\_MMCC *Checks the input params of a M/M/c/c queueing model*

## Description

Checks the input params of a M/M/c/c queueing model

## Usage

```
## S3 method for class 'i_MMCC'
CheckInput(x, ...)
```
## Arguments

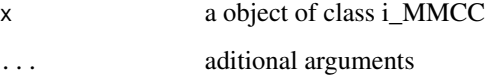

## Details

Checks the input params of a M/M/c/c queueing model. The inputs params are created calling previously the [NewInput.MMCC](#page-114-1)

#### References

[Sixto2004] Sixto Rios Insua, Alfonso Mateos Caballero, M Concepcion Bielza Lozoya, Antonio Jimenez Martin (2004). *Investigacion Operativa. Modelos deterministicos y estocasticos*. Editorial Centro de Estudios Ramon Areces.

## See Also

[NewInput.MMCC](#page-114-1).

#### <span id="page-21-0"></span>Examples

```
## See example 10.12 in reference [Sixto2004] for more details.
## create input parameters
i_mmcc <- NewInput.MMCC(lambda=3, mu=0.25, c=15)
## check the parameters
CheckInput(i_mmcc)
```
<span id="page-21-1"></span>CheckInput.i\_MMCK *Checks the input params of a M/M/c/K queueing model*

## Description

Checks the input params of a M/M/c/K queueing model

## Usage

```
## S3 method for class 'i_MMCK'
CheckInput(x, ...)
```
## Arguments

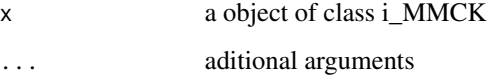

## Details

Checks the input params of a M/M/c/K queueing model. The inputs params are created calling previously the [NewInput.MMCK](#page-115-1)

## References

[Sixto2004] Sixto Rios Insua, Alfonso Mateos Caballero, M Concepcion Bielza Lozoya, Antonio Jimenez Martin (2004). *Investigacion Operativa. Modelos deterministicos y estocasticos*. Editorial Centro de Estudios Ramon Areces.

## See Also

[NewInput.MMCK](#page-115-1).

## <span id="page-22-0"></span>CheckInput.i\_MMCKK 23

#### Examples

```
## See example 10.11 in reference [Sixto2004] for more details.
## create input parameters
i_mmck <- NewInput.MMCK(lambda=8, mu=4, c=5, k=12)
## Check the inputs
```
CheckInput(i\_mmck)

<span id="page-22-1"></span>CheckInput.i\_MMCKK *Checks the input params of a M/M/c/K/K queueing model*

### Description

Checks the input params of a M/M/c/K/K queueing model

#### Usage

```
## S3 method for class 'i_MMCKK'
CheckInput(x, ...)
```
#### Arguments

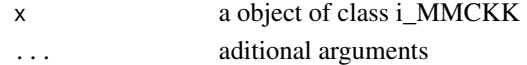

## Details

Checks the input params of a M/M/c/K/K queueing model. The inputs params are created calling previously the [NewInput.MMCKK](#page-116-1)

#### References

[Sixto2004] Sixto Rios Insua, Alfonso Mateos Caballero, M Concepcion Bielza Lozoya, Antonio Jimenez Martin (2004). *Investigacion Operativa. Modelos deterministicos y estocasticos*. Editorial Centro de Estudios Ramon Areces.

## See Also

[NewInput.MMCKK](#page-116-1).

## Examples

```
## create input parameters
i_mmckk <- NewInput.MMCKK(lambda=8, mu=2, c=5, k=12, method=0)
## check the parameters
CheckInput(i_mmckk)
```
<span id="page-23-1"></span><span id="page-23-0"></span>CheckInput.i\_MMCKM *Checks the input params of a M/M/c/K/m queueing model*

#### Description

Checks the input params of a M/M/c/K/m queueing model

## Usage

## S3 method for class 'i\_MMCKM' CheckInput(x, ...)

#### Arguments

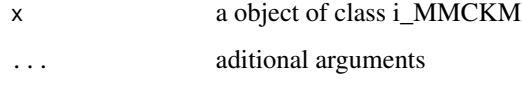

### Details

Checks the input params of a M/M/c/K/m queueing model. The inputs params are created calling previously the [NewInput.MMCKM](#page-117-1)

## References

[Sixto2004] Sixto Rios Insua, Alfonso Mateos Caballero, M Concepcion Bielza Lozoya, Antonio Jimenez Martin (2004). *Investigacion Operativa. Modelos deterministicos y estocasticos*. Editorial Centro de Estudios Ramon Areces.

## See Also

[NewInput.MMCKM](#page-117-1).

#### Examples

```
## create input parameters
i_mmckm <- NewInput.MMCKM(lambda=0.25, mu=4, c=2, k=4, m=8, method=0)
```
## check the parameters CheckInput(i\_mmckm)

<span id="page-24-1"></span><span id="page-24-0"></span>CheckInput.i\_MMInf *Checks the input params of a M/M/Infinite queueing model*

#### Description

Checks the input params of a M/M/Infinite queueing model

## Usage

## S3 method for class 'i\_MMInf' CheckInput(x, ...)

#### Arguments

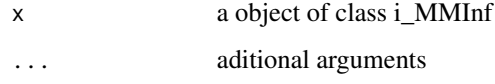

### Details

Checks the input params of a M/M/Infinite queueing model. The inputs params are created calling previously the [NewInput.MMInf](#page-118-1)

## References

[Sixto2004] Sixto Rios Insua, Alfonso Mateos Caballero, M Concepcion Bielza Lozoya, Antonio Jimenez Martin (2004). *Investigacion Operativa. Modelos deterministicos y estocasticos*. Editorial Centro de Estudios Ramon Areces.

## See Also

[NewInput.MMInf](#page-118-1).

## Examples

```
## create input parameters
i_mminf <- NewInput.MMInf(lambda=0.25, mu=4, n=0)
```
## Check the parameters CheckInput(i\_mminf)

<span id="page-25-1"></span><span id="page-25-0"></span>CheckInput.i\_MMInfKK *Checks the input params of a M/M/Infinite/K/K queueing model*

#### Description

Checks the input params of a M/M/Infinite/K/K queueing model

#### Usage

```
## S3 method for class 'i_MMInfKK'
CheckInput(x, ...)
```
## Arguments

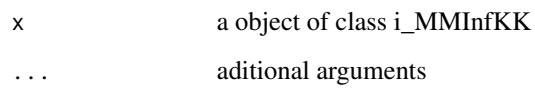

### Details

Checks the input params of a M/M/Infinite/K/K queueing model. The inputs params are created calling previously the [NewInput.MMInfKK](#page-119-1)

## References

[Kleinrock1975] Leonard Kleinrock (1975). *Queueing Systems Vol 1: Theory*. John Wiley & Sons.

#### See Also

[NewInput.MMInfKK](#page-119-1).

#### Examples

```
## create input parameters
i_MMInfKK <- NewInput.MMInfKK(lambda=0.25, mu=4, k=4)
```
## check the parameters CheckInput(i\_MMInfKK)

<span id="page-26-1"></span><span id="page-26-0"></span>CheckInput.i\_OJN *Check the input params of an Open Jackson Network*

## Description

Check the input params of an Open Jackson Network

#### Usage

```
## S3 method for class 'i_OJN'
CheckInput(x, ...)
```
#### Arguments

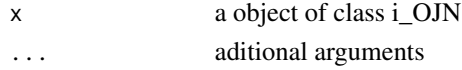

## Details

Check the input params of an Open Jackson Network. The inputs params are created calling previously the [NewInput.OJN](#page-120-1)

## References

[Sixto2004] Sixto Rios Insua, Alfonso Mateos Caballero, M Concepcion Bielza Lozoya, Antonio Jimenez Martin (2004). *Investigacion Operativa. Modelos deterministicos y estocasticos*. Editorial Centro de Estudios Ramon Areces.

## See Also

[NewInput.OJN](#page-120-1)

#### Examples

```
## See example 11.11 in reference [Sixto2004] for more details.
## create the nodes
n1 <- NewInput.MM1(lambda=8, mu=14, n=0)
n2 <- NewInput.MM1(lambda=0, mu=9, n=0)
n3 <- NewInput.MM1(lambda=6, mu=17, n=0)
n4 <- NewInput.MM1(lambda=0, mu=7, n=0)
m <- c(0, 0.2, 0.56, 0.24, 1, 0, 0, 0, 0, 0, 0, 0, 0, 0, 0, 0)
# definition of the transition probabilities
prob <- matrix(data=m, nrow=4, ncol=4, byrow=TRUE)
ojn1 <- NewInput.OJN(prob, n1, n2, n3, n4)
CheckInput(ojn1)
```
<span id="page-27-0"></span>CompareQueueingModels *Compare several queueing models in a tabulated format*

## Description

Compare several queueing models in a tabulated format

#### Usage

```
CompareQueueingModels(model, ...)
CompareQueueingModels2(models)
```
## Arguments

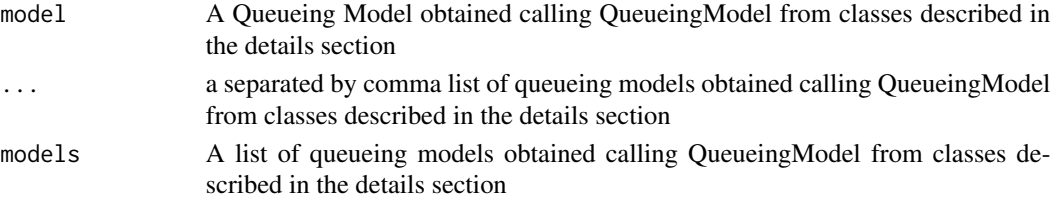

## Details

Compare several queueing models in a tabulated format. By now, only o\_MM1, o\_MMC, o\_MMInf, o\_MM1K, o\_MMCK, o\_MMCC, o\_MM1KK, o\_MMCKK, o\_MMCKM, o\_MMInfKK classes can be compared

## References

[Sixto2004] Sixto Rios Insua, Alfonso Mateos Caballero, M Concepcion Bielza Lozoya, Antonio Jimenez Martin (2004). *Investigacion Operativa. Modelos deterministicos y estocasticos*. Editorial Centro de Estudios Ramon Areces.

#### See Also

[QueueingModel](#page-152-1)

## Examples

- q1 <- QueueingModel(NewInput.MM1(lambda=5, mu=7))
- q2 <- QueueingModel(NewInput.MMC(lambda=5, mu=3, c=4))
- q3 <- QueueingModel(NewInput.MMInf(lambda=3, mu=4))
- q4 <- QueueingModel(NewInput.MMCC(lambda=5, mu=3, c=4))

```
CompareQueueingModels(q1, q2, q3)
CompareQueueingModels2(list(q1, q2, q3, q4))
```
<span id="page-28-1"></span><span id="page-28-0"></span>

## Description

Returns the probability to wait in queue because all servers are busy

#### Usage

C\_erlang(c=1, r=0)

## Arguments

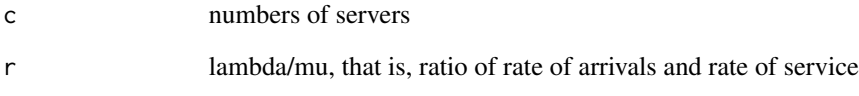

## Details

Returns the probability to wait in queue because all servers are busy

#### References

[Sixto2004] Sixto Rios Insua, Alfonso Mateos Caballero, M Concepcion Bielza Lozoya, Antonio Jimenez Martin (2004). *Investigacion Operativa. Modelos deterministicos y estocasticos*. Editorial Centro de Estudios Ramon Areces.

## See Also

## [B\\_erlang](#page-9-1)

## Examples

## two servers C\_erlang(2, 0.5/0.7)

<span id="page-29-0"></span>

## Description

Returns the probability that all servers are busy

## Usage

Engset(k=1, c=0, r=0)

## Arguments

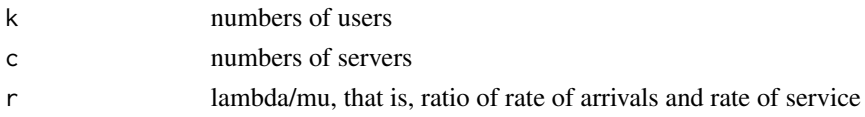

## Details

Returns the probability of blocking in a finite source model

## See Also

[B\\_erlang](#page-9-1)

## Examples

## three users, two servers Engset(3, 2, 0.5/0.7)

Inputs *Returns the input parameters of a queueing model (or network)*

## Description

Returns the inputs parameters of a already built queueing model (or network)

## Usage

Inputs $(x, \ldots)$ 

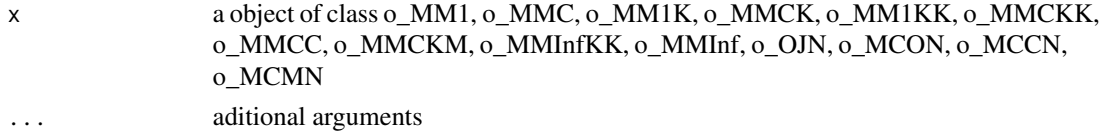

## <span id="page-30-0"></span>Inputs.o\_BnD 31

## Details

Returns the input parameters of a queueing model (or network)

## References

[Sixto2004] Sixto Rios Insua, Alfonso Mateos Caballero, M Concepcion Bielza Lozoya, Antonio Jimenez Martin (2004). *Investigacion Operativa. Modelos deterministicos y estocasticos*. Editorial Centro de Estudios Ramon Areces.

#### See Also

[Inputs.o\\_MM1](#page-36-1) [Inputs.o\\_MMC](#page-39-1) [Inputs.o\\_MM1K](#page-37-1) [Inputs.o\\_MMCK](#page-41-1) [Inputs.o\\_MM1KK](#page-38-1) [Inputs.o\\_MMCKK](#page-42-1) [Inputs.o\\_MMCC](#page-40-1) [Inputs.o\\_MMCKM](#page-43-1) [Inputs.o\\_MMInfKK](#page-45-1) [Inputs.o\\_MMInf](#page-44-1) [Inputs.o\\_OJN](#page-46-1) [Inputs.o\\_CJN](#page-31-1) [Inputs.o\\_MCON](#page-35-1) [Inputs.o\\_MCCN](#page-33-1) [Inputs.o\\_MCMN](#page-34-1)

#### Examples

```
## create input parameters
i_mm1 <- NewInput.MM1(lambda=1/4, mu=1/3, n=0)
## Build the model
o_mm1 <- QueueingModel(i_mm1)
```
## It returns the Inputs Inputs(o\_mm1)

Inputs.o\_BnD *Returns the input parameters of a generic Birth and Death process model*

#### Description

Returns the inputs parameters of a already built Birth and Death process model

#### <span id="page-31-0"></span>Usage

## S3 method for class 'o\_BnD' Inputs $(x, \ldots)$ 

## Arguments

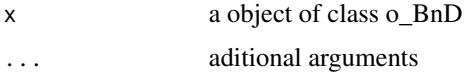

#### Details

Returns the input parameters of a generic Birth and Death process model. The inputs parameters are created calling previously the [NewInput.BnD](#page-103-1)

### References

[Sixto2004] Sixto Rios Insua, Alfonso Mateos Caballero, M Concepcion Bielza Lozoya, Antonio Jimenez Martin (2004). *Investigacion Operativa. Modelos deterministicos y estocasticos*. Editorial Centro de Estudios Ramon Areces.

#### See Also

[NewInput.BnD](#page-103-1).

## Examples

```
## Generating a generic Birth and Death model with the same lambda and mu vectors as M/M/1 model
## create input parameters
lambda <- rep(1/4, 200)
mu <- rep(1/3, 200)
```
i\_BnD <- NewInput.BnD(lambda=lambda, mu=mu)

## Build the model o\_BnD <- QueueingModel(i\_BnD)

## It returns the Inputs Inputs(o\_BnD)

<span id="page-31-1"></span>Inputs.o\_CJN *Returns the input params of a Closed Jackson Network*

#### Description

Returns the input params of a Closed Jackson Network

## Inputs.o\_CJN 33

## Usage

```
## S3 method for class 'o_CJN'
Inputs(x, \ldots)
```
#### Arguments

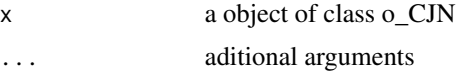

#### Details

Returns the input params of a Closed Jackson Network. The inputs parameters are created calling previously the [NewInput.CJN](#page-104-1)

#### References

[Sixto2004] Sixto Rios Insua, Alfonso Mateos Caballero, M Concepcion Bielza Lozoya, Antonio Jimenez Martin (2004). *Investigacion Operativa. Modelos deterministicos y estocasticos*. Editorial Centro de Estudios Ramon Areces.

## See Also

[NewInput.CJN](#page-104-1).

Inputs(m\_cjn1)

#### Examples

```
## See example 11.13 in reference [Sixto2004] for more details.
## create the nodes
n < -2n1 <- NewInput.MM1(lambda=0, mu=1/0.2, n=0)
n2 <- NewInput.MM1(lambda=0, mu=1/0.4, n=0)
# think time = 0z < - \theta# operational value
operational <- FALSE
# definition of the transition probabilities
prob <- matrix(data=c(0.5, 0.5, 0.5, 0.5), nrow=2, ncol=2, byrow=TRUE)
# Define a new input
cjn1 <- NewInput.CJN(prob, n, z, operational, 0, 0.001, n1, n2)
# Check the inputs and build the model
m_cjn1 <- QueueingModel(cjn1)
```
<span id="page-33-1"></span><span id="page-33-0"></span>

#### Description

Returns the input params of a MultiClass Closed Network

#### Usage

```
## S3 method for class 'o_MCCN'
Inputs(x, \ldots)
```
#### Arguments

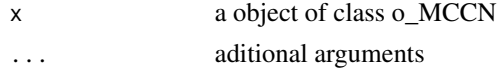

#### Details

Returns the input params of a MultiClass Closed Network. The inputs parameters are created calling previously the [NewInput.MCCN](#page-106-1)

#### References

[Lazowska84] Edward D. Lazowska, John Zahorjan, G. Scott Graham, and Kenneth C. Sevcik (1984).

*Quantitative System Performance: Computer System Analysis Using Queueing Network Models*. Prentice-Hall, Inc., Englewood Cliffs, New Jersey

#### See Also

[NewInput.MCCN](#page-106-1).

#### Examples

## See example in pag 142 in reference [Lazowska84] for more details.

```
classes <- 2
vNumber \leq -c(1, 1)vThink \leftarrow c(0, 0)nodes <- 2
vType <- c("Q", "Q")
vVisit <- matrix(data=c(10, 9, 5, 4), nrow=2, ncol=2, byrow=TRUE)
vService <- matrix(data=c(1/10, 1/3, 2/5, 1), nrow=2, ncol=2, byrow=TRUE)
i_MCCN1 <- NewInput.MCCN(classes, vNumber, vThink, nodes, vType, vVisit, vService)
# Build the model
o_MCCN1 <- QueueingModel(i_MCCN1)
```
<span id="page-34-0"></span>Inputs(o\_MCCN1)

<span id="page-34-1"></span>Inputs.o\_MCMN *Returns the input params of a MultiClass Mixed Network*

## Description

Returns the input params of a MultiClass Mixed Network

#### Usage

## S3 method for class 'o\_MCMN' Inputs $(x, \ldots)$ 

#### **Arguments**

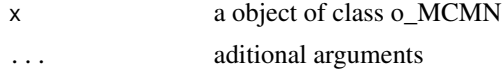

#### Details

Returns the input params of a MultiClass Mixed Network. The inputs parameters are created calling previously the [NewInput.MCMN](#page-107-1)

#### References

[Lazowska84] Edward D. Lazowska, John Zahorjan, G. Scott Graham, and Kenneth C. Sevcik (1984).

*Quantitative System Performance: Computer System Analysis Using Queueing Network Models*. Prentice-Hall, Inc., Englewood Cliffs, New Jersey

## See Also

[NewInput.MCMN](#page-107-1).

## Examples

## See example in pag 147 in reference [Lazowska84] for more details.

```
classes <- 4
vLambda \leq c(1, 1/2)
vNumber \leq -c(1, 1)vThink < -c(0, 0)nodes <- 2
vType <- c("Q", "Q")
vVisit <- matrix(data=1, nrow=4, ncol=2)
vService <- matrix(data=c(1/4, 1/2, 1/2, 1, 1/6, 1, 1, 4/3), nrow=4, ncol=2)
```
i\_mcmn1 <- NewInput.MCMN(classes, vLambda, vNumber, vThink, nodes, vType, vVisit, vService) # Build the model

o\_mcmn1 <- QueueingModel(i\_mcmn1)

Inputs(o\_mcmn1)

<span id="page-35-1"></span>Inputs.o\_MCON *Returns the input params of a MultiClass Open Network*

## Description

Returns the input params of a MultiClass Open Network

## Usage

## S3 method for class 'o\_MCON' Inputs $(x, \ldots)$ 

#### Arguments

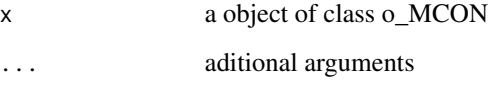

#### Details

Returns the input params of a MultiClass Open Network. The inputs parameters are created calling previously the [NewInput.MCON](#page-109-1)

#### References

[Lazowska84] Edward D. Lazowska, John Zahorjan, G. Scott Graham, and Kenneth C. Sevcik (1984).

*Quantitative System Performance: Computer System Analysis Using Queueing Network Models*. Prentice-Hall, Inc., Englewood Cliffs, New Jersey

## See Also

[NewInput.MCON](#page-109-1).

<span id="page-35-0"></span>
# Inputs.o\_MM1 37

#### Examples

## See example in pag 138 in reference [Lazowska84] for more details.

```
classes <- 2
vLambda <- c(3/19, 2/19)
nodes <-2vType <- c("Q", "Q")
vVisit <- matrix(data=c(10, 9, 5, 4), nrow=2, ncol=2, byrow=TRUE)
vService <- matrix(data=c(1/10, 1/3, 2/5, 1), nrow=2, ncol=2, byrow=TRUE)
i_mcon1 <- NewInput.MCON(classes, vLambda, nodes, vType, vVisit, vService)
# Build the model
o_mcon1 <- QueueingModel(i_mcon1)
Inputs(o_mcon1)
```
Inputs.o\_MM1 *Returns the input parameters of a M/M/1 queueing model*

#### Description

Returns the inputs parameters of a already built M/M/1 queueing model

#### Usage

## S3 method for class 'o\_MM1' Inputs $(x, \ldots)$ 

#### Arguments

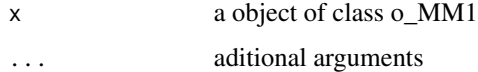

## Details

Returns the input parameters of a M/M/1 queueing model. The inputs parameters are created calling previously the [NewInput.MM1](#page-110-0)

# References

[Sixto2004] Sixto Rios Insua, Alfonso Mateos Caballero, M Concepcion Bielza Lozoya, Antonio Jimenez Martin (2004). *Investigacion Operativa. Modelos deterministicos y estocasticos*. Editorial Centro de Estudios Ramon Areces.

# See Also

[NewInput.MM1](#page-110-0).

## Examples

```
## See example 10.3 in reference [Sixto2004] for more details.
## create input parameters
i_mm1 <- NewInput.MM1(lambda=1/4, mu=1/3, n=0)
## Build the model
o_mm1 <- QueueingModel(i_mm1)
## It returns the Inputs
Inputs(o_mm1)
```
Inputs.o\_MM1K *Returns the input parameters of a M/M/1/K queueing model*

## Description

Returns the inputs parameters of a already built M/M/1/K queueing model

## Usage

```
## S3 method for class 'o_MM1K'
Inputs(x, \ldots)
```
## Arguments

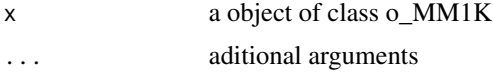

# Details

Returns the input parameters of a M/M/1/K queueing model. The inputs parameters are created calling previously the [NewInput.MM1K](#page-111-0)

#### References

[Sixto2004] Sixto Rios Insua, Alfonso Mateos Caballero, M Concepcion Bielza Lozoya, Antonio Jimenez Martin (2004). *Investigacion Operativa. Modelos deterministicos y estocasticos*. Editorial Centro de Estudios Ramon Areces.

# See Also

[NewInput.MM1K](#page-111-0).

# Inputs.o\_MM1KK 39

#### Examples

```
## See example 10.7 in reference [Sixto2004] for more details.
## create input parameters
i<sub>mm1k</sub> <- NewInput.MM1K(lambda=5, mu=5.714, k=15)
## Build the model
o_mm1k <- QueueingModel(i_mm1k)
## It returns the Inputs
Inputs(o_mm1k)
```
Inputs.o\_MM1KK *Returns the input parameters of a M/M/1/K/K queueing model*

#### Description

Returns the inputs parameters of a already built M/M/1/K/K queueing model

#### Usage

```
## S3 method for class 'o_MM1KK'
Inputs(x, \ldots)
```
#### Arguments

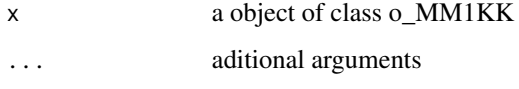

# Details

Returns the input parameters of a M/M/1/K/K queueing model. The inputs parameters are created calling previously the [NewInput.MM1KK](#page-112-0)

#### References

[Sixto2004] Sixto Rios Insua, Alfonso Mateos Caballero, M Concepcion Bielza Lozoya, Antonio Jimenez Martin (2004). *Investigacion Operativa. Modelos deterministicos y estocasticos*. Editorial Centro de Estudios Ramon Areces.

## See Also

[NewInput.MM1KK](#page-112-0).

## Examples

```
## See example 10.13 in reference [Sixto2004] for more details.
## create input parameters
i_mm1kk <- NewInput.MM1KK(lambda=0.25, mu=4, k=2, method=3)
## Build the model
o_mm1kk <- QueueingModel(i_mm1kk)
## It returns the Inputs
Inputs(o_mm1kk)
```
Inputs.o\_MMC *Returns the input parameters of a M/M/c queueing model*

#### Description

Returns the inputs parameters of a already built M/M/c queueing model

## Usage

## S3 method for class 'o\_MMC' Inputs $(x, \ldots)$ 

#### Arguments

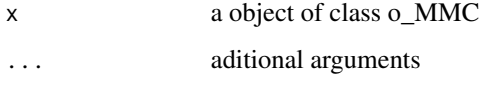

# Details

Returns the input parameters of a M/M/c queueing model. The inputs parameters are created calling previously the [NewInput.MMC](#page-113-0)

#### References

[Sixto2004] Sixto Rios Insua, Alfonso Mateos Caballero, M Concepcion Bielza Lozoya, Antonio Jimenez Martin (2004). *Investigacion Operativa. Modelos deterministicos y estocasticos*. Editorial Centro de Estudios Ramon Areces.

## See Also

[NewInput.MMC](#page-113-0).

# Inputs.o\_MMCC 41

#### Examples

```
## See example 10.9 in reference [Sixto2004] for more details.
## create input parameters
i_mmc <- NewInput.MMC(lambda=5, mu=10, c=2, n=0, method=0)
## Build the model
o_mmc <- QueueingModel(i_mmc)
## It returns the Inputs
Inputs(o_mmc)
```
Inputs.o\_MMCC *Returns the input parameters of a M/M/c/c queueing model*

#### Description

Returns the inputs parameters of a already built M/M/c/c queueing model

#### Usage

```
## S3 method for class 'o_MMCC'
Inputs(x, \ldots)
```
#### Arguments

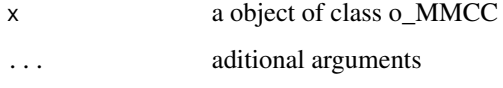

# Details

Returns the input parameters of a M/M/c/c queueing model. The inputs parameters are created calling previously the [NewInput.MMCC](#page-114-0)

#### References

[Sixto2004] Sixto Rios Insua, Alfonso Mateos Caballero, M Concepcion Bielza Lozoya, Antonio Jimenez Martin (2004). *Investigacion Operativa. Modelos deterministicos y estocasticos*. Editorial Centro de Estudios Ramon Areces.

## See Also

[NewInput.MMCC](#page-114-0).

#### Examples

```
## See example 10.12 in reference [Sixto2004] for more details.
## create input parameters
i_mmcc <- NewInput.MMCC(lambda=3, mu=0.25, c=15)
## Build the model
o_mmcc <- QueueingModel(i_mmcc)
## It returns the Inputs
Inputs(o_mmcc)
```
Inputs.o\_MMCK *Returns the input parameters of a M/M/c/K queueing model*

#### Description

Returns the inputs parameters of a already built M/M/c/K queueing model

## Usage

```
## S3 method for class 'o_MMCK'
Inputs(x, \ldots)
```
#### Arguments

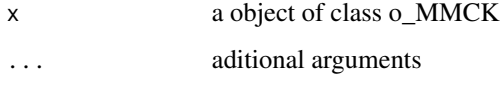

# Details

Returns the input parameters of a M/M/c/K queueing model. The inputs parameters are created calling previously the [NewInput.MMCK](#page-115-0)

#### References

[Sixto2004] Sixto Rios Insua, Alfonso Mateos Caballero, M Concepcion Bielza Lozoya, Antonio Jimenez Martin (2004). *Investigacion Operativa. Modelos deterministicos y estocasticos*. Editorial Centro de Estudios Ramon Areces.

## See Also

[NewInput.MMCK](#page-115-0).

# Inputs.o\_MMCKK 43

#### Examples

```
## See example 10.11 in reference [Sixto2004] for more details.
## create input parameters
i_mmck <- NewInput.MMCK(lambda=8, mu=4, c=5, k=12)
## Build the model
o_mmck <- QueueingModel(i_mmck)
## It returns the Inputs
Inputs(o_mmck)
```
Inputs.o\_MMCKK *Returns the input parameters of a M/M/c/K/K queueing model*

#### Description

Returns the inputs parameters of a already built M/M/c/K/K queueing model

## Usage

```
## S3 method for class 'o_MMCKK'
Inputs(x, \ldots)
```
#### Arguments

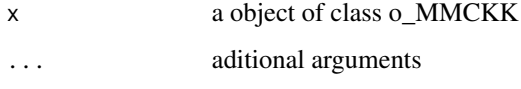

# Details

Returns the input parameters of a M/M/c/K/K queueing model. The inputs parameters are created calling previously the [NewInput.MMCKK](#page-116-0)

#### References

[Sixto2004] Sixto Rios Insua, Alfonso Mateos Caballero, M Concepcion Bielza Lozoya, Antonio Jimenez Martin (2004). *Investigacion Operativa. Modelos deterministicos y estocasticos*. Editorial Centro de Estudios Ramon Areces.

## See Also

[NewInput.MMCKK](#page-116-0).

#### Examples

```
## create input parameters
i_mmckk <- NewInput.MMCKK(lambda=8, mu=2, c=5, k=12, method=0)
## Build the model
o_mmckk <- QueueingModel(i_mmckk)
## Retunns the Inputs
Inputs(o_mmckk)
```
Inputs.o\_MMCKM *Returns the input parameters of a M/M/c/K/m queueing model*

## Description

Returns the inputs parameters of a already built M/M/c/K/m queueing model

## Usage

## S3 method for class 'o\_MMCKM' Inputs $(x, \ldots)$ 

#### Arguments

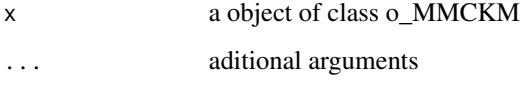

#### Details

Returns the input parameters of a M/M/c/K/m queueing model. The inputs parameters are created calling previously the [NewInput.MMCKM](#page-117-0)

## References

[Sixto2004] Sixto Rios Insua, Alfonso Mateos Caballero, M Concepcion Bielza Lozoya, Antonio Jimenez Martin (2004). *Investigacion Operativa. Modelos deterministicos y estocasticos*. Editorial Centro de Estudios Ramon Areces.

## See Also

[NewInput.MMCKM](#page-117-0).

# Inputs.o\_MMInf 45

#### Examples

```
## create input parameters
i_mmckm <- NewInput.MMCKM(lambda=0.25, mu=4, c=2, k=4, m=8, method=0)
## Build the model
o_mmckm <- QueueingModel(i_mmckm)
## It returns the Inputs
Inputs(o_mmckm)
```
Inputs.o\_MMInf *Returns the input parameters of a M/M/Infinite queueing model*

## Description

Returns the inputs parameters of a already built M/M/Infinite queueing model

## Usage

```
## S3 method for class 'o_MMInf'
Inputs(x, \ldots)
```
#### Arguments

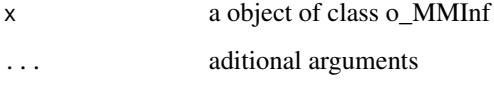

#### Details

Returns the input parameters of a M/M/Infinite queueing model. The inputs parameters are created calling previously the [NewInput.MMInf](#page-118-0)

## References

[Sixto2004] Sixto Rios Insua, Alfonso Mateos Caballero, M Concepcion Bielza Lozoya, Antonio Jimenez Martin (2004). *Investigacion Operativa. Modelos deterministicos y estocasticos*. Editorial Centro de Estudios Ramon Areces.

# See Also

[NewInput.MMInf](#page-118-0).

#### Examples

```
## create input parameters
i_mminf <- NewInput.MMInf(lambda=0.25, mu=4, n=0)
## Build the model
o_mminf <- QueueingModel(i_mminf)
```
## It returns the Inputs Inputs(o\_mminf)

Inputs.o\_MMInfKK *Returns the input parameters of a M/M/Infinite/K/K queueing model*

## Description

Returns the inputs parameters of a already built M/M/Infinite/K/K queueing model

## Usage

```
## S3 method for class 'o_MMInfKK'
Inputs(x, \ldots)
```
## Arguments

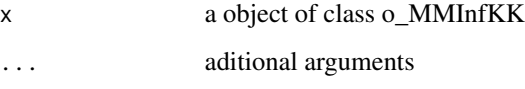

# Details

Returns the input parameters of a M/M/Infinite/K/K queueing model. The inputs parameters are created calling previously the [NewInput.MMInfKK](#page-119-0)

# References

[Kleinrock1975] Leonard Kleinrock (1975). *Queueing Systems Vol 1: Theory*. John Wiley & Sons.

# See Also

[NewInput.MMInfKK](#page-119-0).

# Inputs.o\_OJN 47

## Examples

```
## create input parameters
i_MMInfKK <- NewInput.MMInfKK(lambda=0.25, mu=4, k=4)
## Build the model
o_MMInfKK <- QueueingModel(i_MMInfKK)
## It returns the Inputs
Inputs(o_MMInfKK)
```
Inputs.o\_OJN *Returns the input params of an Open Jackson Network*

## Description

Returns the input params of an Open Jackson Network

## Usage

## S3 method for class 'o\_OJN' Inputs $(x, \ldots)$ 

#### Arguments

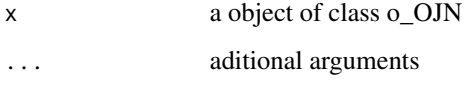

#### Details

Returns the input params of an Open Jackson Network. The inputs parameters are created calling previously the [NewInput.OJN](#page-120-0)

## References

[Sixto2004] Sixto Rios Insua, Alfonso Mateos Caballero, M Concepcion Bielza Lozoya, Antonio Jimenez Martin (2004). *Investigacion Operativa. Modelos deterministicos y estocasticos*. Editorial Centro de Estudios Ramon Areces.

# See Also

[NewInput.OJN](#page-120-0).

#### 48 L

## Examples

```
## See example 11.11 in reference [Sixto2004] for more details.
## create the nodes
n1 <- NewInput.MM1(lambda=8, mu=14, n=0)
n2 <- NewInput.MM1(lambda=0, mu=9, n=0)
n3 <- NewInput.MM1(lambda=6, mu=17, n=0)
n4 <- NewInput.MM1(lambda=0, mu=7, n=0)
m <- c(0, 0.2, 0.56, 0.24, 1, 0, 0, 0, 0, 0, 0, 0, 0, 0, 0, 0)
# definition of the transition probabilities
prob <- matrix(data=m, nrow=4, ncol=4, byrow=TRUE)
i_ojn1 <- NewInput.OJN(prob, n1, n2, n3, n4)
# Build the model
o_ojn1 <- QueueingModel(i_ojn1)
Inputs(o_ojn1)
```
L *Returns the mean number of customers in a queueing model (or network)*

#### Description

Returns the mean number of customers in a queueing model (or network)

#### Usage

 $L(x, \ldots)$ 

## Arguments

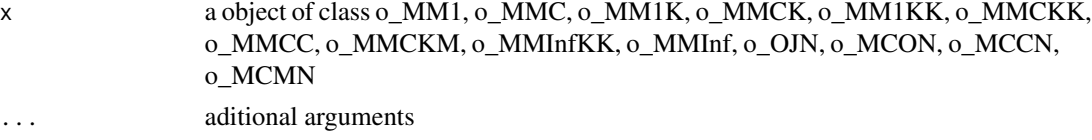

# Details

Returns the mean number of customers in a queueing model (or network)

# References

[Sixto2004] Sixto Rios Insua, Alfonso Mateos Caballero, M Concepcion Bielza Lozoya, Antonio Jimenez Martin (2004). *Investigacion Operativa. Modelos deterministicos y estocasticos*. Editorial Centro de Estudios Ramon Areces.

#### L.o\_BnD 49

# See Also

[L.o\\_MM1](#page-54-0) [L.o\\_MMC](#page-57-0) [L.o\\_MM1K](#page-55-0) [L.o\\_MMCK](#page-59-0) [L.o\\_MM1KK](#page-56-0) [L.o\\_MMCKK](#page-60-0) [L.o\\_MMCC](#page-58-0) [L.o\\_MMCKM](#page-61-0) [L.o\\_MMInfKK](#page-63-0) [L.o\\_MMInf](#page-62-0) [L.o\\_OJN](#page-64-0) [L.o\\_CJN](#page-49-0) [L.o\\_MCON](#page-53-0) [L.o\\_MCCN](#page-50-0) [L.o\\_MCMN](#page-51-0)

# Examples

```
## create input parameters
i_mm1 <- NewInput.MM1(lambda=1/4, mu=1/3, n=0)
## Build the model
o_mm1 <- QueueingModel(i_mm1)
## Returns the L
L(o_mm1)
```
L.o\_BnD *Returns the mean number of customers in the generic Birth and Death process model*

# Description

Returns the mean number of customers in the generic Birth and Death process model

## Usage

## S3 method for class 'o\_BnD'  $L(x, \ldots)$ 

#### Arguments

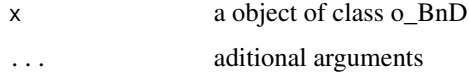

## Details

Returns the mean number of customers in the generic Birth and Death process model

#### References

[Sixto2004] Sixto Rios Insua, Alfonso Mateos Caballero, M Concepcion Bielza Lozoya, Antonio Jimenez Martin (2004). *Investigacion Operativa. Modelos deterministicos y estocasticos*. Editorial Centro de Estudios Ramon Areces.

# See Also

[QueueingModel.i\\_BnD](#page-153-0).

#### Examples

```
## Generating a generic Birth and Death model with the same lambda and mu vectors as M/M/1 model
## create input parameters
lambda <- rep(1/4, 200)
mu <- rep(1/3, 200)
```
i\_BnD <- NewInput.BnD(lambda=lambda, mu=mu)

```
## Build the model
o_BnD <- QueueingModel(i_BnD)
```

```
## Returns the L
L(o_BnD)
```
<span id="page-49-0"></span>L.o\_CJN *Returns the mean number of customers of a Closed Jackson Network*

#### Description

Returns the mean number of customers of a Closed Jackson Network

## Usage

## S3 method for class 'o\_CJN'  $L(x, \ldots)$ 

#### Arguments

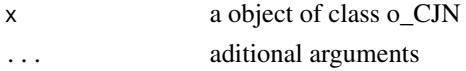

## Details

Returns the mean number of customers of a Closed Jackson Network

# L.o\_MCCN 51

# References

[Sixto2004] Sixto Rios Insua, Alfonso Mateos Caballero, M Concepcion Bielza Lozoya, Antonio Jimenez Martin (2004). *Investigacion Operativa. Modelos deterministicos y estocasticos*.

Editorial Centro de Estudios Ramon Areces.

# See Also

[QueueingModel.i\\_CJN](#page-154-0).

## Examples

```
## See example 11.13 in reference [Sixto2004] for more details.
## create the nodes
n < -2n1 <- NewInput.MM1(lambda=0, mu=1/0.2, n=0)
n2 <- NewInput.MM1(lambda=0, mu=1/0.4, n=0)
# think time = 0
z \le -\theta# operational value
operational <- FALSE
# definition of the transition probabilities
prob <- matrix(data=c(0.5, 0.5, 0.5, 0.5), nrow=2, ncol=2, byrow=TRUE)
# Define a new input
cjn1 <- NewInput.CJN(prob, n, z, operational, 0, 0.001, n1, n2)
# Check the inputs and build the model
m_cjn1 <- QueueingModel(cjn1)
L(m_cjn1)
```
<span id="page-50-0"></span>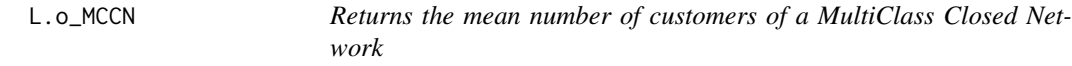

# Description

Returns the mean number of customers of a MultiClass Closed Network

#### Usage

```
## S3 method for class 'o_MCCN'
L(x, \ldots)
```
#### **Arguments**

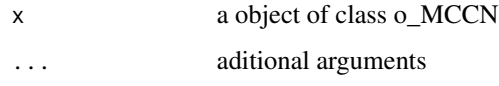

# Details

Returns the mean number of customers of a MultiClass Closed Network

## References

[Lazowska84] Edward D. Lazowska, John Zahorjan, G. Scott Graham, and Kenneth C. Sevcik (1984).

*Quantitative System Performance: Computer System Analysis Using Queueing Network Models*. Prentice-Hall, Inc., Englewood Cliffs, New Jersey

#### See Also

[QueueingModel.i\\_MCCN](#page-155-0).

## Examples

## See example in pag 142 in reference [Lazowska84] for more details.

```
classes <- 2
vNumber \leq c(1, 1)
vThink \leftarrow c(0, 0)nodes <-2vType <- c("Q", "Q")
vVisit <- matrix(data=c(10, 9, 5, 4), nrow=2, ncol=2, byrow=TRUE)
vService <- matrix(data=c(1/10, 1/3, 2/5, 1), nrow=2, ncol=2, byrow=TRUE)
i_MCCN1 <- NewInput.MCCN(classes, vNumber, vThink, nodes, vType, vVisit, vService)
# Build the model
o_MCCN1 <- QueueingModel(i_MCCN1)
L(o_MCCN1)
```
<span id="page-51-0"></span>L.o\_MCMN *Returns the mean number of customers of a MultiClass Mixed Network*

#### Description

Returns the mean number of customers of a MultiClass Mixed Network

# L.o\_MCMN 53

# Usage

## S3 method for class 'o\_MCMN'  $L(x, \ldots)$ 

#### Arguments

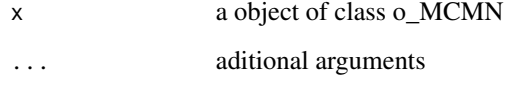

# Details

Returns the mean number of customers of a MultiClass Mixed Network

#### References

[Lazowska84] Edward D. Lazowska, John Zahorjan, G. Scott Graham, and Kenneth C. Sevcik (1984). *Quantitative System Performance: Computer System Analysis Using Queueing Network Models*.

Prentice-Hall, Inc., Englewood Cliffs, New Jersey

## See Also

[QueueingModel.i\\_MCMN](#page-156-0).

#### Examples

## See example in pag 147 in reference [Lazowska84] for more details.

```
classes <- 4
vLambda \leq c(1, 1/2)vNumber \leq c(1, 1)vThink \leftarrow c(\emptyset, \emptyset)nodes <- 2
vType <- c("Q", "Q")
vVisit <- matrix(data=1, nrow=4, ncol=2)
vService <- matrix(data=c(1/4, 1/2, 1/2, 1, 1/6, 1, 1, 4/3), nrow=4, ncol=2)
i_mcmn1 <- NewInput.MCMN(classes, vLambda, vNumber, vThink, nodes, vType, vVisit, vService)
# Build the model
o_mcmn1 <- QueueingModel(i_mcmn1)
L(o_mcmn1)
```
<span id="page-53-0"></span>

Returns the mean number of customers of a MultiClass Open Network

# Usage

```
## S3 method for class 'o_MCON'
L(x, \ldots)
```
#### Arguments

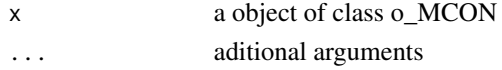

# Details

Returns the mean number of customers of a MultiClass Open Network

## References

[Lazowska84] Edward D. Lazowska, John Zahorjan, G. Scott Graham, and Kenneth C. Sevcik (1984).

*Quantitative System Performance: Computer System Analysis Using Queueing Network Models*. Prentice-Hall, Inc., Englewood Cliffs, New Jersey

# See Also

[QueueingModel.i\\_MCON](#page-158-0).

## Examples

## See example in pag 138 in reference [Lazowska84] for more details.

```
classes <- 2
vLambda <- c(3/19, 2/19)
nodes <- 2
vType \leq c("Q", "Q")vVisit <- matrix(data=c(10, 9, 5, 4), nrow=2, ncol=2, byrow=TRUE)
vService <- matrix(data=c(1/10, 1/3, 2/5, 1), nrow=2, ncol=2, byrow=TRUE)
i_mcon1 <- NewInput.MCON(classes, vLambda, nodes, vType, vVisit, vService)
# Build the model
o_mcon1 <- QueueingModel(i_mcon1)
L(o_mcon1)
```
<span id="page-54-0"></span>

Returns the mean number of customers in the M/M/1 queueing model

## Usage

## S3 method for class 'o\_MM1'  $L(x, \ldots)$ 

# Arguments

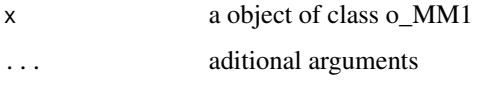

## Details

Returns the mean number of customers in the M/M/1 queueing model

## References

[Sixto2004] Sixto Rios Insua, Alfonso Mateos Caballero, M Concepcion Bielza Lozoya, Antonio Jimenez Martin (2004). *Investigacion Operativa. Modelos deterministicos y estocasticos*. Editorial Centro de Estudios Ramon Areces.

# See Also

[QueueingModel.i\\_MM1](#page-159-0).

```
## See example 10.3 in reference [Sixto2004] for more details.
## create input parameters
i_mm1 <- NewInput.MM1(lambda=1/4, mu=1/3, n=0)
## Build the model
o_mm1 <- QueueingModel(i_mm1)
## Returns the L
L(o_mm1)
```
<span id="page-55-0"></span>

Returns the mean number of customers in the M/M/1/K queueing model

## Usage

## S3 method for class 'o\_MM1K'  $L(x, \ldots)$ 

#### Arguments

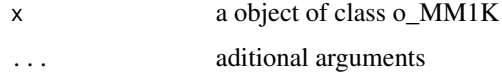

## Details

Returns the mean number of customers in the M/M/1/K queueing model

#### References

[Sixto2004] Sixto Rios Insua, Alfonso Mateos Caballero, M Concepcion Bielza Lozoya, Antonio Jimenez Martin (2004). *Investigacion Operativa. Modelos deterministicos y estocasticos*. Editorial Centro de Estudios Ramon Areces.

#### See Also

[QueueingModel.i\\_MM1K](#page-160-0).

```
## See example 10.7 in reference [Sixto2004] for more details.
## create input parameters
i_mm1k <- NewInput.MM1K(lambda=5, mu=5.714, k=15)
## Build the model
o_mm1k <- QueueingModel(i_mm1k)
## Returns the L
L(o_mm1k)
```
<span id="page-56-0"></span>

Returns the mean number of customers in the M/M/1/K/K queueing model

#### Usage

## S3 method for class 'o\_MM1KK'  $L(x, \ldots)$ 

#### Arguments

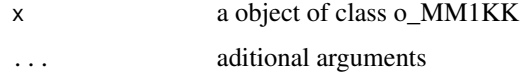

## Details

Returns the mean number of customers in the M/M/1/K/K queueing model

#### References

[Sixto2004] Sixto Rios Insua, Alfonso Mateos Caballero, M Concepcion Bielza Lozoya, Antonio Jimenez Martin (2004). *Investigacion Operativa. Modelos deterministicos y estocasticos*. Editorial Centro de Estudios Ramon Areces.

#### See Also

[QueueingModel.i\\_MM1K](#page-160-0).

```
## See example 10.13 in reference [Sixto2004] for more details.
## create input parameters
i_mm1kk <- NewInput.MM1KK(lambda=0.25, mu=4, k=2, method=3)
## Build the model
o_mm1kk <- QueueingModel(i_mm1kk)
## Returns the L
L(o_mm1kk)
```
<span id="page-57-0"></span>

Returns the mean number of customers in the M/M/c queueing model

## Usage

## S3 method for class 'o\_MMC'  $L(x, \ldots)$ 

# Arguments

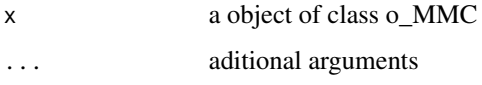

## Details

Returns the mean number of customers in the M/M/c queueing model

#### References

[Sixto2004] Sixto Rios Insua, Alfonso Mateos Caballero, M Concepcion Bielza Lozoya, Antonio Jimenez Martin (2004). *Investigacion Operativa. Modelos deterministicos y estocasticos*. Editorial Centro de Estudios Ramon Areces.

# See Also

[QueueingModel.i\\_MMC](#page-162-0).

```
## See example 10.9 in reference [Sixto2004] for more details.
## create input parameters
i_mmc <- NewInput.MMC(lambda=5, mu=10, c=2, n=0, method=0)
## Build the model
o_mmc <- QueueingModel(i_mmc)
## Returns the L
L(o_mmc)
```
<span id="page-58-0"></span>

Returns the mean number of customers in the M/M/c/c queueing model

## Usage

## S3 method for class 'o\_MMCC'  $L(x, \ldots)$ 

# Arguments

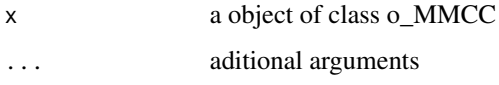

## Details

Returns the mean number of customers in the M/M/c/c queueing model

## References

[Sixto2004] Sixto Rios Insua, Alfonso Mateos Caballero, M Concepcion Bielza Lozoya, Antonio Jimenez Martin (2004). *Investigacion Operativa. Modelos deterministicos y estocasticos*. Editorial Centro de Estudios Ramon Areces.

# See Also

[QueueingModel.i\\_MMCC](#page-163-0).

```
## See example 10.12 in reference [Sixto2004] for more details.
## create input parameters
i_mmcc <- NewInput.MMCC(lambda=3, mu=0.25, c=15)
## Build the model
o_mmcc <- QueueingModel(i_mmcc)
## Returns the L
L(o_mmcc)
```
<span id="page-59-0"></span>

Returns the mean number of customers in the M/M/c/K queueing model

## Usage

## S3 method for class 'o\_MMCK'  $L(x, \ldots)$ 

## Arguments

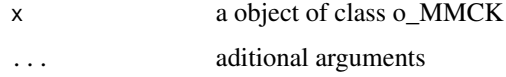

## Details

Returns the mean number of customers in the M/M/c/K queueing model

#### References

[Sixto2004] Sixto Rios Insua, Alfonso Mateos Caballero, M Concepcion Bielza Lozoya, Antonio Jimenez Martin (2004). *Investigacion Operativa. Modelos deterministicos y estocasticos*. Editorial Centro de Estudios Ramon Areces.

#### See Also

[QueueingModel.i\\_MMCK](#page-164-0).

```
## See example 10.11 in reference [Sixto2004] for more details.
## create input parameters
i_mmck <- NewInput.MMCK(lambda=8, mu=4, c=5, k=12)
## Build the model
o_mmck <- QueueingModel(i_mmck)
## Returns the L
L(o_mmck)
```
<span id="page-60-0"></span>

Returns the mean number of customers in the M/M/c/K/K queueing model

#### Usage

## S3 method for class 'o\_MMCKK'  $L(x, \ldots)$ 

# Arguments

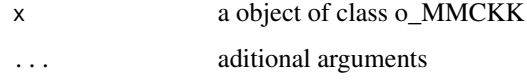

## Details

Returns the mean number of customers in the M/M/c/K/K queueing model

## References

[Sixto2004] Sixto Rios Insua, Alfonso Mateos Caballero, M Concepcion Bielza Lozoya, Antonio Jimenez Martin (2004). *Investigacion Operativa. Modelos deterministicos y estocasticos*. Editorial Centro de Estudios Ramon Areces.

# See Also

[QueueingModel.i\\_MMCKK](#page-165-0).

## Examples

## create input parameters i\_mmckk <- NewInput.MMCKK(lambda=8, mu=2, c=5, k=12, method=0) ## Build the model o\_mmckk <- QueueingModel(i\_mmckk) ## Returns the L L(o\_mmckk)

<span id="page-61-0"></span>

Returns the mean number of customers in the M/M/c/K/m queueing model

#### Usage

## S3 method for class 'o\_MMCKM'  $L(x, \ldots)$ 

# Arguments

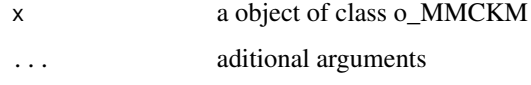

## Details

Returns the mean number of customers in the M/M/c/K/m queueing model

## References

[Sixto2004] Sixto Rios Insua, Alfonso Mateos Caballero, M Concepcion Bielza Lozoya, Antonio Jimenez Martin (2004). *Investigacion Operativa. Modelos deterministicos y estocasticos*. Editorial Centro de Estudios Ramon Areces.

# See Also

[QueueingModel.i\\_MMCKM](#page-166-0).

## Examples

## create input parameters i\_mmckm <- NewInput.MMCKM(lambda=0.25, mu=4, c=2, k=4, m=8, method=0) ## Build the model o\_mmckm <- QueueingModel(i\_mmckm) ## Returns the L L(o\_mmckm)

<span id="page-62-0"></span>

Returns the mean number of customers in the M/M/Infinite queueing model

#### Usage

## S3 method for class 'o\_MMInf'  $L(x, \ldots)$ 

# Arguments

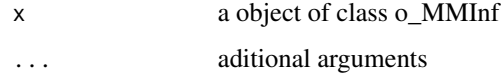

## Details

Returns the mean number of customers in the M/M/Infinite queueing model

## References

[Sixto2004] Sixto Rios Insua, Alfonso Mateos Caballero, M Concepcion Bielza Lozoya, Antonio Jimenez Martin (2004). *Investigacion Operativa. Modelos deterministicos y estocasticos*. Editorial Centro de Estudios Ramon Areces.

# See Also

[QueueingModel.i\\_MMInf](#page-167-0).

# Examples

## create input parameters i\_mminf <- NewInput.MMInf(lambda=0.25, mu=4, n=0)

## Build the model o\_mminf <- QueueingModel(i\_mminf)

## Returns the L L(o\_mminf)

<span id="page-63-0"></span>

Returns the mean number of customers in the M/M/Infinite/K/K queueing model

#### Usage

## S3 method for class 'o\_MMInfKK'  $L(x, \ldots)$ 

# Arguments

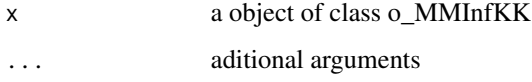

# Details

Returns the mean number of customers in the M/M/Infinite/K/K queueing model

#### References

[Kleinrock1975] Leonard Kleinrock (1975). *Queueing Systems Vol 1: Theory*. John Wiley & Sons.

#### See Also

[QueueingModel.i\\_MMInfKK](#page-168-0).

# Examples

## create input parameters i\_MMInfKK <- NewInput.MMInfKK(lambda=0.25, mu=4, k=4)

## Build the model o\_MMInfKK <- QueueingModel(i\_MMInfKK)

## Returns the L L(o\_MMInfKK)

<span id="page-64-0"></span>

Returns the mean number of customers of an Open Jackson Network

#### Usage

## S3 method for class 'o\_OJN'  $L(x, \ldots)$ 

#### Arguments

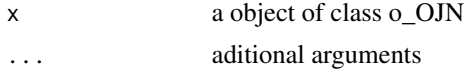

# Details

Returns the mean number of customers of an Open Jackson Network

#### References

[Sixto2004] Sixto Rios Insua, Alfonso Mateos Caballero, M Concepcion Bielza Lozoya, Antonio Jimenez Martin (2004). *Investigacion Operativa. Modelos deterministicos y estocasticos*. Editorial Centro de Estudios Ramon Areces.

# See Also

[QueueingModel.i\\_OJN](#page-169-0).

```
## See example 11.11 in reference [Sixto2004] for more details.
## create the nodes
n1 <- NewInput.MM1(lambda=8, mu=14, n=0)
n2 <- NewInput.MM1(lambda=0, mu=9, n=0)
n3 <- NewInput.MM1(lambda=6, mu=17, n=0)
n4 <- NewInput.MM1(lambda=0, mu=7, n=0)
m <- c(0, 0.2, 0.56, 0.24, 1, 0, 0, 0, 0, 0, 0, 0, 0, 0, 0, 0)
# definition of the transition probabilities
prob <- matrix(data=m, nrow=4, ncol=4, byrow=TRUE)
i_ojn <- NewInput.OJN(prob, n1, n2, n3, n4)
# Build the model
o_ojn <- QueueingModel(i_ojn)
```
L(o\_ojn)

Lc *Returns the vector with the mean number of customers of each class in a multiclass queueing network*

#### Description

Returns the vector with the mean number of customers of each class in a multiclass queueing network

## Usage

 $Lc(x, \ldots)$ 

# Arguments

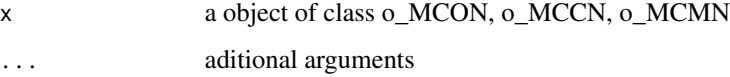

# Details

Returns the vector with the mean number of customers of each class in a multiclass queueing network

# References

[Sixto2004] Sixto Rios Insua, Alfonso Mateos Caballero, M Concepcion Bielza Lozoya, Antonio Jimenez Martin (2004).

*Investigacion Operativa. Modelos deterministicos y estocasticos*. Editorial Centro de Estudios Ramon Areces.

[Lazowska84] Edward D. Lazowska, John Zahorjan, G. Scott Graham, and Kenneth C. Sevcik (1984).

*Quantitative System Performance: Computer System Analysis Using Queueing Network Models*. Prentice-Hall, Inc., Englewood Cliffs, New Jersey

## See Also

[Lc.o\\_MCON](#page-68-0) [Lc.o\\_MCCN](#page-66-0) [Lc.o\\_MCMN](#page-67-0)

# Lc.o\_MCCN 67

## Examples

## See example in pag 138 in reference [Lazowska84] for more details.

```
classes <- 2
vLambda <- c(3/19, 2/19)
nodes <-2vType <- c("Q", "Q")
vVisit <- matrix(data=c(10, 9, 5, 4), nrow=2, ncol=2, byrow=TRUE)
vService <- matrix(data=c(1/10, 1/3, 2/5, 1), nrow=2, ncol=2, byrow=TRUE)
i_mcon1 <- NewInput.MCON(classes, vLambda, nodes, vType, vVisit, vService)
# Build the model
o_mcon1 <- QueueingModel(i_mcon1)
Lc(o_mcon1)
```
<span id="page-66-0"></span>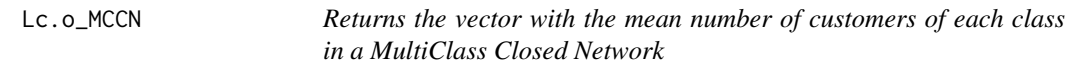

#### Description

Returns the vector with the mean number of customers of each class in a MultiClass Closed Network

## Usage

## S3 method for class 'o\_MCCN'  $Lc(x, \ldots)$ 

## Arguments

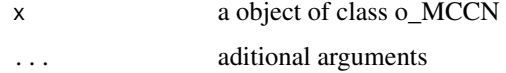

#### Details

Returns the vector with the mean number of customers of each class in a MultiClass Closed Network

## References

[Lazowska84] Edward D. Lazowska, John Zahorjan, G. Scott Graham, and Kenneth C. Sevcik (1984).

*Quantitative System Performance: Computer System Analysis Using Queueing Network Models*. Prentice-Hall, Inc., Englewood Cliffs, New Jersey

# See Also

[QueueingModel.i\\_MCCN](#page-155-0).

# Examples

## See example in pag 142 in reference [Lazowska84] for more details.

```
classes <- 2
vNumber <- c(1, 1)
vThink < -c(0, 0)nodes <- 2
vType <- c("Q", "Q")
vVisit <- matrix(data=c(10, 9, 5, 4), nrow=2, ncol=2, byrow=TRUE)
vService <- matrix(data=c(1/10, 1/3, 2/5, 1), nrow=2, ncol=2, byrow=TRUE)
i_MCCN1 <- NewInput.MCCN(classes, vNumber, vThink, nodes, vType, vVisit, vService)
# Build the model
o_MCCN1 <- QueueingModel(i_MCCN1)
Lc(o_MCCN1)
```
<span id="page-67-0"></span>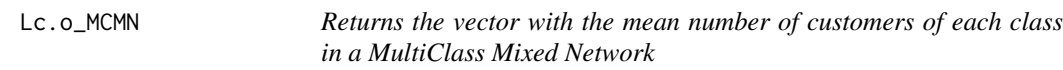

## Description

Returns the vector with the mean number of customers of each class in a MultiClass Mixed Network

## Usage

```
## S3 method for class 'o_MCMN'
Lc(x, \ldots)
```
# Arguments

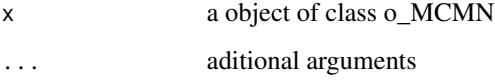

#### Details

Returns the vector with the mean number of customers of each class in a MultiClass Mixed Network

# Lc.o\_MCON 69

#### References

[Lazowska84] Edward D. Lazowska, John Zahorjan, G. Scott Graham, and Kenneth C. Sevcik (1984).

*Quantitative System Performance: Computer System Analysis Using Queueing Network Models*. Prentice-Hall, Inc., Englewood Cliffs, New Jersey

# See Also

[QueueingModel.i\\_MCMN](#page-156-0).

#### Examples

## See example in pag 147 in reference [Lazowska84] for more details.

```
classes <- 4
vLambda <- c(1, 1/2)
vNumber \leq c(1, 1)vThink \leftarrow c(0, 0)nodes <-2vType <- c("Q", "Q")
vVisit <- matrix(data=1, nrow=4, ncol=2)
vService <- matrix(data=c(1/4, 1/2, 1/2, 1, 1/6, 1, 1, 4/3), nrow=4, ncol=2)
i_mcmn1 <- NewInput.MCMN(classes, vLambda, vNumber, vThink, nodes, vType, vVisit, vService)
# Build the model
o_mcmn1 <- QueueingModel(i_mcmn1)
```
Lc(o\_mcmn1)

<span id="page-68-0"></span>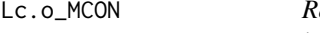

*Leturns the vector with the mean number of customers of each class in a MultiClass Open Network*

## Description

Returns the vector with the mean number of customers of each class in a MultiClass Open Network

#### Usage

## S3 method for class 'o\_MCON'  $Lc(x, \ldots)$ 

## Arguments

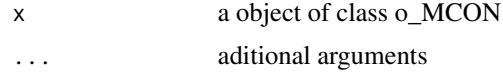

# Details

Returns the vector with the mean number of customers of each class in a MultiClass Open Network

#### References

[Lazowska84] Edward D. Lazowska, John Zahorjan, G. Scott Graham, and Kenneth C. Sevcik (1984).

*Quantitative System Performance: Computer System Analysis Using Queueing Network Models*. Prentice-Hall, Inc., Englewood Cliffs, New Jersey

# See Also

[QueueingModel.i\\_MCON](#page-158-0).

## Examples

## See example in pag 138 in reference [Lazowska84] for more details.

```
classes <- 2
vLambda <- c(3/19, 2/19)
nodes <- 2
vType <- c("Q", "Q")
vVisit <- matrix(data=c(10, 9, 5, 4), nrow=2, ncol=2, byrow=TRUE)
vService <- matrix(data=c(1/10, 1/3, 2/5, 1), nrow=2, ncol=2, byrow=TRUE)
i_mcon1 <- NewInput.MCON(classes, vLambda, nodes, vType, vVisit, vService)
# Build the model
o_mcon1 <- QueueingModel(i_mcon1)
Lc(o_mcon1)
```
Lck *Reports a matrix with the mean number of customers of class i in each node (server) j in a MultiClass Network*

# Description

Reports a matrix with the mean number of customers of class i in each node (server) j in a MultiClass Network

#### Usage

 $Lck(x, \ldots)$ 

#### **Arguments**

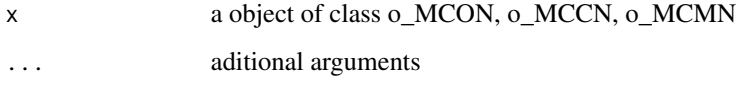

# Details

Reports a matrix with the mean number of customers of class i in each node (server) j in a MultiClass Network

#### References

[Sixto2004] Sixto Rios Insua, Alfonso Mateos Caballero, M Concepcion Bielza Lozoya, Antonio Jimenez Martin (2004).

*Investigacion Operativa. Modelos deterministicos y estocasticos*. Editorial Centro de Estudios Ramon Areces.

[Lazowska84] Edward D. Lazowska, John Zahorjan, G. Scott Graham, and Kenneth C. Sevcik (1984).

*Quantitative System Performance: Computer System Analysis Using Queueing Network Models*. Prentice-Hall, Inc., Englewood Cliffs, New Jersey

# See Also

[Lck.o\\_MCON](#page-73-0) [Lck.o\\_MCCN](#page-71-0) [Lck.o\\_MCMN](#page-72-0)

## Examples

## See example in pag 138 in reference [Lazowska84] for more details.

```
classes <- 2
vLambda <- c(3/19, 2/19)
nodes <-2vType <- c("Q", "Q")
vVisit <- matrix(data=c(10, 9, 5, 4), nrow=2, ncol=2, byrow=TRUE)
vService <- matrix(data=c(1/10, 1/3, 2/5, 1), nrow=2, ncol=2, byrow=TRUE)
i_mcon1 <- NewInput.MCON(classes, vLambda, nodes, vType, vVisit, vService)
# Build the model
o_mcon1 <- QueueingModel(i_mcon1)
Lck(o_mcon1)
```
72 Lck.o\_MCCN

<span id="page-71-0"></span>

#### Description

Reports a matrix with the mean number of customers of class i in each node (server) j in a MultiClass Closed Network

#### Usage

## S3 method for class 'o\_MCCN'  $Lck(x, \ldots)$ 

#### Arguments

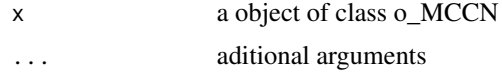

## Details

Reports a matrix with the mean number of customers of class i in each node (server) j in a MultiClass Closed Network

## References

[Lazowska84] Edward D. Lazowska, John Zahorjan, G. Scott Graham, and Kenneth C. Sevcik (1984).

*Quantitative System Performance: Computer System Analysis Using Queueing Network Models*. Prentice-Hall, Inc., Englewood Cliffs, New Jersey

#### See Also

[QueueingModel.i\\_MCCN](#page-155-0).

# Examples

## See example in pag 142 in reference [Lazowska84] for more details.

```
classes <- 2
vNumber \leq c(1, 1)
vThink < -c(0, 0)nodes <- 2
vType <- c("Q", "Q")
vVisit <- matrix(data=c(10, 9, 5, 4), nrow=2, ncol=2, byrow=TRUE)
vService <- matrix(data=c(1/10, 1/3, 2/5, 1), nrow=2, ncol=2, byrow=TRUE)
```
i\_MCCN1 <- NewInput.MCCN(classes, vNumber, vThink, nodes, vType, vVisit, vService)
# Lck.o\_MCMN 73

# Build the model o\_MCCN1 <- QueueingModel(i\_MCCN1)

Lck(o\_MCCN1)

Lck.o\_MCMN *Reports a matrix with the mean number of customers of class i in each node (server) j in a MultiClass Mixed Network*

# Description

Reports a matrix with the mean number of customers of class i in each node (server) j in a MultiClass Mixed Network

#### Usage

## S3 method for class 'o\_MCMN'  $Lck(x, \ldots)$ 

# Arguments

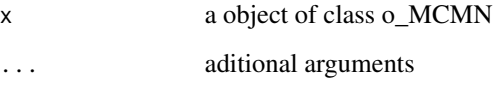

#### Details

Reports a matrix with the mean number of customers of class i in each node (server) j in a MultiClass Mixed Network

#### References

[Lazowska84] Edward D. Lazowska, John Zahorjan, G. Scott Graham, and Kenneth C. Sevcik (1984).

*Quantitative System Performance: Computer System Analysis Using Queueing Network Models*. Prentice-Hall, Inc., Englewood Cliffs, New Jersey

# See Also

[QueueingModel.i\\_MCMN](#page-156-0).

## See example in pag 147 in reference [Lazowska84] for more details.

```
classes <- 4
vLambda \leq c(1, 1/2)
vNumber \leq c(1, 1)vThink \leftarrow c(0, 0)nodes <-2vType <- c("Q", "Q")
vVisit <- matrix(data=1, nrow=4, ncol=2)
vService <- matrix(data=c(1/4, 1/2, 1/2, 1, 1/6, 1, 1, 4/3), nrow=4, ncol=2)
i_mcmn1 <- NewInput.MCMN(classes, vLambda, vNumber, vThink, nodes, vType, vVisit, vService)
# Build the model
o_mcmn1 <- QueueingModel(i_mcmn1)
Lck(o_mcmn1)
```
Lck.o\_MCON *Reports a matrix with the mean number of customers of class i in each node (server) j in a MultiClass Open Network*

#### Description

Reports a matrix with the mean number of customers of class i in each node (server) j in a MultiClass Open Network

#### Usage

## S3 method for class 'o\_MCON'  $Lck(x, \ldots)$ 

#### Arguments

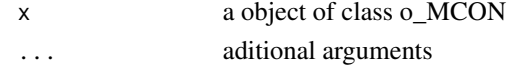

# Details

Reports a matrix with the mean number of customers of class i in each node (server) j in a MultiClass Open Network

#### References

[Lazowska84] Edward D. Lazowska, John Zahorjan, G. Scott Graham, and Kenneth C. Sevcik (1984).

*Quantitative System Performance: Computer System Analysis Using Queueing Network Models*. Prentice-Hall, Inc., Englewood Cliffs, New Jersey

# See Also

[QueueingModel.i\\_MCON](#page-158-0).

# Examples

## See example in pag 138 in reference [Lazowska84] for more details.

```
classes <- 2
vLambda <- c(3/19, 2/19)
nodes <-2vType <- c("Q", "Q")
vVisit <- matrix(data=c(10, 9, 5, 4), nrow=2, ncol=2, byrow=TRUE)
vService <- matrix(data=c(1/10, 1/3, 2/5, 1), nrow=2, ncol=2, byrow=TRUE)
i_mcon1 <- NewInput.MCON(classes, vLambda, nodes, vType, vVisit, vService)
# Build the model
o_mcon1 <- QueueingModel(i_mcon1)
Lck(o_mcon1)
```
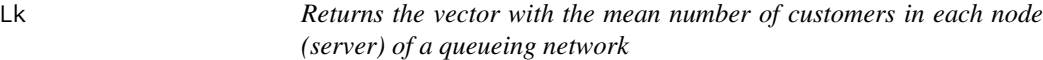

# Description

Returns the vector with the mean number of customers in each node (server) of a queueing network

#### Usage

 $Lk(x, \ldots)$ 

#### Arguments

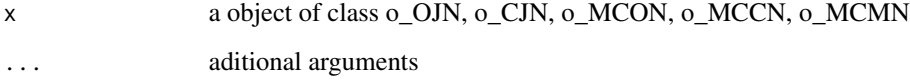

# Details

Returns the vector with the mean number of customers in each node (server) of a queueing network

# References

[Sixto2004] Sixto Rios Insua, Alfonso Mateos Caballero, M Concepcion Bielza Lozoya, Antonio Jimenez Martin (2004).

*Investigacion Operativa. Modelos deterministicos y estocasticos*. Editorial Centro de Estudios Ramon Areces.

[Lazowska84] Edward D. Lazowska, John Zahorjan, G. Scott Graham, and Kenneth C. Sevcik (1984).

*Quantitative System Performance: Computer System Analysis Using Queueing Network Models*. Prentice-Hall, Inc., Englewood Cliffs, New Jersey

#### See Also

[Lk.o\\_OJN](#page-80-0) [Lk.o\\_CJN](#page-75-0) [Lk.o\\_MCON](#page-79-0) [Lk.o\\_MCCN](#page-77-0) [Lk.o\\_MCMN](#page-78-0)

# Examples

## See example in pag 138 in reference [Lazowska84] for more details.

```
classes <- 2
vLambda <- c(3/19, 2/19)
nodes <-2vType <- c("Q", "Q")
vVisit <- matrix(data=c(10, 9, 5, 4), nrow=2, ncol=2, byrow=TRUE)
vService <- matrix(data=c(1/10, 1/3, 2/5, 1), nrow=2, ncol=2, byrow=TRUE)
i_mcon1 <- NewInput.MCON(classes, vLambda, nodes, vType, vVisit, vService)
# Build the model
o_mcon1 <- QueueingModel(i_mcon1)
Lk(o_mcon1)
```
<span id="page-75-0"></span>Lk.o\_CJN *Returns the vector with the mean number of customers in each node (server) of a Closed Jackson Network*

#### Description

Returns the vector with the mean number of customers in each node (server) of a Closed Jackson Network

# Lk.o\_CJN 77

## Usage

## S3 method for class 'o\_CJN'  $Lk(x, \ldots)$ 

#### Arguments

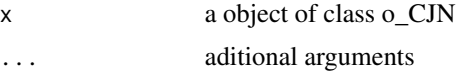

#### Details

Returns the vector with the mean number of customers in each node (server) of a Closed Jackson Network

#### References

[Sixto2004] Sixto Rios Insua, Alfonso Mateos Caballero, M Concepcion Bielza Lozoya, Antonio Jimenez Martin (2004). *Investigacion Operativa. Modelos deterministicos y estocasticos*. Editorial Centro de Estudios Ramon Areces.

# See Also

[QueueingModel.i\\_CJN](#page-154-0).

#### Examples

```
## See example 11.13 in reference [Sixto2004] for more details.
## create the nodes
n \leq -2n1 <- NewInput.MM1(lambda=0, mu=1/0.2, n=0)
n2 <- NewInput.MM1(lambda=0, mu=1/0.4, n=0)
# think time = 0
z < - \theta# operational value
operational <- FALSE
# definition of the transition probabilities
prob <- matrix(data=c(0.5, 0.5, 0.5, 0.5), nrow=2, ncol=2, byrow=TRUE)
# Define a new input
cjn1 <- NewInput.CJN(prob, n, z, operational, 0, 0.001, n1, n2)
# Check the inputs and build the model
m_cjn1 <- QueueingModel(cjn1)
```
Lk(m\_cjn1)

78 Lk.o\_MCCN

<span id="page-77-0"></span>

#### Description

Returns a vector with the mean number of customers in each node (server) of a MultiClass Closed Network

#### Usage

## S3 method for class 'o\_MCCN'  $Lk(x, \ldots)$ 

#### Arguments

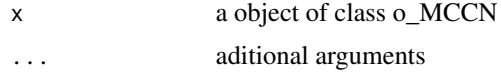

#### Details

Returns a vector with the mean number of customers in each node (server) of a MultiClass Closed Network

# References

[Lazowska84] Edward D. Lazowska, John Zahorjan, G. Scott Graham, and Kenneth C. Sevcik (1984).

*Quantitative System Performance: Computer System Analysis Using Queueing Network Models*. Prentice-Hall, Inc., Englewood Cliffs, New Jersey

#### See Also

[QueueingModel.i\\_MCCN](#page-155-0).

# Examples

## See example in pag 142 in reference [Lazowska84] for more details.

```
classes <- 2
vNumber \leq c(1, 1)
vThink < -c(0, 0)nodes <- 2
vType <- c("Q", "Q")
vVisit <- matrix(data=c(10, 9, 5, 4), nrow=2, ncol=2, byrow=TRUE)
vService <- matrix(data=c(1/10, 1/3, 2/5, 1), nrow=2, ncol=2, byrow=TRUE)
```
i\_MCCN1 <- NewInput.MCCN(classes, vNumber, vThink, nodes, vType, vVisit, vService)

# Lk.o\_MCMN 79

# Build the model o\_MCCN1 <- QueueingModel(i\_MCCN1)

Lk(o\_MCCN1)

<span id="page-78-0"></span>Lk.o\_MCMN *Returns a vector with the mean number of customers in each node (server) of a MultiClass Mixed Network*

#### Description

Returns a vector with the mean number of customers in each node (server) of a MultiClass Mixed Network

#### Usage

## S3 method for class 'o\_MCMN'  $Lk(x, \ldots)$ 

# Arguments

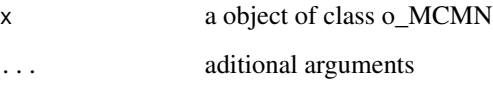

#### Details

Returns a vector with the mean number of customers in each node (server) of a MultiClass Mixed Network

#### References

[Lazowska84] Edward D. Lazowska, John Zahorjan, G. Scott Graham, and Kenneth C. Sevcik (1984).

*Quantitative System Performance: Computer System Analysis Using Queueing Network Models*. Prentice-Hall, Inc., Englewood Cliffs, New Jersey

# See Also

[QueueingModel.i\\_MCMN](#page-156-0).

## See example in pag 147 in reference [Lazowska84] for more details.

```
classes <- 4
vLambda \leq c(1, 1/2)
vNumber \leq c(1, 1)
vThink \leftarrow c(0, 0)nodes <- 2
vType <- c("Q", "Q")
vVisit <- matrix(data=1, nrow=4, ncol=2)
vService <- matrix(data=c(1/4, 1/2, 1/2, 1, 1/6, 1, 1, 4/3), nrow=4, ncol=2)
i_mcmn1 <- NewInput.MCMN(classes, vLambda, vNumber, vThink, nodes, vType, vVisit, vService)
# Build the model
o_mcmn1 <- QueueingModel(i_mcmn1)
Lk(o_mcmn1)
```
<span id="page-79-0"></span>Lk.o\_MCON *Returns a vector with the mean number of customers in each node (server) of a MultiClass Open Network*

#### Description

Returns a vector with the mean number of customers in each node (server) of a MultiClass Open Network

#### Usage

## S3 method for class 'o\_MCON'  $Lk(x, \ldots)$ 

#### Arguments

x a object of class o\_MCON ... aditional arguments

# Details

Returns a vector with the mean number of customers in each node (server) of a MultiClass Open Network

#### References

[Lazowska84] Edward D. Lazowska, John Zahorjan, G. Scott Graham, and Kenneth C. Sevcik (1984).

*Quantitative System Performance: Computer System Analysis Using Queueing Network Models*. Prentice-Hall, Inc., Englewood Cliffs, New Jersey

Lk.o\_OJN 81

# See Also

[QueueingModel.i\\_MCON](#page-158-0).

# Examples

## See example in pag 138 in reference [Lazowska84] for more details.

```
classes <- 2
vLambda <- c(3/19, 2/19)
nodes <- 2
vType <- c("Q", "Q")
vVisit <- matrix(data=c(10, 9, 5, 4), nrow=2, ncol=2, byrow=TRUE)
vService <- matrix(data=c(1/10, 1/3, 2/5, 1), nrow=2, ncol=2, byrow=TRUE)
i_mcon1 <- NewInput.MCON(classes, vLambda, nodes, vType, vVisit, vService)
# Build the model
o_mcon1 <- QueueingModel(i_mcon1)
Lk(o_mcon1)
```
<span id="page-80-0"></span>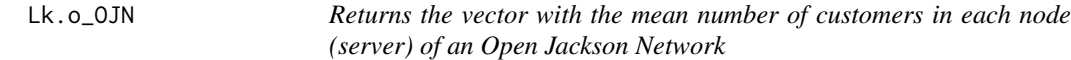

# Description

Returns the vector with the mean number of customers in each node (server) of an Open Jackson Network

#### Usage

```
## S3 method for class 'o_OJN'
Lk(x, \ldots)
```
# Arguments

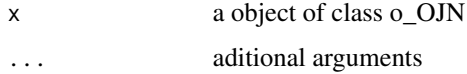

## Details

Returns the vector with the mean number of customers in each node (server) of an Open Jackson Network

[Sixto2004] Sixto Rios Insua, Alfonso Mateos Caballero, M Concepcion Bielza Lozoya, Antonio Jimenez Martin (2004). *Investigacion Operativa. Modelos deterministicos y estocasticos*. Editorial Centro de Estudios Ramon Areces.

#### See Also

[QueueingModel.i\\_OJN](#page-169-0).

#### Examples

```
## See example 11.11 in reference [Sixto2004] for more details.
## create the nodes
n1 <- NewInput.MM1(lambda=8, mu=14, n=0)
n2 <- NewInput.MM1(lambda=0, mu=9, n=0)
n3 <- NewInput.MM1(lambda=6, mu=17, n=0)
n4 <- NewInput.MM1(lambda=0, mu=7, n=0)
m <- c(0, 0.2, 0.56, 0.24, 1, 0, 0, 0, 0, 0, 0, 0, 0, 0, 0, 0)
# definition of the transition probabilities
prob <- matrix(data=m, nrow=4, ncol=4, byrow=TRUE)
i_ojn <- NewInput.OJN(prob, n1, n2, n3, n4)
# Build the model
o_ojn <- QueueingModel(i_ojn)
Lk(o_ojn)
```
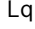

Returns the mean number of customers in the queue in a queueing *model*

#### Description

Returns the mean number of customers in the queue in a queueing model

#### Usage

 $Lq(x, \ldots)$ 

#### **Arguments**

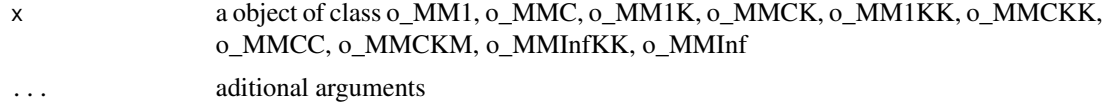

# $Lq.o\_MM1$  83

# Details

Returns the mean number of customers in the queue in a queueing model

#### References

[Sixto2004] Sixto Rios Insua, Alfonso Mateos Caballero, M Concepcion Bielza Lozoya, Antonio Jimenez Martin (2004). *Investigacion Operativa. Modelos deterministicos y estocasticos*. Editorial Centro de Estudios Ramon Areces.

# See Also

[Lq.o\\_MM1](#page-82-0) [Lq.o\\_MMC](#page-85-0) [Lq.o\\_MM1K](#page-83-0) [Lq.o\\_MMCK](#page-87-0) [Lq.o\\_MM1KK](#page-84-0) [Lq.o\\_MMCKK](#page-88-0) [Lq.o\\_MMCC](#page-86-0) [Lq.o\\_MMCKM](#page-89-0) [Lq.o\\_MMInfKK](#page-91-0) [Lq.o\\_MMInf](#page-90-0)

#### Examples

## create input parameters i\_mm1 <- NewInput.MM1(lambda=1/4, mu=1/3, n=0)

## Build the model o\_mm1 <- QueueingModel(i\_mm1)

## Returns the Lq Lq(o\_mm1)

<span id="page-82-0"></span>Lq.o\_MM1 *Returns the mean number of customers in the queue in the M/M/1 queueing model*

# Description

Returns the mean number of customers in the queue in the M/M/1 queueing model

#### Usage

```
## S3 method for class 'o_MM1'
Lq(x, \ldots)
```
#### Arguments

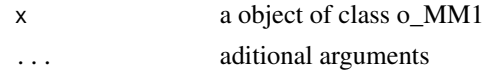

## Details

Returns the mean number of customers in the queue in the M/M/1 queueing model

#### References

[Sixto2004] Sixto Rios Insua, Alfonso Mateos Caballero, M Concepcion Bielza Lozoya, Antonio Jimenez Martin (2004). *Investigacion Operativa. Modelos deterministicos y estocasticos*. Editorial Centro de Estudios Ramon Areces.

# See Also

[QueueingModel.i\\_MM1](#page-159-0).

#### Examples

```
## See example 10.3 in reference [Sixto2004] for more details.
## create input parameters
i_{mm1} < - NewInput.MM1(lambda=1/4, mu=1/3, n=0)
## Build the model
o_mm1 <- QueueingModel(i_mm1)
## Returns the Lq
Lq(o_mm1)
```
<span id="page-83-0"></span>Lq.o\_MM1K *Returns the mean number of customers in the queue in the M/M/1/K queueing model*

#### Description

Returns the mean number of customers in the queue in the M/M/1/K queueing model

#### Usage

## S3 method for class 'o\_MM1K'  $Lq(x, \ldots)$ 

#### Arguments

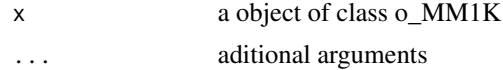

# Lq.o\_MM1KK 85

# Details

Returns the mean number of customers in the queue in the M/M/1/K queueing model

## References

[Sixto2004] Sixto Rios Insua, Alfonso Mateos Caballero, M Concepcion Bielza Lozoya, Antonio Jimenez Martin (2004). *Investigacion Operativa. Modelos deterministicos y estocasticos*. Editorial Centro de Estudios Ramon Areces.

#### See Also

[QueueingModel.i\\_MM1K](#page-160-0).

# Examples

```
## See example 10.7 in reference [Sixto2004] for more details.
## create input parameters
i_mm1k <- NewInput.MM1K(lambda=5, mu=5.714, k=15)
```
## Build the model o\_mm1k <- QueueingModel(i\_mm1k)

```
## Returns the Lq
Lq(o_mm1k)
```
<span id="page-84-0"></span>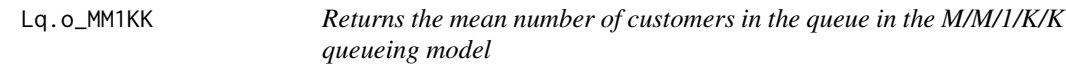

# Description

Returns the mean number of customers in the queue in the M/M/1/K/K queueing model

# Usage

```
## S3 method for class 'o_MM1KK'
Lq(x, \ldots)
```
## Arguments

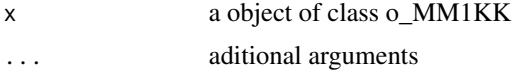

## Details

Returns the mean number of customers in the queue in the M/M/1/K/K queueing model

# References

[Sixto2004] Sixto Rios Insua, Alfonso Mateos Caballero, M Concepcion Bielza Lozoya, Antonio Jimenez Martin (2004). *Investigacion Operativa. Modelos deterministicos y estocasticos*.

Editorial Centro de Estudios Ramon Areces.

# See Also

[QueueingModel.i\\_MM1KK](#page-161-0).

## Examples

```
## See example 10.13 in reference [Sixto2004] for more details.
## create input parameters
i_mm1kk <- NewInput.MM1KK(lambda=0.25, mu=4, k=2, method=3)
```
## Build the model o\_mm1kk <- QueueingModel(i\_mm1kk)

## Returns the Lq Lq(o\_mm1kk)

<span id="page-85-0"></span>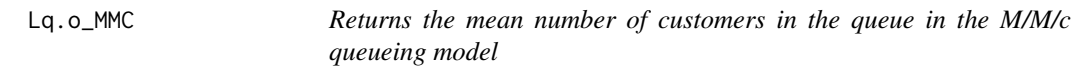

# Description

Returns the mean number of customers in the queue in the M/M/c queueing model

#### Usage

```
## S3 method for class 'o_MMC'
Lq(x, \ldots)
```
# Arguments

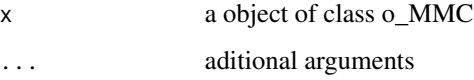

## Details

Returns the mean number of customers in the queue in the M/M/c queueing model

# Lq.o\_MMCC 87

# References

[Sixto2004] Sixto Rios Insua, Alfonso Mateos Caballero, M Concepcion Bielza Lozoya, Antonio Jimenez Martin (2004). *Investigacion Operativa. Modelos deterministicos y estocasticos*.

Editorial Centro de Estudios Ramon Areces.

# See Also

[QueueingModel.i\\_MMC](#page-162-0).

## Examples

```
## See example 10.9 in reference [Sixto2004] for more details.
## create input parameters
i_mmc <- NewInput.MMC(lambda=5, mu=10, c=2, n=0, method=0)
## Build the model
o_mmc <- QueueingModel(i_mmc)
## Returns the Lq
```
Lq(o\_mmc)

<span id="page-86-0"></span>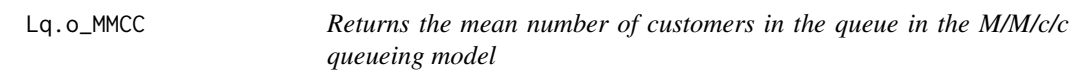

# Description

Returns the mean number of customers in the queue in the M/M/c/c queueing model

# Usage

```
## S3 method for class 'o_MMCC'
Lq(x, \ldots)
```
# Arguments

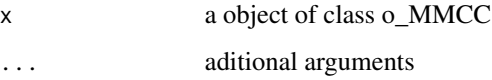

# Details

Returns the mean number of customers in the queue in the M/M/c/c queueing model

# References

[Sixto2004] Sixto Rios Insua, Alfonso Mateos Caballero, M Concepcion Bielza Lozoya, Antonio Jimenez Martin (2004). *Investigacion Operativa. Modelos deterministicos y estocasticos*.

Editorial Centro de Estudios Ramon Areces.

# See Also

[QueueingModel.i\\_MMCC](#page-163-0).

## Examples

```
## See example 10.12 in reference [Sixto2004] for more details.
## create input parameters
i_mmcc <- NewInput.MMCC(lambda=3, mu=0.25, c=15)
## Build the model
```
o\_mmcc <- QueueingModel(i\_mmcc)

## Returns the Lq Lq(o\_mmcc)

<span id="page-87-0"></span>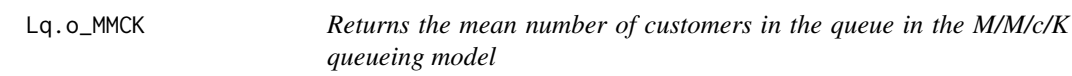

# Description

Returns the mean number of customers in the queue in the M/M/c/K queueing model

#### Usage

```
## S3 method for class 'o_MMCK'
Lq(x, \ldots)
```
# Arguments

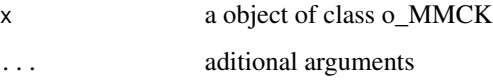

## Details

Returns the mean number of customers in the queue in the M/M/c/K queueing model

# Lq.o\_MMCKK 89

# References

[Sixto2004] Sixto Rios Insua, Alfonso Mateos Caballero, M Concepcion Bielza Lozoya, Antonio Jimenez Martin (2004).

*Investigacion Operativa. Modelos deterministicos y estocasticos*. Editorial Centro de Estudios Ramon Areces.

# See Also

[QueueingModel.i\\_MMCK](#page-164-0).

#### Examples

```
## See example 10.11 in reference [Sixto2004] for more details.
## create input parameters
i_mmck <- NewInput.MMCK(lambda=8, mu=4, c=5, k=12)
## Build the model
```
o\_mmck <- QueueingModel(i\_mmck)

## Returns the Lq Lq(o\_mmck)

<span id="page-88-0"></span>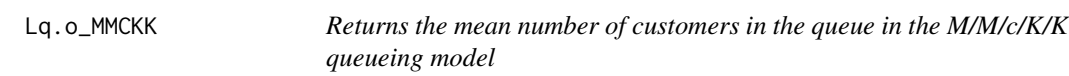

# Description

Returns the mean number of customers in the queue in the M/M/c/K/K queueing model

#### Usage

```
## S3 method for class 'o_MMCKK'
Lq(x, \ldots)
```
# Arguments

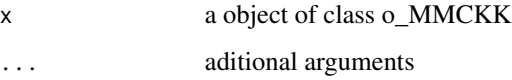

#### Details

Returns the mean number of customers in the queue in the M/M/c/K/K queueing model

# References

[Sixto2004] Sixto Rios Insua, Alfonso Mateos Caballero, M Concepcion Bielza Lozoya, Antonio Jimenez Martin (2004).

*Investigacion Operativa. Modelos deterministicos y estocasticos*. Editorial Centro de Estudios Ramon Areces.

# See Also

[QueueingModel.i\\_MMCKK](#page-165-0).

## Examples

```
## create input parameters
i_mmckk <- NewInput.MMCKK(lambda=8, mu=2, c=5, k=12, method=0)
## Build the model
o_mmckk <- QueueingModel(i_mmckk)
## Returns the Lq
Lq(o_mmckk)
```
<span id="page-89-0"></span>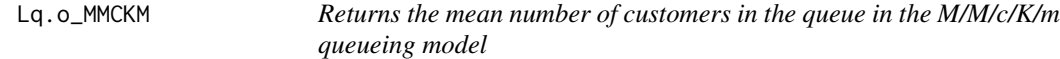

#### Description

Returns the mean number of customers in the queue in the M/M/c/K/m queueing model

#### Usage

## S3 method for class 'o\_MMCKM'  $Lq(x, \ldots)$ 

# Arguments

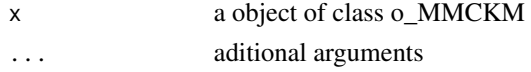

#### Details

Returns the mean number of customers in the queue in the M/M/c/K/m queueing model

# References

[Sixto2004] Sixto Rios Insua, Alfonso Mateos Caballero, M Concepcion Bielza Lozoya, Antonio Jimenez Martin (2004). *Investigacion Operativa. Modelos deterministicos y estocasticos*. Editorial Centro de Estudios Ramon Areces.

# Lq.o\_MMInf 91

# See Also

[QueueingModel.i\\_MMCKM](#page-166-0).

#### Examples

```
## create input parameters
i_mmckm <- NewInput.MMCKM(lambda=0.25, mu=4, c=2, k=4, m=8, method=0)
## Build the model
o_mmckm <- QueueingModel(i_mmckm)
## Returns the Lq
Lq(o_mmckm)
```
<span id="page-90-0"></span>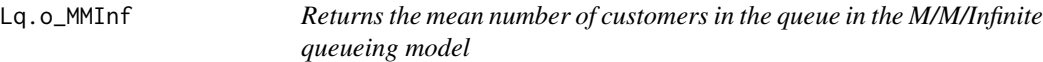

#### Description

Returns the mean number of customers in the queue in the M/M/Infinite queueing model

#### Usage

## S3 method for class 'o\_MMInf'  $Lq(x, \ldots)$ 

#### Arguments

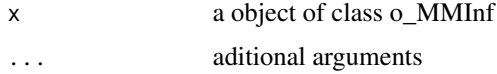

# Details

Returns the mean number of customers in the queue in the M/M/Infinite queueing model

#### References

[Sixto2004] Sixto Rios Insua, Alfonso Mateos Caballero, M Concepcion Bielza Lozoya, Antonio Jimenez Martin (2004). *Investigacion Operativa. Modelos deterministicos y estocasticos*. Editorial Centro de Estudios Ramon Areces.

## See Also

[QueueingModel.i\\_MMInf](#page-167-0).

```
## create input parameters
i_mminf <- NewInput.MMInf(lambda=0.25, mu=4, n=0)
## Build the model
o_mminf <- QueueingModel(i_mminf)
## Returns the Lq
```
Lq(o\_mminf)

<span id="page-91-0"></span>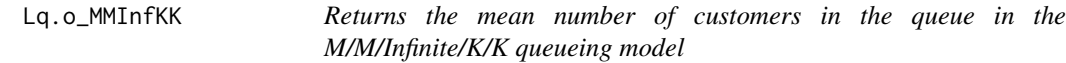

# Description

Returns the mean number of customers in the queue in the M/M/Infinite/K/K queueing model

#### Usage

## S3 method for class 'o\_MMInfKK'  $Lq(x, \ldots)$ 

#### Arguments

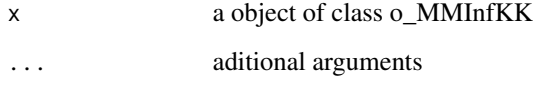

# Details

Returns the mean number of customers in the queue in the M/M/Infinite/K/K queueing model

# References

[Kleinrock1975] Leonard Kleinrock (1975). *Queueing Systems Vol 1: Theory*. John Wiley & Sons.

# See Also

[QueueingModel.i\\_MMInfKK](#page-168-0).

#### $Lqq$  93

# Examples

```
## create input parameters
i_MMInfKK <- NewInput.MMInfKK(lambda=0.25, mu=4, k=4)
## Build the model
o_MMInfKK <- QueueingModel(i_MMInfKK)
## Returns the Lq
Lq(o_MMInfKK)
```
Lqq *Returns the mean number of customers in queue when there is queue in a queueing model*

#### Description

Returns the mean number of customers in queue when there is queue in a queueing model

## Usage

 $Lqq(x, \ldots)$ 

#### Arguments

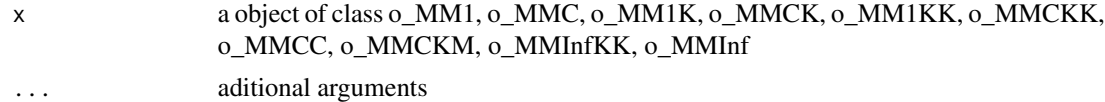

## Details

Returns the mean number of customers in queue when there is queue in a queueing model

#### References

[Sixto2004] Sixto Rios Insua, Alfonso Mateos Caballero, M Concepcion Bielza Lozoya, Antonio Jimenez Martin (2004). *Investigacion Operativa. Modelos deterministicos y estocasticos*. Editorial Centro de Estudios Ramon Areces.

# See Also

[Lqq.o\\_MM1](#page-93-0) [Lqq.o\\_MMC](#page-96-0) [Lqq.o\\_MM1K](#page-94-0) [Lqq.o\\_MMCK](#page-98-0) [Lqq.o\\_MM1KK](#page-95-0) [Lqq.o\\_MMCKK](#page-99-0) [Lqq.o\\_MMCC](#page-97-0)

```
Lqq.o_MMCKM
Lqq.o_MMInfKK
Lqq.o_MMInf
```

```
## create input parameters
i_mm1 <- NewInput.MM1(lambda=1/4, mu=1/3, n=0)
## Build the model
o_mm1 <- QueueingModel(i_mm1)
## Returns the Lqq
Lqq(o_mm1)
```
<span id="page-93-0"></span>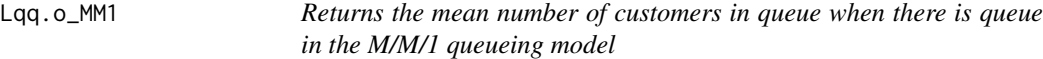

#### Description

Returns the mean number of customers in queue when there is queue in the M/M/1 queueing model

#### Usage

## S3 method for class 'o\_MM1'  $Lqq(x, \ldots)$ 

#### Arguments

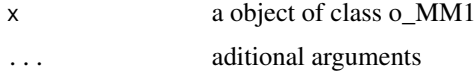

# Details

Returns the mean number of customers in queue when there is queue in the M/M/1 queueing model

#### References

[Sixto2004] Sixto Rios Insua, Alfonso Mateos Caballero, M Concepcion Bielza Lozoya, Antonio Jimenez Martin (2004). *Investigacion Operativa. Modelos deterministicos y estocasticos*. Editorial Centro de Estudios Ramon Areces.

# See Also

[QueueingModel.i\\_MM1](#page-159-0).

# Lqq.o\_MM1K 95

# Examples

```
## See example 10.3 in reference [Sixto2004] for more details.
## create input parameters
i_{mm1} < - NewInput.MM1(lambda=1/4, mu=1/3, n=0)
## Build the model
o_mm1 <- QueueingModel(i_mm1)
## Returns the Lqq
Lqq(o_mm1)
```
<span id="page-94-0"></span>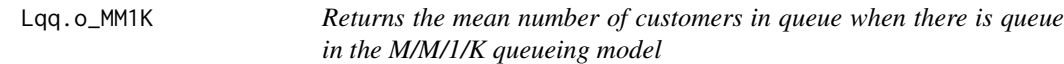

# Description

Returns the mean number of customers in queue when there is queue in the M/M/1/K queueing model

#### Usage

## S3 method for class 'o\_MM1K'  $Lqq(x, \ldots)$ 

# Arguments

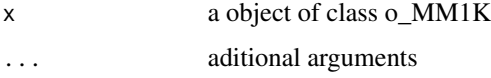

#### Details

Returns the mean number of customers in queue when there is queue in the M/M/1/K queueing model

#### References

[Sixto2004] Sixto Rios Insua, Alfonso Mateos Caballero, M Concepcion Bielza Lozoya, Antonio Jimenez Martin (2004). *Investigacion Operativa. Modelos deterministicos y estocasticos*. Editorial Centro de Estudios Ramon Areces.

#### See Also

[QueueingModel.i\\_MM1K](#page-160-0).

```
## See example 10.7 in reference [Sixto2004] for more details.
## create input parameters
i_{mm1}k <- NewInput.MM1K(lambda=5, mu=5.714, k=15)
## Build the model
o_mm1k <- QueueingModel(i_mm1k)
## Returns the Lq
Lqq(o_mm1k)
```
<span id="page-95-0"></span>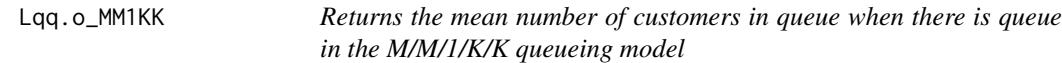

# Description

Returns the mean number of customers in queue when there is queue in the M/M/1/K/K queueing model

#### Usage

## S3 method for class 'o\_MM1KK'  $Lqq(x, \ldots)$ 

# Arguments

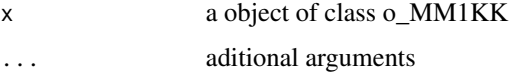

# Details

Returns the mean number of customers in queue when there is queue in the M/M/1/K/K queueing model

# References

[Sixto2004] Sixto Rios Insua, Alfonso Mateos Caballero, M Concepcion Bielza Lozoya, Antonio Jimenez Martin (2004). *Investigacion Operativa. Modelos deterministicos y estocasticos*. Editorial Centro de Estudios Ramon Areces.

## See Also

[QueueingModel.i\\_MM1KK](#page-161-0).

# Lqq.o\_MMC 97

## Examples

```
## See example 10.13 in reference [Sixto2004] for more details.
## create input parameters
i_mm1kk <- NewInput.MM1KK(lambda=0.25, mu=4, k=2, method=3)
## Build the model
o_mm1kk <- QueueingModel(i_mm1kk)
## Returns the Lqq
Lqq(o_mm1kk)
```
<span id="page-96-0"></span>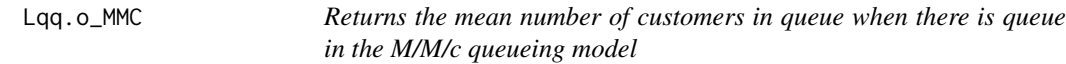

#### Description

Returns the mean number of customers in queue when there is queue in the M/M/c queueing model

#### Usage

## S3 method for class 'o\_MMC'  $Lqq(x, \ldots)$ 

#### Arguments

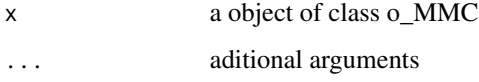

#### Details

Returns the mean number of customers in queue when there is queue in the M/M/c queueing model

#### References

[Sixto2004] Sixto Rios Insua, Alfonso Mateos Caballero, M Concepcion Bielza Lozoya, Antonio Jimenez Martin (2004). *Investigacion Operativa. Modelos deterministicos y estocasticos*. Editorial Centro de Estudios Ramon Areces.

# See Also

[QueueingModel.i\\_MMC](#page-162-0).

```
## See example 10.9 in reference [Sixto2004] for more details.
## create input parameters
i_mmc <- NewInput.MMC(lambda=5, mu=10, c=2, n=0, method=0)
## Build the model
o_mmc <- QueueingModel(i_mmc)
## Returns the Lqq
Lqq(o_mmc)
```
<span id="page-97-0"></span>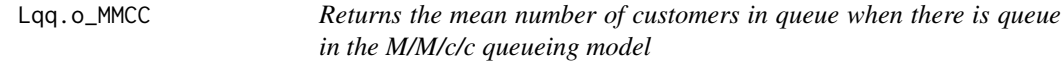

# Description

Returns the mean number of customers in queue when there is queue in the M/M/c/c queueing model

## Usage

## S3 method for class 'o\_MMCC'  $Lqq(x, \ldots)$ 

# Arguments

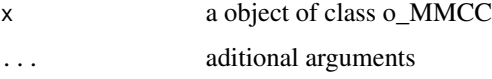

# Details

Returns the mean number of customers in queue when there is queue in the M/M/c/c queueing model

# References

[Sixto2004] Sixto Rios Insua, Alfonso Mateos Caballero, M Concepcion Bielza Lozoya, Antonio Jimenez Martin (2004). *Investigacion Operativa. Modelos deterministicos y estocasticos*. Editorial Centro de Estudios Ramon Areces.

## See Also

[QueueingModel.i\\_MMCC](#page-163-0).

# Lqq.o\_MMCK 99

#### Examples

```
## See example 10.12 in reference [Sixto2004] for more details.
## create input parameters
i_mmcc <- NewInput.MMCC(lambda=3, mu=0.25, c=15)
## Build the model
o_mmcc <- QueueingModel(i_mmcc)
## Returns the Lqq
Lqq(o_mmcc)
```
<span id="page-98-0"></span>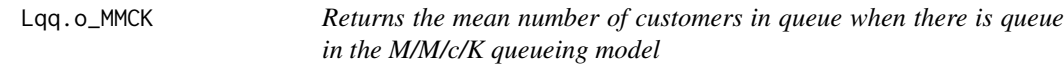

# Description

Returns the mean number of customers in queue when there is queue in the M/M/c/K queueing model

#### Usage

## S3 method for class 'o\_MMCK'  $Lqq(x, \ldots)$ 

# Arguments

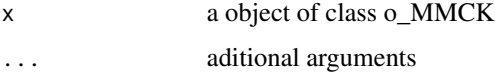

# Details

Returns the mean number of customers in queue when there is queue in the M/M/c/K queueing model

# References

[Sixto2004] Sixto Rios Insua, Alfonso Mateos Caballero, M Concepcion Bielza Lozoya, Antonio Jimenez Martin (2004). *Investigacion Operativa. Modelos deterministicos y estocasticos*. Editorial Centro de Estudios Ramon Areces.

## See Also

[QueueingModel.i\\_MMCK](#page-164-0).

```
## See example 10.11 in reference [Sixto2004] for more details.
## create input parameters
i_mmck <- NewInput.MMCK(lambda=8, mu=4, c=5, k=12)
## Build the model
o_mmck <- QueueingModel(i_mmck)
## Returns the Lqq
Lqq(o_mmck)
```
<span id="page-99-0"></span>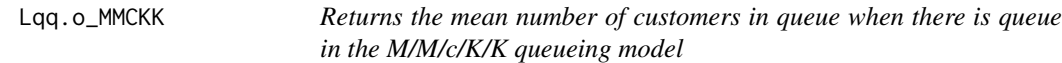

# Description

Returns the mean number of customers in queue when there is queue in the M/M/c/K/K queueing model

## Usage

## S3 method for class 'o\_MMCKK'  $Lqq(x, \ldots)$ 

# Arguments

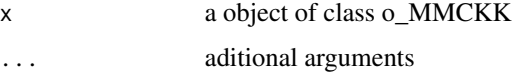

# Details

Returns the mean number of customers in queue when there is queue in the M/M/c/K/K queueing model

# References

[Sixto2004] Sixto Rios Insua, Alfonso Mateos Caballero, M Concepcion Bielza Lozoya, Antonio Jimenez Martin (2004). *Investigacion Operativa. Modelos deterministicos y estocasticos*. Editorial Centro de Estudios Ramon Areces.

## See Also

[QueueingModel.i\\_MMCKK](#page-165-0).

# Lqq.o\_MMCKM 101

## Examples

```
## create input parameters
i_mmckk <- NewInput.MMCKK(lambda=8, mu=2, c=5, k=12, method=0)
## Build the model
o_mmckk <- QueueingModel(i_mmckk)
## Returns the Lqq
Lqq(o_mmckk)
```
<span id="page-100-0"></span>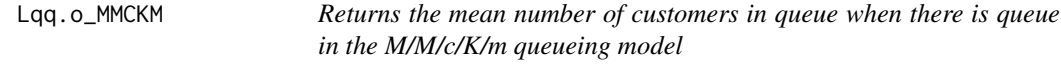

# Description

Returns the mean number of customers in queue when there is queue in the M/M/c/K/m queueing model

#### Usage

## S3 method for class 'o\_MMCKM'  $Lqq(x, \ldots)$ 

#### Arguments

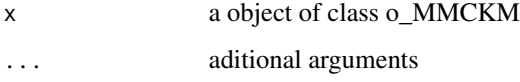

# Details

Returns the mean number of customers in the queue in the M/M/c/K/m queueing model

#### References

[Sixto2004] Sixto Rios Insua, Alfonso Mateos Caballero, M Concepcion Bielza Lozoya, Antonio Jimenez Martin (2004). *Investigacion Operativa. Modelos deterministicos y estocasticos*. Editorial Centro de Estudios Ramon Areces.

# See Also

[QueueingModel.i\\_MMCKM](#page-166-0).

```
## create input parameters
i_mmckm <- NewInput.MMCKM(lambda=0.25, mu=4, c=2, k=4, m=8, method=0)
## Build the model
o_mmckm <- QueueingModel(i_mmckm)
## Returns the Lqq
Lqq(o_mmckm)
```
<span id="page-101-0"></span>Lqq.o\_MMInf *Returns the mean number of customers in queue when there is queue in the M/M/Infinite queueing model*

#### Description

Returns the mean number of customers in queue when there is queue in the M/M/Infinite queueing model

#### Usage

## S3 method for class 'o\_MMInf'  $Lqq(x, \ldots)$ 

#### Arguments

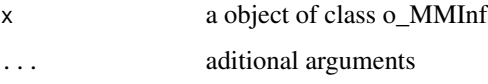

#### Details

Returns the mean number of customers in queue when there is queue in the M/M/Infinite queueing model

## References

[Sixto2004] Sixto Rios Insua, Alfonso Mateos Caballero, M Concepcion Bielza Lozoya, Antonio Jimenez Martin (2004). *Investigacion Operativa. Modelos deterministicos y estocasticos*. Editorial Centro de Estudios Ramon Areces.

## See Also

[QueueingModel.i\\_MMInf](#page-167-0).

# Lqq.o\_MMInfKK 103

## Examples

```
## create input parameters
i_mminf <- NewInput.MMInf(lambda=0.25, mu=4, n=0)
## Build the model
o_mminf <- QueueingModel(i_mminf)
## Returns the Lqq
```
Lqq(o\_mminf)

<span id="page-102-0"></span>Lqq.o\_MMInfKK *Returns the mean number of customers in queue when there is queue in the M/M/Infinite/K/K queueing model*

# Description

Returns the mean number of customers in queue when there is queue in the M/M/Infinite/K/K queueing model

#### Usage

## S3 method for class 'o\_MMInfKK'  $Lqq(x, \ldots)$ 

#### Arguments

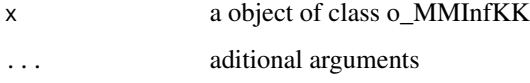

# Details

Returns the mean number of customers in queue when there is queue in the M/M/Infinite/K/K queueing model

#### References

[Kleinrock1975] Leonard Kleinrock (1975). *Queueing Systems Vol 1: Theory*. John Wiley & Sons.

#### See Also

[QueueingModel.i\\_MMInfKK](#page-168-0).

```
## create input parameters
i_MMInfKK <- NewInput.MMInfKK(lambda=0.25, mu=4, k=4)
## Build the model
o_MMInfKK <- QueueingModel(i_MMInfKK)
## Returns the Lqq
```
Lqq(o\_MMInfKK)

NewInput.BnD *Define the inputs of a new generic Birth and Death process model*

# Description

Define the inputs of a new generic Birth and Death process model

#### Usage

NewInput.BnD(lambda=NULL, mu=NULL)

# Arguments

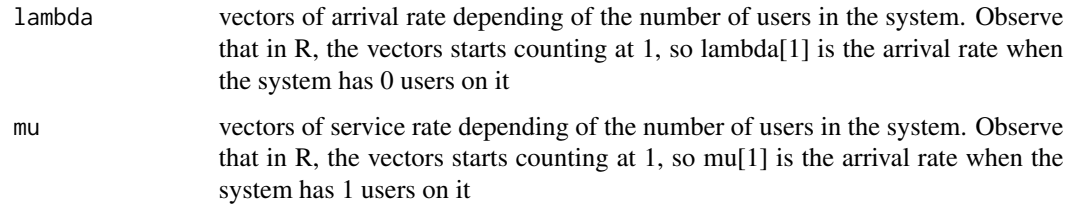

## Details

Define the inputs of a new generic Birth and Death process model

#### References

[Sixto2004] Sixto Rios Insua, Alfonso Mateos Caballero, M Concepcion Bielza Lozoya, Antonio Jimenez Martin (2004). *Investigacion Operativa. Modelos deterministicos y estocasticos*. Editorial Centro de Estudios Ramon Areces.

#### See Also

[CheckInput.i\\_BnD](#page-11-0)

# NewInput.CJN 105

## Examples

```
## Generating a generic Birth and Death model with the same lambda and mu vectors as M/M/1 model
## create input parameters
lambda <- rep(1/4, 200)
mu <- rep(1/3, 200)
```
i\_BnD <- NewInput.BnD(lambda=lambda, mu=mu)

NewInput.CJN *Define the inputs of a Closed Jackson Network*

#### Description

Define the inputs of a Closed Jackson Network

# Usage

NewInput.CJN(prob=NULL, n=0, z=0, operational=FALSE, method=0, tol=0.001, ...) NewInput2.CJN(prob=NULL, n=0, z=0, operational=FALSE, method=0, tol=0.001, nodes) NewInput3.CJN(n, z, numNodes, vType, vVisit, vService, vChannel, method=0, tol=0.001)

#### Arguments

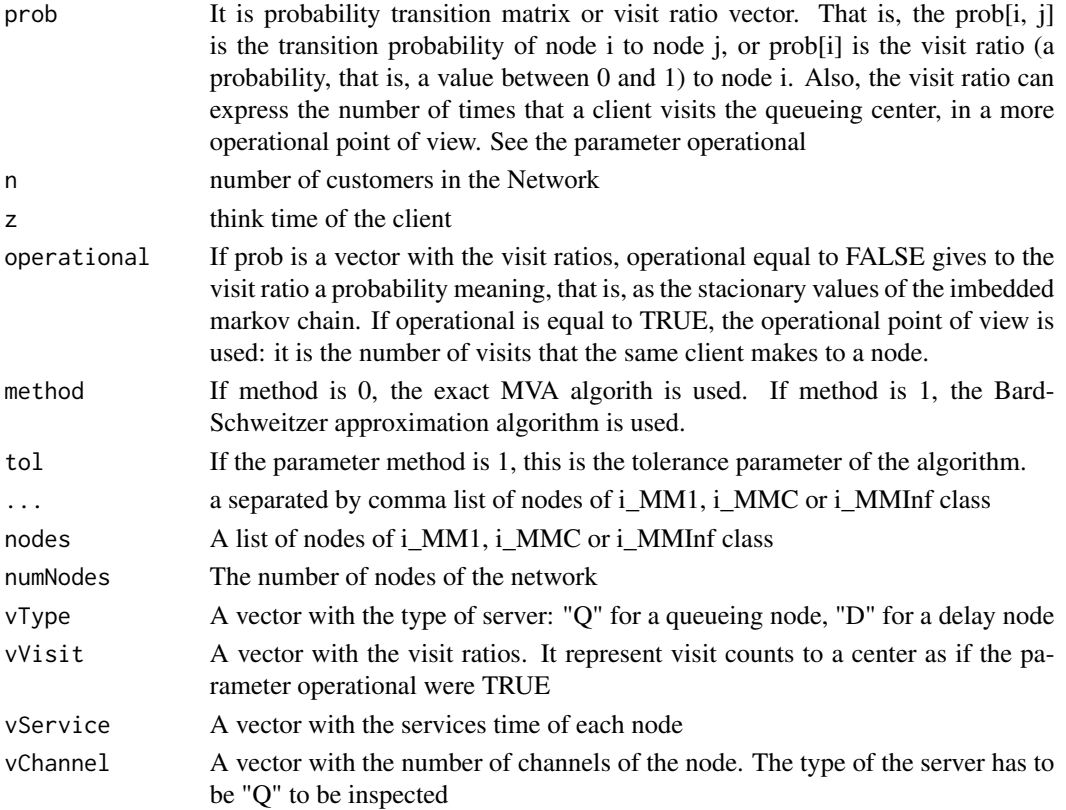

#### Details

Define the inputs of a Closed Jackson Network. For a operational use, NewInput3.CJN is recommended. For a more academic use, NewInput.CJN or NewInput2.CJN is recommended. Please, note that the different ways to create the inputs for a Closed Jackson Network are equivalent to each other, and no validation is done at this stage. The validation is done calling CheckInput function.

#### References

[Sixto2004] Sixto Rios Insua, Alfonso Mateos Caballero, M Concepcion Bielza Lozoya, Antonio Jimenez Martin (2004). *Investigacion Operativa. Modelos deterministicos y estocasticos*. Editorial Centro de Estudios Ramon Areces.

[Lazowska84] Edward D. Lazowska, John Zahorjan, G. Scott Graham, and Kenneth C. Sevcik (1984).

*Quantitative System Performance: Computer System Analysis Using Queueing Network Models*. Prentice-Hall, Inc., Englewood Cliffs, New Jersey

## See Also

[QueueingModel.i\\_CJN](#page-154-0)

#### Examples

```
## See example 11.13 in reference [Sixto2004] for more details.
## create the nodes
n < -2n1 <- NewInput.MM1(lambda=0, mu=1/0.2, n=0)
n2 <- NewInput.MM1(lambda=0, mu=1/0.4, n=0)
## think time = 0z \leq -\alpha## operational value
operational <- FALSE
## definition of the transition probabilities
prob <- matrix(data=c(0.5, 0.5, 0.5, 0.5), nrow=2, ncol=2, byrow=TRUE)
cjn1 <- NewInput.CJN(prob, n, z, operational, 0, 0.001, n1, n2)
## Not run:
  cjn1 <- NewInput2.CJN(prob, n, z, operational, 0, 0.001, list(n1, n2))
## End(Not run)
## using visit ratios and service demands. See [Lazowska84] pag 117.
## E[S] cpu = 0.005, Visit cpu = 121, D cpu = E[S] cpu * Visit cpu = 0.605
cpu <- NewInput.MM1(mu=1/0.005)
```
# NewInput.MCCN 107

```
## E[S] disk1 = 0.030, Visit disk1 = 70, D disk1 = E[S] disk1 * Visit disk1 = 2.1
disk1 <- NewInput.MM1(mu=1/0.030)
## E[S] disk2 = 0.027, Visit disk2 = 50, D disk2 = E[S] disk2 * Visit disk2 = 1.35
disk2 <- NewInput.MM1(mu=1/0.027)
## The visit ratios.
vVisit <- c(121, 70, 50)
operational <- TRUE
net <- NewInput.CJN(prob=vVisit, n=3, z=15, operational, 0, 0.001, cpu, disk1, disk2)
## Using the operational creation function
n < -3think <-15numNodes <- 3
vType <- c("Q", "Q", "Q")
vService <- c(0.005, 0.030, 0.027)
vChannel \leftarrow c(1, 1, 1)net2 <- NewInput3.CJN(n, think, numNodes, vType, vVisit, vService, vChannel, method=0, tol=0.001)
```
NewInput.MCCN *Define the inputs of a MultiClass Closed Network*

#### Description

Define the inputs of a MultiClass Closed Network

# Usage

```
NewInput.MCCN(
  classes, vNumber, vThink, nodes, vType, vVisit, vService, method=1, tol=0.01
)
```
## Arguments

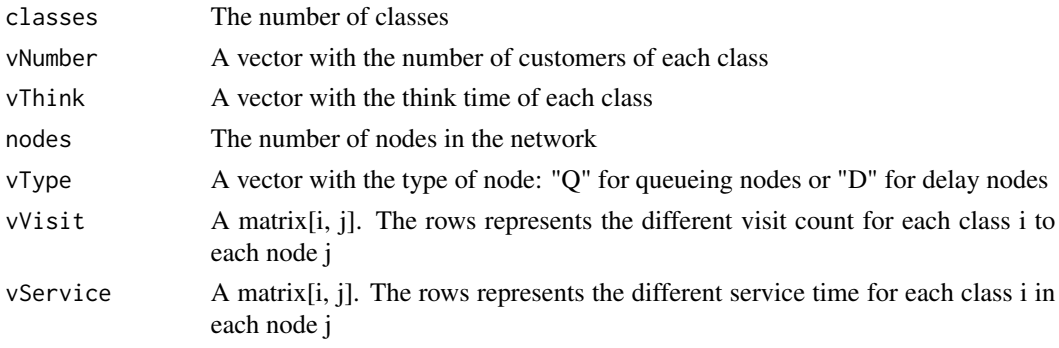

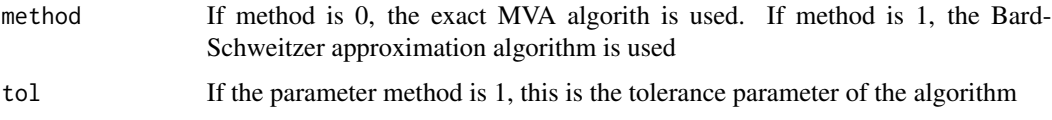

#### Details

Define the inputs of a MultiClass Closed Network

#### References

[Lazowska84] Edward D. Lazowska, John Zahorjan, G. Scott Graham, and Kenneth C. Sevcik (1984).

*Quantitative System Performance: Computer System Analysis Using Queueing Network Models*. Prentice-Hall, Inc., Englewood Cliffs, New Jersey

# See Also

[QueueingModel.i\\_MCCN](#page-155-0)

#### Examples

## See example in pag 142 in reference [Lazowska84] for more details.

```
classes <- 2
vNumber \leq c(1, 1)vThink \leftarrow c(0, 0)nodes <- 2
vType <- c("Q", "Q")
vVisit <- matrix(data=c(10, 9, 5, 4), nrow=2, ncol=2, byrow=TRUE)
vService <- matrix(data=c(1/10, 1/3, 2/5, 1), nrow=2, ncol=2, byrow=TRUE)
i_MCCN1 <- NewInput.MCCN(classes, vNumber, vThink, nodes, vType, vVisit, vService)
```
NewInput.MCMN *Define the inputs of a MultiClass Mixed Network*

#### Description

Define the inputs of a MultiClass Mixed Network

#### Usage

```
NewInput.MCMN(
 classes, vLambda, vNumber, vThink, nodes, vType, vVisit, vService, method=0, tol=0.01
)
```
# NewInput.MCMN 109

## Arguments

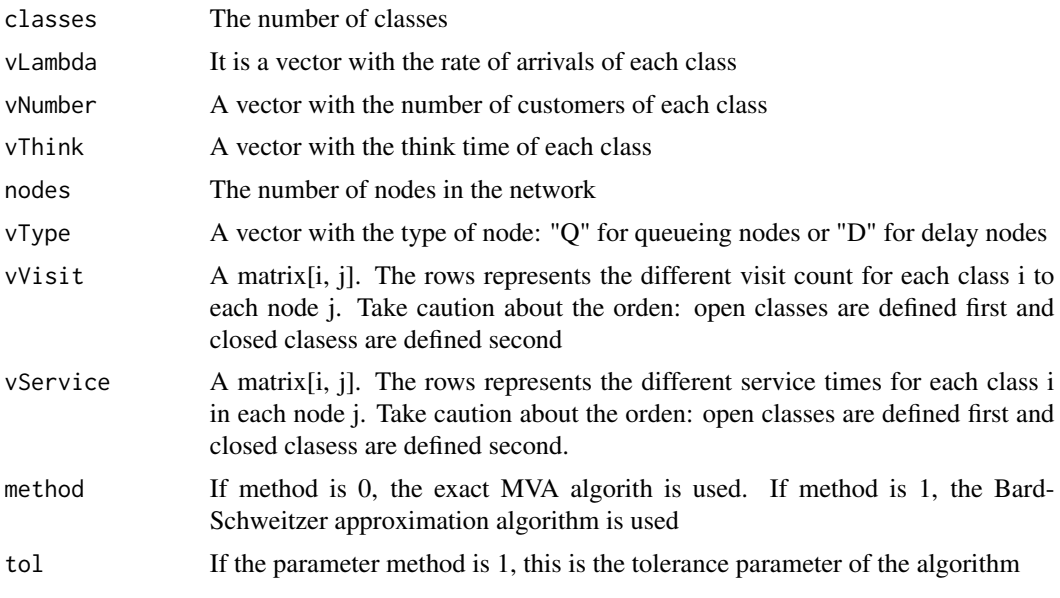

# Details

Define the inputs of a MultiClass Mixed Network

# References

[Lazowska84] Edward D. Lazowska, John Zahorjan, G. Scott Graham, and Kenneth C. Sevcik (1984).

*Quantitative System Performance: Computer System Analysis Using Queueing Network Models*. Prentice-Hall, Inc., Englewood Cliffs, New Jersey

#### See Also

[QueueingModel.i\\_MCMN](#page-156-0)

# Examples

## See example in pag 147 in reference [Lazowska84] for more details.

```
classes <- 4 # A and B are open classes and C and D are closed classes.
vLambda <- c(1, 1/2)
vNumber \leq c(1, 1)vThink \leftarrow c(0, 0)nodes <- 2
vType <- c("Q", "Q")
# When the visit ratios and vService are set,
# be sure that the open classes are in the first positions
# and the closed classes after the open classes.
```

```
vVisit <- matrix(data=1, nrow=4, ncol=2)
```

```
# A and B are open clasess:
# with demand service of 1/4 and 1/2 at the node 1 and 1/2 and 1 at the node 2
# C and D are open clasess:
# with demand service of 1/4 and 1/2 at the node 1 and 1/2 and 1 at the node 2
vService <- matrix(data=c(1/4, 1/2, 1/2, 1, 1/6, 1, 1, 4/3), nrow=4, ncol=2)
```
i\_mcmn1 <- NewInput.MCMN(classes, vLambda, vNumber, vThink, nodes, vType, vVisit, vService)

NewInput.MCON *Define the inputs of a MultiClass Open Network*

# Description

Define the inputs of a MultiClass Open Network

#### Usage

NewInput.MCON(classes, vLambda, nodes, vType, vVisit, vService)

## **Arguments**

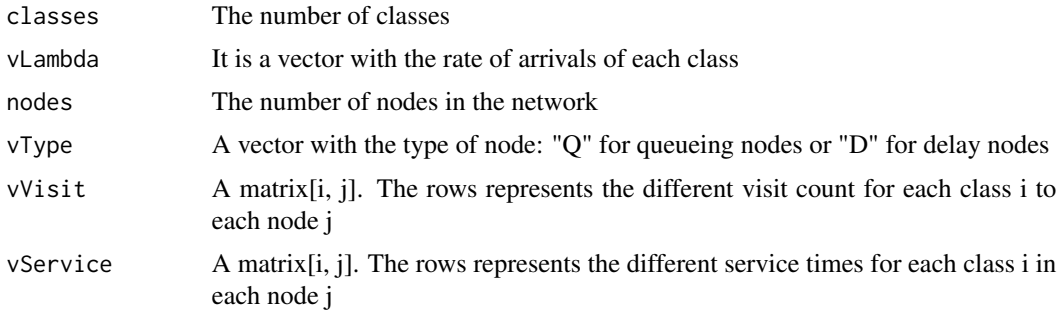

## Details

Define the inputs of a MultiClass Open Network

## References

[Lazowska84] Edward D. Lazowska, John Zahorjan, G. Scott Graham, and Kenneth C. Sevcik (1984).

*Quantitative System Performance: Computer System Analysis Using Queueing Network Models*. Prentice-Hall, Inc., Englewood Cliffs, New Jersey

# See Also

[QueueingModel.i\\_MCON](#page-158-0)

# NewInput.MM1 111

#### Examples

## See example in pag 138 in reference [Lazowska84] for more details.

```
classes <- 2
vLambda <- c(3/19, 2/19)
nodes <- 2
vType <- c("Q", "Q")
vVisit <- matrix(data=c(10, 9, 5, 4), nrow=2, ncol=2, byrow=TRUE)
vService <- matrix(data=c(1/10, 1/3, 2/5, 1), nrow=2, ncol=2, byrow=TRUE)
i_mcon1 <- NewInput.MCON(classes, vLambda, nodes, vType, vVisit, vService)
```
NewInput.MM1 *Define the inputs of a new M/M/1 queueing model*

# Description

Define the inputs of a new M/M/1 queueing model

## Usage

NewInput.MM1(lambda=0, mu=0, n=0)

# Arguments

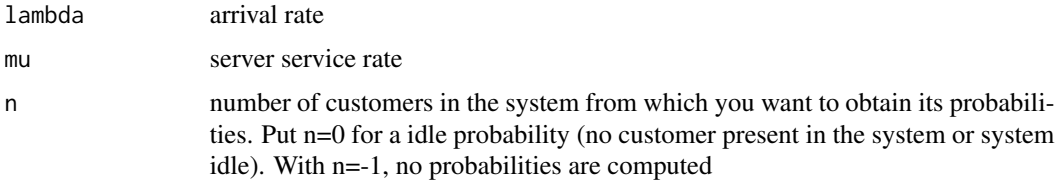

## Details

Define the inputs of a new M/M/1 queueing model

## References

[Sixto2004] Sixto Rios Insua, Alfonso Mateos Caballero, M Concepcion Bielza Lozoya, Antonio Jimenez Martin (2004). *Investigacion Operativa. Modelos deterministicos y estocasticos*. Editorial Centro de Estudios Ramon Areces.

# See Also

[CheckInput.i\\_MM1](#page-16-0)

```
## See example 10.3 in reference [Sixto2004] for more details.
## create input parameters
i_{mm1} < - NewInput.MM1(lambda=1/4, mu=1/3, n=0)
```
NewInput.MM1K *Define the inputs of a new M/M/1/K queueing model*

## Description

Define the inputs of a new M/M/1/K queueing model

# Usage

```
NewInput.MM1K(lambda=0, mu=0, k=1)
```
## Arguments

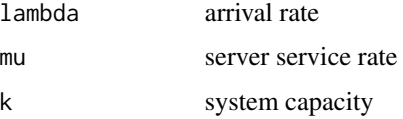

# Details

Define the inputs of a new M/M/1/K queueing model

# References

[Sixto2004] Sixto Rios Insua, Alfonso Mateos Caballero, M Concepcion Bielza Lozoya, Antonio Jimenez Martin (2004). *Investigacion Operativa. Modelos deterministicos y estocasticos*. Editorial Centro de Estudios Ramon Areces.

# See Also

# [CheckInput.i\\_MM1K](#page-17-0)

```
## See example 10.7 in reference [Sixto2004] for more details.
## create input parameters
i_mm1k <- NewInput.MM1K(lambda=5, mu=5.714, k=15)
```
Define the inputs of a new M/M/1/K/K queueing model

# Usage

NewInput.MM1KK(lambda=0, mu=0, k=1, method=3)

## Arguments

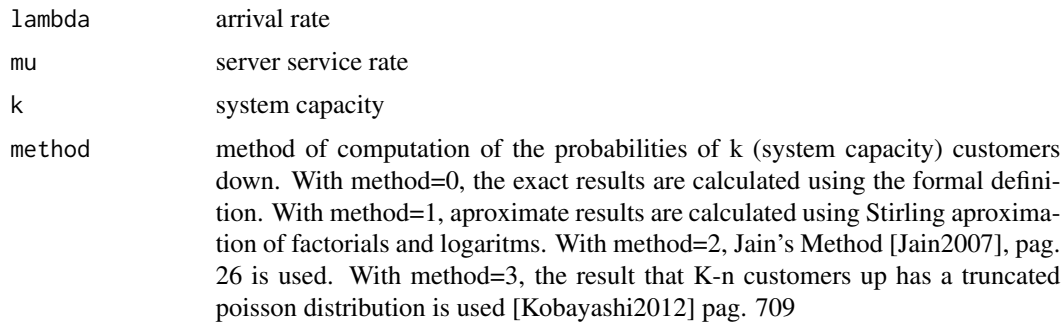

#### Details

Define the inputs of a new M/M/1/K/K queueing model

# References

[Sixto2004] Sixto Rios Insua, Alfonso Mateos Caballero, M Concepcion Bielza Lozoya, Antonio Jimenez Martin (2004). *Investigacion Operativa. Modelos deterministicos y estocasticos*. Editorial Centro de Estudios Ramon Areces.

[Jain2007] Joti Lal Jain, Sri Gopal Mohanty, Walter Bohm (2007). *A course on Queueing Models*. Chapman-Hall.

[Kobayashi2012] Hisashi Kobayashi, Brian L. Mark, William Turin (2012). *Probability, Random Processes, and Statistical Analysis: Applications to Communications, Signal Processing, Queueing Theory and Mathematical Finance*. Cambridge University Press.

# See Also

[CheckInput.i\\_MM1KK](#page-18-0)

```
## See example 10.13 in reference [Sixto2004] for more details.
## create input parameters
i_mm1kk <- NewInput.MM1KK(lambda=0.25, mu=4, k=2, method=3)
```
NewInput.MMC *Define the inputs of a new M/M/c queueing model*

## Description

Define the inputs of a new M/M/c queueing model

## Usage

```
NewInput.MMC(lambda=0, mu=0, c=1, n=0, method=0)
```
### Arguments

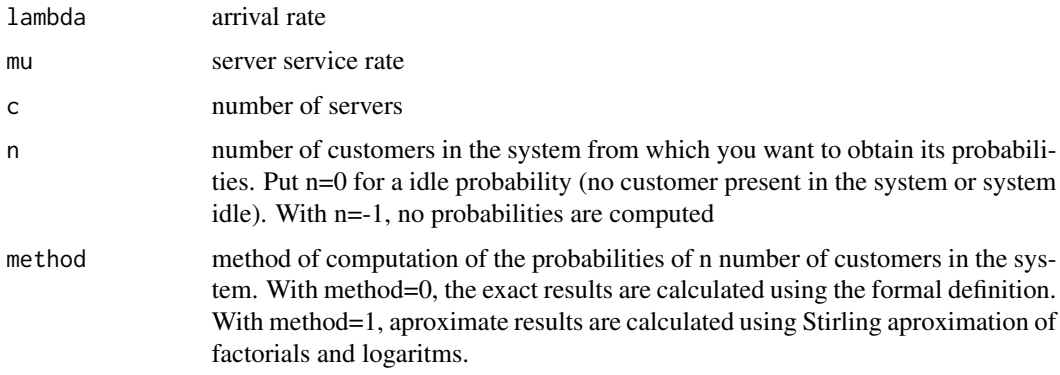

# Details

Define the inputs of a new M/M/c queueing model

#### References

[Sixto2004] Sixto Rios Insua, Alfonso Mateos Caballero, M Concepcion Bielza Lozoya, Antonio Jimenez Martin (2004). *Investigacion Operativa. Modelos deterministicos y estocasticos*. Editorial Centro de Estudios Ramon Areces.

# See Also

[CheckInput.i\\_MMC](#page-19-0)

# NewInput.MMCC 115

#### Examples

```
## See example 10.9 in reference [Sixto2004] for more details.
## create input parameters
i_mmc <- NewInput.MMC(lambda=5, mu=10, c=2, n=0, method=0)
```
NewInput.MMCC *Define the inputs of a new M/M/c/c queueing model*

## Description

Define the inputs of a new M/M/c/c queueing model

#### Usage

```
NewInput.MMCC(lambda=0, mu=0, c=1, method=1)
```
## Arguments

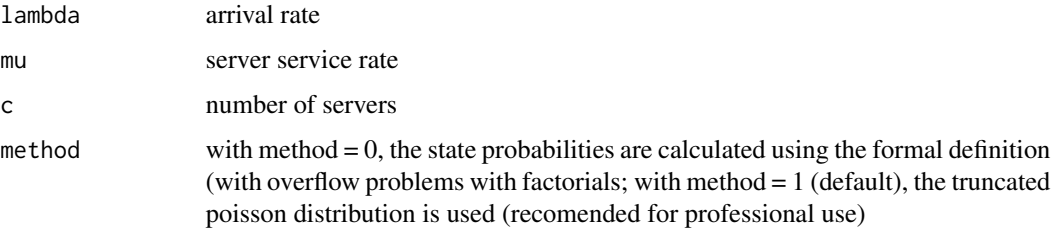

## Details

Define the inputs of a new M/M/c/c queueing model

## References

[Sixto2004] Sixto Rios Insua, Alfonso Mateos Caballero, M Concepcion Bielza Lozoya, Antonio Jimenez Martin (2004). *Investigacion Operativa. Modelos deterministicos y estocasticos*. Editorial Centro de Estudios Ramon Areces.

[Kobayashi2012] Hisashi Kobayashi, Brian L. Mark, William Turin (2012). *Probability, Random Processes, and Statistical Analysis: Applications to Communications, Signal Processing, Queueing Theory and Mathematical Finance*. Cambridge University Press.

# See Also

[CheckInput.i\\_MMCC](#page-20-0)

```
## See example 10.12 in reference [Sixto2004] for more details.
## create input parameters
i_mmcc <- NewInput.MMCC(lambda=3, mu=0.25, c=15)
```
NewInput.MMCK *Define the inputs of a new M/M/c/K queueing model*

# Description

Define the inputs of a new M/M/c/K queueing model

#### Usage

```
NewInput.MMCK(lambda=0, mu=0, c=1, k=1)
```
# Arguments

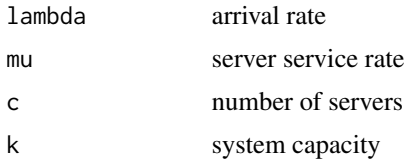

## Details

Define the inputs of a new M/M/c/K queueing model

## References

[Sixto2004] Sixto Rios Insua, Alfonso Mateos Caballero, M Concepcion Bielza Lozoya, Antonio Jimenez Martin (2004). *Investigacion Operativa. Modelos deterministicos y estocasticos*. Editorial Centro de Estudios Ramon Areces.

## See Also

#### [CheckInput.i\\_MMCK](#page-21-0)

```
## See example 10.11 in reference [Sixto2004] for more details.
## create input parameters
i_mmck <- NewInput.MMCK(lambda=8, mu=4, c=5, k=12)
```
Define the inputs of a new M/M/c/K/K queueing model

## Usage

NewInput.MMCKK(lambda=0, mu=0, c=1, k=1, method=0)

## Arguments

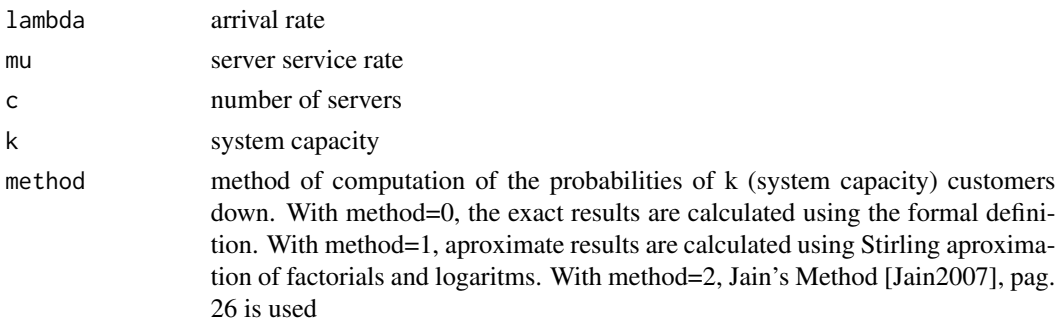

## Details

Define the inputs of a new M/M/c/K/K queueing model

## References

[Sixto2004] Sixto Rios Insua, Alfonso Mateos Caballero, M Concepcion Bielza Lozoya, Antonio Jimenez Martin (2004). *Investigacion Operativa. Modelos deterministicos y estocasticos*. Editorial Centro de Estudios Ramon Areces.

[Jain2007] Joti Lal Jain, Sri Gopal Mohanty, Walter Bohm (2007). *A course on Queueing Models*. Chapman-Hall.

## See Also

[CheckInput.i\\_MMCKK](#page-22-0)

```
## create input parameters
i_mmckk <- NewInput.MMCKK(lambda=8, mu=2, c=5, k=12, method=0)
```
Define the inputs of a new M/M/c/K/m queueing model

#### Usage

```
NewInput.MMCKM(lambda=0, mu=0, c=1, k=1, m=1, method=0)
```
## Arguments

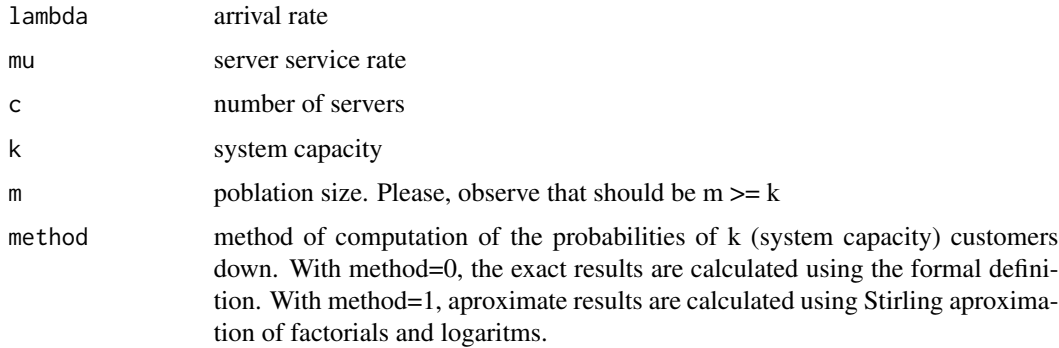

#### Details

Define the inputs of a new M/M/c/K/m queueing model

# References

[Sixto2004] Sixto Rios Insua, Alfonso Mateos Caballero, M Concepcion Bielza Lozoya, Antonio Jimenez Martin (2004). *Investigacion Operativa. Modelos deterministicos y estocasticos*. Editorial Centro de Estudios Ramon Areces.

# See Also

[CheckInput.i\\_MMCKM](#page-23-0)

```
## create input parameters
i_mmckm <- NewInput.MMCKM(lambda=0.25, mu=4, c=2, k=4, m=8, method=0)
```
Define the inputs of a new M/M/Infinite queueing model

#### Usage

```
NewInput.MMInf(lambda=0, mu=0, n=0)
```
# Arguments

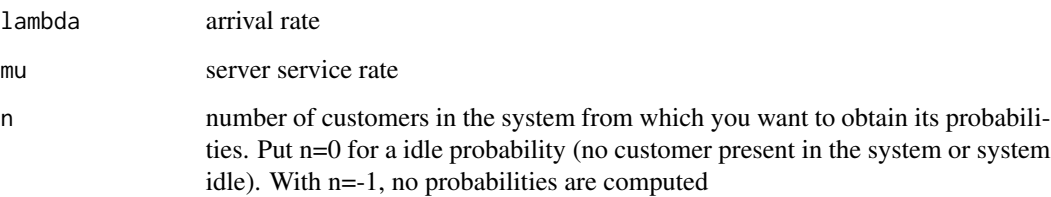

# Details

Define the inputs of a new M/M/Infinite queueing model

# References

[Sixto2004] Sixto Rios Insua, Alfonso Mateos Caballero, M Concepcion Bielza Lozoya, Antonio Jimenez Martin (2004). *Investigacion Operativa. Modelos deterministicos y estocasticos*. Editorial Centro de Estudios Ramon Areces.

## See Also

[CheckInput.i\\_MMInf](#page-24-0)

```
## create input parameters
i_mminf <- NewInput.MMInf(lambda=0.25, mu=4, n=0)
```
NewInput.MMInfKK *Define the inputs of a new M/M/Infinite/K/K queueing model*

# Description

Define the inputs of a new M/M/Infinite/K/K queueing model

## Usage

```
NewInput.MMInfKK(lambda=0, mu=0, k=1)
```
# Arguments

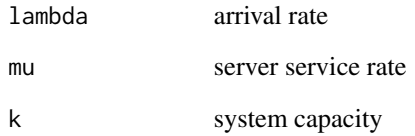

# Details

Define the inputs of a new M/M/Infinite/K/K queueing model

# References

[Kleinrock1975] Leonard Kleinrock (1975). *Queueing Systems Vol 1: Theory*. John Wiley & Sons.

## See Also

[CheckInput.i\\_MMInfKK](#page-25-0)

```
## create input parameters
i_MMInfKK <- NewInput.MMInfKK(lambda=0.25, mu=4, k=4)
```
Define the inputs of an Open Jackson Network

### Usage

```
NewInput.OJN(prob=NULL, ...)
NewInput2.OJN(prob=NULL, nodes)
NewInput3.OJN(vLambda, numNodes, vType, vVisit, vService, vChannel)
```
#### **Arguments**

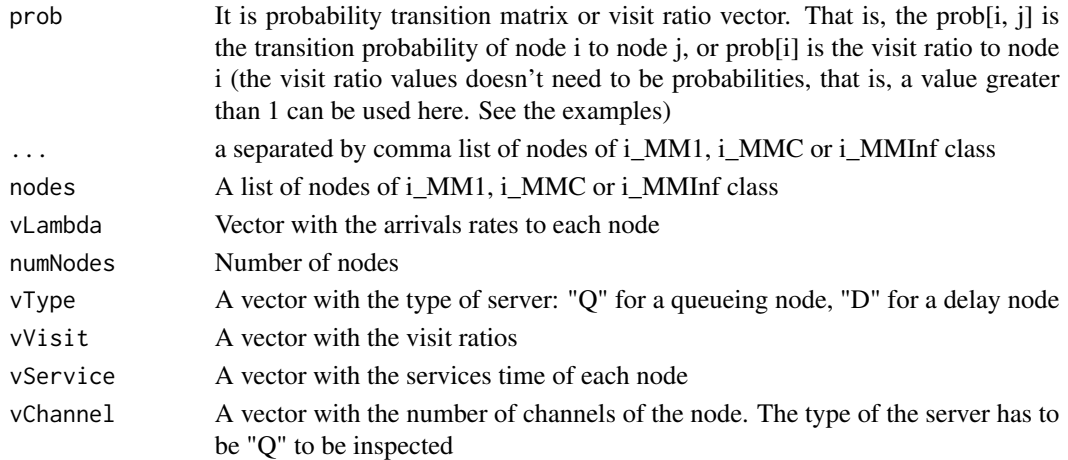

#### Details

Define the inputs of an Open Jackson Network. For a operational use, NewInput3.OJN is recommended. For a more academic use, NewInput.OJN or NewInput2.OJN is recommended. Please, note that the different ways to create the inputs for a Open Jackson Network are equivalent to each other, and no validation is done at this stage. The validation is done calling CheckInput function.

#### References

[Sixto2004] Sixto Rios Insua, Alfonso Mateos Caballero, M Concepcion Bielza Lozoya, Antonio Jimenez Martin (2004). *Investigacion Operativa. Modelos deterministicos y estocasticos*. Editorial Centro de Estudios Ramon Areces.

[Lazowska84] Edward D. Lazowska, John Zahorjan, G. Scott Graham, and Kenneth C. Sevcik (1984).

*Quantitative System Performance: Computer System Analysis Using Queueing Network Models*. Prentice-Hall, Inc., Englewood Cliffs, New Jersey

#### See Also

[QueueingModel.i\\_OJN](#page-169-0)

```
## See example 11.11 in reference [Sixto2004] for more details.
## create the nodes
n1 <- NewInput.MM1(lambda=8, mu=14, n=0)
n2 <- NewInput.MM1(lambda=0, mu=9, n=0)
n3 <- NewInput.MM1(lambda=6, mu=17, n=0)
n4 <- NewInput.MM1(lambda=0, mu=7, n=0)
m <- c(0, 0.2, 0.56, 0.24, 1, 0, 0, 0, 0, 0, 0, 0, 0, 0, 0, 0)
# definition of the transition probabilities
prob <- matrix(data=m, nrow=4, ncol=4, byrow=TRUE)
ojn1 <- NewInput.OJN(prob, n1, n2, n3, n4)
## Using function NewInput2
## Not run:
  ojn1 <- NewInput2.OJN(prob, list(n1, n2, n3, n4))
## End(Not run)
## Using visit ratios. Values taken from [Lazowska84], pag. 113.
## E[S] cpu = 0.005, Visit cpu = 121, D cpu = E[S] cpu * Visit cpu = 0.605
cpu <- NewInput.MM1(lambda=0.2, mu=1/0.005)
## E[S] disk1 = 0.030, Visit disk1 = 70, D disk1 = E[S] disk1 * Visit disk1 = 2.1
disk1 <- NewInput.MM1(lambda=0.2, mu=1/0.030)
## E[S] disk2 = 0.027, Visit disk2 = 50, D disk2 = E[S] disk2 * Visit disk2 = 1.35
disk2 <- NewInput.MM1(lambda=0.2, mu=1/0.027)
## In this example, to have the throughput per node, the visit ratios has to be given in this form.
## Please, don't use in the closed Jackson Network
visit <- c(121, 70, 50)
net <- NewInput.OJN(visit, cpu, disk1, disk2)
## Using NewInput3
vLambda <- c(0.2, 0.2, 0.2)
vService <- c(0.005, 0.030, 0.027)
numNodes <- 3
vType <- c("Q", "Q", "Q")
vChannel \leftarrow c(1, 1, 1)net2 <- NewInput3.OJN(vLambda, numNodes, vType, visit, vService, vChannel)
```
Pn returns the probabilities that a queueing model (or network) has n customers. Qn returns the probabilities that an arrival that enter the system see n customers in it

# Usage

 $Pn(x, \ldots)$  $Qn(x, \ldots)$ 

## Arguments

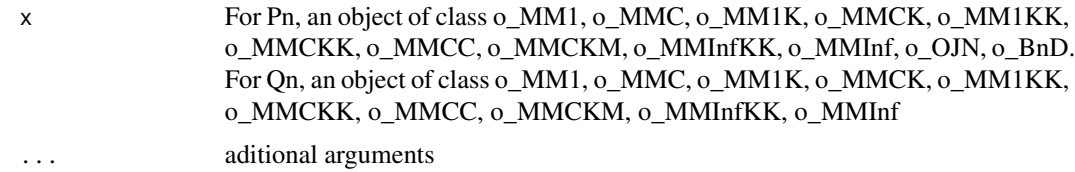

# Details

Pn returns the system probabilities of a queueing model (or network). Qn returns the probability that an effective arrival see n customers in the system

## References

[Sixto2004] Sixto Rios Insua, Alfonso Mateos Caballero, M Concepcion Bielza Lozoya, Antonio Jimenez Martin (2004). *Investigacion Operativa. Modelos deterministicos y estocasticos*. Editorial Centro de Estudios Ramon Areces.

## See Also

[Pn.o\\_MM1](#page-124-0) [Qn.o\\_MM1](#page-124-1) [Pn.o\\_MMC](#page-128-0) [Qn.o\\_MMC](#page-128-1) [Pn.o\\_MM1K](#page-126-0) [Qn.o\\_MM1K](#page-126-1) [Pn.o\\_MMCK](#page-130-0) [Qn.o\\_MMCK](#page-130-1) [Pn.o\\_MM1KK](#page-127-0) [Qn.o\\_MM1KK](#page-127-1) [Pn.o\\_MMCKK](#page-131-0) [Qn.o\\_MMCKK](#page-131-1)

```
Pn.o_MMCC
Qn.o_MMCC
Pn.o_MMCKM
Qn.o_MMCKM
Pn.o_MMInfKK
Qn.o_MMInfKK
Pn.o_MMInf
Qn.o_MMInf
Pn.o_OJN
Pn.o_BnD
```

```
## create input parameters
i_mm1 <- NewInput.MM1(lambda=1/4, mu=1/3, n=0)
## Build the model
o_mm1 <- QueueingModel(i_mm1)
## Returns the probabilities
Pn(o_mm1)
```
<span id="page-123-0"></span>Pn.o\_BnD *Returns the probabilities of a generic Birth and Death process model*

# Description

Pn returns the probabilities that a generic Birth and Death process model has n customers.

# Usage

```
## S3 method for class 'o_BnD'
Pn(x, \ldots)
```
# Arguments

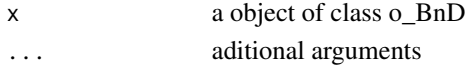

## Details

Pn returns the probabilities that a generic Birth and Death process model has n customers.

# References

[Sixto2004] Sixto Rios Insua, Alfonso Mateos Caballero, M Concepcion Bielza Lozoya, Antonio Jimenez Martin (2004). *Investigacion Operativa. Modelos deterministicos y estocasticos*. Editorial Centro de Estudios Ramon Areces.

## $Pn.o\_MM1$  125

# See Also

[QueueingModel.i\\_BnD](#page-153-0).

#### Examples

```
## Generating a generic Birth and Death model with the same lambda and mu vectors as M/M/1 model
## create input parameters
lambda <- rep(1/4, 200)
mu <- rep(1/3, 200)
i_BnD <- NewInput.BnD(lambda=lambda, mu=mu)
## Build the model
o_BnD <- QueueingModel(i_BnD)
## Returns the probabilities
Pn(o_BnD)
## Simulating M/M/1
lambda <- rep(1/4, 200)
mu <- rep(1/3, 200)
pn_bnd_mm1 <- Pn(QueueingModel(NewInput.BnD(lambda=lambda, mu=mu)))
pn_mm1 <- Pn(QueueingModel(NewInput.MM1(lambda=1/4, mu=1/3, n=200)))
## Simulating M/M/2
lambda <- rep(5, 200)
mu <- c(1*10, rep(2*10, 199))
pn_mmc <- Pn(QueueingModel(NewInput.MMC(lambda=5, mu=10, c=2, n=200, method=0)))
pn_bnd_mmc <- Pn(QueueingModel(NewInput.BnD(lambda=lambda, mu=mu)))
## Simulating M/M/1/K/K
lambda <- c(2*0.25, 0.25)
mu < - rep(4, 2)pn_mm1kk <- Pn(QueueingModel(NewInput.MM1KK(lambda=0.25, mu=4, k=2, method=3)))
pn_bnd <- Pn(QueueingModel(NewInput.BnD(lambda=lambda, mu=mu)))
```
<span id="page-124-0"></span>Pn.o\_MM1 *Returns the probabilities of a M/M/1 queueing model*

# <span id="page-124-1"></span>Description

Pn returns the probabilities that a M/M/1 queueing model has n customers. Qn returns the probabilities that an arrival that enter the system see n customers in it.

# Usage

```
## S3 method for class 'o_MM1'
Pn(x, \ldots)## S3 method for class 'o_MM1'
Qn(x, \ldots)
```
# Arguments

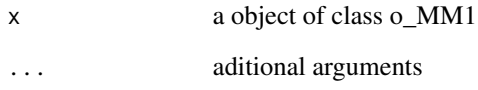

# Details

Pn returns the probabilities that a M/M/1 queueing model has n customers. Qn returns the probabilities that an arrival that enter the system see n customers. By the PASTA property, both probabilities has to be the same.

# References

[Sixto2004] Sixto Rios Insua, Alfonso Mateos Caballero, M Concepcion Bielza Lozoya, Antonio Jimenez Martin (2004). *Investigacion Operativa. Modelos deterministicos y estocasticos*. Editorial Centro de Estudios Ramon Areces.

# See Also

[QueueingModel.i\\_MM1](#page-159-0).

## Examples

```
## See example 10.3 in reference [Sixto2004] for more details.
## create input parameters
i_mm1 <- NewInput.MM1(lambda=1/4, mu=1/3, n=0)
```
## Build the model o\_mm1 <- QueueingModel(i\_mm1)

## Returns the probabilities Pn(o\_mm1) Qn(o\_mm1)

<span id="page-126-1"></span><span id="page-126-0"></span>

Pn returns the probabilities that a M/M/1/K queueing model has n customers. Qn returns the probabilities that an arrival that enter the system see n customers in it.

# Usage

```
## S3 method for class 'o_MM1K'
Pn(x, \ldots)## S3 method for class 'o_MM1K'
Qn(x, \ldots)
```
# Arguments

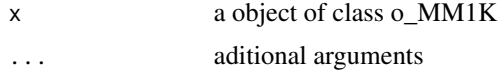

#### Details

Pn returns the probabilities that a M/M/1/K queueing model has n customers. Qn returns the probabilities that an arrival that enter the system see n customers.

#### References

[Sixto2004] Sixto Rios Insua, Alfonso Mateos Caballero, M Concepcion Bielza Lozoya, Antonio Jimenez Martin (2004). *Investigacion Operativa. Modelos deterministicos y estocasticos*. Editorial Centro de Estudios Ramon Areces.

## See Also

[QueueingModel.i\\_MM1K](#page-160-0).

## Examples

```
## See example 10.7 in reference [Sixto2004] for more details.
## create input parameters
i_mm1k <- NewInput.MM1K(lambda=5, mu=5.714, k=15)
```
## Build the model o\_mm1k <- QueueingModel(i\_mm1k)

## Returns the probabilities Pn(o\_mm1k) Qn(o\_mm1k)

# <span id="page-127-0"></span>Pn.o\_MM1KK *Returns the probabilities of a M/M/1/K/K queueing model*

# <span id="page-127-1"></span>Description

Pn eeturns the probabilities of a M/M/1/K/K queueing model Qn returns the probabilities that an arrival that enter the system see n customers in it.

## Usage

```
## S3 method for class 'o_MM1KK'
Pn(x, \ldots)## S3 method for class 'o_MM1KK'
Qn(x, \ldots)
```
## Arguments

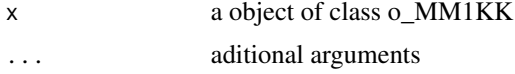

# Details

Pn returns the probabilities that a M/M/1/K/K queueing model has n customers. Qn returns the probabilities that an arrival that enter the system see n customers.

## References

[Sixto2004] Sixto Rios Insua, Alfonso Mateos Caballero, M Concepcion Bielza Lozoya, Antonio Jimenez Martin (2004). *Investigacion Operativa. Modelos deterministicos y estocasticos*. Editorial Centro de Estudios Ramon Areces.

# See Also

[QueueingModel.i\\_MM1KK](#page-161-0).

```
## See example 10.13 in reference [Sixto2004] for more details.
## create input parameters
i_mm1kk <- NewInput.MM1KK(lambda=0.25, mu=4, k=2, method=3)
## Build the model
o_mm1kk <- QueueingModel(i_mm1kk)
```
# Pn.o\_MMC 129

## Returns the probabilities Pn(o\_mm1kk) Qn(o\_mm1kk)

<span id="page-128-0"></span>Pn.o\_MMC *Returns the probabilities of a M/M/c queueing model*

## <span id="page-128-1"></span>Description

Pn returns the probabilities that a M/M/c queueing model has n customers. Qn returns the probabilities that an arrival that enter the system see n customers in it.

## Usage

## S3 method for class 'o\_MMC'  $Pn(x, \ldots)$ ## S3 method for class 'o\_MMC'  $Qn(x, \ldots)$ 

#### Arguments

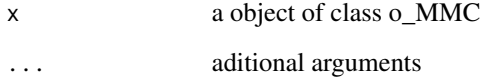

# Details

Pn returns the probabilities that a M/M/c queueing model has n customers. Qn returns the probabilities that an arrival that enter the system see n customers. By the PASTA property, both probabilities has to be the same.

#### References

[Sixto2004] Sixto Rios Insua, Alfonso Mateos Caballero, M Concepcion Bielza Lozoya, Antonio Jimenez Martin (2004). *Investigacion Operativa. Modelos deterministicos y estocasticos*. Editorial Centro de Estudios Ramon Areces.

# See Also

[QueueingModel.i\\_MMC](#page-162-0).

```
## See example 10.9 in reference [Sixto2004] for more details.
## create input parameters
i_mmc <- NewInput.MMC(lambda=5, mu=10, c=2, n=0, method=0)
## Build the model
o_mmc <- QueueingModel(i_mmc)
## Returns the probabilities
Pn(o_mmc)
Qn(o_mmc)
```
<span id="page-129-0"></span>Pn.o\_MMCC *Returns the probabilities of a M/M/c/c queueing model*

# <span id="page-129-1"></span>Description

Pn returns the probabilities that a M/M/c/c queueing model has n customers. Qn returns the probabilities that an arrival that enter the system see n customers in it.

#### Usage

## S3 method for class 'o\_MMCC'  $Pn(x, \ldots)$ ## S3 method for class 'o\_MMCC'  $Qn(x, \ldots)$ 

## Arguments

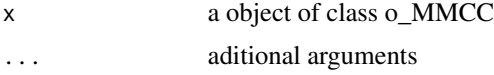

# Details

Pn returns the probabilities that a M/M/c/c queueing model has n customers. Qn returns the probabilities that an arrival that enter the system see n customers.

## References

[Sixto2004] Sixto Rios Insua, Alfonso Mateos Caballero, M Concepcion Bielza Lozoya, Antonio Jimenez Martin (2004). *Investigacion Operativa. Modelos deterministicos y estocasticos*. Editorial Centro de Estudios Ramon Areces.

# See Also

[QueueingModel.i\\_MMCC](#page-163-0).

# Pn.o\_MMCK 131

## Examples

```
## See example 10.12 in reference [Sixto2004] for more details.
## create input parameters
i_mmcc <- NewInput.MMCC(lambda=3, mu=0.25, c=15)
## Build the model
o_mmcc <- QueueingModel(i_mmcc)
## Returns the probabilities
Pn(o_mmcc)
Qn(o_mmcc)
```
<span id="page-130-0"></span>Pn.o\_MMCK *Returns the probabilities of a M/M/c/K queueing model*

# <span id="page-130-1"></span>Description

Pn returns the probabilities that a M/M/c/K queueing model has n customers. Qn returns the probabilities that an arrival that enter the system see n customers in it.

#### Usage

## S3 method for class 'o\_MMCK'  $Pn(x, \ldots)$ ## S3 method for class 'o\_MMCK'  $Qn(x, \ldots)$ 

## Arguments

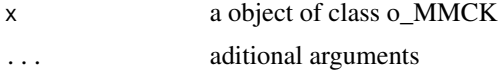

# Details

Pn returns the probabilities that a M/M/c/K queueing model has n customers. Qn returns the probabilities that an arrival that enter the system see n customers.

## References

[Sixto2004] Sixto Rios Insua, Alfonso Mateos Caballero, M Concepcion Bielza Lozoya, Antonio Jimenez Martin (2004). *Investigacion Operativa. Modelos deterministicos y estocasticos*. Editorial Centro de Estudios Ramon Areces.

# See Also

[QueueingModel.i\\_MMCK](#page-164-0).

```
## See example 10.11 in reference [Sixto2004] for more details.
## create input parameters
i_mmck <- NewInput.MMCK(lambda=8, mu=4, c=5, k=12)
## Build the model
o_mmck <- QueueingModel(i_mmck)
## Returns the probabilities
Pn(o_mmck)
Qn(o_mmck)
```
<span id="page-131-0"></span>

Pn.o\_MMCKK *Returns the probabilities of a M/M/c/K/K queueing model*

# <span id="page-131-1"></span>Description

Pn returns the probabilities that a M/M/c/K/K queueing model has n customers. Qn returns the probabilities that an arrival that enter the system see n customers in it.

#### Usage

## S3 method for class 'o\_MMCKK'  $Pn(x, \ldots)$ ## S3 method for class 'o\_MMCKK'  $Qn(x, \ldots)$ 

## Arguments

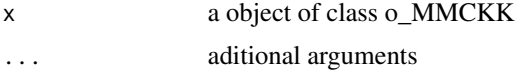

# Details

Pn returns the probabilities that a M/M/c/K/K queueing model has n customers. Qn returns the probabilities that an arrival that enter the system see n customers.

## References

[Sixto2004] Sixto Rios Insua, Alfonso Mateos Caballero, M Concepcion Bielza Lozoya, Antonio Jimenez Martin (2004). *Investigacion Operativa. Modelos deterministicos y estocasticos*. Editorial Centro de Estudios Ramon Areces.

# See Also

[QueueingModel.i\\_MMCKK](#page-165-0).

# Pn.o\_MMCKM 133

## Examples

```
## create input parameters
i_mmckk <- NewInput.MMCKK(lambda=8, mu=2, c=5, k=12, method=0)
## Build the model
o_mmckk <- QueueingModel(i_mmckk)
## Returns the parameters
Pn(o_mmckk)
Qn(o_mmckk)
```
<span id="page-132-0"></span>Pn.o\_MMCKM *Returns the probabilities of a M/M/c/K/m queueing model*

# <span id="page-132-1"></span>Description

Pn returns the probabilities that a M/M/c/K/m queueing model has n customers. Qn returns the probabilities that an arrival that enter the system see n customers in it.

#### Usage

## S3 method for class 'o\_MMCKM'  $Pn(x, \ldots)$ ## S3 method for class 'o\_MMCKM'  $Qn(x, \ldots)$ 

## Arguments

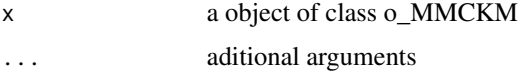

## Details

Pn returns the probabilities that a M/M/c/K/m queueing model has n customers. Qn returns the probabilities that an arrival that enter the system see n customers.

## References

[Sixto2004] Sixto Rios Insua, Alfonso Mateos Caballero, M Concepcion Bielza Lozoya, Antonio Jimenez Martin (2004). *Investigacion Operativa. Modelos deterministicos y estocasticos*. Editorial Centro de Estudios Ramon Areces.

# See Also

[QueueingModel.i\\_MMCKM](#page-166-0).

```
## create input parameters
i_mmckm <- NewInput.MMCKM(lambda=0.25, mu=4, c=2, k=4, m=8, method=0)
## Build the model
o_mmckm <- QueueingModel(i_mmckm)
## Returns the probabilities
Pn(o_mmckm)
Qn(o_mmckm)
```
<span id="page-133-0"></span>Pn.o\_MMInf *Returns the probabilities of a M/M/Infinite queueing model*

#### <span id="page-133-1"></span>Description

Pn returns the probabilities that a M/M/Infinite queueing model has n customers. Qn returns the probabilities that an arrival that enter the system see n customers in it.

#### Usage

```
## S3 method for class 'o_MMInf'
Pn(x, \ldots)## S3 method for class 'o_MMInf'
Qn(x, \ldots)
```
#### Arguments

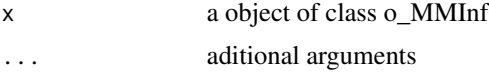

# Details

Pn returns the probabilities that a M/M/Infinite queueing model has n customers. Qn returns the probabilities that an arrival that enter the system see n customers. By the PASTA property, both probabilities has to be the same.

# References

[Sixto2004] Sixto Rios Insua, Alfonso Mateos Caballero, M Concepcion Bielza Lozoya, Antonio Jimenez Martin (2004). *Investigacion Operativa. Modelos deterministicos y estocasticos*. Editorial Centro de Estudios Ramon Areces.

# See Also

[QueueingModel.i\\_MMInf](#page-167-0).

# Pn.o\_MMInfKK 135

## Examples

```
## create input parameters
i_mminf <- NewInput.MMInf(lambda=0.25, mu=4, n=0)
## Build the model
o_mminf <- QueueingModel(i_mminf)
## Returns the probabilities
Pn(o_mminf)
Qn(o_mminf)
```
<span id="page-134-0"></span>Pn.o\_MMInfKK *Returns the probabilities of a M/M/Infinite/K/K queueing model*

### <span id="page-134-1"></span>Description

Pn returns the probabilities that a M/M/Infinite/K/K queueing model has n customers. Qn returns the probabilities that an arrival that enter the system see n customers in it.

## Usage

```
## S3 method for class 'o_MMInfKK'
Pn(x, \ldots)## S3 method for class 'o_MMInfKK'
Qn(x, ...)
```
## Arguments

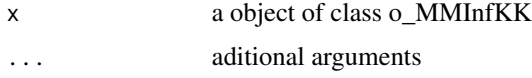

# Details

Pn returns the probabilities that a M/M/Infinite/K/K queueing model has n customers. Qn returns the probabilities that an arrival that enter the system see n customers.

## References

[Kleinrock1975] Leonard Kleinrock (1975). *Queueing Systems Vol 1: Theory*. John Wiley & Sons.

# See Also

[QueueingModel.i\\_MMInfKK](#page-168-0).

```
## create input parameters
i_MMInfKK <- NewInput.MMInfKK(lambda=0.25, mu=4, k=4)
## Build the model
o_MMInfKK <- QueueingModel(i_MMInfKK)
## Returns the probabilities
Pn(o_MMInfKK)
Qn(o_MMInfKK)
```
<span id="page-135-0"></span>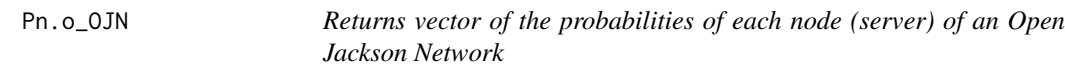

# Description

Returns vector of the probabilities of each node (server) of an Open Jackson Network

## Usage

## S3 method for class 'o\_OJN' Pn(x, ...)

## Arguments

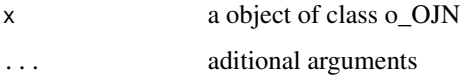

## Details

Returns vector of the probabilities of each node (server) of an Open Jackson Network

#### References

[Sixto2004] Sixto Rios Insua, Alfonso Mateos Caballero, M Concepcion Bielza Lozoya, Antonio Jimenez Martin (2004). *Investigacion Operativa. Modelos deterministicos y estocasticos*. Editorial Centro de Estudios Ramon Areces.

# See Also

[QueueingModel.i\\_OJN](#page-169-0).

```
## See example 11.11 in reference [Sixto2004] for more details.
## create the nodes
n1 <- NewInput.MM1(lambda=8, mu=14, n=0)
n2 <- NewInput.MM1(lambda=0, mu=9, n=0)
n3 <- NewInput.MM1(lambda=6, mu=17, n=0)
n4 <- NewInput.MM1(lambda=0, mu=7, n=0)
m <- c(0, 0.2, 0.56, 0.24, 1, 0, 0, 0, 0, 0, 0, 0, 0, 0, 0, 0)
# definition of the transition probabilities
prob <- matrix(data=m, nrow=4, ncol=4, byrow=TRUE)
# Deinition of the new input
i_ojn <- NewInput.OJN(prob, n1, n2, n3, n4)
# Build the models
o_ojn <- QueueingModel(i_ojn)
Pn(o_ojn)
```
print.summary.o\_BnD *Summary of the results of a generic Birth and Death process model*

## Description

Summary of the results of a generic Birth and Death process model.

## Usage

```
## S3 method for class 'summary.o_BnD'
print(x, \ldots)
```
## Arguments

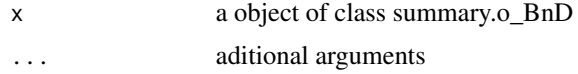

## Details

Summaries a generic Birth and Death process model

## References

[Sixto2004] Sixto Rios Insua, Alfonso Mateos Caballero, M Concepcion Bielza Lozoya, Antonio Jimenez Martin (2004). *Investigacion Operativa. Modelos deterministicos y estocasticos*. Editorial Centro de Estudios Ramon Areces.

# See Also

[QueueingModel.i\\_BnD](#page-153-0).

### Examples

```
## Generating a generic Birth and Death model with the same lambda and mu vectors as M/M/1 model
## create input parameters
lambda <- rep(1/4, 200)
mu <- rep(1/3, 200)
i_BnD <- NewInput.BnD(lambda=lambda, mu=mu)
## Build the model
o_BnD <- QueueingModel(i_BnD)
## Report the results
print(summary(o_BnD))
```
print.summary.o\_CJN *Summary of the results of a Closed Jackson Network*

# Description

Summary of the results of a Closed Jackson Network

#### Usage

```
## S3 method for class 'summary.o_CJN'
print(x, \ldots)
```
# Arguments

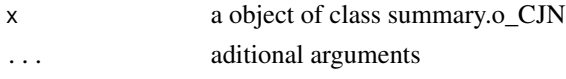

# Details

Summaries a Closed Jackson Network model

# References

[Sixto2004] Sixto Rios Insua, Alfonso Mateos Caballero, M Concepcion Bielza Lozoya, Antonio Jimenez Martin (2004). *Investigacion Operativa. Modelos deterministicos y estocasticos*. Editorial Centro de Estudios Ramon Areces.

# See Also

[QueueingModel.i\\_CJN](#page-154-0).

# print.summary.o\_MCCN 139

#### Examples

```
## See example 11.13 in reference [Sixto2004] for more details.
## create the nodes
n < -2n1 <- NewInput.MM1(lambda=0, mu=1/0.2, n=0)
n2 <- NewInput.MM1(lambda=0, mu=1/0.4, n=0)
# think time = 0
z \leq -\emptyset# operational value
operational <- FALSE
# definition of the transition probabilities
prob <- matrix(data=c(0.5, 0.5, 0.5, 0.5), nrow=2, ncol=2, byrow=TRUE)
# Define a new input
cjn1 <- NewInput.CJN(prob, n, z, operational, 0, 0.001, n1, n2)
# Check the inputs and build the model
m_cjn1 <- QueueingModel(cjn1)
print(summary(m_cjn1))
```
print.summary.o\_MCCN *Summary of the results of a MultiClass Closed Network*

# Description

Summary of the results of a MultiClass Closed Network

## Usage

```
## S3 method for class 'summary.o_MCCN'
print(x, \ldots)
```
## Arguments

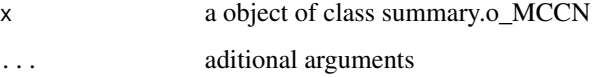

#### Details

Summaries a MultiClass Closed Network model

## References

[Lazowska84] Edward D. Lazowska, John Zahorjan, G. Scott Graham, and Kenneth C. Sevcik (1984).

*Quantitative System Performance: Computer System Analysis Using Queueing Network Models*. Prentice-Hall, Inc., Englewood Cliffs, New Jersey

## See Also

[QueueingModel.i\\_MCCN](#page-155-0).

## Examples

## See example in pag 142 in reference [Lazowska84] for more details.

```
classes <- 2
vNumber \leq -c(1, 1)vThink \leq c(0, 0)nodes <- 2
vType <- c("Q", "Q")
vVisit <- matrix(data=c(10, 9, 5, 4), nrow=2, ncol=2, byrow=TRUE)
vService <- matrix(data=c(1/10, 1/3, 2/5, 1), nrow=2, ncol=2, byrow=TRUE)
i_MCCN1 <- NewInput.MCCN(classes, vNumber, vThink, nodes, vType, vVisit, vService)
# Build the model
o_MCCN1 <- QueueingModel(i_MCCN1)
print(summary(o_MCCN1))
```
print.summary.o\_MCMN *Summary of the results of a MultiClass Mixed Network*

#### Description

Summary of the results of a MultiClass Mixed Network

#### Usage

```
## S3 method for class 'summary.o_MCMN'
print(x, \ldots)
```
#### Arguments

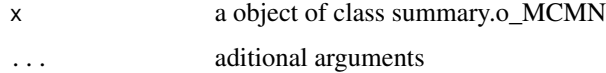

# Details

Summaries a MultiClass Mixed Network model

# References

[Lazowska84] Edward D. Lazowska, John Zahorjan, G. Scott Graham, and Kenneth C. Sevcik (1984).

*Quantitative System Performance: Computer System Analysis Using Queueing Network Models*. Prentice-Hall, Inc., Englewood Cliffs, New Jersey

# See Also

[QueueingModel.i\\_MCMN](#page-156-0).

## Examples

## See example in pag 147 in reference [Lazowska84] for more details.

```
classes <- 4
vLambda \leq c(1, 1/2)
vNumber \leq c(1, 1)vThink < -c(0, 0)nodes <- 2
vType <- c("Q", "Q")
vVisit <- matrix(data=1, nrow=4, ncol=2)
vService <- matrix(data=c(1/4, 1/2, 1/2, 1, 1/6, 1, 1, 4/3), nrow=4, ncol=2)
i_mcmn1 <- NewInput.MCMN(classes, vLambda, vNumber, vThink, nodes, vType, vVisit, vService)
# Build the model
o_mcmn1 <- QueueingModel(i_mcmn1)
print(summary(o_mcmn1))
```
print.summary.o\_MCON *Summary of the results of a MultiClass Open Network*

#### Description

Summary of the results of a MultiClass Open Network

#### Usage

```
## S3 method for class 'summary.o_MCON'
print(x, \ldots)
```
#### **Arguments**

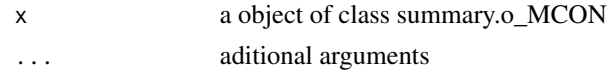

## Details

Summaries a MultiClass Open Network model

#### References

[Lazowska84] Edward D. Lazowska, John Zahorjan, G. Scott Graham, and Kenneth C. Sevcik (1984).

*Quantitative System Performance: Computer System Analysis Using Queueing Network Models*. Prentice-Hall, Inc., Englewood Cliffs, New Jersey

# See Also

[QueueingModel.i\\_MCON](#page-158-0).

## Examples

## See example in pag 138 in reference [Lazowska84] for more details.

```
classes <- 2
vLambda <- c(3/19, 2/19)
nodes <-2vType \leq c("Q", "Q")vVisit <- matrix(data=c(10, 9, 5, 4), nrow=2, ncol=2, byrow=TRUE)
vService <- matrix(data=c(1/10, 1/3, 2/5, 1), nrow=2, ncol=2, byrow=TRUE)
i_mcon1 <- NewInput.MCON(classes, vLambda, nodes, vType, vVisit, vService)
# Build the model
o_mcon1 <- QueueingModel(i_mcon1)
print(summary(o_mcon1))
```
print.summary.o\_MM1 *Summary of the results of a M/M/1 queueing model*

## Description

Summary of the results of a M/M/1 queueing model.

#### Usage

```
## S3 method for class 'summary.o_MM1'
print(x, \ldots)
```
## Arguments

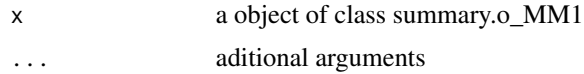

## Details

Summaries a M/M/1 queueing model

## References

[Sixto2004] Sixto Rios Insua, Alfonso Mateos Caballero, M Concepcion Bielza Lozoya, Antonio Jimenez Martin (2004). *Investigacion Operativa. Modelos deterministicos y estocasticos*. Editorial Centro de Estudios Ramon Areces.

## See Also

[QueueingModel.i\\_MM1](#page-159-0).

# Examples

```
## See example 10.3 in reference [Sixto2004] for more details.
## create input parameters
i_{mm1} < - NewInput.MM1(lambda=1/4, mu=1/3, n=0)
## Build the model
o_mm1 <- QueueingModel(i_mm1)
## Report the results
print(summary(o_mm1))
```
print.summary.o\_MM1K *Summary of the results of a M/M/1/K queueing model*

## Description

Summary of the results of a M/M/1/K queueing model.

# Usage

```
## S3 method for class 'summary.o_MM1K'
print(x, \ldots)
```
#### Arguments

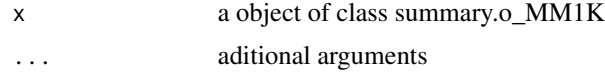

# Details

Summaries a M/M/1/K queueing model

#### References

[Sixto2004] Sixto Rios Insua, Alfonso Mateos Caballero, M Concepcion Bielza Lozoya, Antonio Jimenez Martin (2004). *Investigacion Operativa. Modelos deterministicos y estocasticos*. Editorial Centro de Estudios Ramon Areces.

# See Also

[QueueingModel.i\\_MM1K](#page-160-0).

## Examples

```
## See example 10.7 in reference [Sixto2004] for more details.
## create input parameters
i_mm1k <- NewInput.MM1K(lambda=5, mu=5.714, k=15)
## Build the model
o_mm1k <- QueueingModel(i_mm1k)
## Report the results
print(summary(o_mm1k))
```
print.summary.o\_MM1KK *Summary of the results of a M/M/1/K/K queueing model*

# Description

Summary of the results of a M/M/1/K/K queueing model.

# Usage

```
## S3 method for class 'summary.o_MM1KK'
print(x, \ldots)
```
# Arguments

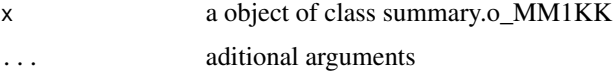

#### Details

Summaries a M/M/1/K/K queueing model
#### References

[Sixto2004] Sixto Rios Insua, Alfonso Mateos Caballero, M Concepcion Bielza Lozoya, Antonio Jimenez Martin (2004). *Investigacion Operativa. Modelos deterministicos y estocasticos*.

Editorial Centro de Estudios Ramon Areces.

#### See Also

[QueueingModel.i\\_MM1KK](#page-161-0).

## Examples

```
## See example 10.13 in reference [Sixto2004] for more details.
## create input parameters
i_mm1kk <- NewInput.MM1KK(lambda=0.25, mu=4, k=2, method=3)
```
## Build the model o\_mm1kk <- QueueingModel(i\_mm1kk)

## Report the results print(summary(o\_mm1kk))

print.summary.o\_MMC *Summary of the results of a M/M/c queueing model*

#### Description

Summary of the results of a M/M/c queueing model.

#### Usage

## S3 method for class 'summary.o\_MMC'  $print(x, \ldots)$ 

# Arguments

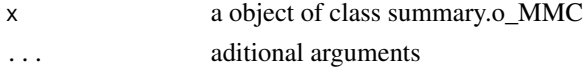

## Details

Summaries a M/M/c queueing model

#### References

[Sixto2004] Sixto Rios Insua, Alfonso Mateos Caballero, M Concepcion Bielza Lozoya, Antonio Jimenez Martin (2004). *Investigacion Operativa. Modelos deterministicos y estocasticos*. Editorial Centro de Estudios Ramon Areces.

# See Also

[QueueingModel.i\\_MMC](#page-162-0).

#### Examples

```
## See example 10.9 in reference [Sixto2004] for more details.
## create input parameters
i_mmc <- NewInput.MMC(lambda=5, mu=10, c=2, n=0, method=0)
## Build the model
o_mmc <- QueueingModel(i_mmc)
## Report the results
print(summary(o_mmc))
```
print.summary.o\_MMCC *Summary of the results of a M/M/c/c queueing model*

# Description

Summary of the results of a M/M/c/c queueing model.

#### Usage

```
## S3 method for class 'summary.o_MMCC'
print(x, \ldots)
```
## Arguments

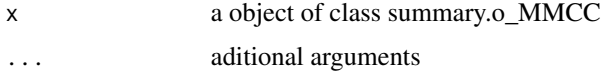

# Details

Summaries a M/M/c/c queueing model

## References

[Sixto2004] Sixto Rios Insua, Alfonso Mateos Caballero, M Concepcion Bielza Lozoya, Antonio Jimenez Martin (2004). *Investigacion Operativa. Modelos deterministicos y estocasticos*. Editorial Centro de Estudios Ramon Areces.

# See Also

[QueueingModel.i\\_MMCC](#page-163-0).

# print.summary.o\_MMCK 147

## Examples

```
## See example 10.12 in reference [Sixto2004] for more details.
## create input parameters
i_mmcc <- NewInput.MMCC(lambda=3, mu=0.25, c=15)
## Build the model
o_mmcc <- QueueingModel(i_mmcc)
## Report the results
print(summary(o_mmcc))
```
print.summary.o\_MMCK *Summary of the results of a M/M/c/K queueing model*

# Description

Summary of the results of a M/M/c/K queueing model.

#### Usage

```
## S3 method for class 'summary.o_MMCK'
print(x, \ldots)
```
# Arguments

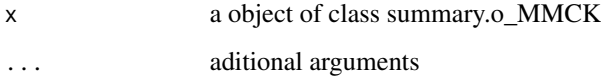

# Details

Summaries a M/M/c/K queueing model

#### References

[Sixto2004] Sixto Rios Insua, Alfonso Mateos Caballero, M Concepcion Bielza Lozoya, Antonio Jimenez Martin (2004). *Investigacion Operativa. Modelos deterministicos y estocasticos*. Editorial Centro de Estudios Ramon Areces.

## See Also

[QueueingModel.i\\_MMCK](#page-164-0).

#### Examples

```
## See example 10.11 in reference [Sixto2004] for more details.
## create input parameters
i_mmck <- NewInput.MMCK(lambda=8, mu=4, c=5, k=12)
## Build the model
o_mmck <- QueueingModel(i_mmck)
## Report the results
print(summary(o_mmck))
```
print.summary.o\_MMCKK *Summary of the results of a M/M/c/K/K queueing model*

# Description

Summary of the results of a M/M/c/K/K queueing model.

#### Usage

```
## S3 method for class 'summary.o_MMCKK'
print(x, \ldots)
```
#### Arguments

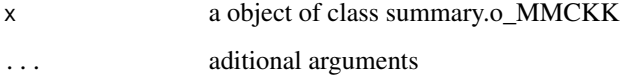

#### Details

Summaries a M/M/c/K/K queueing model

#### References

[Sixto2004] Sixto Rios Insua, Alfonso Mateos Caballero, M Concepcion Bielza Lozoya, Antonio Jimenez Martin (2004). *Investigacion Operativa. Modelos deterministicos y estocasticos*. Editorial Centro de Estudios Ramon Areces.

## See Also

[QueueingModel.i\\_MMCKK](#page-165-0).

# print.summary.o\_MMCKM 149

## Examples

```
## create input parameters
i_mmckk <- NewInput.MMCKK(lambda=8, mu=2, c=5, k=12, method=0)
## Build the model
o_mmckk <- QueueingModel(i_mmckk)
## Report the results
print(summary(o_mmckk))
```
print.summary.o\_MMCKM *Summary of the results of a M/M/c/K/m queueing model*

## Description

Summary of the results of a M/M/c/K/m queueing model.

## Usage

```
## S3 method for class 'summary.o_MMCKM'
print(x, \ldots)
```
## Arguments

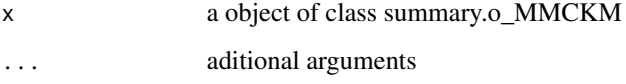

# Details

Summaries a M/M/c/K/m queueing model

## References

[Sixto2004] Sixto Rios Insua, Alfonso Mateos Caballero, M Concepcion Bielza Lozoya, Antonio Jimenez Martin (2004). *Investigacion Operativa. Modelos deterministicos y estocasticos*. Editorial Centro de Estudios Ramon Areces.

# See Also

[QueueingModel.i\\_MMCKM](#page-166-0).

# Examples

```
## create input parameters
i_mmckm <- NewInput.MMCKM(lambda=0.25, mu=4, c=2, k=4, m=8, method=0)
## Build the model
o_mmckm <- QueueingModel(i_mmckm)
## Report the results
print(summary(o_mmckm))
```
print.summary.o\_MMInf *Summary of the results of a M/M/Infinite queueing model*

## Description

Summary of the results of a M/M/Infinite queueing model.

#### Usage

```
## S3 method for class 'summary.o_MMInf'
print(x, \ldots)
```
## Arguments

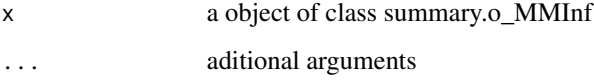

# Details

Summaries a M/M/Infinite queueing model

## References

[Sixto2004] Sixto Rios Insua, Alfonso Mateos Caballero, M Concepcion Bielza Lozoya, Antonio Jimenez Martin (2004). *Investigacion Operativa. Modelos deterministicos y estocasticos*. Editorial Centro de Estudios Ramon Areces.

# See Also

[QueueingModel.i\\_MMInf](#page-167-0).

# print.summary.o\_MMInfKK 151

# Examples

```
## create input parameters
i_mminf <- NewInput.MMInf(lambda=0.25, mu=4, n=0)
## Build the model
o_mminf <- QueueingModel(i_mminf)
```
## Report the results print(summary(o\_mminf))

print.summary.o\_MMInfKK

*Reports the results of a M/M/Infinite/K/K queueing model*

# Description

Reports the results of a M/M/Infinite/K/K queueing model.

## Usage

```
## S3 method for class 'summary.o_MMInfKK'
print(x, \ldots)
```
## Arguments

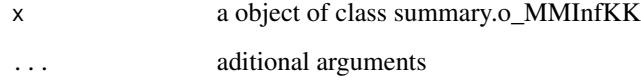

# Details

Summaries a M/M/Infinite/K/K queueing model

#### References

[Kleinrock1975] Leonard Kleinrock (1975). *Queueing Systems Vol 1: Theory*. John Wiley & Sons.

# See Also

[QueueingModel.i\\_MMInfKK](#page-168-0).

# Examples

```
## create input parameters
i_MMInfKK <- NewInput.MMInfKK(lambda=0.25, mu=4, k=4)
## Build the model
o_MMInfKK <- QueueingModel(i_MMInfKK)
## Report the results
print(summary(o_MMInfKK))
```
print.summary.o\_OJN *Reports the results of an Open Jackson Network*

## Description

Reports the results of an Open Jackson Network

## Usage

```
## S3 method for class 'summary.o_OJN'
print(x, \ldots)
```
## Arguments

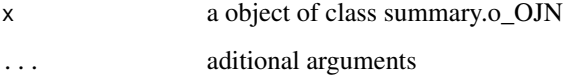

# Details

Summaries an Open Jackson Network model

# References

[Sixto2004] Sixto Rios Insua, Alfonso Mateos Caballero, M Concepcion Bielza Lozoya, Antonio Jimenez Martin (2004). *Investigacion Operativa. Modelos deterministicos y estocasticos*. Editorial Centro de Estudios Ramon Areces.

# See Also

[QueueingModel.i\\_OJN](#page-169-0).

# QueueingModel 153

#### Examples

```
## See example 11.11 in reference [Sixto2004] for more details.
## create the nodes
n1 <- NewInput.MM1(lambda=8, mu=14, n=0)
n2 <- NewInput.MM1(lambda=0, mu=9, n=0)
n3 <- NewInput.MM1(lambda=6, mu=17, n=0)
n4 <- NewInput.MM1(lambda=0, mu=7, n=0)
m <- c(0, 0.2, 0.56, 0.24, 1, 0, 0, 0, 0, 0, 0, 0, 0, 0, 0, 0)
# definition of the transition probabilities
prob <- matrix(data=m, nrow=4, ncol=4, byrow=TRUE)
i_ojn <- NewInput.OJN(prob, n1, n2, n3, n4)
o_ojn <- QueueingModel(i_ojn)
print(summary(o_ojn))
```
<span id="page-152-0"></span>QueueingModel *Generic S3 method to build a queueing model (or network)*

#### Description

Generic S3 method to build a queueing model (or network)

## Usage

QueueingModel(x, ...)

## Arguments

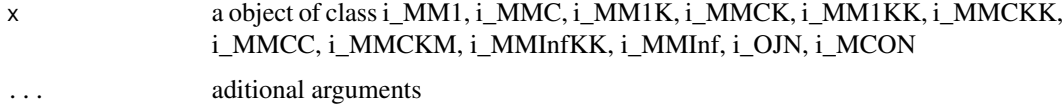

## Details

Generic S3 method to build a queueing model (or network)

# References

[Sixto2004] Sixto Rios Insua, Alfonso Mateos Caballero, M Concepcion Bielza Lozoya, Antonio Jimenez Martin (2004). *Investigacion Operativa. Modelos deterministicos y estocasticos*. Editorial Centro de Estudios Ramon Areces.

# See Also

```
QueueingModel.i_MM1
QueueingModel.i_MMC
QueueingModel.i_MM1K
QueueingModel.i_MMCK
QueueingModel.i_MM1KK
QueueingModel.i_MMCKK
QueueingModel.i_MMCC
QueueingModel.i_MMCKM
QueueingModel.i_MMInfKK
QueueingModel.i_MMInf
QueueingModel.i_OJN
QueueingModel.i_MCON
```
# Examples

```
## create input parameters
i_{mm1} < - NewInput.MM1(lambda=1/4, mu=1/3, n=0)
```

```
## Build the model
QueueingModel(i_mm1)
```
<span id="page-153-0"></span>QueueingModel.i\_BnD *Builds a a generic Birth and Death process model*

# Description

Builds a a generic Birth and Death process model

## Usage

```
## S3 method for class 'i_BnD'
QueueingModel(x, ...)
```
# Arguments

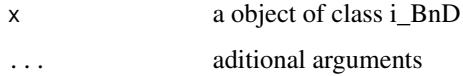

# Details

Build a generic Birth and Death process model. It also checks the input params calling the [Check-](#page-11-0)[Input.i\\_BnD](#page-11-0)

# References

[Sixto2004] Sixto Rios Insua, Alfonso Mateos Caballero, M Concepcion Bielza Lozoya, Antonio Jimenez Martin (2004).

*Investigacion Operativa. Modelos deterministicos y estocasticos*. Editorial Centro de Estudios Ramon Areces.

# See Also

[CheckInput.i\\_BnD](#page-11-0)

## Examples

```
## Generating a generic Birth and Death model with the same lambda and mu vectors as M/M/1 model
## create input parameters
lambda <- rep(1/4, 200)
mu <- rep(1/3, 200)
```
i\_BnD <- NewInput.BnD(lambda=lambda, mu=mu)

```
## Build the model
o_BnD <- QueueingModel(i_BnD)
```
<span id="page-154-0"></span>QueueingModel.i\_CJN *Builds one Closed Jackson Network*

# Description

Builds one Closed Jackson Network

## Usage

```
## S3 method for class 'i_CJN'
QueueingModel(x, ...)
```
## Arguments

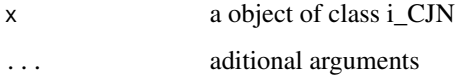

## Details

Build one Closed Jackson Network. It also checks the input params calling the [CheckInput.i\\_CJN](#page-12-0)

# References

[Sixto2004] Sixto Rios Insua, Alfonso Mateos Caballero, M Concepcion Bielza Lozoya, Antonio Jimenez Martin (2004). *Investigacion Operativa. Modelos deterministicos y estocasticos*.

Editorial Centro de Estudios Ramon Areces.

## See Also

[CheckInput.i\\_CJN](#page-12-0)

#### Examples

```
## See example 11.13 in reference [Sixto2004] for more details.
## create the nodes
n \leq -2n1 <- NewInput.MM1(lambda=0, mu=1/0.2, n=0)
n2 <- NewInput.MM1(lambda=0, mu=1/0.4, n=0)
# think time = 0
z < - \theta# operational value
operational <- FALSE
# definition of the transition probabilities
prob <- matrix(data=c(0.5, 0.5, 0.5, 0.5), nrow=2, ncol=2, byrow=TRUE)
# Define a new input
cjn1 <- NewInput.CJN(prob, n, z, operational, 0, 0.001, n1, n2)
# Check the inputs and build the model
m_cjn1 <- QueueingModel(cjn1)
m_cjn1
```
<span id="page-155-0"></span>QueueingModel.i\_MCCN *Builds one MultiClass Closed Network*

# Description

Builds one MultiClass Closed Network

## Usage

```
## S3 method for class 'i_MCCN'
QueueingModel(x, ...)
```
#### Arguments

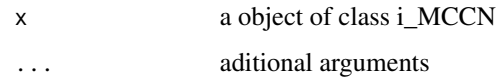

# Details

Build one MultiClass Closed Network. It also checks the input params calling the [CheckInput.i\\_MCCN](#page-13-0)

# References

[Lazowska84] Edward D. Lazowska, John Zahorjan, G. Scott Graham, and Kenneth C. Sevcik (1984).

*Quantitative System Performance: Computer System Analysis Using Queueing Network Models*. Prentice-Hall, Inc., Englewood Cliffs, New Jersey

# See Also

[CheckInput.i\\_MCCN](#page-13-0)

#### Examples

## See example in pag 142 in reference [Lazowska84] for more details.

```
classes <- 2
vNumber \leq c(1, 1)
vThink \leftarrow c(0, 0)nodes <-2vType <- c("Q", "Q")
vVisit <- matrix(data=c(10, 9, 5, 4), nrow=2, ncol=2, byrow=TRUE)
vService <- matrix(data=c(1/10, 1/3, 2/5, 1), nrow=2, ncol=2, byrow=TRUE)
i_MCCN1 <- NewInput.MCCN(classes, vNumber, vThink, nodes, vType, vVisit, vService)
# Build the model
o_MCCN1 <- QueueingModel(i_MCCN1)
o_MCCN1
```
<span id="page-156-0"></span>QueueingModel.i\_MCMN *Builds one MultiClass Mixed Network*

#### Description

Builds one MultiClass Mixed Network

# Usage

## S3 method for class 'i\_MCMN' QueueingModel(x, ...)

#### Arguments

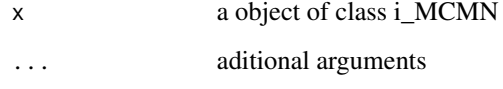

# Details

Build one MultiClass Mixed Network. It also checks the input params calling the [CheckInput.i\\_MCMN](#page-14-0)

#### References

[Lazowska84] Edward D. Lazowska, John Zahorjan, G. Scott Graham, and Kenneth C. Sevcik (1984). *Quantitative System Performance: Computer System Analysis Using Queueing Network Models*. Prentice-Hall, Inc., Englewood Cliffs, New Jersey

## See Also

[CheckInput.i\\_MCMN](#page-14-0)

#### Examples

```
## See example in pag 147 in reference [Lazowska84] for more details.
```

```
classes <- 4
vLambda \leq c(1, 1/2)vNumber \leq c(1, 1)
vThink \leftarrow c(\emptyset, \emptyset)nodes <- 2
vType <- c("Q", "Q")
vVisit <- matrix(data=1, nrow=4, ncol=2)
vService <- matrix(data=c(1/4, 1/2, 1/2, 1, 1/6, 1, 1, 4/3), nrow=4, ncol=2)
i_mcmn1 <- NewInput.MCMN(classes, vLambda, vNumber, vThink, nodes, vType, vVisit, vService)
# Build the model
o_mcmn1 <- QueueingModel(i_mcmn1)
o_mcmn1
```
<span id="page-158-0"></span>QueueingModel.i\_MCON *Builds one MultiClass Open Network*

## Description

Builds one MultiClass Open Network

## Usage

```
## S3 method for class 'i_MCON'
QueueingModel(x, ...)
```
#### Arguments

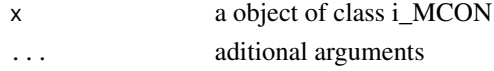

# Details

Build one MultiClass Open Network. It also checks the input params calling the [CheckInput.i\\_MCON](#page-15-0)

## References

[Lazowska84] Edward D. Lazowska, John Zahorjan, G. Scott Graham, and Kenneth C. Sevcik (1984).

*Quantitative System Performance: Computer System Analysis Using Queueing Network Models*. Prentice-Hall, Inc., Englewood Cliffs, New Jersey

# See Also

[CheckInput.i\\_MCON](#page-15-0)

# Examples

## See example in pag 138 in reference [Lazowska84] for more details.

```
classes <- 2
vLambda <- c(3/19, 2/19)
nodes <- 2
vType \leq c("Q", "Q")vVisit <- matrix(data=c(10, 9, 5, 4), nrow=2, ncol=2, byrow=TRUE)
vService <- matrix(data=c(1/10, 1/3, 2/5, 1), nrow=2, ncol=2, byrow=TRUE)
i_mcon1 <- NewInput.MCON(classes, vLambda, nodes, vType, vVisit, vService)
# Build the model
o_mcon1 <- QueueingModel(i_mcon1)
o_mcon1
```
<span id="page-159-0"></span>QueueingModel.i\_MM1 *Builds a M/M/1 queueing model*

## Description

Builds a M/M/1 queueing model

# Usage

```
## S3 method for class 'i_MM1'
QueueingModel(x, ...)
```
#### Arguments

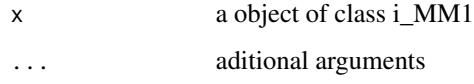

# Details

Build a M/M/1 queueing model. It also checks the input params calling the [CheckInput.i\\_MM1](#page-16-0)

# References

[Sixto2004] Sixto Rios Insua, Alfonso Mateos Caballero, M Concepcion Bielza Lozoya, Antonio Jimenez Martin (2004). *Investigacion Operativa. Modelos deterministicos y estocasticos*. Editorial Centro de Estudios Ramon Areces.

## See Also

[CheckInput.i\\_MM1](#page-16-0)

#### Examples

```
## See example 10.3 in reference [Sixto2004] for more details.
## create input parameters
i_mm1 <- NewInput.MM1(lambda=1/4, mu=1/3, n=0)
```
## Build the model QueueingModel(i\_mm1) <span id="page-160-0"></span>QueueingModel.i\_MM1K *Builds a M/M/1/K queueing model*

## Description

Builds a M/M/1/K queueing model

## Usage

```
## S3 method for class 'i_MM1K'
QueueingModel(x, ...)
```
#### Arguments

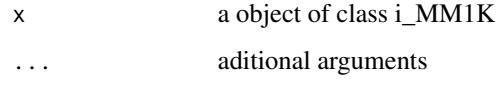

# Details

Build a M/M/1/K queueing model. It also checks the input params calling the [CheckInput.i\\_MM1K](#page-17-0)

# References

[Sixto2004] Sixto Rios Insua, Alfonso Mateos Caballero, M Concepcion Bielza Lozoya, Antonio Jimenez Martin (2004). *Investigacion Operativa. Modelos deterministicos y estocasticos*. Editorial Centro de Estudios Ramon Areces.

# See Also

[CheckInput.i\\_MM1K](#page-17-0).

#### Examples

## See example 10.7 in reference [Sixto2004] for more details. ## create input parameters i\_mm1k <- NewInput.MM1K(lambda=5, mu=5.714, k=15)

## Build the model QueueingModel(i\_mm1k) <span id="page-161-0"></span>QueueingModel.i\_MM1KK *Builds a M/M/1/K/K queueing model*

## Description

Builds a M/M/1/K/K queueing model

# Usage

```
## S3 method for class 'i_MM1KK'
QueueingModel(x, ...)
```
#### Arguments

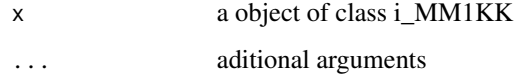

# Details

Build a M/M/1/K/K queueing model. It also checks the input params calling the [CheckInput.i\\_MM1KK](#page-18-0)

# References

[Sixto2004] Sixto Rios Insua, Alfonso Mateos Caballero, M Concepcion Bielza Lozoya, Antonio Jimenez Martin (2004). *Investigacion Operativa. Modelos deterministicos y estocasticos*. Editorial Centro de Estudios Ramon Areces.

## See Also

[CheckInput.i\\_MM1KK](#page-18-0).

#### Examples

```
## See example 10.13 in reference [Sixto2004] for more details.
## create input parameters
i_mm1kk <- NewInput.MM1KK(lambda=0.25, mu=4, k=2, method=3)
```
## Build the model QueueingModel(i\_mm1kk) <span id="page-162-0"></span>QueueingModel.i\_MMC *Builds a M/M/c queueing model*

## Description

Builds a M/M/c queueing model

# Usage

```
## S3 method for class 'i_MMC'
QueueingModel(x, ...)
```
#### Arguments

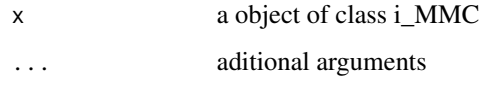

# Details

Build a M/M/c/ queueing model. It also checks the input params calling the [CheckInput.i\\_MMC](#page-19-0)

# References

[Sixto2004] Sixto Rios Insua, Alfonso Mateos Caballero, M Concepcion Bielza Lozoya, Antonio Jimenez Martin (2004). *Investigacion Operativa. Modelos deterministicos y estocasticos*. Editorial Centro de Estudios Ramon Areces.

## See Also

[CheckInput.i\\_MMC](#page-19-0)

#### Examples

## See example 10.9 in reference [Sixto2004] for more details. ## create input parameters i\_mmc <- NewInput.MMC(lambda=5, mu=10, c=2, n=0, method=0)

## Build the model QueueingModel(i\_mmc) <span id="page-163-0"></span>QueueingModel.i\_MMCC *Builds a M/M/c/c queueing model*

## Description

Builds a M/M/c/c queueing model

# Usage

```
## S3 method for class 'i_MMCC'
QueueingModel(x, ...)
```
#### Arguments

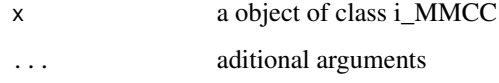

# Details

Build a M/M/c/c queueing model. It also checks the input params calling the [CheckInput.i\\_MMCC](#page-20-0)

# References

[Sixto2004] Sixto Rios Insua, Alfonso Mateos Caballero, M Concepcion Bielza Lozoya, Antonio Jimenez Martin (2004). *Investigacion Operativa. Modelos deterministicos y estocasticos*. Editorial Centro de Estudios Ramon Areces.

# See Also

[CheckInput.i\\_MMCC](#page-20-0).

#### Examples

## See example 10.12 in reference [Sixto2004] for more details. ## create input parameters i\_mmcc <- NewInput.MMCC(lambda=3, mu=0.25, c=15)

## Build the model QueueingModel(i\_mmcc) <span id="page-164-0"></span>QueueingModel.i\_MMCK *Builds a M/M/c/K queueing model*

## Description

Builds a M/M/c/K queueing model

# Usage

```
## S3 method for class 'i_MMCK'
QueueingModel(x, ...)
```
#### Arguments

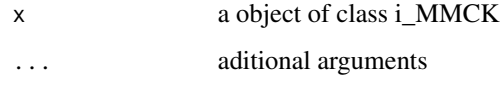

# Details

Build a M/M/c/K queueing model. It also checks the input params calling the [CheckInput.i\\_MMCK](#page-21-0)

# References

[Sixto2004] Sixto Rios Insua, Alfonso Mateos Caballero, M Concepcion Bielza Lozoya, Antonio Jimenez Martin (2004). *Investigacion Operativa. Modelos deterministicos y estocasticos*. Editorial Centro de Estudios Ramon Areces.

# See Also

[CheckInput.i\\_MMCK](#page-21-0).

#### Examples

```
## See example 10.11 in reference [Sixto2004] for more details.
## create input parameters
i_mmck <- NewInput.MMCK(lambda=8, mu=4, c=5, k=12)
```
## Build the model QueueingModel(i\_mmck) <span id="page-165-0"></span>QueueingModel.i\_MMCKK *Builds a M/M/c/K/K queueing model*

#### Description

Builds a M/M/c/K/K queueing model

## Usage

```
## S3 method for class 'i_MMCKK'
QueueingModel(x, ...)
```
# Arguments

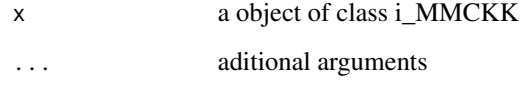

# Details

Build a M/M/c/K/K queueing model. It also checks the input params calling the [CheckInput.i\\_MMCKK](#page-22-0)

## References

[Sixto2004] Sixto Rios Insua, Alfonso Mateos Caballero, M Concepcion Bielza Lozoya, Antonio Jimenez Martin (2004). *Investigacion Operativa. Modelos deterministicos y estocasticos*. Editorial Centro de Estudios Ramon Areces.

#### See Also

[CheckInput.i\\_MMCKK](#page-22-0).

# Examples

```
## create input parameters
i_mmckk <- NewInput.MMCKK(lambda=8, mu=2, c=5, k=12, method=0)
```
## Build the model QueueingModel(i\_mmckk) <span id="page-166-0"></span>QueueingModel.i\_MMCKM *Builds a M/M/c/K/m queueing model*

#### Description

Builds a M/M/c/K/m queueing model

## Usage

```
## S3 method for class 'i_MMCKM'
QueueingModel(x, ...)
```
# Arguments

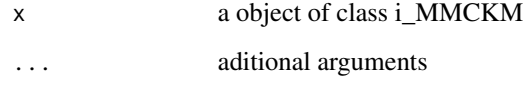

# Details

Build a M/M/c/K/m queueing model. It also checks the input params calling the [CheckInput.i\\_MMCKM](#page-23-0)

#### References

[Sixto2004] Sixto Rios Insua, Alfonso Mateos Caballero, M Concepcion Bielza Lozoya, Antonio Jimenez Martin (2004). *Investigacion Operativa. Modelos deterministicos y estocasticos*. Editorial Centro de Estudios Ramon Areces.

#### See Also

[CheckInput.i\\_MMCKM](#page-23-0)

# Examples

```
## create input parameters
i_mmckm <- NewInput.MMCKM(lambda=0.25, mu=4, c=2, k=4, m=8, method=0)
```
## Build the model QueueingModel(i\_mmckm) <span id="page-167-0"></span>QueueingModel.i\_MMInf *Builds a M/M/Infinite queue model*

#### Description

Builds a M/M/Infinite queue model

## Usage

```
## S3 method for class 'i_MMInf'
QueueingModel(x, ...)
```
# Arguments

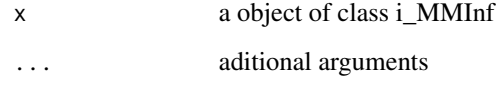

## Details

Build a M/M/Infinite model. It also checks the input params calling the [CheckInput.i\\_MMInf](#page-24-0)

#### References

[Sixto2004] Sixto Rios Insua, Alfonso Mateos Caballero, M Concepcion Bielza Lozoya, Antonio Jimenez Martin (2004). *Investigacion Operativa. Modelos deterministicos y estocasticos*. Editorial Centro de Estudios Ramon Areces.

#### See Also

[CheckInput.i\\_MMInf](#page-24-0)

## Examples

## create input parameters i\_mminf <- NewInput.MMInf(lambda=0.25, mu=4, n=0)

## Build the model QueueingModel(i\_mminf) <span id="page-168-0"></span>QueueingModel.i\_MMInfKK

*Builds a M/M/Infinite/K/K queueing model*

# Description

Builds a M/M/Infinite/K/K queueing model

## Usage

```
## S3 method for class 'i_MMInfKK'
QueueingModel(x, ...)
```
# Arguments

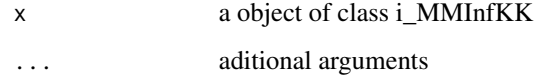

#### Details

Build a M/M/Infinite/K/K queueing model. It also checks the input params calling the [CheckIn](#page-25-0)[put.i\\_MMInfKK](#page-25-0)

# References

[Kleinrock1975] Leonard Kleinrock (1975). *Queueing Systems Vol 1: Theory*. John Wiley & Sons.

# See Also

[CheckInput.i\\_MMInfKK](#page-25-0)

#### Examples

```
## create input parameters
i_MMInfKK <- NewInput.MMInfKK(lambda=0.25, mu=4, k=4)
```
## Build the model QueueingModel(i\_MMInfKK) <span id="page-169-0"></span>QueueingModel.i\_OJN *Builds one Open Jackson Network*

#### Description

Builds one Open Jackson Network

#### Usage

```
## S3 method for class 'i_OJN'
QueueingModel(x, ...)
```
#### Arguments

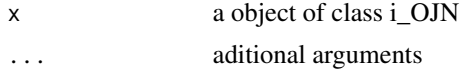

#### Details

Build one Open Jackson Network. It also checks the input params calling the [CheckInput.i\\_OJN](#page-26-0)

#### References

[Sixto2004] Sixto Rios Insua, Alfonso Mateos Caballero, M Concepcion Bielza Lozoya, Antonio Jimenez Martin (2004). *Investigacion Operativa. Modelos deterministicos y estocasticos*. Editorial Centro de Estudios Ramon Areces.

## See Also

[CheckInput.i\\_OJN](#page-26-0)

#### Examples

```
## See example 11.11 in reference [Sixto2004] for more details.
## create the nodes
n1 <- NewInput.MM1(lambda=8, mu=14, n=0)
n2 <- NewInput.MM1(lambda=0, mu=9, n=0)
n3 <- NewInput.MM1(lambda=6, mu=17, n=0)
n4 <- NewInput.MM1(lambda=0, mu=7, n=0)
m <- c(0, 0.2, 0.56, 0.24, 1, 0, 0, 0, 0, 0, 0, 0, 0, 0, 0, 0)
# definition of the transition probabilities
prob <- matrix(data=m, nrow=4, ncol=4, byrow=TRUE)
ojn1 <- NewInput.OJN(prob, n1, n2, n3, n4)
m_ojn1 <- QueueingModel(ojn1)
```
#### Report that the contract of the contract of the contract of the contract of the contract of the contract of the contract of the contract of the contract of the contract of the contract of the contract of the contract of th

m\_ojn1

# Report *Reports the results of a queueing model*

# Description

Reports the results of a queueing model.

#### Usage

Report(x, ...)

# Arguments

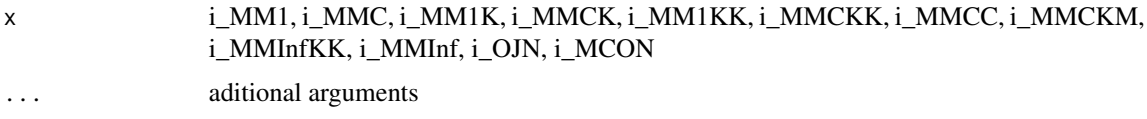

## Details

Generic S3 method to report a queueing model

# References

[Sixto2004] Sixto Rios Insua, Alfonso Mateos Caballero, M Concepcion Bielza Lozoya, Antonio Jimenez Martin (2004). *Investigacion Operativa. Modelos deterministicos y estocasticos*. Editorial Centro de Estudios Ramon Areces.

# See Also

[QueueingModel](#page-152-0).

# Examples

```
## See example 10.3 in reference [Sixto2004] for more details.
## create input parameters
i_mm1 <- NewInput.MM1(lambda=1/4, mu=1/3, n=0)
## Build the model
o_mm1 <- QueueingModel(i_mm1)
```
## Report the results Report(o\_mm1)

#### Description

Reports the results of a M/M/1 queueing model.

## Usage

## S3 method for class 'o\_BnD'  $Report(x, \ldots)$ 

# Arguments

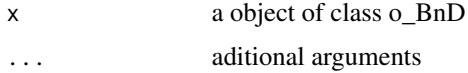

## Details

Generates a report of the queueing model received as parameter

#### References

[Sixto2004] Sixto Rios Insua, Alfonso Mateos Caballero, M Concepcion Bielza Lozoya, Antonio Jimenez Martin (2004). *Investigacion Operativa. Modelos deterministicos y estocasticos*. Editorial Centro de Estudios Ramon Areces.

# See Also

[QueueingModel.i\\_BnD](#page-153-0).

#### Examples

```
## Generating a generic Birth and Death model with the same lambda and mu vectors as M/M/1 model
## create input parameters
lambda <- rep(1/4, 200)
mu <- rep(1/3, 200)
```
i\_BnD <- NewInput.BnD(lambda=lambda, mu=mu)

```
## Build the model
o_BnD <- QueueingModel(i_BnD)
```
## Report the results Report(o\_BnD)

#### Description

Reports the results of a Closed Jackson Network

#### Usage

```
## S3 method for class 'o_CJN'
Report(x, \ldots)
```
#### Arguments

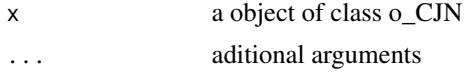

# Details

Generates a report of the queueing network received as parameter

#### References

[Sixto2004] Sixto Rios Insua, Alfonso Mateos Caballero, M Concepcion Bielza Lozoya, Antonio Jimenez Martin (2004). *Investigacion Operativa. Modelos deterministicos y estocasticos*. Editorial Centro de Estudios Ramon Areces.

# See Also

[QueueingModel.i\\_CJN](#page-154-0).

# Examples

```
## See example 11.13 in reference [Sixto2004] for more details.
## create the nodes
n < -2n1 <- NewInput.MM1(lambda=0, mu=1/0.2, n=0)
n2 <- NewInput.MM1(lambda=0, mu=1/0.4, n=0)
# think time = 0
z \le -\theta# operational value
operational <- FALSE
# definition of the transition probabilities
prob <- matrix(data=c(0.5, 0.5, 0.5, 0.5), nrow=2, ncol=2, byrow=TRUE)
```

```
# Define a new input
cjn1 <- NewInput.CJN(prob, n, z, operational, 0, 0.001, n1, n2)
# Check the inputs and build the model
m_cjn1 <- QueueingModel(cjn1)
Report(m_cjn1)
```
Report.o\_MCCN *Reports the results of a MultiClass Closed Network*

# Description

Reports the results of a MultiClass Closed Network

# Usage

```
## S3 method for class 'o_MCCN'
Report(x, \ldots)
```
#### Arguments

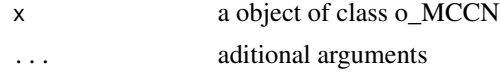

#### Details

Generates a report of the queueing network received as parameter

# References

[Lazowska84] Edward D. Lazowska, John Zahorjan, G. Scott Graham, and Kenneth C. Sevcik (1984).

*Quantitative System Performance: Computer System Analysis Using Queueing Network Models*. Prentice-Hall, Inc., Englewood Cliffs, New Jersey

## See Also

[QueueingModel.i\\_MCCN](#page-155-0).

#### Examples

## See example in pag 142 in reference [Lazowska84] for more details.

```
classes <- 2
vNumber \leq c(1, 1)vThink \leftarrow c(0, 0)nodes <- 2
```
# Report.o\_MCMN 175

```
vType <- c("Q", "Q")
vVisit <- matrix(data=c(10, 9, 5, 4), nrow=2, ncol=2, byrow=TRUE)
vService <- matrix(data=c(1/10, 1/3, 2/5, 1), nrow=2, ncol=2, byrow=TRUE)
i_MCCN1 <- NewInput.MCCN(classes, vNumber, vThink, nodes, vType, vVisit, vService)
# Build the model
o_MCCN1 <- QueueingModel(i_MCCN1)
Report(o_MCCN1)
```
# Report.o\_MCMN *Reports the results of a MultiClass Mixed Network*

#### Description

Reports the results of a MultiClass Mixed Network

#### Usage

## S3 method for class 'o\_MCMN'  $Report(x, \ldots)$ 

#### Arguments

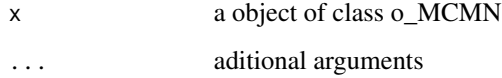

## Details

Generates a report of the queueing network received as parameter

# References

[Lazowska84] Edward D. Lazowska, John Zahorjan, G. Scott Graham, and Kenneth C. Sevcik (1984).

*Quantitative System Performance: Computer System Analysis Using Queueing Network Models*. Prentice-Hall, Inc., Englewood Cliffs, New Jersey

## See Also

[QueueingModel.i\\_MCMN](#page-156-0).

## Examples

## See example in pag 147 in reference [Lazowska84] for more details.

```
classes <- 4
vLambda <- c(1, 1/2)
vNumber \leq c(1, 1)vThink \leftarrow c(0, 0)nodes <-2vType <- c("Q", "Q")
vVisit <- matrix(data=1, nrow=4, ncol=2)
vService <- matrix(data=c(1/4, 1/2, 1/2, 1, 1/6, 1, 1, 4/3), nrow=4, ncol=2)
i_mcmn1 <- NewInput.MCMN(classes, vLambda, vNumber, vThink, nodes, vType, vVisit, vService)
# Build the model
o_mcmn1 <- QueueingModel(i_mcmn1)
Report(o_mcmn1)
```
Report.o\_MCON *Reports the results of a MultiClass Open Network*

#### Description

Reports the results of a MultiClass Open Network

## Usage

## S3 method for class 'o\_MCON'  $Report(x, \ldots)$ 

## Arguments

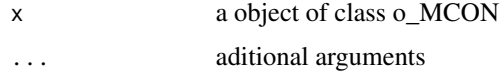

#### Details

Generates a report of the queueing network received as parameter

#### References

[Lazowska84] Edward D. Lazowska, John Zahorjan, G. Scott Graham, and Kenneth C. Sevcik (1984).

*Quantitative System Performance: Computer System Analysis Using Queueing Network Models*. Prentice-Hall, Inc., Englewood Cliffs, New Jersey

# Report.o\_MM1 177

# See Also

[QueueingModel.i\\_MCON](#page-158-0).

#### Examples

## See example in pag 138 in reference [Lazowska84] for more details.

```
classes <- 2
vLambda <- c(3/19, 2/19)
nodes <- 2
vType <- c("Q", "Q")
vVisit <- matrix(data=c(10, 9, 5, 4), nrow=2, ncol=2, byrow=TRUE)
vService <- matrix(data=c(1/10, 1/3, 2/5, 1), nrow=2, ncol=2, byrow=TRUE)
i_mcon1 <- NewInput.MCON(classes, vLambda, nodes, vType, vVisit, vService)
# Build the model
o_mcon1 <- QueueingModel(i_mcon1)
Report(o_mcon1)
```
Report.o\_MM1 *Reports the results of a M/M/1 queueing model*

#### Description

Reports the results of a M/M/1 queueing model.

#### Usage

```
## S3 method for class 'o_MM1'
Report(x, \ldots)
```
# Arguments

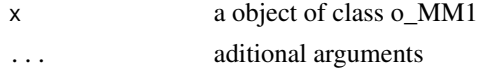

# Details

Generates a report of the queueing model received as parameter

## References

[Sixto2004] Sixto Rios Insua, Alfonso Mateos Caballero, M Concepcion Bielza Lozoya, Antonio Jimenez Martin (2004). *Investigacion Operativa. Modelos deterministicos y estocasticos*. Editorial Centro de Estudios Ramon Areces.

# See Also

[QueueingModel.i\\_MM1](#page-159-0).

#### Examples

```
## See example 10.3 in reference [Sixto2004] for more details.
## create input parameters
i_mm1 <- NewInput.MM1(lambda=1/4, mu=1/3, n=0)
## Build the model
o_mm1 <- QueueingModel(i_mm1)
## Report the results
Report(o_mm1)
```
Report.o\_MM1K *Reports the results of a M/M/1/K queueing model*

## Description

Reports the results of a M/M/1/K queueing model.

#### Usage

## S3 method for class 'o\_MM1K' Report(x, ...)

## Arguments

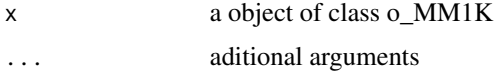

# Details

Generates a report of the queueing model received as parameter

## References

[Sixto2004] Sixto Rios Insua, Alfonso Mateos Caballero, M Concepcion Bielza Lozoya, Antonio Jimenez Martin (2004). *Investigacion Operativa. Modelos deterministicos y estocasticos*. Editorial Centro de Estudios Ramon Areces.

# See Also

[QueueingModel.i\\_MM1K](#page-160-0).

# Report.o\_MM1KK 179

# Examples

```
## See example 10.7 in reference [Sixto2004] for more details.
## create input parameters
i_mm1k <- NewInput.MM1K(lambda=5, mu=5.714, k=15)
## Build the model
o_mm1k <- QueueingModel(i_mm1k)
## Report the results
Report(o_mm1k)
```
Report.o\_MM1KK *Reports the results of a M/M/1/K/K queueing model*

# Description

Reports the results of a M/M/1/K/K queueing model.

#### Usage

## S3 method for class 'o\_MM1KK' Report(x, ...)

#### Arguments

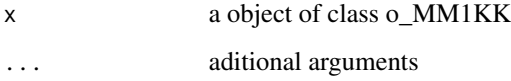

# Details

Generates a report of the queueing model received as parameter

#### References

[Sixto2004] Sixto Rios Insua, Alfonso Mateos Caballero, M Concepcion Bielza Lozoya, Antonio Jimenez Martin (2004). *Investigacion Operativa. Modelos deterministicos y estocasticos*. Editorial Centro de Estudios Ramon Areces.

# See Also

[QueueingModel.i\\_MM1KK](#page-161-0).

#### Examples

```
## See example 10.13 in reference [Sixto2004] for more details.
## create input parameters
i_mm1kk <- NewInput.MM1KK(lambda=0.25, mu=4, k=2, method=3)
## Build the model
o_mm1kk <- QueueingModel(i_mm1kk)
## Report the results
Report(o_mm1kk)
```
Report.o\_MMC *Reports the results of a M/M/c queueing model*

# Description

Reports the results of a M/M/c queueing model.

#### Usage

## S3 method for class 'o\_MMC' Report(x, ...)

# Arguments

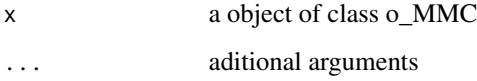

# Details

Generates a report of the queueing model received as parameter

# References

[Sixto2004] Sixto Rios Insua, Alfonso Mateos Caballero, M Concepcion Bielza Lozoya, Antonio Jimenez Martin (2004). *Investigacion Operativa. Modelos deterministicos y estocasticos*. Editorial Centro de Estudios Ramon Areces.

# See Also

[QueueingModel.i\\_MMC](#page-162-0).
## Report.o\_MMCC 181

## Examples

```
## See example 10.9 in reference [Sixto2004] for more details.
## create input parameters
i_mmc <- NewInput.MMC(lambda=5, mu=10, c=2, n=0, method=0)
## Build the model
o_mmc <- QueueingModel(i_mmc)
## Report the results
Report(o_mmc)
```
Report.o\_MMCC *Reports the results of a M/M/c/c queueing model*

## Description

Reports the results of a M/M/c/c queueing model.

### Usage

## S3 method for class 'o\_MMCC' Report(x, ...)

## Arguments

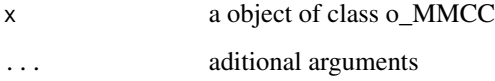

## Details

Generates a report of the queueing model received as parameter

### References

[Sixto2004] Sixto Rios Insua, Alfonso Mateos Caballero, M Concepcion Bielza Lozoya, Antonio Jimenez Martin (2004). *Investigacion Operativa. Modelos deterministicos y estocasticos*. Editorial Centro de Estudios Ramon Areces.

# See Also

[QueueingModel.i\\_MMCC](#page-163-0).

# Examples

```
## See example 10.12 in reference [Sixto2004] for more details.
## create input parameters
i_mmcc <- NewInput.MMCC(lambda=3, mu=0.25, c=15)
## Build the model
o_mmcc <- QueueingModel(i_mmcc)
## Report the results
Report(o_mmcc)
```
Report.o\_MMCK *Reports the results of a M/M/c/K queueing model*

## Description

Reports the results of a M/M/c/K queueing model.

### Usage

## S3 method for class 'o\_MMCK' Report(x, ...)

### Arguments

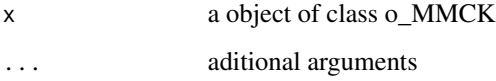

## Details

Generates a report of the queueing model received as parameter

### References

[Sixto2004] Sixto Rios Insua, Alfonso Mateos Caballero, M Concepcion Bielza Lozoya, Antonio Jimenez Martin (2004). *Investigacion Operativa. Modelos deterministicos y estocasticos*. Editorial Centro de Estudios Ramon Areces.

# See Also

[QueueingModel.i\\_MMCK](#page-164-0).

## Report.o\_MMCKK 183

## Examples

```
## See example 10.11 in reference [Sixto2004] for more details.
## create input parameters
i_mmck <- NewInput.MMCK(lambda=8, mu=4, c=5, k=12)
## Build the model
o_mmck <- QueueingModel(i_mmck)
## Report the results
Report(o_mmck)
```
Report.o\_MMCKK *Reports the results of a M/M/c/K/K queueing model*

## Description

Reports the results of a M/M/c/K/K queueing model.

### Usage

## S3 method for class 'o\_MMCKK' Report(x, ...)

## Arguments

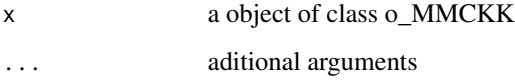

## Details

Generates a report of the queueing model received as parameter

## References

[Sixto2004] Sixto Rios Insua, Alfonso Mateos Caballero, M Concepcion Bielza Lozoya, Antonio Jimenez Martin (2004). *Investigacion Operativa. Modelos deterministicos y estocasticos*. Editorial Centro de Estudios Ramon Areces.

# See Also

[QueueingModel.i\\_MMCKK](#page-165-0).

## Examples

```
## create input parameters
i_mmckk <- NewInput.MMCKK(lambda=8, mu=2, c=5, k=12, method=0)
## Build the model
o_mmckk <- QueueingModel(i_mmckk)
## Report the results
Report(o_mmckk)
```
Report.o\_MMCKM *Reports the results of a M/M/c/K/m queueing model*

## Description

Reports the results of a M/M/c/K/m queueing model.

### Usage

```
## S3 method for class 'o_MMCKM'
Report(x, ...)
```
## Arguments

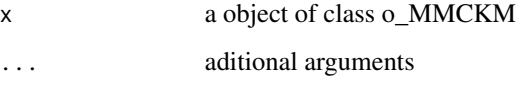

## Details

Generates a report of the queueing model received as parameter

# References

[Sixto2004] Sixto Rios Insua, Alfonso Mateos Caballero, M Concepcion Bielza Lozoya, Antonio Jimenez Martin (2004). *Investigacion Operativa. Modelos deterministicos y estocasticos*. Editorial Centro de Estudios Ramon Areces.

# See Also

[QueueingModel.i\\_MMCKM](#page-166-0).

## Report.o\_MMInf 185

# Examples

```
## create input parameters
i_mmckm <- NewInput.MMCKM(lambda=0.25, mu=4, c=2, k=4, m=8, method=0)
## Build the model
o_mmckm <- QueueingModel(i_mmckm)
## Report the results
Report(o_mmckm)
```
Report.o\_MMInf *Reports the results of a M/M/Infinite queueing model*

## Description

Reports the results of a M/M/Infinite queueing model.

### Usage

```
## S3 method for class 'o_MMInf'
Report(x, ...)
```
### Arguments

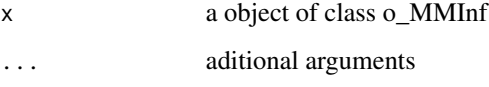

## Details

Generates a report of the queueing model received as parameter

# References

[Sixto2004] Sixto Rios Insua, Alfonso Mateos Caballero, M Concepcion Bielza Lozoya, Antonio Jimenez Martin (2004). *Investigacion Operativa. Modelos deterministicos y estocasticos*. Editorial Centro de Estudios Ramon Areces.

# See Also

[QueueingModel.i\\_MMInf](#page-167-0).

## Examples

```
## create input parameters
i_mminf <- NewInput.MMInf(lambda=0.25, mu=4, n=0)
## Build the model
o_mminf <- QueueingModel(i_mminf)
## Report the results
Report(o_mminf)
```
Report.o\_MMInfKK *Reports the results of a M/M/Infinite/K/K queueing model*

## Description

Reports the results of a M/M/Infinite/K/K queueing model.

### Usage

## S3 method for class 'o\_MMInfKK'  $Report(x, \ldots)$ 

### Arguments

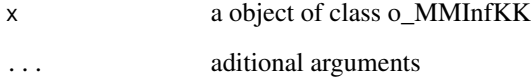

## Details

Generates a report of the queueing model received as parameter

### References

[Kleinrock1975] Leonard Kleinrock (1975). *Queueing Systems Vol 1: Theory*. John Wiley & Sons.

# See Also

[QueueingModel.i\\_MMInfKK](#page-168-0).

## Report.o\_OJN 187

## Examples

```
## create input parameters
i_MMInfKK <- NewInput.MMInfKK(lambda=0.25, mu=4, k=4)
## Build the model
o_MMInfKK <- QueueingModel(i_MMInfKK)
## Report the results
```
Report(o\_MMInfKK)

Report.o\_OJN *Reports the results of an Open Jackson Network*

## Description

Reports the results of an Open Jackson Network

### Usage

```
## S3 method for class 'o_OJN'
Report(x, ...)
```
## Arguments

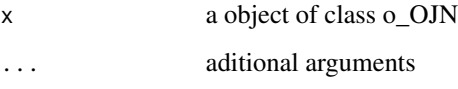

## Details

Generates a report of the queueing network received as parameter

# References

[Sixto2004] Sixto Rios Insua, Alfonso Mateos Caballero, M Concepcion Bielza Lozoya, Antonio Jimenez Martin (2004). *Investigacion Operativa. Modelos deterministicos y estocasticos*. Editorial Centro de Estudios Ramon Areces.

# See Also

[QueueingModel.i\\_OJN](#page-169-0).

### 188 ROUNDER ROUNDER AND RESERVE TO A 188 ROUNDER AND RESERVE TO A 188 ROUNDER AND RESERVE TO A 198 ROUNDER AND LOCAL AND LOCAL AND LOCAL AND LOCAL AND LOCAL AND LOCAL AND LOCAL AND LOCAL AND LOCAL AND LOCAL AND LOCAL AND L

### Examples

```
## See example 11.11 in reference [Sixto2004] for more details.
## create the nodes
n1 <- NewInput.MM1(lambda=8, mu=14, n=0)
n2 <- NewInput.MM1(lambda=0, mu=9, n=0)
n3 <- NewInput.MM1(lambda=6, mu=17, n=0)
n4 <- NewInput.MM1(lambda=0, mu=7, n=0)
m <- c(0, 0.2, 0.56, 0.24, 1, 0, 0, 0, 0, 0, 0, 0, 0, 0, 0, 0)
# definition of the transition probabilities
prob <- matrix(data=m, nrow=4, ncol=4, byrow=TRUE)
i_ojn <- NewInput.OJN(prob, n1, n2, n3, n4)
o_ojn <- QueueingModel(i_ojn)
Report(o_ojn)
```
### RO *Reports the server use of a queueing model*

### Description

Reports the server use of a queueing model)

## Usage

 $RO(x, \ldots)$ 

### Arguments

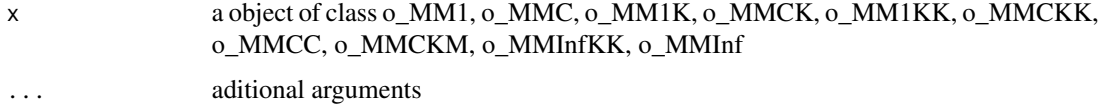

### Details

Reports the server use of a queueing model (or network)

# References

[Sixto2004] Sixto Rios Insua, Alfonso Mateos Caballero, M Concepcion Bielza Lozoya, Antonio Jimenez Martin (2004). *Investigacion Operativa. Modelos deterministicos y estocasticos*. Editorial Centro de Estudios Ramon Areces.

## RO.o\_MM1 189

# See Also

[RO.o\\_MM1](#page-188-0) [RO.o\\_MMC](#page-191-0) [RO.o\\_MM1K](#page-189-0) [RO.o\\_MMCK](#page-193-0) [RO.o\\_MM1KK](#page-190-0) [RO.o\\_MMCKK](#page-194-0) [RO.o\\_MMCC](#page-192-0) [RO.o\\_MMCKM](#page-195-0) [RO.o\\_MMInfKK](#page-197-0) [RO.o\\_MMInf](#page-196-0)

### Examples

```
## create input parameters
i_{mm1} < - NewInput.MM1(lambda=1/4, mu=1/3, n=0)
## Build the model
o_mm1 <- QueueingModel(i_mm1)
## Report the use of the server
RO(o_mm1)
```
# <span id="page-188-0"></span>RO.o\_MM1 *Reports the server use of a M/M/1 queueing model*

# Description

Reports the server use of a M/M/1 queueing model

## Usage

```
## S3 method for class 'o_MM1'
RO(x, \ldots)
```
## Arguments

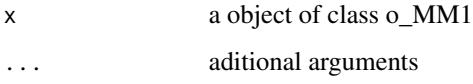

# Details

Reports the server use of a M/M/1 queueing model

## References

[Sixto2004] Sixto Rios Insua, Alfonso Mateos Caballero, M Concepcion Bielza Lozoya, Antonio Jimenez Martin (2004). *Investigacion Operativa. Modelos deterministicos y estocasticos*.

Editorial Centro de Estudios Ramon Areces.

### See Also

[QueueingModel.i\\_MM1](#page-159-0).

### Examples

```
## See example 10.3 in reference [Sixto2004] for more details.
## create input parameters
i_mm1 <- NewInput.MM1(lambda=1/4, mu=1/3, n=0)
## Build the model
```
o\_mm1 <- QueueingModel(i\_mm1)

## Report the use of the server RO(o\_mm1)

<span id="page-189-0"></span>

RO.o\_MM1K *Reports the server use of a M/M/1/K queueing model*

### Description

Reports the server use of a M/M/1/K queueing model

### Usage

## S3 method for class 'o\_MM1K'  $RO(x, \ldots)$ 

# Arguments

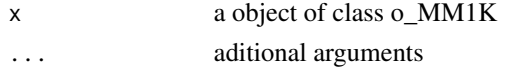

### Details

Reports the server use of a M/M/1/K queueing model

# References

[Sixto2004] Sixto Rios Insua, Alfonso Mateos Caballero, M Concepcion Bielza Lozoya, Antonio Jimenez Martin (2004). *Investigacion Operativa. Modelos deterministicos y estocasticos*. Editorial Centro de Estudios Ramon Areces.

## RO.o\_MM1KK 191

# See Also

[QueueingModel.i\\_MM1K](#page-160-0).

### Examples

```
## See example 10.7 in reference [Sixto2004] for more details.
## create input parameters
i<sub>mm1k</sub> <- NewInput.MM1K(lambda=5, mu=5.714, k=15)
## Build the model
o_mm1k <- QueueingModel(i_mm1k)
## Report the use of the server
RO(o_mm1k)
```
<span id="page-190-0"></span>RO.o\_MM1KK *Reports the server use of a M/M/1/K/K queueing model*

### Description

Reports the server use of a M/M/1/K/K queueing model

### Usage

## S3 method for class 'o\_MM1KK'  $RO(x, \ldots)$ 

### Arguments

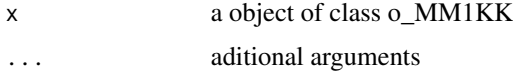

## Details

Reports the server use of a M/M/1/K/K queueing model

### References

[Sixto2004] Sixto Rios Insua, Alfonso Mateos Caballero, M Concepcion Bielza Lozoya, Antonio Jimenez Martin (2004). *Investigacion Operativa. Modelos deterministicos y estocasticos*. Editorial Centro de Estudios Ramon Areces.

## See Also

[QueueingModel.i\\_MM1KK](#page-161-0).

### Examples

```
## See example 10.13 in reference [Sixto2004] for more details.
## create input parameters
i_mm1kk <- NewInput.MM1KK(lambda=0.25, mu=4, k=2, method=3)
## Build the model
o_mm1kk <- QueueingModel(i_mm1kk)
## Report the use of the server
RO(o_mm1kk)
```
## <span id="page-191-0"></span>RO.o\_MMC *Reports the server use of a M/M/c queueing model*

## Description

Reports the server use of a M/M/c queueing model

### Usage

## S3 method for class 'o\_MMC'  $RO(x, \ldots)$ 

## Arguments

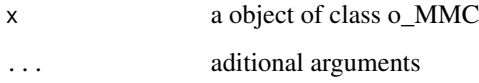

## Details

Reports the server use of a M/M/c queueing model

## References

[Sixto2004] Sixto Rios Insua, Alfonso Mateos Caballero, M Concepcion Bielza Lozoya, Antonio Jimenez Martin (2004). *Investigacion Operativa. Modelos deterministicos y estocasticos*. Editorial Centro de Estudios Ramon Areces.

# See Also

[QueueingModel.i\\_MMC](#page-162-0).

## RO.o\_MMCC 193

## Examples

```
## See example 10.9 in reference [Sixto2004] for more details.
## create input parameters
i_mmc <- NewInput.MMC(lambda=5, mu=10, c=2, n=0, method=0)
## Build the model
o_mmc <- QueueingModel(i_mmc)
## Report the use of the server
RO(o_mmc)
```
### <span id="page-192-0"></span>RO.o\_MMCC *Reports the server use of a M/M/c/c queueing model*

### Description

Reports the server use of a M/M/c/c queueing model

### Usage

## S3 method for class 'o\_MMCC'  $RO(x, \ldots)$ 

## Arguments

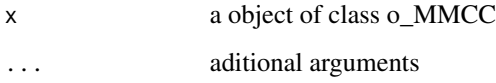

### Details

Reports the server use of a M/M/c/c queueing model

### References

[Sixto2004] Sixto Rios Insua, Alfonso Mateos Caballero, M Concepcion Bielza Lozoya, Antonio Jimenez Martin (2004). *Investigacion Operativa. Modelos deterministicos y estocasticos*. Editorial Centro de Estudios Ramon Areces.

# See Also

[QueueingModel.i\\_MMCC](#page-163-0).

# Examples

```
## See example 10.12 in reference [Sixto2004] for more details.
## create input parameters
i_mmcc <- NewInput.MMCC(lambda=3, mu=0.25, c=15)
## Build the model
o_mmcc <- QueueingModel(i_mmcc)
## Report the use of the server
RO(o_mmcc)
```
### <span id="page-193-0"></span>RO.o\_MMCK *Reports the server use of a M/M/c/K queueing model*

### Description

Reports the server use of a M/M/c/K queueing model

### Usage

## S3 method for class 'o\_MMCK'  $RO(x, \ldots)$ 

## Arguments

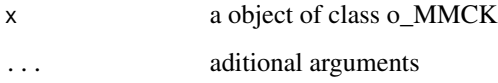

## Details

Reports the server use of a M/M/c/K queueing model

## References

[Sixto2004] Sixto Rios Insua, Alfonso Mateos Caballero, M Concepcion Bielza Lozoya, Antonio Jimenez Martin (2004). *Investigacion Operativa. Modelos deterministicos y estocasticos*. Editorial Centro de Estudios Ramon Areces.

# See Also

[QueueingModel.i\\_MMCK](#page-164-0).

# RO.o\_MMCKK 195

### Examples

```
## See example 10.11 in reference [Sixto2004] for more details.
## create input parameters
i_mmck <- NewInput.MMCK(lambda=8, mu=4, c=5, k=12)
## Build the model
o_mmck <- QueueingModel(i_mmck)
## Report the use of the server
RO(o_mmck)
```
<span id="page-194-0"></span>RO.o\_MMCKK *Reports the server use of a M/M/c/K/K queueing model*

## Description

Reports the server use of a M/M/c/K/K queueing model

### Usage

## S3 method for class 'o\_MMCKK'  $RO(x, \ldots)$ 

## Arguments

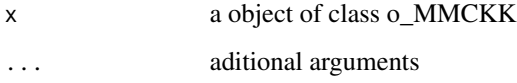

### Details

Reports the server use of a M/M/c/K/K queueing model

### References

[Sixto2004] Sixto Rios Insua, Alfonso Mateos Caballero, M Concepcion Bielza Lozoya, Antonio Jimenez Martin (2004). *Investigacion Operativa. Modelos deterministicos y estocasticos*. Editorial Centro de Estudios Ramon Areces.

# See Also

[QueueingModel.i\\_MMCKK](#page-165-0).

## Examples

```
## create input parameters
i_mmckk <- NewInput.MMCKK(lambda=8, mu=2, c=5, k=12, method=0)
## Build the model
o_mmckk <- QueueingModel(i_mmckk)
## Report the use of the server
RO(o_mmckk)
```
## <span id="page-195-0"></span>RO.o\_MMCKM *Reports the server use of a M/M/c/K/m queueing model*

## Description

Reports the server use of a M/M/c/K/m queueing model

### Usage

```
## S3 method for class 'o_MMCKM'
RO(x, \ldots)
```
## Arguments

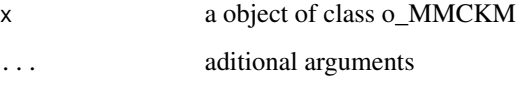

## Details

Reports the server use of a M/M/c/K/m queueing model

# References

[Sixto2004] Sixto Rios Insua, Alfonso Mateos Caballero, M Concepcion Bielza Lozoya, Antonio Jimenez Martin (2004). *Investigacion Operativa. Modelos deterministicos y estocasticos*. Editorial Centro de Estudios Ramon Areces.

# See Also

[QueueingModel.i\\_MMCKM](#page-166-0).

## RO.o\_MMInf 197

### Examples

```
## create input parameters
i_mmckm <- NewInput.MMCKM(lambda=0.25, mu=4, c=2, k=4, m=8, method=0)
## Build the model
o_mmckm <- QueueingModel(i_mmckm)
## Report the use of the server
RO(o_mmckm)
```
<span id="page-196-0"></span>

```
RO.o_MMInf Reports the server use of a M/M/Infinite queueing model
```
### Description

Reports the server use of a M/M/Infinite queueing model

### Usage

## S3 method for class 'o\_MMInf'  $RO(x, \ldots)$ 

### Arguments

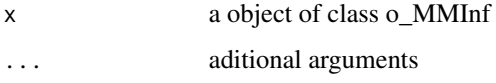

### Details

Reports the server use of a M/M/Infinite queueing model. It should be noted that in this model, the RO parameter has a different meaning, its the traffic intensity and it coincides exactly with the average number of customers in the system (L)

### References

[Sixto2004] Sixto Rios Insua, Alfonso Mateos Caballero, M Concepcion Bielza Lozoya, Antonio Jimenez Martin (2004). *Investigacion Operativa. Modelos deterministicos y estocasticos*. Editorial Centro de Estudios Ramon Areces.

### See Also

[QueueingModel.i\\_MMInf](#page-167-0) [L.o\\_MMInf](#page-62-0)

## Examples

```
## create input parameters
i_mminf <- NewInput.MMInf(lambda=0.25, mu=4, n=0)
## Build the model
o_mminf <- QueueingModel(i_mminf)
## Report the use of the server
RO(o_mminf)
```
<span id="page-197-0"></span>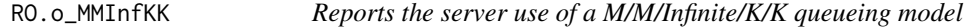

## Description

Reports the server use of a M/M/Infinite/K/K queueing model

### Usage

## S3 method for class 'o\_MMInfKK'  $RO(x, \ldots)$ 

## Arguments

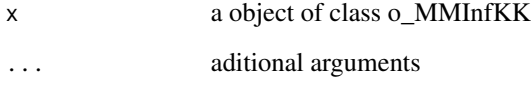

# Details

Reports the server use of a M/M/Infinite/K/K queueing model

### References

[Kleinrock1975] Leonard Kleinrock (1975). *Queueing Systems Vol 1: Theory*. John Wiley & Sons.

# See Also

[QueueingModel.i\\_MMInfKK](#page-168-0).

### ROck 2008 and 2009 and 2009 and 2009 and 2009 and 2009 and 2009 and 2009 and 2009 and 2009 and 2009 and 2009 and 2009 and 2009 and 2009 and 2009 and 2009 and 2009 and 2009 and 2009 and 2009 and 2009 and 2009 and 2009 and 2

### Examples

```
## create input parameters
i_MMInfKK <- NewInput.MMInfKK(lambda=0.25, mu=4, k=4)
## Build the model
o_MMInfKK <- QueueingModel(i_MMInfKK)
## Report the use of the server
RO(o_MMInfKK)
```
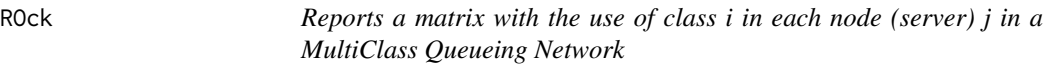

### Description

Reports a matrix with the use of class i in each node (server) j in a MultiClass Queueing Network

### Usage

 $R0ck(x, \ldots)$ 

### Arguments

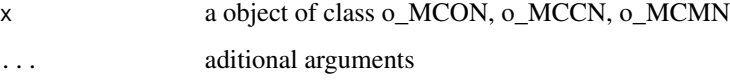

# Details

Reports a matrix with the use of class i in each node (server) j in a MultiClass Queueing Network

## References

[Sixto2004] Sixto Rios Insua, Alfonso Mateos CaballeROk, M Concepcion Bielza Lozoya, Antonio Jimenez Martin (2004). *Investigacion Operativa. Modelos deterministicos y estocasticos*. Editorial CentROk de Estudios Ramon Areces.

[Lazowska84] Edward D. Lazowska, John Zahorjan, G. Scott Graham, and Kenneth C. Sevcik (1984).

*Quantitative System Performance: Computer System Analysis Using Queueing Network Models*. Prentice-Hall, Inc., Englewood Cliffs, New Jersey

## See Also

[ROck.o\\_MCON](#page-201-0) [ROck.o\\_MCCN](#page-199-0) [ROck.o\\_MCMN](#page-200-0)

# Examples

```
## See example in pag 142 in reference [Lazowska84] for more details.
classes <- 2
vNumber \leq -c(1, 1)vThink \leftarrow c(0, 0)nodes <-2vType <- c("Q", "Q")
vVisit <- matrix(data=c(10, 9, 5, 4), nrow=2, ncol=2, byrow=TRUE)
vService <- matrix(data=c(1/10, 1/3, 2/5, 1), nrow=2, ncol=2, byrow=TRUE)
i_MCCN1 <- NewInput.MCCN(classes, vNumber, vThink, nodes, vType, vVisit, vService)
# Build the model
o_MCCN1 <- QueueingModel(i_MCCN1)
ROck(o_MCCN1)
```
<span id="page-199-0"></span>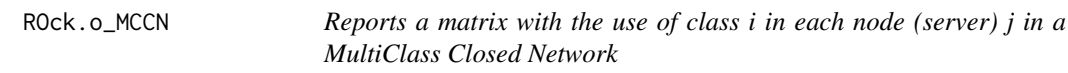

### Description

Reports a matrix with the use of class i in each node (server) j in a MultiClass Closed Network

### Usage

```
## S3 method for class 'o_MCCN'
R0ck(x, \ldots)
```
## Arguments

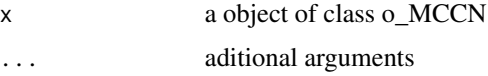

### Details

Reports a matrix with the use of class i in each node (server) j in a MultiClass Closed Network

## ROck.o\_MCMN 201

### References

[Lazowska84] Edward D. Lazowska, John Zahorjan, G. Scott Graham, and Kenneth C. Sevcik (1984).

*Quantitative System Performance: Computer System Analysis Using Queueing Network Models*. Prentice-Hall, Inc., Englewood Cliffs, New Jersey

# See Also

[QueueingModel.i\\_MCCN](#page-155-0).

## Examples

## See example in pag 142 in reference [Lazowska84] for more details.

```
classes <- 2
vNumber \leq -c(1, 1)vThink \leftarrow c(0, 0)nodes <- 2
vType <- c("Q", "Q")
vVisit <- matrix(data=c(10, 9, 5, 4), nrow=2, ncol=2, byrow=TRUE)
vService <- matrix(data=c(1/10, 1/3, 2/5, 1), nrow=2, ncol=2, byrow=TRUE)
i_MCCN1 <- NewInput.MCCN(classes, vNumber, vThink, nodes, vType, vVisit, vService)
# Build the model
o_MCCN1 <- QueueingModel(i_MCCN1)
ROck(o_MCCN1)
```
<span id="page-200-0"></span>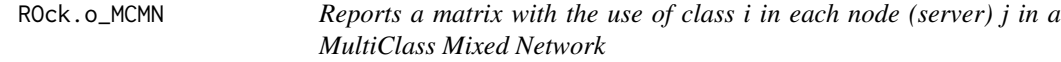

# Description

Reports a matrix with the use of class i in each node (server) j in a MultiClass Mixed Network

### Usage

```
## S3 method for class 'o_MCMN'
ROck(x, \ldots)
```
### Arguments

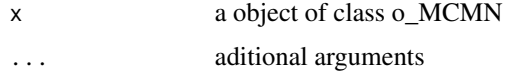

## Details

Reports a matrix with the use of class i in each node (server) j in a

### References

[Lazowska84] Edward D. Lazowska, John Zahorjan, G. Scott Graham, and Kenneth C. Sevcik (1984).

*Quantitative System Performance: Computer System Analysis Using Queueing Network Models*. Prentice-Hall, Inc., Englewood Cliffs, New Jersey

## See Also

[QueueingModel.i\\_MCMN](#page-156-0).

## Examples

## See example in pag 147 in reference [Lazowska84] for more details.

```
classes <- 4
vLambda \leq c(1, 1/2)
vNumber \leq c(1, 1)
vThink \leftarrow c(0, 0)nodes <- 2
vType <- c("Q", "Q")
vVisit <- matrix(data=1, nrow=4, ncol=2)
vService <- matrix(data=c(1/4, 1/2, 1/2, 1, 1/6, 1, 1, 4/3), nrow=4, ncol=2)
i_mcmn1 <- NewInput.MCMN(classes, vLambda, vNumber, vThink, nodes, vType, vVisit, vService)
# Build the model
o_mcmn1 <- QueueingModel(i_mcmn1)
ROck(o_mcmn1)
```
<span id="page-201-0"></span>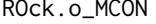

Reports a matrix with the use of class *i* in each node (server) j in a *MultiClass Open Network*

### Description

Reports a matrix with the use of class i in each node (server) j in a MultiClass Open Network

### Usage

```
## S3 method for class 'o_MCON'
ROck(x, \ldots)
```
### $R$ Ok 203

### **Arguments**

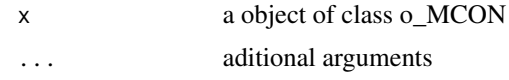

## Details

Reports a matrix with the use of class i in each node (server) j in a

### References

[Lazowska84] Edward D. Lazowska, John Zahorjan, G. Scott Graham, and Kenneth C. Sevcik (1984).

*Quantitative System Performance: Computer System Analysis Using Queueing Network Models*. Prentice-Hall, Inc., Englewood Cliffs, New Jersey

### See Also

[QueueingModel.i\\_MCON](#page-158-0).

### Examples

## See example in pag 138 in reference [Lazowska84] for more details.

```
classes <- 2
vLambda <- c(3/19, 2/19)
nodes <- 2
vType <- c("Q", "Q")
vVisit <- matrix(data=c(10, 9, 5, 4), nrow=2, ncol=2, byrow=TRUE)
vService <- matrix(data=c(1/10, 1/3, 2/5, 1), nrow=2, ncol=2, byrow=TRUE)
i_mcon1 <- NewInput.MCON(classes, vLambda, nodes, vType, vVisit, vService)
# Build the model
o_mcon1 <- QueueingModel(i_mcon1)
ROck(o_mcon1)
```
ROk *Reports a vector with each node (server) use of a queueing network*

### Description

Reports a vector with each node (server) use of a queueing network

### Usage

 $R0k(x, \ldots)$ 

### **Arguments**

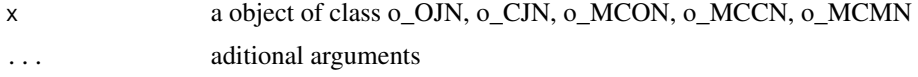

### Details

Reports a vector with each node (server) use of a queueing network

## References

[Sixto2004] Sixto Rios Insua, Alfonso Mateos CaballeROk, M Concepcion Bielza Lozoya, Antonio Jimenez Martin (2004). *Investigacion Operativa. Modelos deterministicos y estocasticos*. Editorial CentROk de Estudios Ramon Areces.

[Lazowska84] Edward D. Lazowska, John Zahorjan, G. Scott Graham, and Kenneth C. Sevcik (1984).

*Quantitative System Performance: Computer System Analysis Using Queueing Network Models*. Prentice-Hall, Inc., Englewood Cliffs, New Jersey

### See Also

[ROk.o\\_OJN](#page-208-0) [ROk.o\\_CJN](#page-204-0) [ROk.o\\_MCON](#page-207-0) [ROk.o\\_MCCN](#page-205-0) [ROk.o\\_MCMN](#page-206-0)

### Examples

## See example in pag 142 in reference [Lazowska84] for more details.

```
classes <- 2
vNumber \leq c(1, 1)
vThink \leftarrow c(\emptyset, \emptyset)nodes <- 2
vType <- c("Q", "Q")
vVisit <- matrix(data=c(10, 9, 5, 4), nrow=2, ncol=2, byrow=TRUE)
vService <- matrix(data=c(1/10, 1/3, 2/5, 1), nrow=2, ncol=2, byrow=TRUE)
i_MCCN1 <- NewInput.MCCN(classes, vNumber, vThink, nodes, vType, vVisit, vService)
# Build the model
o_MCCN1 <- QueueingModel(i_MCCN1)
ROk(o_MCCN1)
```
<span id="page-204-0"></span>

## Description

Reports a vector with each node (server) use of a Closed Jackson Network

### Usage

```
## S3 method for class 'o_CJN'
R0k(x, \ldots)
```
### **Arguments**

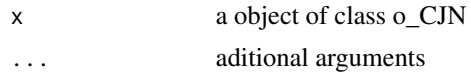

### Details

Reports a vector with each node (server) use of a Closed Jackson Network

### References

[Sixto2004] Sixto Rios Insua, Alfonso Mateos Caballero, M Concepcion Bielza Lozoya, Antonio Jimenez Martin (2004). *Investigacion Operativa. Modelos deterministicos y estocasticos*. Editorial Centro de Estudios Ramon Areces.

# See Also

[QueueingModel.i\\_CJN](#page-154-0).

### Examples

```
## See example 11.13 in reference [Sixto2004] for more details.
## create the nodes
n < -2n1 <- NewInput.MM1(lambda=0, mu=1/0.2, n=0)
n2 <- NewInput.MM1(lambda=0, mu=1/0.4, n=0)
# think time = 0
z < - \theta# operational value
operational <- FALSE
# definition of the transition probabilities
```

```
# Define a new input
cjn1 <- NewInput.CJN(prob, n, z, operational, 0, 0.001, n1, n2)
# Check the inputs and build the model
m_cjn1 <- QueueingModel(cjn1)
ROk(m_cjn1)
```
<span id="page-205-0"></span>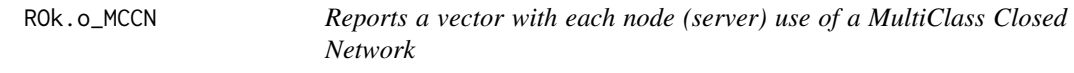

## Description

Reports a vector with each node (server) use of a MultiClass Closed Network

## Usage

## S3 method for class 'o\_MCCN'  $R0k(x, \ldots)$ 

### Arguments

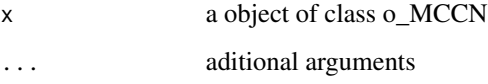

## Details

Reports a vector with each node (server) use of a MultiClass Closed Network

# References

[Lazowska84] Edward D. Lazowska, John Zahorjan, G. Scott Graham, and Kenneth C. Sevcik (1984).

*Quantitative System Performance: Computer System Analysis Using Queueing Network Models*. Prentice-Hall, Inc., Englewood Cliffs, New Jersey

# See Also

[QueueingModel.i\\_MCCN](#page-155-0).

## ROk.o\_MCMN 207

### Examples

## See example in pag 142 in reference [Lazowska84] for more details.

```
classes <- 2
vNumber \leq c(1, 1)
vThink \leftarrow c(0, 0)nodes <-2vType <- c("Q", "Q")
vVisit <- matrix(data=c(10, 9, 5, 4), nrow=2, ncol=2, byrow=TRUE)
vService <- matrix(data=c(1/10, 1/3, 2/5, 1), nrow=2, ncol=2, byrow=TRUE)
i_MCCN1 <- NewInput.MCCN(classes, vNumber, vThink, nodes, vType, vVisit, vService)
# Build the model
o_MCCN1 <- QueueingModel(i_MCCN1)
ROk(o_MCCN1)
```
<span id="page-206-0"></span>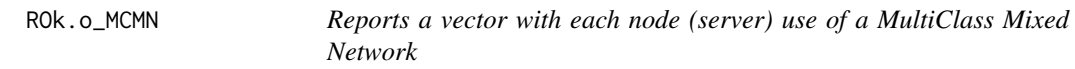

### Description

Reports a vector with each node (server) use of a MultiClass Mixed Network

### Usage

```
## S3 method for class 'o_MCMN'
ROk(x, \ldots)
```
### Arguments

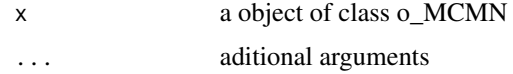

### Details

Reports a vector with each node (server) use of a MultiClass Mixed Network

### References

[Lazowska84] Edward D. Lazowska, John Zahorjan, G. Scott Graham, and Kenneth C. Sevcik (1984).

*Quantitative System Performance: Computer System Analysis Using Queueing Network Models*. Prentice-Hall, Inc., Englewood Cliffs, New Jersey

# See Also

[QueueingModel.i\\_MCMN](#page-156-0).

# Examples

## See example in pag 147 in reference [Lazowska84] for more details.

```
classes <- 4
vLambda <- c(1, 1/2)
vNumber \leq -c(1, 1)vThink \leftarrow c(0, 0)nodes <-2vType <- c("Q", "Q")
vVisit <- matrix(data=1, nrow=4, ncol=2)
vService <- matrix(data=c(1/4, 1/2, 1/2, 1, 1/6, 1, 1, 4/3), nrow=4, ncol=2)
i_mcmn1 <- NewInput.MCMN(classes, vLambda, vNumber, vThink, nodes, vType, vVisit, vService)
# Build the model
o_mcmn1 <- QueueingModel(i_mcmn1)
ROk(o_mcmn1)
```
<span id="page-207-0"></span>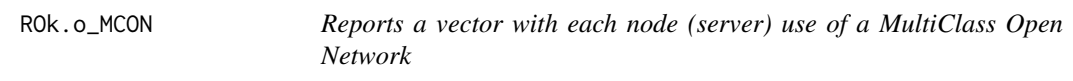

# Description

Reports a vector with each node (server) use of a MultiClass Open Network

### Usage

```
## S3 method for class 'o_MCON'
R0k(x, \ldots)
```
## Arguments

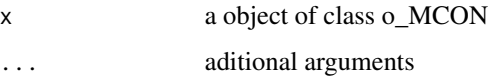

## Details

Reports a vector with each node (server) use of a MultiClass Open Network

## ROk.o\_OJN 209

# References

[Lazowska84] Edward D. Lazowska, John Zahorjan, G. Scott Graham, and Kenneth C. Sevcik (1984).

*Quantitative System Performance: Computer System Analysis Using Queueing Network Models*. Prentice-Hall, Inc., Englewood Cliffs, New Jersey

### See Also

[QueueingModel.i\\_MCON](#page-158-0).

## Examples

## See example in pag 138 in reference [Lazowska84] for more details.

```
classes <- 2
vLambda <- c(3/19, 2/19)
nodes <-2vType <- c("Q", "Q")
vVisit <- matrix(data=c(10, 9, 5, 4), nrow=2, ncol=2, byrow=TRUE)
vService <- matrix(data=c(1/10, 1/3, 2/5, 1), nrow=2, ncol=2, byrow=TRUE)
i_mcon1 <- NewInput.MCON(classes, vLambda, nodes, vType, vVisit, vService)
# Build the model
o_mcon1 <- QueueingModel(i_mcon1)
ROk(o_mcon1)
```
<span id="page-208-0"></span>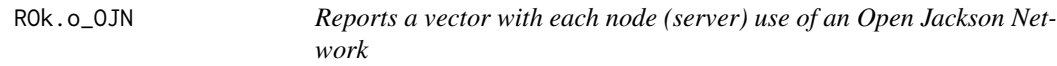

# Description

Reports a vector with each node (server) use of an Open Jackson Network

### Usage

## S3 method for class 'o\_OJN'  $R0k(x, \ldots)$ 

### Arguments

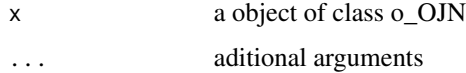

# Details

Reports a vector with each node (server) use of an Open Jackson Network

# References

[Sixto2004] Sixto Rios Insua, Alfonso Mateos Caballero, M Concepcion Bielza Lozoya, Antonio Jimenez Martin (2004). *Investigacion Operativa. Modelos deterministicos y estocasticos*. Editorial Centro de Estudios Ramon Areces.

### See Also

[QueueingModel.i\\_OJN](#page-169-0).

### Examples

```
## See example 11.11 in reference [Sixto2004] for more details.
## create the nodes
n1 <- NewInput.MM1(lambda=8, mu=14, n=0)
n2 <- NewInput.MM1(lambda=0, mu=9, n=0)
n3 <- NewInput.MM1(lambda=6, mu=17, n=0)
n4 <- NewInput.MM1(lambda=0, mu=7, n=0)
m <- c(0, 0.2, 0.56, 0.24, 1, 0, 0, 0, 0, 0, 0, 0, 0, 0, 0, 0)
# definition of the transition probabilities
prob <- matrix(data=m, nrow=4, ncol=4, byrow=TRUE)
# Deinition of the new input
i_ojn <- NewInput.OJN(prob, n1, n2, n3, n4)
# Build the models
o_ojn <- QueueingModel(i_ojn)
ROk(o_ojn)
```
SP *Returns the saturation point of a queueing model*

## Description

Returns the saturation point of a queueing model

### Usage

 $SP(x, \ldots)$ 

## SP.o\_MM1KK 211

### Arguments

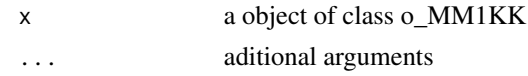

## Details

Returns the saturation point of a queueing model

### References

[Sixto2004] Sixto Rios Insua, Alfonso Mateos Caballero, M Concepcion Bielza Lozoya, Antonio Jimenez Martin (2004). *Investigacion Operativa. Modelos deterministicos y estocasticos*. Editorial Centro de Estudios Ramon Areces.

# See Also

[SP.o\\_MM1KK](#page-210-0)

### Examples

```
## create input parameters
i_mm1kk <- NewInput.MM1KK(lambda=0.25, mu=4, k=4, method=3)
## Build the model
o_mm1kk <- QueueingModel(i_mm1kk)
## Returns the saturation point
SP(o_mm1kk)
```
<span id="page-210-0"></span>SP.o\_MM1KK *Returns the saturation point of a M/M/1/K/K queueing model*

### Description

Returns the saturation point, or the maximum number of customers that the M/M/1/K/K queueing model can support with no interference or syncronization between themselves

### Usage

## S3 method for class 'o\_MM1KK'  $SP(x, \ldots)$ 

### Arguments

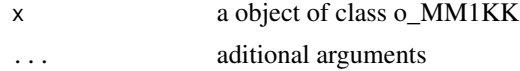

## Details

The value returned is the optimal number of customers of a M/M/1/K/K queueing model. It coincides with the inverse of the serialization parameter of Amdahl's Law. That is, the value which converges the speedup func(k) =  $k/(1 + \text{ser} * (k-1))$ . It makes sense, because the saturation point is the maximun value in which no syncronization happens.

### References

[Sixto2004] Sixto Rios Insua, Alfonso Mateos Caballero, M Concepcion Bielza Lozoya, Antonio Jimenez Martin (2004). *Investigacion Operativa. Modelos deterministicos y estocasticos*. Editorial Centro de Estudios Ramon Areces.

### See Also

[QueueingModel.i\\_MM1KK](#page-161-0)

## Examples

```
## See example 10.13 in reference [Sixto2004] for more details.
## create input parameters
i_mm1kk <- NewInput.MM1KK(lambda=0.25, mu=4, k=4, method=3)
## Build the model
o_mm1kk <- QueueingModel(i_mm1kk)
## Returns the saturation point
SP(o_mm1kk)
```
summary.o\_BnD *Summary of the results of a generic Birth and Death process model*

# Description

Summary of the results of a generic Birth and Death process model.

### Usage

```
## S3 method for class 'o_BnD'
summary(object, ...)
```
### Arguments

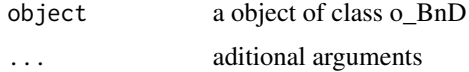

### Details

Summaries a generic Birth and Death process model

### References

[Sixto2004] Sixto Rios Insua, Alfonso Mateos Caballero, M Concepcion Bielza Lozoya, Antonio Jimenez Martin (2004). *Investigacion Operativa. Modelos deterministicos y estocasticos*. Editorial Centro de Estudios Ramon Areces.

# See Also

[QueueingModel.i\\_BnD](#page-153-0).

### Examples

```
## Generating a generic Birth and Death model with the same lambda and mu vectors as M/M/1 model
## create input parameters
lambda <- rep(1/4, 200)
mu <- rep(1/3, 200)
```
i\_BnD <- NewInput.BnD(lambda=lambda, mu=mu)

```
## Build the model
o_BnD <- QueueingModel(i_BnD)
```
## Report the results summary(o\_BnD)

summary.o\_CJN *Summary of the results of a Closed Jackson Network*

### Description

Summary of the results of a Closed Jackson Network

### Usage

```
## S3 method for class 'o_CJN'
summary(object, ...)
```
### Arguments

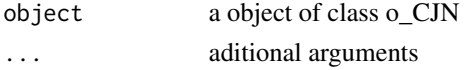

## Details

Summaries a Closed Jackson Network model

# References

[Sixto2004] Sixto Rios Insua, Alfonso Mateos Caballero, M Concepcion Bielza Lozoya, Antonio Jimenez Martin (2004). *Investigacion Operativa. Modelos deterministicos y estocasticos*.

Editorial Centro de Estudios Ramon Areces.

## See Also

[QueueingModel.i\\_CJN](#page-154-0).

### Examples

```
## See example 11.13 in reference [Sixto2004] for more details.
## create the nodes
n \leq -2n1 <- NewInput.MM1(lambda=0, mu=1/0.2, n=0)
n2 <- NewInput.MM1(lambda=0, mu=1/0.4, n=0)
# think time = 0
z < - \theta# operational value
operational <- FALSE
# definition of the transition probabilities
prob <- matrix(data=c(0.5, 0.5, 0.5, 0.5), nrow=2, ncol=2, byrow=TRUE)
# Define a new input
cjn1 <- NewInput.CJN(prob, n, z, operational, 0, 0.001, n1, n2)
# Check the inputs and build the model
m_cjn1 <- QueueingModel(cjn1)
summary(m_cjn1)
```
summary.o\_MCCN *Summary of the results of a MultiClass Closed Network*

# Description

Summary of the results of a MultiClass Closed Network

### Usage

```
## S3 method for class 'o_MCCN'
summary(object, ...)
```
### **Arguments**

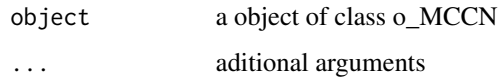

## Details

Summaries a queueing network model

## References

[Lazowska84] Edward D. Lazowska, John Zahorjan, G. Scott Graham, and Kenneth C. Sevcik (1984).

*Quantitative System Performance: Computer System Analysis Using Queueing Network Models*. Prentice-Hall, Inc., Englewood Cliffs, New Jersey

### See Also

[QueueingModel.i\\_MCCN](#page-155-0).

## Examples

## See example in pag 142 in reference [Lazowska84] for more details.

```
classes <- 2
vNumber \leq c(1, 1)
vThink \leftarrow c(0, 0)nodes <-2vType <- c("Q", "Q")
vVisit <- matrix(data=c(10, 9, 5, 4), nrow=2, ncol=2, byrow=TRUE)
vService <- matrix(data=c(1/10, 1/3, 2/5, 1), nrow=2, ncol=2, byrow=TRUE)
i_MCCN1 <- NewInput.MCCN(classes, vNumber, vThink, nodes, vType, vVisit, vService)
# Build the model
o_MCCN1 <- QueueingModel(i_MCCN1)
summary(o_MCCN1)
```
summary.o\_MCMN *Summary of the results of a MultiClass Mixed Network*

### Description

Summary of the results of a MultiClass Mixed Network

# Usage

## S3 method for class 'o\_MCMN' summary(object, ...)

### **Arguments**

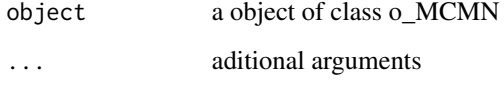

# Details

Summaries a MultiClass Mixed Network model

### References

[Lazowska84] Edward D. Lazowska, John Zahorjan, G. Scott Graham, and Kenneth C. Sevcik (1984). *Quantitative System Performance: Computer System Analysis Using Queueing Network Models*.

Prentice-Hall, Inc., Englewood Cliffs, New Jersey

### See Also

[QueueingModel.i\\_MCMN](#page-156-0).

### Examples

## See example in pag 147 in reference [Lazowska84] for more details.

```
classes <- 4
vLambda \leq c(1, 1/2)vNumber \leq c(1, 1)vThink \leftarrow c(\emptyset, \emptyset)nodes <- 2
vType <- c("Q", "Q")
vVisit <- matrix(data=1, nrow=4, ncol=2)
vService <- matrix(data=c(1/4, 1/2, 1/2, 1, 1/6, 1, 1, 4/3), nrow=4, ncol=2)
i_mcmn1 <- NewInput.MCMN(classes, vLambda, vNumber, vThink, nodes, vType, vVisit, vService)
# Build the model
o_mcmn1 <- QueueingModel(i_mcmn1)
summary(o_mcmn1)
```
summary.o\_MCON *Summary of the results of a MultiClass Open Network*

#### Description

Summary of the results of a MultiClass Open Network

# Usage

```
## S3 method for class 'o_MCON'
summary(object, ...)
```
#### Arguments

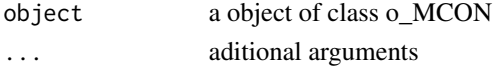

# Details

Summaries a MultiClass Open Network

# References

[Lazowska84] Edward D. Lazowska, John Zahorjan, G. Scott Graham, and Kenneth C. Sevcik (1984).

*Quantitative System Performance: Computer System Analysis Using Queueing Network Models*. Prentice-Hall, Inc., Englewood Cliffs, New Jersey

# See Also

[QueueingModel.i\\_MCON](#page-158-0).

# Examples

## See example in pag 138 in reference [Lazowska84] for more details.

```
classes <- 2
vLambda <- c(3/19, 2/19)
nodes <- 2
vType \leq c("Q", "Q")vVisit <- matrix(data=c(10, 9, 5, 4), nrow=2, ncol=2, byrow=TRUE)
vService <- matrix(data=c(1/10, 1/3, 2/5, 1), nrow=2, ncol=2, byrow=TRUE)
i_mcon1 <- NewInput.MCON(classes, vLambda, nodes, vType, vVisit, vService)
# Build the model
o_mcon1 <- QueueingModel(i_mcon1)
summary(o_mcon1)
```
Summary of the results of a M/M/1 queueing model.

## Usage

```
## S3 method for class 'o_MM1'
summary(object, ...)
```
# Arguments

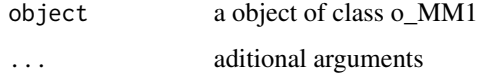

## Details

Summaries a M/M/1 queueing model

#### References

[Sixto2004] Sixto Rios Insua, Alfonso Mateos Caballero, M Concepcion Bielza Lozoya, Antonio Jimenez Martin (2004). *Investigacion Operativa. Modelos deterministicos y estocasticos*. Editorial Centro de Estudios Ramon Areces.

# See Also

[QueueingModel.i\\_MM1](#page-159-0).

## Examples

```
## See example 10.3 in reference [Sixto2004] for more details.
## create input parameters
i_mm1 <- NewInput.MM1(lambda=1/4, mu=1/3, n=0)
## Build the model
o_mm1 <- QueueingModel(i_mm1)
```
## Report the results summary(o\_mm1)

Summary of the results of a M/M/1/K queueing model.

## Usage

```
## S3 method for class 'o_MM1K'
summary(object, ...)
```
# Arguments

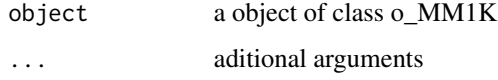

## Details

Summaries a M/M/1/K queueing model

#### References

[Sixto2004] Sixto Rios Insua, Alfonso Mateos Caballero, M Concepcion Bielza Lozoya, Antonio Jimenez Martin (2004). *Investigacion Operativa. Modelos deterministicos y estocasticos*. Editorial Centro de Estudios Ramon Areces.

# See Also

[QueueingModel.i\\_MM1K](#page-160-0).

# Examples

```
## See example 10.7 in reference [Sixto2004] for more details.
## create input parameters
i_mm1k <- NewInput.MM1K(lambda=5, mu=5.714, k=15)
## Build the model
o_mm1k <- QueueingModel(i_mm1k)
```
## Report the results summary(o\_mm1k)

Summary of the results of a M/M/1/K/K queueing model.

# Usage

```
## S3 method for class 'o_MM1KK'
summary(object, ...)
```
# Arguments

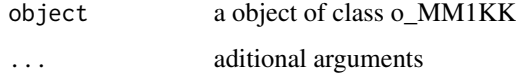

## Details

Summaries a M/M/1/K/K queueing model

#### References

[Sixto2004] Sixto Rios Insua, Alfonso Mateos Caballero, M Concepcion Bielza Lozoya, Antonio Jimenez Martin (2004). *Investigacion Operativa. Modelos deterministicos y estocasticos*. Editorial Centro de Estudios Ramon Areces.

# See Also

[QueueingModel.i\\_MM1KK](#page-161-0).

# Examples

```
## See example 10.13 in reference [Sixto2004] for more details.
## create input parameters
i_mm1kk <- NewInput.MM1KK(lambda=0.25, mu=4, k=2, method=3)
```
## Build the model o\_mm1kk <- QueueingModel(i\_mm1kk)

## Report the results summary(o\_mm1kk)

Summary of the results of a M/M/c queueing model.

## Usage

```
## S3 method for class 'o_MMC'
summary(object, ...)
```
# Arguments

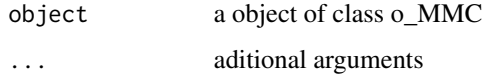

## Details

Summaries a M/M/c queueing model

#### References

[Sixto2004] Sixto Rios Insua, Alfonso Mateos Caballero, M Concepcion Bielza Lozoya, Antonio Jimenez Martin (2004). *Investigacion Operativa. Modelos deterministicos y estocasticos*. Editorial Centro de Estudios Ramon Areces.

# See Also

[QueueingModel.i\\_MMC](#page-162-0).

## Examples

```
## See example 10.9 in reference [Sixto2004] for more details.
## create input parameters
i_mmc <- NewInput.MMC(lambda=5, mu=10, c=2, n=0, method=0)
## Build the model
o_mmc <- QueueingModel(i_mmc)
## Report the results
summary(o_mmc)
```
Summary of the results of a M/M/c/c queueing model.

# Usage

```
## S3 method for class 'o_MMCC'
summary(object, ...)
```
# Arguments

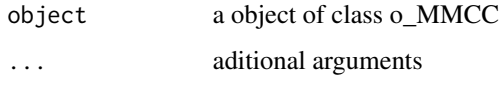

## Details

Summaries a M/M/c/c queueing model

## References

[Sixto2004] Sixto Rios Insua, Alfonso Mateos Caballero, M Concepcion Bielza Lozoya, Antonio Jimenez Martin (2004). *Investigacion Operativa. Modelos deterministicos y estocasticos*. Editorial Centro de Estudios Ramon Areces.

# See Also

[QueueingModel.i\\_MMCC](#page-163-0).

# Examples

```
## See example 10.12 in reference [Sixto2004] for more details.
## create input parameters
i_mmcc <- NewInput.MMCC(lambda=3, mu=0.25, c=15)
## Build the model
o_mmcc <- QueueingModel(i_mmcc)
## Report the results
```
summary(o\_mmcc)

Summary of the results of a M/M/c/K queueing model.

# Usage

```
## S3 method for class 'o_MMCK'
summary(object, ...)
```
# Arguments

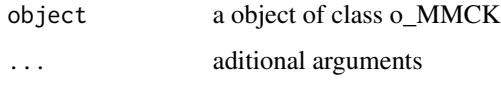

# Details

Summaries a M/M/c/K queueing model

#### References

[Sixto2004] Sixto Rios Insua, Alfonso Mateos Caballero, M Concepcion Bielza Lozoya, Antonio Jimenez Martin (2004). *Investigacion Operativa. Modelos deterministicos y estocasticos*. Editorial Centro de Estudios Ramon Areces.

# See Also

[QueueingModel.i\\_MMCK](#page-164-0).

# Examples

```
## See example 10.11 in reference [Sixto2004] for more details.
## create input parameters
i_mmck <- NewInput.MMCK(lambda=8, mu=4, c=5, k=12)
## Build the model
o_mmck <- QueueingModel(i_mmck)
## Report the results
summary(o_mmck)
```
Summary of the results of a M/M/c/K/K queueing model.

#### Usage

```
## S3 method for class 'o_MMCKK'
summary(object, ...)
```
# Arguments

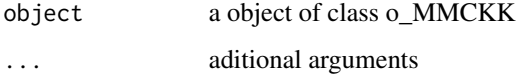

## Details

Summaries a M/M/c/K/K queueing model

#### References

[Sixto2004] Sixto Rios Insua, Alfonso Mateos Caballero, M Concepcion Bielza Lozoya, Antonio Jimenez Martin (2004). *Investigacion Operativa. Modelos deterministicos y estocasticos*. Editorial Centro de Estudios Ramon Areces.

## See Also

[QueueingModel.i\\_MMCKK](#page-165-0).

#### Examples

## create input parameters i\_mmckk <- NewInput.MMCKK(lambda=8, mu=2, c=5, k=12, method=0)

## Build the model o\_mmckk <- QueueingModel(i\_mmckk)

## Report the results summary(o\_mmckk)

summary.o\_MMCKM *Summary of the results of a M/M/c/K/m queueing model*

# Description

Summary of the results of a M/M/c/K/m queueing model.

#### Usage

```
## S3 method for class 'o_MMCKM'
summary(object, ...)
```
# Arguments

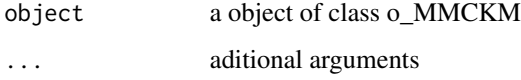

## Details

Summaries a M/M/c/K/m queueing model

## References

[Sixto2004] Sixto Rios Insua, Alfonso Mateos Caballero, M Concepcion Bielza Lozoya, Antonio Jimenez Martin (2004). *Investigacion Operativa. Modelos deterministicos y estocasticos*. Editorial Centro de Estudios Ramon Areces.

# See Also

[QueueingModel.i\\_MMCKM](#page-166-0).

# Examples

## create input parameters i\_mmckm <- NewInput.MMCKM(lambda=0.25, mu=4, c=2, k=4, m=8, method=0)

## Build the model o\_mmckm <- QueueingModel(i\_mmckm)

## Report the results summary(o\_mmckm)

Summary of the results of a M/M/Infinite queueing model.

# Usage

```
## S3 method for class 'o_MMInf'
summary(object, ...)
```
# Arguments

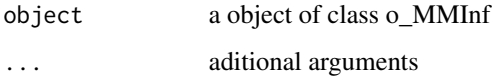

## Details

Summaries a M/M/Infinite queueing model

## References

[Sixto2004] Sixto Rios Insua, Alfonso Mateos Caballero, M Concepcion Bielza Lozoya, Antonio Jimenez Martin (2004). *Investigacion Operativa. Modelos deterministicos y estocasticos*. Editorial Centro de Estudios Ramon Areces.

# See Also

[QueueingModel.i\\_MMInf](#page-167-0).

# Examples

## create input parameters i\_mminf <- NewInput.MMInf(lambda=0.25, mu=4, n=0)

## Build the model o\_mminf <- QueueingModel(i\_mminf)

## Report the results summary(o\_mminf)

summary.o\_MMInfKK *Summary of the results of a M/M/Infinite/K/K queueing model*

## Description

Summary of the results of a M/M/Infinite/K/K queueing model.

# Usage

```
## S3 method for class 'o_MMInfKK'
summary(object, ...)
```
#### Arguments

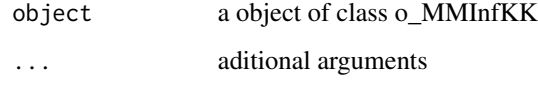

# Details

Summaries a M/M/Infinite/K/K queueing model

# References

[Kleinrock1975] Leonard Kleinrock (1975). *Queueing Systems Vol 1: Theory*. John Wiley & Sons.

#### See Also

[QueueingModel.i\\_MMInfKK](#page-168-0).

# Examples

```
## create input parameters
i_MMInfKK <- NewInput.MMInfKK(lambda=0.25, mu=4, k=4)
```
## Build the model o\_MMInfKK <- QueueingModel(i\_MMInfKK)

## Report the results summary(o\_MMInfKK)

Summary of the results of an Open Jackson Network

#### Usage

```
## S3 method for class 'o_OJN'
summary(object, ...)
```
#### Arguments

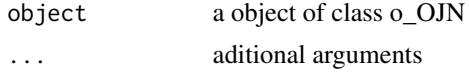

# Details

Summaries an Open Jackson Network model

#### References

[Sixto2004] Sixto Rios Insua, Alfonso Mateos Caballero, M Concepcion Bielza Lozoya, Antonio Jimenez Martin (2004). *Investigacion Operativa. Modelos deterministicos y estocasticos*. Editorial Centro de Estudios Ramon Areces.

# See Also

[QueueingModel.i\\_OJN](#page-169-0).

#### Examples

```
## See example 11.11 in reference [Sixto2004] for more details.
## create the nodes
n1 <- NewInput.MM1(lambda=8, mu=14, n=0)
n2 <- NewInput.MM1(lambda=0, mu=9, n=0)
n3 <- NewInput.MM1(lambda=6, mu=17, n=0)
n4 <- NewInput.MM1(lambda=0, mu=7, n=0)
m <- c(0, 0.2, 0.56, 0.24, 1, 0, 0, 0, 0, 0, 0, 0, 0, 0, 0, 0)
# definition of the transition probabilities
prob <- matrix(data=m, nrow=4, ncol=4, byrow=TRUE)
i_ojn <- NewInput.OJN(prob, n1, n2, n3, n4)
o_ojn <- QueueingModel(i_ojn)
```
# Throughput 229

summary(o\_ojn)

Throughput *Throughput of a queueing model (or network)*

#### Description

Returns the throughput of a queueing model (or network)

# Usage

Throughput(x, ...)

# Arguments

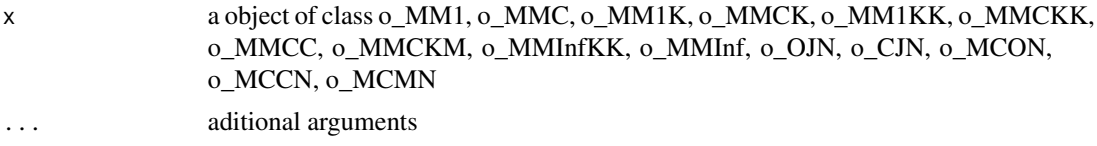

#### Details

Returns the throughput of a queueing model (or network)

#### References

[Sixto2004] Sixto Rios Insua, Alfonso Mateos Caballero, M Concepcion Bielza Lozoya, Antonio Jimenez Martin (2004). *Investigacion Operativa. Modelos deterministicos y estocasticos*. Editorial Centro de Estudios Ramon Areces.

[Lazowska84] Edward D. Lazowska, John Zahorjan, G. Scott Graham, and Kenneth C. Sevcik (1984).

*Quantitative System Performance: Computer System Analysis Using Queueing Network Models*. Prentice-Hall, Inc., Englewood Cliffs, New Jersey

## See Also

[Throughput.o\\_MM1](#page-233-0) [Throughput.o\\_MMC](#page-236-0) [Throughput.o\\_MM1K](#page-234-0) [Throughput.o\\_MMCK](#page-238-0) [Throughput.o\\_MM1KK](#page-235-0) [Throughput.o\\_MMCKK](#page-239-0) [Throughput.o\\_MMCC](#page-237-0) [Throughput.o\\_MMCKM](#page-240-0) [Throughput.o\\_MMInfKK](#page-242-0)

```
Throughput.o_MMInf
Throughput.o_OJN
Throughput.o_CJN
Throughput.o_MCON
Throughput.o_MCCN
Throughput.o_MCMN
```
# Examples

```
## create input parameters
i_mm1 <- NewInput.MM1(lambda=1/4, mu=1/3, n=0)
```
## Build the model o\_mm1 <- QueueingModel(i\_mm1)

## Throughput Throughput(o\_mm1)

<span id="page-229-0"></span>Throughput.o\_CJN *Reports the network throughput of a Closed Jackson Network*

#### Description

Reports the network throughput of a Closed Jackson Network

## Usage

```
## S3 method for class 'o_CJN'
Throughput(x, \ldots)
```
# Arguments

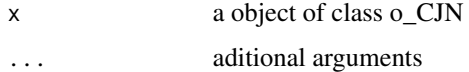

#### Details

Reports the network throughput of a Closed Jackson Network

# References

[Sixto2004] Sixto Rios Insua, Alfonso Mateos Caballero, M Concepcion Bielza Lozoya, Antonio Jimenez Martin (2004). *Investigacion Operativa. Modelos deterministicos y estocasticos*. Editorial Centro de Estudios Ramon Areces.

# Throughput.o\_MCCN 231

# See Also

[NewInput.OJN](#page-120-0), [CheckInput.i\\_CJN](#page-12-0), [QueueingModel.i\\_CJN](#page-154-0)

#### Examples

```
## See example 11.13 in reference [Sixto2004] for more details.
## create the nodes
n < - 2n1 <- NewInput.MM1(lambda=0, mu=1/0.2, n=0)
n2 <- NewInput.MM1(lambda=0, mu=1/0.4, n=0)
# think time = 0z < - \theta# operational value
operational <- FALSE
# definition of the transition probabilities
prob <- matrix(data=c(0.5, 0.5, 0.5, 0.5), nrow=2, ncol=2, byrow=TRUE)
# Define a new input
cjn1 <- NewInput.CJN(prob, n, z, operational, 0, 0.001, n1, n2)
# Check the inputs and build the model
m_cjn1 <- QueueingModel(cjn1)
Throughput(m_cjn1)
```
<span id="page-230-0"></span>Throughput.o\_MCCN *Reports the throughput of a MultiClass Closed Network*

# Description

Reports the throughput of a MultiClass Closed Network

# Usage

```
## S3 method for class 'o_MCCN'
Throughput(x, ...)
```
#### Arguments

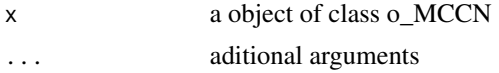

# Details

Reports the throughput of a MultiClass Closed Network

## References

[Lazowska84] Edward D. Lazowska, John Zahorjan, G. Scott Graham, and Kenneth C. Sevcik (1984).

*Quantitative System Performance: Computer System Analysis Using Queueing Network Models*. Prentice-Hall, Inc., Englewood Cliffs, New Jersey

#### See Also

[NewInput.MCCN](#page-106-0), [CheckInput.i\\_MCCN](#page-13-0), [QueueingModel.i\\_MCCN](#page-155-0)

# Examples

## See example in pag 142 in reference [Lazowska84] for more details.

```
classes <- 2
vNumber \leq -c(1, 1)vThink \leq c(0, 0)nodes <- 2
vType <- c("Q", "Q")
vVisit <- matrix(data=c(10, 9, 5, 4), nrow=2, ncol=2, byrow=TRUE)
vService <- matrix(data=c(1/10, 1/3, 2/5, 1), nrow=2, ncol=2, byrow=TRUE)
i_MCCN1 <- NewInput.MCCN(classes, vNumber, vThink, nodes, vType, vVisit, vService)
# Build the model
o_MCCN1 <- QueueingModel(i_MCCN1)
Throughput(o_MCCN1)
```
<span id="page-231-0"></span>Throughput.o\_MCMN *Reports the throughput of a MultiClass Mixed Network*

#### Description

Reports the throughput of a MultiClass Mixed Network

### Usage

## S3 method for class 'o\_MCMN' Throughput(x, ...)

#### Arguments

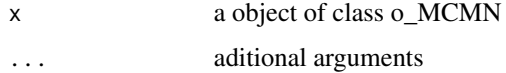

# Details

Reports the throughput of a MultiClass Mixed Network

# References

[Lazowska84] Edward D. Lazowska, John Zahorjan, G. Scott Graham, and Kenneth C. Sevcik (1984).

*Quantitative System Performance: Computer System Analysis Using Queueing Network Models*. Prentice-Hall, Inc., Englewood Cliffs, New Jersey

# See Also

[NewInput.MCMN](#page-107-0), [CheckInput.i\\_MCMN](#page-14-0), [QueueingModel.i\\_MCMN](#page-156-0)

#### Examples

## See example in pag 147 in reference [Lazowska84] for more details.

```
classes <- 4
vLambda \leq c(1, 1/2)
vNumber \leq c(1, 1)vThink \leftarrow c(\emptyset, \emptyset)nodes <- 2
vType <- c("Q", "Q")
vVisit <- matrix(data=1, nrow=4, ncol=2)
vService <- matrix(data=c(1/4, 1/2, 1/2, 1, 1/6, 1, 1, 4/3), nrow=4, ncol=2)
i_mcmn1 <- NewInput.MCMN(classes, vLambda, vNumber, vThink, nodes, vType, vVisit, vService)
# Build the model
o_mcmn1 <- QueueingModel(i_mcmn1)
Throughput(o_mcmn1)
```
<span id="page-232-0"></span>Throughput.o\_MCON *Reports the throughput of a MultiClass Open Network*

## Description

Reports the throughput of a MultiClass Open Network

#### Usage

```
## S3 method for class 'o_MCON'
Throughput(x, \ldots)
```
#### Arguments

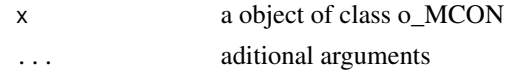

# Details

Reports the throughput of a MultiClass Open Network

#### References

[Lazowska84] Edward D. Lazowska, John Zahorjan, G. Scott Graham, and Kenneth C. Sevcik (1984).

*Quantitative System Performance: Computer System Analysis Using Queueing Network Models*. Prentice-Hall, Inc., Englewood Cliffs, New Jersey

# See Also

[NewInput.MCON](#page-109-0), [CheckInput.i\\_MCON](#page-15-0), [QueueingModel.i\\_MCON](#page-158-0)

## Examples

## See example in pag 138 in reference [Lazowska84] for more details.

```
classes <- 2
vLambda <- c(3/19, 2/19)
nodes <- 2
vType \leq c("Q", "Q")vVisit <- matrix(data=c(10, 9, 5, 4), nrow=2, ncol=2, byrow=TRUE)
vService <- matrix(data=c(1/10, 1/3, 2/5, 1), nrow=2, ncol=2, byrow=TRUE)
i_mcon1 <- NewInput.MCON(classes, vLambda, nodes, vType, vVisit, vService)
# Build the model
o_mcon1 <- QueueingModel(i_mcon1)
Throughput(o_mcon1)
```
<span id="page-233-0"></span>Throughput.o\_MM1 *Throughput of a M/M/1 queueing model*

#### **Description**

Returns the throughput of a M/M/1 queueing model

#### Usage

```
## S3 method for class 'o_MM1'
Throughput(x, \ldots)
```
### Arguments

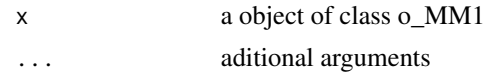

## Details

Returns the throughput of a M/M/1 queueing model

#### References

[Sixto2004] Sixto Rios Insua, Alfonso Mateos Caballero, M Concepcion Bielza Lozoya, Antonio Jimenez Martin (2004). *Investigacion Operativa. Modelos deterministicos y estocasticos*. Editorial Centro de Estudios Ramon Areces.

# See Also

[NewInput.MM1](#page-110-0), [CheckInput.i\\_MM1](#page-16-0), [QueueingModel.i\\_MM1](#page-159-0)

#### Examples

```
## See example 10.3 in reference [Sixto2004] for more details.
## create input parameters
i_mm1 <- NewInput.MM1(lambda=1/4, mu=1/3, n=0)
## Build the model
o_mm1 <- QueueingModel(i_mm1)
## Throughput
Throughput(o_mm1)
```
<span id="page-234-0"></span>Throughput.o\_MM1K *Throughput of a M/M/1/K queueing model*

## Description

Returns the throughput of a M/M/1/K queueing model

#### Usage

## S3 method for class 'o\_MM1K' Throughput $(x, \ldots)$ 

### Arguments

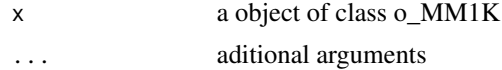

# Details

Returns the throughput of a M/M/1/K queueing model

# References

[Sixto2004] Sixto Rios Insua, Alfonso Mateos Caballero, M Concepcion Bielza Lozoya, Antonio Jimenez Martin (2004). *Investigacion Operativa. Modelos deterministicos y estocasticos*. Editorial Centro de Estudios Ramon Areces.

# See Also

[NewInput.MM1K](#page-111-0), [CheckInput.i\\_MM1K](#page-17-0), [QueueingModel.i\\_MM1K](#page-160-0)

# Examples

```
## See example 10.7 in reference [Sixto2004] for more details.
## create input parameters
i<sub>mm1k</sub> <- NewInput.MM1K(lambda=5, mu=5.714, k=15)
```
## Build the model o\_mmck <- QueueingModel(i\_mm1k)

## Throughput Throughput(o\_mmck)

<span id="page-235-0"></span>Throughput.o\_MM1KK *Throughput of a M/M/1/K/K queueing model*

# Description

Returns the throughput of a M/M/1/K/K queueing model

# Usage

```
## S3 method for class 'o_MM1KK'
Throughput(x, \ldots)
```
#### Arguments

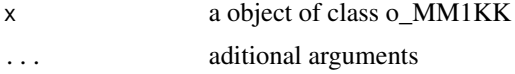

# Details

Returns the throughput of a M/M/1/K/K queueing model

# Throughput.o\_MMC 237

# References

[Sixto2004] Sixto Rios Insua, Alfonso Mateos Caballero, M Concepcion Bielza Lozoya, Antonio Jimenez Martin (2004).

*Investigacion Operativa. Modelos deterministicos y estocasticos*. Editorial Centro de Estudios Ramon Areces.

# See Also

[NewInput.MM1KK](#page-112-0), [CheckInput.i\\_MM1KK](#page-18-0), [QueueingModel.i\\_MM1KK](#page-161-0)

## Examples

```
## See example 10.13 in reference [Sixto2004] for more details.
## create input parameters
i_mm1kk <- NewInput.MM1KK(lambda=0.25, mu=4, k=2, method=3)
```
## Build the model o\_MM1KKk <- QueueingModel(i\_mm1kk)

## Throughput Throughput(o\_MM1KKk)

<span id="page-236-0"></span>Throughput.o\_MMC *Throughput of a M/M/c queueing model*

# Description

Returns the throughput of a M/M/c queueing model

## Usage

```
## S3 method for class 'o_MMC'
Throughput(x, \ldots)
```
## Arguments

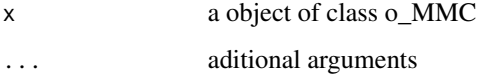

# Details

Returns the throughput of a M/M/c queueing model

# References

[Sixto2004] Sixto Rios Insua, Alfonso Mateos Caballero, M Concepcion Bielza Lozoya, Antonio Jimenez Martin (2004).

*Investigacion Operativa. Modelos deterministicos y estocasticos*. Editorial Centro de Estudios Ramon Areces.

# See Also

[NewInput.MMC](#page-113-0), [CheckInput.i\\_MMC](#page-19-0), [QueueingModel.i\\_MMC](#page-162-0)

# Examples

```
## See example 10.9 in reference [Sixto2004] for more details.
## create input parameters
i_mmc <- NewInput.MMC(lambda=5, mu=10, c=2, n=0, method=0)
## Build the model
o_mmc <- QueueingModel(i_mmc)
```

```
## Throughput
Throughput(o_mmc)
```
<span id="page-237-0"></span>Throughput.o\_MMCC *Throughput of a M/M/c/c queueing model*

# Description

Returns the throughput of a M/M/c/c queueing model

# Usage

```
## S3 method for class 'o_MMCC'
Throughput(x, \ldots)
```
# Arguments

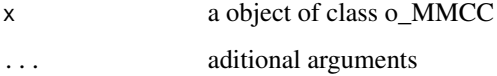

# Details

Returns the throughput of a M/M/c/c queueing model

# Throughput.o\_MMCK 239

# References

[Sixto2004] Sixto Rios Insua, Alfonso Mateos Caballero, M Concepcion Bielza Lozoya, Antonio Jimenez Martin (2004). *Investigacion Operativa. Modelos deterministicos y estocasticos*.

Editorial Centro de Estudios Ramon Areces.

# See Also

[NewInput.MMCC](#page-114-0), [CheckInput.i\\_MMCC](#page-20-0), [QueueingModel.i\\_MMCC](#page-163-0)

# Examples

```
## See example 10.12 in reference [Sixto2004] for more details.
## create input parameters
i_mmcc <- NewInput.MMCC(lambda=3, mu=0.25, c=15)
```
## Build the model o\_mmcc <- QueueingModel(i\_mmcc)

## Throughput Throughput(o\_mmcc)

<span id="page-238-0"></span>Throughput.o\_MMCK *Throughput of a M/M/c/K queueing model*

# Description

Returns the throughput of a M/M/c/K queueing model

## Usage

```
## S3 method for class 'o_MMCK'
Throughput(x, \ldots)
```
## Arguments

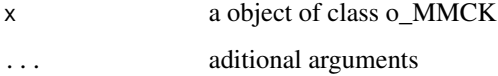

# Details

Returns the throughput of a M/M/c/K queueing model

# References

[Sixto2004] Sixto Rios Insua, Alfonso Mateos Caballero, M Concepcion Bielza Lozoya, Antonio Jimenez Martin (2004). *Investigacion Operativa. Modelos deterministicos y estocasticos*.

Editorial Centro de Estudios Ramon Areces.

# See Also

[NewInput.MMCK](#page-115-0), [CheckInput.i\\_MMCK](#page-21-0), [QueueingModel.i\\_MMCK](#page-164-0)

# Examples

```
## See example 10.11 in reference [Sixto2004] for more details.
## create input parameters
i_mmck <- NewInput.MMCK(lambda=8, mu=4, c=5, k=12)
```
## Build the model o\_mmck <- QueueingModel(i\_mmck)

## Throughput Throughput(o\_mmck)

<span id="page-239-0"></span>Throughput.o\_MMCKK *Throughput of a M/M/c/K/K queueing model*

# Description

Returns the throughput of a M/M/c/K/K queueing model

# Usage

```
## S3 method for class 'o_MMCKK'
Throughput(x, \ldots)
```
# Arguments

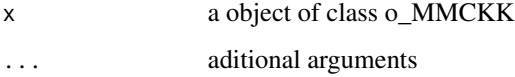

# Details

Returns the throughput of a M/M/c/K/K queueing model

# References

[Sixto2004] Sixto Rios Insua, Alfonso Mateos Caballero, M Concepcion Bielza Lozoya, Antonio Jimenez Martin (2004). *Investigacion Operativa. Modelos deterministicos y estocasticos*.

Editorial Centro de Estudios Ramon Areces.

#### See Also

[NewInput.MMCKK](#page-116-0), [CheckInput.i\\_MMCKK](#page-22-0), [QueueingModel.i\\_MMCKK](#page-165-0)

# Examples

```
## create input parameters
i_mmckk <- NewInput.MMCKK(lambda=8, mu=2, c=5, k=12, method=0)
## build the model
o_mmckk <- QueueingModel(i_mmckk)
## Throughput
Throughput(o_mmckk)
```
<span id="page-240-0"></span>Throughput.o\_MMCKM *Throughput of a M/M/c/K/m queueing model*

#### Description

Returns the throughput of a M/M/c/K/m queueing model

#### Usage

```
## S3 method for class 'o_MMCKM'
Throughput(x, ...)
```
# Arguments

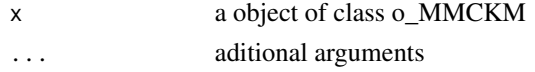

# Details

Returns the throughput of a M/M/c/K/m queueing model

## References

[Sixto2004] Sixto Rios Insua, Alfonso Mateos Caballero, M Concepcion Bielza Lozoya, Antonio Jimenez Martin (2004). *Investigacion Operativa. Modelos deterministicos y estocasticos*. Editorial Centro de Estudios Ramon Areces.

# See Also

[NewInput.MMCKM](#page-117-0), [CheckInput.i\\_MMCKM](#page-23-0), [QueueingModel.i\\_MMCKM](#page-166-0)

#### Examples

```
## create input parameters
i_mmckm <- NewInput.MMCKM(lambda=0.25, mu=4, c=2, k=4, m=8, method=0)
## Build the model
o_mmckm <- QueueingModel(i_mmckm)
## Throughput
Throughput(o_mmckm)
```
<span id="page-241-0"></span>Throughput.o\_MMInf *Throughput of a M/M/Infinite queueing model*

# Description

Returns the throughput of a M/M/Infinite queueing model

#### Usage

```
## S3 method for class 'o_MMInf'
Throughput(x, ...)
```
#### Arguments

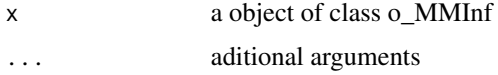

# Details

Returns the throughput of a M/M/Infinite queueing model

## References

[Sixto2004] Sixto Rios Insua, Alfonso Mateos Caballero, M Concepcion Bielza Lozoya, Antonio Jimenez Martin (2004). *Investigacion Operativa. Modelos deterministicos y estocasticos*. Editorial Centro de Estudios Ramon Areces.

# See Also

[NewInput.MMInf](#page-118-0), [CheckInput.i\\_MMInf](#page-24-0), [QueueingModel.i\\_MMInf](#page-167-0)

# Throughput.o\_MMInfKK 243

# Examples

```
## create input parameters
i_mminf <- NewInput.MMInf(lambda=0.25, mu=4, n=0)
## Build the model
o_mminf <- QueueingModel(i_mminf)
```
## Throughput Throughput(o\_mminf)

<span id="page-242-0"></span>Throughput.o\_MMInfKK *Throughput of a M/M/Infinite/K/K queueing model*

# Description

Returns the throughput of a M/M/Infinite/K/K queueing model

# Usage

## S3 method for class 'o\_MMInfKK' Throughput(x, ...)

## Arguments

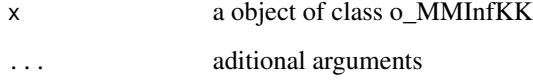

# Details

Returns the throughput of a M/M/Infinite/K/K queueing model

# References

[Kleinrock1975] Leonard Kleinrock (1975). *Queueing Systems Vol 1: Theory*. John Wiley & Sons.

# See Also

[NewInput.MMInfKK](#page-119-0), [CheckInput.i\\_MMInfKK](#page-25-0), [QueueingModel.i\\_MMInfKK](#page-168-0)

# Examples

```
## create input parameters
i_MMInfKK <- NewInput.MMInfKK(lambda=0.25, mu=4, k=4)
## Build the model
o_MMInfKK <- QueueingModel(i_MMInfKK)
```
## Throughput Throughput(o\_MMInfKK)

<span id="page-243-0"></span>Throughput.o\_OJN *Reports the throughput of an Open Jackson Network*

# Description

Reports the throughput of an Open Jackson Network

#### Usage

## S3 method for class 'o\_OJN' Throughput(x, ...)

# Arguments

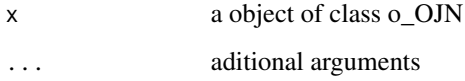

#### Details

Reports the throughput of an Open Jackson Network

# References

[Sixto2004] Sixto Rios Insua, Alfonso Mateos Caballero, M Concepcion Bielza Lozoya, Antonio Jimenez Martin (2004). *Investigacion Operativa. Modelos deterministicos y estocasticos*. Editorial Centro de Estudios Ramon Areces.

# See Also

[NewInput.OJN](#page-120-0), [CheckInput.i\\_OJN](#page-26-0), [QueueingModel.i\\_OJN](#page-169-0)

# Throughputc 245

# Examples

```
## See example 11.11 in reference [Sixto2004] for more details.
## create the nodes
n1 <- NewInput.MM1(lambda=8, mu=14, n=0)
n2 <- NewInput.MM1(lambda=0, mu=9, n=0)
n3 <- NewInput.MM1(lambda=6, mu=17, n=0)
n4 <- NewInput.MM1(lambda=0, mu=7, n=0)
m <- c(0, 0.2, 0.56, 0.24, 1, 0, 0, 0, 0, 0, 0, 0, 0, 0, 0, 0)
# definition of the transition probabilities
prob <- matrix(data=m, nrow=4, ncol=4, byrow=TRUE)
# Deinition of the new input
i_ojn <- NewInput.OJN(prob, n1, n2, n3, n4)
# Build the models
o_ojn <- QueueingModel(i_ojn)
Throughput(o_ojn)
```
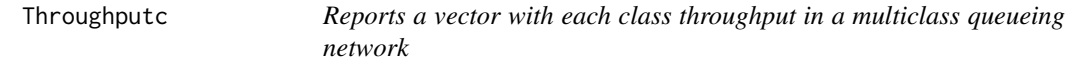

## Description

Reports a vector with each class throughput in a multiclass queueing network

# Usage

```
Throughputc(x, ...)
```
#### Arguments

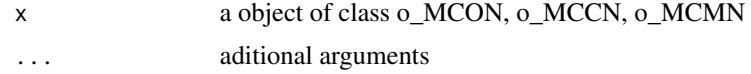

## Details

Reports a vector with each class throughput in a multiclass queueing network

# References

[Sixto2004] Sixto Rios Insua, Alfonso Mateos Caballero, M Concepcion Bielza Lozoya, Antonio Jimenez Martin (2004). *Investigacion Operativa. Modelos deterministicos y estocasticos*. Editorial Centro de Estudios Ramon Areces.

[Lazowska84] Edward D. Lazowska, John Zahorjan, G. Scott Graham, and Kenneth C. Sevcik (1984).

*Quantitative System Performance: Computer System Analysis Using Queueing Network Models*. Prentice-Hall, Inc., Englewood Cliffs, New Jersey

# See Also

[Throughputc.o\\_MCON](#page-248-0) [Throughputc.o\\_MCCN](#page-245-0) [Throughputc.o\\_MCCN](#page-245-0)

## Examples

## See example in pag 138 in reference [Lazowska84] for more details.

```
classes <- 2
vLambda <- c(3/19, 2/19)
nodes <- 2
vType <- c("Q", "Q")
vVisit <- matrix(data=c(10, 9, 5, 4), nrow=2, ncol=2, byrow=TRUE)
vService <- matrix(data=c(1/10, 1/3, 2/5, 1), nrow=2, ncol=2, byrow=TRUE)
i_mcon1 <- NewInput.MCON(classes, vLambda, nodes, vType, vVisit, vService)
# Build the model
o_mcon1 <- QueueingModel(i_mcon1)
Throughputc(o_mcon1)
```
<span id="page-245-0"></span>Throughputc.o\_MCCN *Reports a vector with each class throughput in a MultiClass Closed Network*

#### Description

Reports a vector with each class throughput in a MultiClass Closed Network

#### Usage

## S3 method for class 'o\_MCCN' Throughputc(x, ...)

#### Arguments

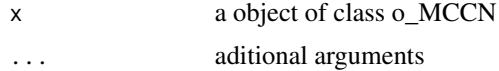

# Details

Reports a vector with each class throughput in a MultiClass Closed Network

# References

[Sixto2004] Sixto Rios Insua, Alfonso Mateos Caballero, M Concepcion Bielza Lozoya, Antonio Jimenez Martin (2004). *Investigacion Operativa. Modelos deterministicos y estocasticos*. Editorial Centro de Estudios Ramon Areces.

[Lazowska84] Edward D. Lazowska, John Zahorjan, G. Scott Graham, and Kenneth C. Sevcik (1984). *Quantitative System Performance: Computer System Analysis Using Queueing Network Models*. Prentice-Hall, Inc., Englewood Cliffs, New Jersey

# See Also

[NewInput.MCCN](#page-106-0), [CheckInput.i\\_MCCN](#page-13-0), [QueueingModel.i\\_MCCN](#page-155-0)

#### Examples

## See example in pag 142 in reference [Lazowska84] for more details.

```
classes <- 2
vNumber \leq c(1, 1)vThink <- c(0, 0)
nodes <- 2
vType <- c("Q", "Q")
vVisit <- matrix(data=c(10, 9, 5, 4), nrow=2, ncol=2, byrow=TRUE)
vService <- matrix(data=c(1/10, 1/3, 2/5, 1), nrow=2, ncol=2, byrow=TRUE)
i_MCCN1 <- NewInput.MCCN(classes, vNumber, vThink, nodes, vType, vVisit, vService)
# Build the model
o_MCCN1 <- QueueingModel(i_MCCN1)
Throughputc(o_MCCN1)
```
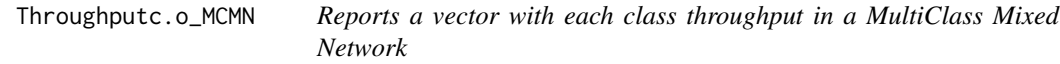

## Description

Reports a vector with each class throughput in a MultiClass Mixed Network

#### Usage

## S3 method for class 'o\_MCMN' Throughputc(x, ...)

#### Arguments

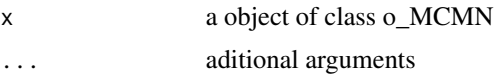

# Details

Reports a vector with each class throughput in a MultiClass Mixed Network

# References

[Sixto2004] Sixto Rios Insua, Alfonso Mateos Caballero, M Concepcion Bielza Lozoya, Antonio Jimenez Martin (2004). *Investigacion Operativa. Modelos deterministicos y estocasticos*. Editorial Centro de Estudios Ramon Areces.

[Lazowska84] Edward D. Lazowska, John Zahorjan, G. Scott Graham, and Kenneth C. Sevcik (1984). *Quantitative System Performance: Computer System Analysis Using Queueing Network Models*. Prentice-Hall, Inc., Englewood Cliffs, New Jersey

## See Also

[NewInput.MCMN](#page-107-0), [CheckInput.i\\_MCMN](#page-14-0), [QueueingModel.i\\_MCMN](#page-156-0)

## Examples

## See example in pag 147 in reference [Lazowska84] for more details.

```
classes <- 4
vLambda <- c(1, 1/2)
vNumber \leq -c(1, 1)vThink \leftarrow c(0, 0)nodes <-2vType <- c("Q", "Q")
vVisit <- matrix(data=1, nrow=4, ncol=2)
vService <- matrix(data=c(1/4, 1/2, 1/2, 1, 1/6, 1, 1, 4/3), nrow=4, ncol=2)
i_mcmn1 <- NewInput.MCMN(classes, vLambda, vNumber, vThink, nodes, vType, vVisit, vService)
# Build the model
o_mcmn1 <- QueueingModel(i_mcmn1)
Throughputc(o_mcmn1)
```
<span id="page-248-0"></span>Throughputc.o\_MCON *Reports a vector with each class throughput in a MultiClass Open Network*

#### Description

Reports a vector with each class throughput in a MultiClass Open Network

#### Usage

```
## S3 method for class 'o_MCON'
Throughputc(x, ...)
```
#### Arguments

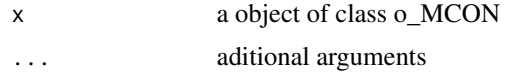

# Details

Reports a vector with each class throughput in a MultiClass Open Network

#### References

[Sixto2004] Sixto Rios Insua, Alfonso Mateos Caballero, M Concepcion Bielza Lozoya, Antonio Jimenez Martin (2004). *Investigacion Operativa. Modelos deterministicos y estocasticos*. Editorial Centro de Estudios Ramon Areces.

[Lazowska84] Edward D. Lazowska, John Zahorjan, G. Scott Graham, and Kenneth C. Sevcik (1984).

*Quantitative System Performance: Computer System Analysis Using Queueing Network Models*. Prentice-Hall, Inc., Englewood Cliffs, New Jersey

# See Also

[NewInput.MCON](#page-109-0), [CheckInput.i\\_MCON](#page-15-0), [QueueingModel.i\\_MCON](#page-158-0)

## Examples

## See example in pag 138 in reference [Lazowska84] for more details.

```
classes <- 2
vLambda <- c(3/19, 2/19)
nodes <-2vType <- c("Q", "Q")
vVisit <- matrix(data=c(10, 9, 5, 4), nrow=2, ncol=2, byrow=TRUE)
vService <- matrix(data=c(1/10, 1/3, 2/5, 1), nrow=2, ncol=2, byrow=TRUE)
```
# 250 Throughputck

```
i_mcon1 <- NewInput.MCON(classes, vLambda, nodes, vType, vVisit, vService)
# Build the model
o_mcon1 <- QueueingModel(i_mcon1)
Throughputc(o_mcon1)
```
Throughputck *Reports a matrix with the throughput of class i in each node (server) j in a MultiClass Network*

# Description

Reports a matrix with the throughput of class i in each node (server) j in a MultiClass Network

## Usage

Throughputck(x, ...)

# Arguments

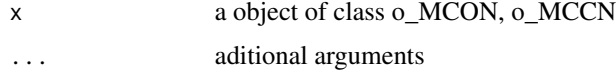

# Details

Reports a matrix with the throughput of class i in each node (server) j in a MultiClass Network

#### References

[Sixto2004] Sixto Rios Insua, Alfonso Mateos Caballero, M Concepcion Bielza Lozoya, Antonio Jimenez Martin (2004). *Investigacion Operativa. Modelos deterministicos y estocasticos*. Editorial Centro de Estudios Ramon Areces.

[Lazowska84] Edward D. Lazowska, John Zahorjan, G. Scott Graham, and Kenneth C. Sevcik (1984). *Quantitative System Performance: Computer System Analysis Using Queueing Network Models*. Prentice-Hall, Inc., Englewood Cliffs, New Jersey

## See Also

[Throughputck.o\\_MCON](#page-252-0) [Throughputck.o\\_MCCN](#page-250-0) [Throughputck.o\\_MCMN](#page-251-0)

# Throughputck.o\_MCCN 251

#### Examples

## See example in pag 138 in reference [Lazowska84] for more details.

```
classes <- 2
vLambda <- c(3/19, 2/19)
nodes <- 2
vType <- c("Q", "Q")
vVisit <- matrix(data=c(10, 9, 5, 4), nrow=2, ncol=2, byrow=TRUE)
vService <- matrix(data=c(1/10, 1/3, 2/5, 1), nrow=2, ncol=2, byrow=TRUE)
i_mcon1 <- NewInput.MCON(classes, vLambda, nodes, vType, vVisit, vService)
# Build the model
o_mcon1 <- QueueingModel(i_mcon1)
Throughputck(o_mcon1)
```
<span id="page-250-0"></span>Throughputck.o\_MCCN *Reports a matrix with the throughput of class i in each node (server) j in a MultiClass Closed Network*

#### Description

Reports a matrix with the throughput of class i in each node (server) j in a MultiClass Closed Network

## Usage

## S3 method for class 'o\_MCCN' Throughputck(x, ...)

#### Arguments

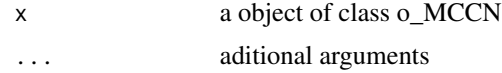

#### Details

Reports a matrix with the throughput of class i in each node (server) j in a MultiClass Closed Network

## References

[Sixto2004] Sixto Rios Insua, Alfonso Mateos Caballero, M Concepcion Bielza Lozoya, Antonio Jimenez Martin (2004). *Investigacion Operativa. Modelos deterministicos y estocasticos*. Editorial Centro de Estudios Ramon Areces.

[Lazowska84] Edward D. Lazowska, John Zahorjan, G. Scott Graham, and Kenneth C. Sevcik (1984).

*Quantitative System Performance: Computer System Analysis Using Queueing Network Models*. Prentice-Hall, Inc., Englewood Cliffs, New Jersey

# See Also

[NewInput.MCCN](#page-106-0), [CheckInput.i\\_MCCN](#page-13-0), [QueueingModel.i\\_MCCN](#page-155-0)

#### Examples

## See example in pag 142 in reference [Lazowska84] for more details.

```
classes <- 2
vNumber \leq c(1, 1)vThink \leftarrow c(0, 0)nodes <-2vType \leftarrow c("Q", "Q")vVisit <- matrix(data=c(10, 9, 5, 4), nrow=2, ncol=2, byrow=TRUE)
vService <- matrix(data=c(1/10, 1/3, 2/5, 1), nrow=2, ncol=2, byrow=TRUE)
i_MCCN1 <- NewInput.MCCN(classes, vNumber, vThink, nodes, vType, vVisit, vService)
# Build the model
o_MCCN1 <- QueueingModel(i_MCCN1)
Throughputck(o_MCCN1)
```
<span id="page-251-0"></span>Throughputck.o\_MCMN *Reports a matrix with the throughput of class i in each node (server) j in a MultiClass Mixed Network*

#### Description

Reports a matrix with the throughput of class i in each node (server) j in a MultiClass Mixed Network

#### Usage

## S3 method for class 'o\_MCMN' Throughputck(x, ...)

#### Arguments

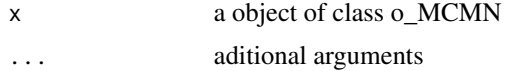
### Details

Reports a matrix with the throughput of class i in each node (server) j in a MultiClass Mixed Network

#### References

[Sixto2004] Sixto Rios Insua, Alfonso Mateos Caballero, M Concepcion Bielza Lozoya, Antonio Jimenez Martin (2004). *Investigacion Operativa. Modelos deterministicos y estocasticos*. Editorial Centro de Estudios Ramon Areces.

[Lazowska84] Edward D. Lazowska, John Zahorjan, G. Scott Graham, and Kenneth C. Sevcik (1984).

*Quantitative System Performance: Computer System Analysis Using Queueing Network Models*. Prentice-Hall, Inc., Englewood Cliffs, New Jersey

## See Also

[NewInput.MCMN](#page-107-0), [CheckInput.i\\_MCMN](#page-14-0), [QueueingModel.i\\_MCMN](#page-156-0)

#### Examples

## See example in pag 147 in reference [Lazowska84] for more details.

```
classes <- 4
vLambda \leq c(1, 1/2)
vNumber \leq c(1, 1)
vThink \leftarrow c(0, 0)nodes <- 2
vType <- c("Q", "Q")
vVisit <- matrix(data=1, nrow=4, ncol=2)
vService <- matrix(data=c(1/4, 1/2, 1/2, 1, 1/6, 1, 1, 4/3), nrow=4, ncol=2)
i_mcmn1 <- NewInput.MCMN(classes, vLambda, vNumber, vThink, nodes, vType, vVisit, vService)
# Build the model
o_mcmn1 <- QueueingModel(i_mcmn1)
Throughputck(o_mcmn1)
```
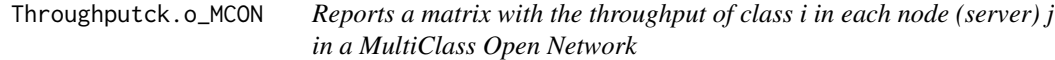

### Description

Reports a matrix with the throughput of class i in each node (server) j in a MultiClass Open Network

#### Usage

## S3 method for class 'o\_MCON' Throughputck(x, ...)

#### **Arguments**

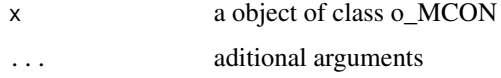

### Details

Reports a matrix with the throughput of class i in each node (server) j in a MultiClass Open Network

#### References

[Sixto2004] Sixto Rios Insua, Alfonso Mateos Caballero, M Concepcion Bielza Lozoya, Antonio Jimenez Martin (2004). *Investigacion Operativa. Modelos deterministicos y estocasticos*. Editorial Centro de Estudios Ramon Areces.

[Lazowska84] Edward D. Lazowska, John Zahorjan, G. Scott Graham, and Kenneth C. Sevcik (1984).

*Quantitative System Performance: Computer System Analysis Using Queueing Network Models*. Prentice-Hall, Inc., Englewood Cliffs, New Jersey

### See Also

[NewInput.MCON](#page-109-0), [CheckInput.i\\_MCON](#page-15-0), [QueueingModel.i\\_MCON](#page-158-0)

### Examples

## See example in pag 138 in reference [Lazowska84] for more details.

```
classes <- 2
vLambda <- c(3/19, 2/19)
nodes <-2vType <- c("Q", "Q")
vVisit <- matrix(data=c(10, 9, 5, 4), nrow=2, ncol=2, byrow=TRUE)
vService <- matrix(data=c(1/10, 1/3, 2/5, 1), nrow=2, ncol=2, byrow=TRUE)
i_mcon1 <- NewInput.MCON(classes, vLambda, nodes, vType, vVisit, vService)
# Build the model
o_mcon1 <- QueueingModel(i_mcon1)
Throughputck(o_mcon1)
```
Throughputcn *Returns a matrix with the Throughput from each class and every population of a Multi Class Closed Network*

#### Description

Returns a matrix with the Throughput from each class and every population of a Multi Class Closed Network

### Usage

Throughputcn(x, ...)

#### Arguments

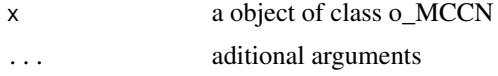

# Details

Returns a matrix with the Throughput from each class and every population of a Multi Class Closed Network

# References

[Lazowska84] Edward D. Lazowska, John Zahorjan, G. Scott Graham, and Kenneth C. Sevcik (1984).

*Quantitative System Performance: Computer System Analysis Using Queueing Network Models*. Prentice-Hall, Inc., Englewood Cliffs, New Jersey

### See Also

[Throughputcn.o\\_MCCN](#page-255-0)

#### Examples

## See example in pag 142 in reference [Lazowska84] for more details.

```
classes <- 2
vNumber \leq c(1, 1)vThink < -c(0, 0)nodes <- 2
vType <- c("Q", "Q")
vVisit <- matrix(data=c(10, 9, 5, 4), nrow=2, ncol=2, byrow=TRUE)
vService <- matrix(data=c(1/10, 1/3, 2/5, 1), nrow=2, ncol=2, byrow=TRUE)
```
i\_MCCN1 <- NewInput.MCCN(classes, vNumber, vThink, nodes, vType, vVisit, vService)

```
# Build the model
o_MCCN1 <- QueueingModel(i_MCCN1)
Throughputcn(o_MCCN1)
```
<span id="page-255-0"></span>Throughputcn.o\_MCCN *Returns a matrix with the Throughput from each class and every population of a Multi Class Closed Network*

### Description

Returns a matrix with the Throughput from each class and every population of a Multi Class Closed Network

#### Usage

## S3 method for class 'o\_MCCN' Throughputcn(x, ...)

#### Arguments

x a object of class o\_MCCN ... aditional arguments

## Details

Returns a matrix with the Throughput from each class and every population of a Multi Class Closed Network

# References

[Lazowska84] Edward D. Lazowska, John Zahorjan, G. Scott Graham, and Kenneth C. Sevcik (1984).

*Quantitative System Performance: Computer System Analysis Using Queueing Network Models*. Prentice-Hall, Inc., Englewood Cliffs, New Jersey

# See Also

[NewInput.MCCN](#page-106-0), [CheckInput.i\\_MCCN](#page-13-0), [QueueingModel.i\\_MCCN](#page-155-0)

# Throughputk 257

#### Examples

## See example in pag 142 in reference [Lazowska84] for more details.

```
classes <- 2
vNumber \leq -c(1, 1)vThink \leftarrow c(0, 0)nodes <- 2
vType <- c("Q", "Q")
vVisit <- matrix(data=c(10, 9, 5, 4), nrow=2, ncol=2, byrow=TRUE)
vService <- matrix(data=c(1/10, 1/3, 2/5, 1), nrow=2, ncol=2, byrow=TRUE)
i_MCCN1 <- NewInput.MCCN(classes, vNumber, vThink, nodes, vType, vVisit, vService)
# Build the model
o_MCCN1 <- QueueingModel(i_MCCN1)
Throughputcn(o_MCCN1)
```
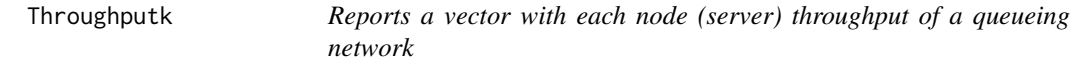

#### Description

Reports a vector with each node (server) throughput of a queueing network

#### Usage

Throughputk(x, ...)

#### Arguments

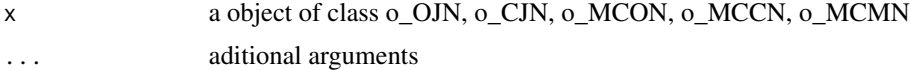

# Details

Reports a vector with each node (server) throughput of a queueing network

#### References

[Sixto2004] Sixto Rios Insua, Alfonso Mateos Caballero, M Concepcion Bielza Lozoya, Antonio Jimenez Martin (2004). *Investigacion Operativa. Modelos deterministicos y estocasticos*. Editorial Centro de Estudios Ramon Areces.

[Lazowska84] Edward D. Lazowska, John Zahorjan, G. Scott Graham, and Kenneth C. Sevcik

#### (1984).

*Quantitative System Performance: Computer System Analysis Using Queueing Network Models*. Prentice-Hall, Inc., Englewood Cliffs, New Jersey

# See Also

[Throughputk.o\\_OJN](#page-262-0) [Throughputk.o\\_CJN](#page-257-0) [Throughputk.o\\_MCON](#page-261-0) [Throughputk.o\\_MCCN](#page-258-0) [Throughputk.o\\_MCMN](#page-260-0)

### Examples

## See example in pag 138 in reference [Lazowska84] for more details.

```
classes <- 2
vLambda <- c(3/19, 2/19)
nodes <- 2
vType <- c("Q", "Q")
vVisit <- matrix(data=c(10, 9, 5, 4), nrow=2, ncol=2, byrow=TRUE)
vService <- matrix(data=c(1/10, 1/3, 2/5, 1), nrow=2, ncol=2, byrow=TRUE)
i_mcon1 <- NewInput.MCON(classes, vLambda, nodes, vType, vVisit, vService)
# Build the model
o_mcon1 <- QueueingModel(i_mcon1)
Throughputk(o_mcon1)
```
<span id="page-257-0"></span>Throughputk.o\_CJN *Reports a vector with each node (server) throughput of a Closed Jackson Network*

### Description

Reports a vector with each node (server) throughput of a Closed Jackson Network

#### Usage

## S3 method for class 'o\_CJN' Throughputk(x, ...)

#### Arguments

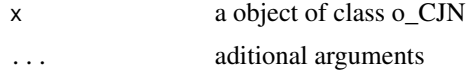

# Details

Reports a vector with each node (server) throughput of a Closed Jackson Network

# References

[Sixto2004] Sixto Rios Insua, Alfonso Mateos Caballero, M Concepcion Bielza Lozoya, Antonio Jimenez Martin (2004). *Investigacion Operativa. Modelos deterministicos y estocasticos*. Editorial Centro de Estudios Ramon Areces.

## See Also

[NewInput.CJN](#page-104-0), [CheckInput.i\\_CJN](#page-12-0), [QueueingModel.i\\_CJN](#page-154-0)

### Examples

```
## See example 11.13 in reference [Sixto2004] for more details.
## create the nodes
n < -2n1 <- NewInput.MM1(lambda=0, mu=1/0.2, n=0)
n2 <- NewInput.MM1(lambda=0, mu=1/0.4, n=0)
# think time = 0z \le -\theta# operational value
operational <- FALSE
# definition of the transition probabilities
prob <- matrix(data=c(0.5, 0.5, 0.5, 0.5), nrow=2, ncol=2, byrow=TRUE)
# Define a new input
cjn1 <- NewInput.CJN(prob, n, z, operational, 0, 0.001, n1, n2)
# Check the inputs and build the model
m_cjn1 <- QueueingModel(cjn1)
Throughputk(m_cjn1)
```
<span id="page-258-0"></span>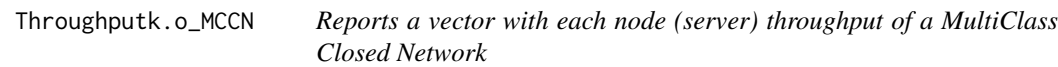

#### Description

Reports a vector with each node (server) throughput of a MultiClass Closed Network

#### Usage

## S3 method for class 'o\_MCCN' Throughputk(x, ...)

### Arguments

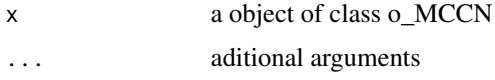

# Details

Reports a vector with each node (server) throughput of a MultiClass Closed Network

### References

[Sixto2004] Sixto Rios Insua, Alfonso Mateos Caballero, M Concepcion Bielza Lozoya, Antonio Jimenez Martin (2004). *Investigacion Operativa. Modelos deterministicos y estocasticos*.

Editorial Centro de Estudios Ramon Areces.

[Lazowska84] Edward D. Lazowska, John Zahorjan, G. Scott Graham, and Kenneth C. Sevcik (1984).

*Quantitative System Performance: Computer System Analysis Using Queueing Network Models*. Prentice-Hall, Inc., Englewood Cliffs, New Jersey

# See Also

[NewInput.MCCN](#page-106-0), [CheckInput.i\\_MCCN](#page-13-0), [QueueingModel.i\\_MCCN](#page-155-0)

### Examples

## See example in pag 142 in reference [Lazowska84] for more details.

```
classes <- 2
vNumber \leq c(1, 1)vThink \leftarrow c(0, 0)nodes <- 2
vType <- c("Q", "Q")
vVisit <- matrix(data=c(10, 9, 5, 4), nrow=2, ncol=2, byrow=TRUE)
vService <- matrix(data=c(1/10, 1/3, 2/5, 1), nrow=2, ncol=2, byrow=TRUE)
i_MCCN1 <- NewInput.MCCN(classes, vNumber, vThink, nodes, vType, vVisit, vService)
# Build the model
o_MCCN1 <- QueueingModel(i_MCCN1)
Throughputk(o_MCCN1)
```
<span id="page-260-0"></span>Throughputk.o\_MCMN *Reports a vector with each node (server) throughput of a MultiClass Mixed Network*

#### Description

Reports a vector with each node (server) throughput of a MultiClass Mixed Network

#### Usage

```
## S3 method for class 'o_MCMN'
Throughputk(x, ...)
```
#### Arguments

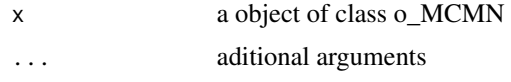

### Details

Reports a vector with each node (server) throughput of a MultiClass Mixed Network

#### References

[Sixto2004] Sixto Rios Insua, Alfonso Mateos Caballero, M Concepcion Bielza Lozoya, Antonio Jimenez Martin (2004). *Investigacion Operativa. Modelos deterministicos y estocasticos*. Editorial Centro de Estudios Ramon Areces.

[Lazowska84] Edward D. Lazowska, John Zahorjan, G. Scott Graham, and Kenneth C. Sevcik (1984).

*Quantitative System Performance: Computer System Analysis Using Queueing Network Models*. Prentice-Hall, Inc., Englewood Cliffs, New Jersey

# See Also

[NewInput.MCMN](#page-107-0), [CheckInput.i\\_MCMN](#page-14-0), [QueueingModel.i\\_MCMN](#page-156-0)

### Examples

## See example in pag 147 in reference [Lazowska84] for more details.

```
classes <- 4
vLambda <- c(1, 1/2)
vNumber \leq c(1, 1)vThink < -c(0, 0)nodes <- 2
vType <- c("Q", "Q")
```

```
vVisit <- matrix(data=1, nrow=4, ncol=2)
vService <- matrix(data=c(1/4, 1/2, 1/2, 1, 1/6, 1, 1, 4/3), nrow=4, ncol=2)
i_mcmn1 <- NewInput.MCMN(classes, vLambda, vNumber, vThink, nodes, vType, vVisit, vService)
# Build the model
o_mcmn1 <- QueueingModel(i_mcmn1)
Throughputk(o_mcmn1)
```
<span id="page-261-0"></span>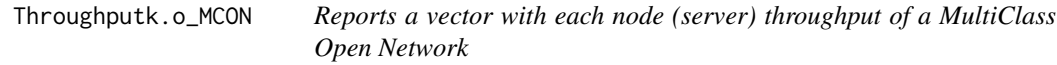

Reports a vector with each node (server) throughput of a MultiClass Open Network

# Usage

## S3 method for class 'o\_MCON' Throughputk(x, ...)

#### Arguments

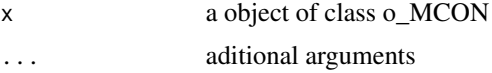

# Details

Reports a vector with each node (server) throughput of a MultiClass Open Network

#### References

[Sixto2004] Sixto Rios Insua, Alfonso Mateos Caballero, M Concepcion Bielza Lozoya, Antonio Jimenez Martin (2004). *Investigacion Operativa. Modelos deterministicos y estocasticos*. Editorial Centro de Estudios Ramon Areces.

[Lazowska84] Edward D. Lazowska, John Zahorjan, G. Scott Graham, and Kenneth C. Sevcik (1984). *Quantitative System Performance: Computer System Analysis Using Queueing Network Models*. Prentice-Hall, Inc., Englewood Cliffs, New Jersey

### See Also

[NewInput.MCON](#page-109-0), [CheckInput.i\\_MCON](#page-15-0), [QueueingModel.i\\_MCON](#page-158-0)

# Throughputk.o\_OJN 263

#### Examples

## See example in pag 138 in reference [Lazowska84] for more details.

```
classes <- 2
vLambda <- c(3/19, 2/19)
nodes <-2vType <- c("Q", "Q")
vVisit <- matrix(data=c(10, 9, 5, 4), nrow=2, ncol=2, byrow=TRUE)
vService <- matrix(data=c(1/10, 1/3, 2/5, 1), nrow=2, ncol=2, byrow=TRUE)
i_mcon1 <- NewInput.MCON(classes, vLambda, nodes, vType, vVisit, vService)
# Build the model
o_mcon1 <- QueueingModel(i_mcon1)
Throughputk(o_mcon1)
```
<span id="page-262-0"></span>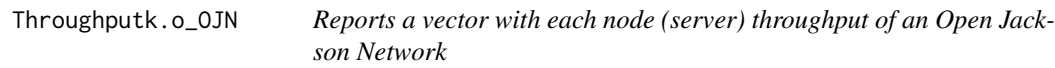

#### Description

Reports a vector with each node (server) throughput of an Open Jackson Network

## Usage

```
## S3 method for class 'o_OJN'
Throughputk(x, ...)
```
## Arguments

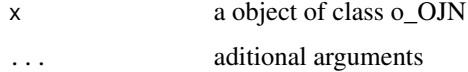

#### Details

Reports a vector with each node (server) throughput of an Open Jackson Network

# References

[Sixto2004] Sixto Rios Insua, Alfonso Mateos Caballero, M Concepcion Bielza Lozoya, Antonio Jimenez Martin (2004). *Investigacion Operativa. Modelos deterministicos y estocasticos*. Editorial Centro de Estudios Ramon Areces.

# See Also

[NewInput.OJN](#page-120-0), [CheckInput.i\\_OJN](#page-26-0), [QueueingModel.i\\_OJN](#page-169-0)

#### Examples

```
## See example 11.11 in reference [Sixto2004] for more details.
## create the nodes
n1 <- NewInput.MM1(lambda=8, mu=14, n=0)
n2 <- NewInput.MM1(lambda=0, mu=9, n=0)
n3 <- NewInput.MM1(lambda=6, mu=17, n=0)
n4 <- NewInput.MM1(lambda=0, mu=7, n=0)
m <- c(0, 0.2, 0.56, 0.24, 1, 0, 0, 0, 0, 0, 0, 0, 0, 0, 0, 0)
# definition of the transition probabilities
prob <- matrix(data=m, nrow=4, ncol=4, byrow=TRUE)
# Deinition of the new input
i_ojn <- NewInput.OJN(prob, n1, n2, n3, n4)
# Build the models
o_ojn <- QueueingModel(i_ojn)
Throughputk(o_ojn)
```
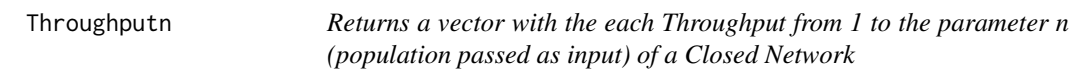

# Description

Returns a vector with the each Throughput from 1 to the parameter n (population passed as input) of a Closed Network

#### Usage

Throughputn(x, ...)

### Arguments

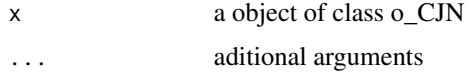

#### Details

Returns a vector with the each Throughput from 1 to the parameter n (population passed as input) of a Closed Network

## References

[Sixto2004] Sixto Rios Insua, Alfonso Mateos Caballero, M Concepcion Bielza Lozoya, Antonio Jimenez Martin (2004). *Investigacion Operativa. Modelos deterministicos y estocasticos*. Editorial Centro de Estudios Ramon Areces.

#### See Also

[Throughputn.o\\_CJN](#page-264-0)

#### Examples

```
## See example 11.13 in reference [Sixto2004] for more details.
## create the nodes
n < -2n1 <- NewInput.MM1(lambda=0, mu=1/0.2, n=0)
n2 <- NewInput.MM1(lambda=0, mu=1/0.4, n=0)
# think time = 0
z < - \theta# operational value
operational <- FALSE
# definition of the transition probabilities
prob <- matrix(data=c(0.5, 0.5, 0.5, 0.5), nrow=2, ncol=2, byrow=TRUE)
# Define a new input
cjn1 <- NewInput.CJN(prob, n, z, operational, 0, 0.001, n1, n2)
# Check the inputs and build the model
m_cjn1 <- QueueingModel(cjn1)
Throughputn(m_cjn1)
```
<span id="page-264-0"></span>Throughputn.o\_CJN *Returns a vector with the each Throughput from 1 to the parameter n (population passed as input) of a Closed Jackson Network*

# Description

Returns a vector with the each Throughput from 1 to the parameter n (population passed as input) of a Closed Jackson Network

#### Usage

```
## S3 method for class 'o_CJN'
Throughputn(x, ...)
```
#### **Arguments**

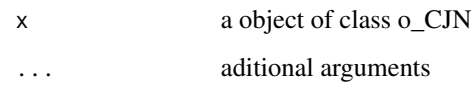

# Details

Returns a vector with the each Throughput from 1 to the parameter n (population passed as input) of a Closed Jackson Network

#### References

[Sixto2004] Sixto Rios Insua, Alfonso Mateos Caballero, M Concepcion Bielza Lozoya, Antonio Jimenez Martin (2004). *Investigacion Operativa. Modelos deterministicos y estocasticos*. Editorial Centro de Estudios Ramon Areces.

#### See Also

[NewInput.CJN](#page-104-0), [CheckInput.i\\_CJN](#page-12-0), [QueueingModel.i\\_CJN](#page-154-0)

## Examples

```
## See example 11.13 in reference [Sixto2004] for more details.
## create the nodes
n < -2n1 <- NewInput.MM1(lambda=0, mu=1/0.2, n=0)
n2 <- NewInput.MM1(lambda=0, mu=1/0.4, n=0)
# think time = 0
z < - \theta# operational value
operational <- FALSE
# definition of the transition probabilities
prob <- matrix(data=c(0.5, 0.5, 0.5, 0.5), nrow=2, ncol=2, byrow=TRUE)
# Define a new input
cjn1 <- NewInput.CJN(prob, n, z, operational, 0, 0.001, n1, n2)
# Check the inputs and build the model
m_cjn1 <- QueueingModel(cjn1)
```
Throughputn(m\_cjn1)

VN *Returns the variance of the number of customers in a queueing model (or network)*

# Description

Returns the variance of the number of customers in a queueing model (or network)

#### Usage

 $VN(x, \ldots)$ 

### Arguments

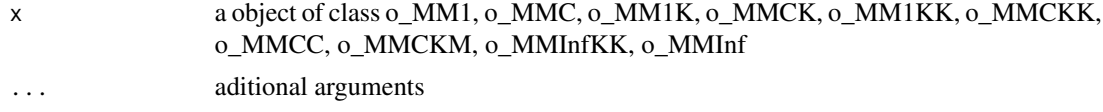

# Details

Returns the variance of the number of customers in a queueing model (or network)

#### References

[Sztrik2012] Dr. Janos Sztrik (2012). *Basic Queueing Theory*. University of Debrecen, Faculty of Informatics.

#### See Also

[VN.o\\_MM1](#page-267-0) [VN.o\\_MMC](#page-270-0) [VN.o\\_MMCC](#page-271-0) [VN.o\\_MMInf](#page-275-0) [VN.o\\_MMInfKK](#page-276-0) [VN.o\\_MM1K](#page-268-0) [VN.o\\_MMCK](#page-272-0) [VN.o\\_MM1KK](#page-269-0) [VN.o\\_MMCKK](#page-273-0) [VN.o\\_MMCKM](#page-274-0)

# Examples

```
## create input parameters
i_{mm1} < - NewInput.MM1(lambda=1/4, mu=1/3, n=0)
## Build the model
o_mm1 <- QueueingModel(i_mm1)
```

```
## Returns the variance
VN(o_mm1)
```
<span id="page-267-0"></span>VN.o\_MM1 *Returns the variance of the number of customers in the M/M/1 queueing model*

# Description

Returns the variance of the number of customers in the M/M/1 queueing model

#### Usage

## S3 method for class 'o\_MM1'  $VN(x, \ldots)$ 

#### Arguments

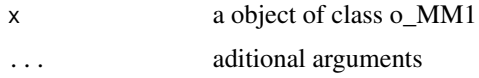

### Details

Returns the variance of the number of customers in the M/M/1 queueing model

### References

[Sztrik2012] Dr. Janos Sztrik (2012). *Basic Queueing Theory*. University of Debrecen, Faculty of Informatics.

#### See Also

[QueueingModel.i\\_MM1](#page-159-0).

### Examples

## create input parameters i\_mm1 <- NewInput.MM1(lambda=1/4, mu=1/3, n=0)

## Build the model o\_mm1 <- QueueingModel(i\_mm1)

## Returns the variance VN(o\_mm1)

<span id="page-268-0"></span>

Returns the variance of the number of customers in the M/M/1/K queueing model

# Usage

```
## S3 method for class 'o_MM1K'
VN(x, \ldots)
```
### Arguments

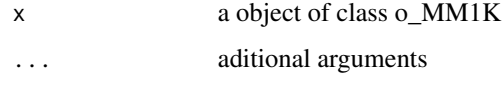

# Details

Returns the variance of the number of customers in the M/M/1/K queueing model

## References

[Sztrik2012] Dr. Janos Sztrik (2012). *Basic Queueing Theory*. University of Debrecen, Faculty of Informatics.

# See Also

[QueueingModel.i\\_MM1K](#page-160-0).

# Examples

## create input parameters i\_mm1k <- NewInput.MM1K(lambda=5, mu=5.714, k=15)

## Build the model o\_mm1k <- QueueingModel(i\_mm1k)

## Returns the variance VN(o\_mm1k)

<span id="page-269-0"></span>

Returns the variance of the number of customers in the M/M/1/K/K queueing model

# Usage

```
## S3 method for class 'o_MM1KK'
VN(x, \ldots)
```
### Arguments

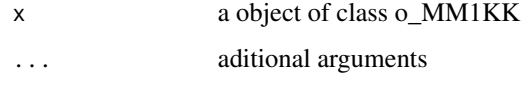

## Details

Returns the variance of the number of customers in the M/M/1/K/K queueing model

## References

[Sztrik2012] Dr. Janos Sztrik (2012). *Basic Queueing Theory*. University of Debrecen, Faculty of Informatics.

# See Also

[QueueingModel.i\\_MM1K](#page-160-0).

## Examples

```
## create input parameters
i_mm1kk <- NewInput.MM1KK(lambda=0.25, mu=4, k=2, method=3)
## Build the model
o_mm1kk <- QueueingModel(i_mm1kk)
```
## Returns the variance VN(o\_mm1kk)

<span id="page-270-0"></span>

Returns the variance of the number of customers in the M/M/c queueing model

# Usage

```
## S3 method for class 'o_MMC'
VN(x, \ldots)
```
### Arguments

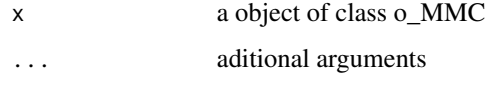

# Details

Returns the variance of the number of customers in the M/M/c queueing model

## References

[Sztrik2012] Dr. Janos Sztrik (2012). *Basic Queueing Theory*. University of Debrecen, Faculty of Informatics.

# See Also

[QueueingModel.i\\_MMC](#page-162-0).

# Examples

## create input parameters i\_mmc <- NewInput.MMC(lambda=5, mu=10, c=2, n=0, method=0) ## Build the model o\_mmc <- QueueingModel(i\_mmc) ## Returns the variance VN(o\_mmc)

<span id="page-271-0"></span>

Returns the variance of the number of customers in the M/M/c/c queueing model

# Usage

```
## S3 method for class 'o_MMCC'
VN(x, \ldots)
```
### Arguments

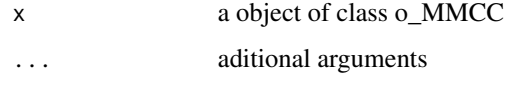

# Details

Returns the variance of the number of customers in the M/M/c/c queueing model

## References

[Sztrik2012] Dr. Janos Sztrik (2012). *Basic Queueing Theory*. University of Debrecen, Faculty of Informatics.

# See Also

[QueueingModel.i\\_MMCC](#page-163-0).

## Examples

## create input parameters i\_mmcc <- NewInput.MMCC(lambda=3, mu=0.25, c=15)

## Build the model o\_mmcc <- QueueingModel(i\_mmcc)

## Returns the variance VN(o\_mmcc)

<span id="page-272-0"></span>

Returns the variance of the number of customers in the M/M/c/K queueing model

# Usage

```
## S3 method for class 'o_MMCK'
VN(x, \ldots)
```
### Arguments

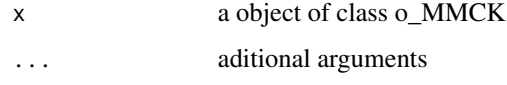

## Details

Returns the variance of the number of customers in the M/M/c/K queueing model

## References

[Sztrik2012] Dr. Janos Sztrik (2012). *Basic Queueing Theory*. University of Debrecen, Faculty of Informatics.

# See Also

[QueueingModel.i\\_MMCK](#page-164-0).

# Examples

## create input parameters i\_mmck <- NewInput.MMCK(lambda=8, mu=4, c=5, k=12) ## Build the model o\_mmck <- QueueingModel(i\_mmck)

## Returns the variance VN(o\_mmck)

274 VN.o\_MMCKK

<span id="page-273-0"></span>

## Description

Returns the variance of the number of customers in the M/M/c/K/K queueing model

#### Usage

## S3 method for class 'o\_MMCKK'  $VN(x, \ldots)$ 

# Arguments

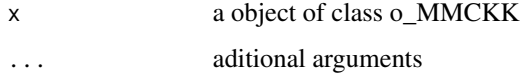

# Details

Returns the variance of the number of customers in the M/M/c/K/K queueing model

#### References

[Sztrik2012] Dr. Janos Sztrik (2012). *Basic Queueing Theory*. University of Debrecen, Faculty of Informatics.

### See Also

[QueueingModel.i\\_MMCKK](#page-165-0).

# Examples

## create input parameters i\_mmckk <- NewInput.MMCKK(lambda=8, mu=2, c=5, k=12, method=0)

## Build the model o\_mmckk <- QueueingModel(i\_mmckk)

## Returns the variance VN(o\_mmckk)

<span id="page-274-0"></span>

Returns the variance of the number of customers in the M/M/c/K/m queueing model

#### Usage

## S3 method for class 'o\_MMCKM'  $VN(x, \ldots)$ 

# Arguments

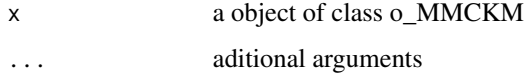

## Details

Returns the variance of the number of customers in the M/M/c/K/m queueing model

#### References

[Sztrik2012] Dr. Janos Sztrik (2012). *Basic Queueing Theory*. University of Debrecen, Faculty of Informatics.

### See Also

[QueueingModel.i\\_MMCKM](#page-166-0).

# Examples

## create input parameters i\_mmckm <- NewInput.MMCKM(lambda=0.25, mu=4, c=2, k=4, m=8, method=0)

## Build the model o\_mmckm <- QueueingModel(i\_mmckm)

## Returns the variance VN(o\_mmckm)

<span id="page-275-0"></span>

Returns the variance of the number of customers in the M/M/Infinite queueing model

#### Usage

## S3 method for class 'o\_MMInf'  $VN(x, \ldots)$ 

# Arguments

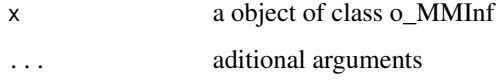

# Details

Returns the variance of the number of customers in the M/M/Infinite queueing model

#### References

[Sztrik2012] Dr. Janos Sztrik (2012). *Basic Queueing Theory*. University of Debrecen, Faculty of Informatics.

### See Also

[QueueingModel.i\\_MMInf](#page-167-0).

# Examples

## create input parameters i\_mminf <- NewInput.MMInf(lambda=0.25, mu=4, n=0)

## Build the model o\_mminf <- QueueingModel(i\_mminf)

## Returns the variance VN(o\_mminf)

<span id="page-276-0"></span>VN.o\_MMInfKK *Returns the variance of the number of customers in the M/M/Infinite/K/K queueing model*

### Description

Returns the variance of the number of customers in the M/M/Infinite/K/K queueing model

#### Usage

```
## S3 method for class 'o_MMInfKK'
VN(x, \ldots)
```
### Arguments

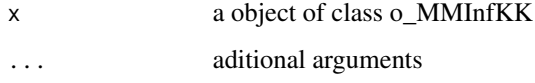

## Details

Returns the variance of the number of customers in the M/M/Infinite/K/K queueing model

#### References

[Sztrik2012] Dr. Janos Sztrik (2012). *Basic Queueing Theory*. University of Debrecen, Faculty of Informatics.

### See Also

[QueueingModel.i\\_MMInfKK](#page-168-0).

### Examples

## create input parameters i\_MMInfKK <- NewInput.MMInfKK(lambda=0.25, mu=4, k=4)

## Build the model o\_MMInfKK <- QueueingModel(i\_MMInfKK)

## Returns the variance VN(o\_MMInfKK)

VNq *Returns the variance of the number of customers in the queue in a queueing model*

# Description

Returns the variance of the number of customers in the queue in a queueing model

#### Usage

 $VNq(x, \ldots)$ 

# Arguments

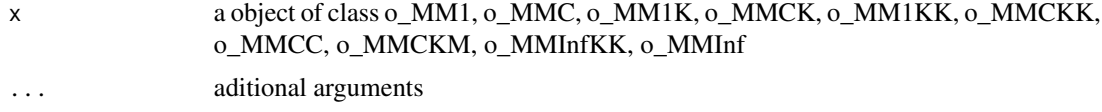

# Details

Returns the variance of the number of customers in the queue in a queueing model

#### References

[Sztrik2012] Dr. Janos Sztrik (2012). *Basic Queueing Theory*. University of Debrecen, Faculty of Informatics.

#### See Also

[VNq.o\\_MM1](#page-278-0) [VNq.o\\_MM1](#page-278-0) [VNq.o\\_MMCC](#page-282-0) [VNq.o\\_MMInf](#page-286-0) [VNq.o\\_MMInfKK](#page-287-0) [VNq.o\\_MM1K](#page-279-0) [VNq.o\\_MMCK](#page-283-0) [VNq.o\\_MM1KK](#page-280-0) [VNq.o\\_MMCKK](#page-284-0) [VNq.o\\_MMCKM](#page-285-0)

# Examples

```
## create input parameters
i_{mm1} < - NewInput.MM1(lambda=1/4, mu=1/3, n=0)
## Build the model
o_mm1 <- QueueingModel(i_mm1)
```
## Returns the variance VNq(o\_mm1)

<span id="page-278-0"></span>VNq.o\_MM1 *Returns the variance of the number of customers in the queue in the M/M/1 queueing model*

# Description

Returns the variance of the number of customers in the queue in the M/M/1 queueing model

#### Usage

## S3 method for class 'o\_MM1'  $VNq(x, \ldots)$ 

#### Arguments

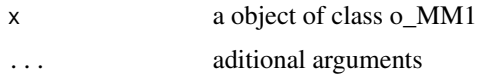

### Details

Returns the variance of the number of customers in the queue in the M/M/1 queueing model

## References

[Sztrik2012] Dr. Janos Sztrik (2012). *Basic Queueing Theory*. University of Debrecen, Faculty of Informatics.

#### See Also

[QueueingModel.i\\_MM1](#page-159-0).

#### Examples

## create input parameters i\_mm1 <- NewInput.MM1(lambda=1/4, mu=1/3, n=0)

## Build the model o\_mm1 <- QueueingModel(i\_mm1)

## Returns the variance VNq(o\_mm1)

<span id="page-279-0"></span>

Returns the variance of the number of customers in the queue in the M/M/1/K queueing model

# Usage

```
## S3 method for class 'o_MM1K'
VNq(x, \ldots)
```
### Arguments

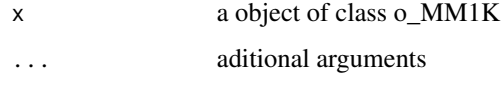

# Details

Returns the variance of the number of customers in the queue in the M/M/1/K queueing model

## References

[Sztrik2012] Dr. Janos Sztrik (2012). *Basic Queueing Theory*. University of Debrecen, Faculty of Informatics.

## See Also

[QueueingModel.i\\_MM1K](#page-160-0).

## Examples

## create input parameters i\_mm1k <- NewInput.MM1K(lambda=5, mu=5.714, k=15)

## Build the model o\_mm1k <- QueueingModel(i\_mm1k)

## Returns the variance VNq(o\_mm1k)

<span id="page-280-0"></span>VNq.o\_MM1KK *Returns the variance of the number of customers in the queue in the M/M/1/K/K queueing model*

# Description

Returns the variance of the number of customers in the queue in the M/M/1/K/K queueing model

# Usage

```
## S3 method for class 'o_MM1KK'
VNq(x, \ldots)
```
### Arguments

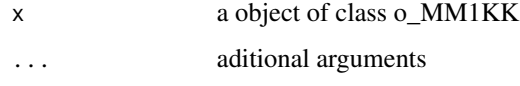

## Details

Returns the variance of the number of customers in the queue in the M/M/1/K/K queueing model

## References

[Sztrik2012] Dr. Janos Sztrik (2012). *Basic Queueing Theory*. University of Debrecen, Faculty of Informatics.

# See Also

[QueueingModel.i\\_MM1KK](#page-161-0).

## Examples

```
## create input parameters
i_mm1kk <- NewInput.MM1KK(lambda=0.25, mu=4, k=2, method=3)
## Build the model
o_mm1kk <- QueueingModel(i_mm1kk)
```
## Returns the variance VNq(o\_mm1kk)

Returns the variance of the number of customers in the queue in the M/M/c queueing model

# Usage

```
## S3 method for class 'o_MMC'
VNq(x, \ldots)
```
### Arguments

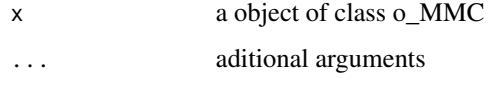

# Details

Returns the variance of the number of customers in the queue in the M/M/c queueing model

## References

[Sztrik2012] Dr. Janos Sztrik (2012). *Basic Queueing Theory*. University of Debrecen, Faculty of Informatics.

# See Also

[QueueingModel.i\\_MMC](#page-162-0).

# Examples

## create input parameters i\_mmc <- NewInput.MMC(lambda=5, mu=10, c=2, n=0, method=0) ## Build the model o\_mmc <- QueueingModel(i\_mmc) ## Returns the variance VNq(o\_mmc)

<span id="page-282-0"></span>VNq.o\_MMCC *Returns the variance of the number of customers in the queue in the M/M/c/c queueing model*

# Description

Returns the variance of the number of customers in the queue in the M/M/c/c queueing model

# Usage

```
## S3 method for class 'o_MMCC'
VNq(x, \ldots)
```
### Arguments

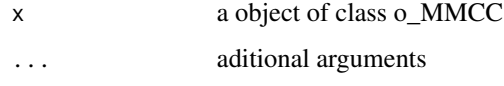

## Details

Returns the variance of the number of customers in the queue in the M/M/c/c queueing model

## References

[Sztrik2012] Dr. Janos Sztrik (2012). *Basic Queueing Theory*. University of Debrecen, Faculty of Informatics.

# See Also

[QueueingModel.i\\_MMCC](#page-163-0).

## Examples

## create input parameters i\_mmcc <- NewInput.MMCC(lambda=3, mu=0.25, c=15)

## Build the model o\_mmcc <- QueueingModel(i\_mmcc)

## Returns the variance VNq(o\_mmcc)

<span id="page-283-0"></span>

Returns the variance of the number of customers in the queue in the M/M/c/K queueing model

# Usage

```
## S3 method for class 'o_MMCK'
VNq(x, \ldots)
```
### Arguments

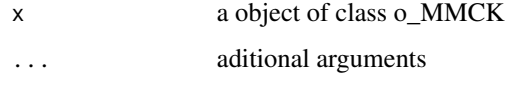

# Details

Returns the variance of the number of customers in the queue in the M/M/c/K queueing model

## References

[Sztrik2012] Dr. Janos Sztrik (2012). *Basic Queueing Theory*. University of Debrecen, Faculty of Informatics.

# See Also

[QueueingModel.i\\_MMCK](#page-164-0).

## Examples

## create input parameters i\_mmck <- NewInput.MMCK(lambda=8, mu=4, c=5, k=12)

## Build the model o\_mmck <- QueueingModel(i\_mmck)

## Returns the variance VNq(o\_mmck)

<span id="page-284-0"></span>VNq.o\_MMCKK *Returns the variance of the number of customers in the queue in the M/M/c/K/K queueing model*

### Description

Returns the variance of the number of customers in the queue in the M/M/c/K/K queueing model

#### Usage

## S3 method for class 'o\_MMCKK'  $VNq(x, \ldots)$ 

# Arguments

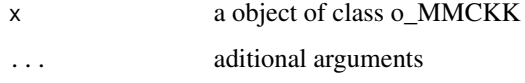

#### Details

Returns the variance of the number of customers in the queue in the M/M/c/K/K queueing model

#### References

[Sztrik2012] Dr. Janos Sztrik (2012). *Basic Queueing Theory*. University of Debrecen, Faculty of Informatics.

### See Also

[QueueingModel.i\\_MMCKK](#page-165-0).

### Examples

## create input parameters i\_mmckk <- NewInput.MMCKK(lambda=8, mu=2, c=5, k=12, method=0)

## Build the model o\_mmckk <- QueueingModel(i\_mmckk)

## Returns the variance VNq(o\_mmckk)

<span id="page-285-0"></span>VNq.o\_MMCKM *Returns the variance of the number of customers in the queue in the M/M/c/K/m queueing model*

### Description

Returns the variance of the number of customers in the queue in the M/M/c/K/m queueing model

#### Usage

## S3 method for class 'o\_MMCKM'  $VNq(x, \ldots)$ 

### Arguments

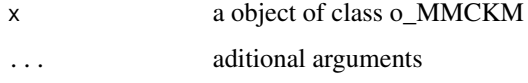

#### Details

Returns the variance of the number of customers in the queue in the M/M/c/K/m queueing model

#### References

[Sztrik2012] Dr. Janos Sztrik (2012). *Basic Queueing Theory*. University of Debrecen, Faculty of Informatics.

### See Also

[QueueingModel.i\\_MMCKM](#page-166-0).

### Examples

## create input parameters i\_mmckm <- NewInput.MMCKM(lambda=0.25, mu=4, c=2, k=4, m=8, method=0)

## Build the model o\_mmckm <- QueueingModel(i\_mmckm)

## Returns the variance VNq(o\_mmckm)

<span id="page-286-0"></span>VNq.o\_MMInf *Returns the variance of the number of customers in the queue in the M/M/Infinite queueing model*

### Description

Returns the variance of the number of customers in the queue in the M/M/Infinite queueing model

#### Usage

## S3 method for class 'o\_MMInf'  $VNq(x, \ldots)$ 

### Arguments

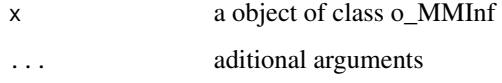

## Details

Returns the variance of the number of customers in the queue in the M/M/Infinite queueing model

#### References

[Sztrik2012] Dr. Janos Sztrik (2012). *Basic Queueing Theory*. University of Debrecen, Faculty of Informatics.

# See Also

[QueueingModel.i\\_MMInf](#page-167-0).

# Examples

## create input parameters i\_mminf <- NewInput.MMInf(lambda=0.25, mu=4, n=0)

## Build the model o\_mminf <- QueueingModel(i\_mminf)

## Returns the variance VNq(o\_mminf)

<span id="page-287-0"></span>VNq.o\_MMInfKK *Returns the variance of the number of customers in the queue in the M/M/Infinite/K/K queueing model*

#### Description

Returns the variance of the number of customers in the queue in the M/M/Infinite/K/K queueing model

#### Usage

## S3 method for class 'o\_MMInfKK'  $VNq(x, \ldots)$ 

#### Arguments

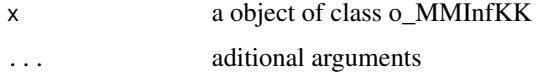

# Details

Returns the variance of the number of customers in the queue in the M/M/Infinite/K/K queueing model

#### References

[Sztrik2012] Dr. Janos Sztrik (2012). *Basic Queueing Theory*. University of Debrecen, Faculty of Informatics.

### See Also

[QueueingModel.i\\_MMInfKK](#page-168-0).

#### Examples

## create input parameters i\_MMInfKK <- NewInput.MMInfKK(lambda=0.25, mu=4, k=4)

## Build the model o\_MMInfKK <- QueueingModel(i\_MMInfKK)

## Returns the VNq VNq(o\_MMInfKK)
Returns the variance of the time spend in a queueing model (or network)

## Usage

 $VT(x, \ldots)$ 

## Arguments

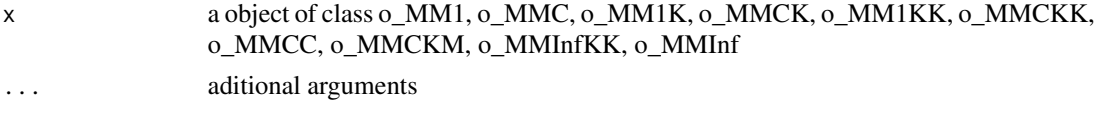

# Details

Returns the variance of the time spend in a queueing model (or network)

## References

[Sztrik2012] Dr. Janos Sztrik (2012). *Basic Queueing Theory*. University of Debrecen, Faculty of Informatics.

# See Also

[VT.o\\_MM1](#page-289-0) [VT.o\\_MMC](#page-292-0) [VT.o\\_MMCC](#page-293-0) [VT.o\\_MMInf](#page-294-0) [VT.o\\_MMInfKK](#page-295-0) [VT.o\\_MM1K](#page-290-0) [VT.o\\_MM1KK](#page-291-0)

# Examples

```
## create input parameters
i_{mm1} < - NewInput.MM1(lambda=1/4, mu=1/3, n=0)
## Build the model
o_mm1 <- QueueingModel(i_mm1)
```
## Returns the variance of the time spend in the system VT(o\_mm1)

<span id="page-289-0"></span>

Returns the variance of the time spend in the M/M/1 queueing model

## Usage

## S3 method for class 'o\_MM1'  $VT(x, \ldots)$ 

# Arguments

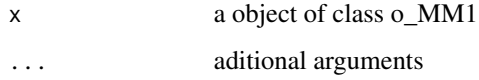

## Details

Returns the variance of the time spend in the M/M/1 queueing model

#### References

[Sztrik2012] Dr. Janos Sztrik (2012). *Basic Queueing Theory*. University of Debrecen, Faculty of Informatics.

## See Also

[QueueingModel.i\\_MM1](#page-159-0).

# Examples

```
## create input parameters
i_mm1 <- NewInput.MM1(lambda=1/4, mu=1/3, n=0)
```
## Build the model o\_mm1 <- QueueingModel(i\_mm1)

```
## Returns the variance of the time spend in the system
VT(o_mm1)
```
<span id="page-290-0"></span>

Returns the variance of the time spend in the M/M/1/K queueing model

## Usage

## S3 method for class 'o\_MM1K'  $VT(x, \ldots)$ 

# Arguments

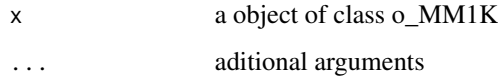

#### Details

Returns the variance of the time spend in the M/M/1/K queueing model

#### References

[Sztrik2012] Dr. Janos Sztrik (2012). *Basic Queueing Theory*. University of Debrecen, Faculty of Informatics.

## See Also

[QueueingModel.i\\_MM1K](#page-160-0).

```
## create input parameters
i_mm1k <- NewInput.MM1K(lambda=5, mu=5.714, k=15)
## Build the model
o_mm1k <- QueueingModel(i_mm1k)
## Returns the variance
VT(o_mm1k)
```
<span id="page-291-0"></span>

Returns the variance of the time spend in the M/M/1/K/K queueing model

#### Usage

## S3 method for class 'o\_MM1KK'  $VT(x, \ldots)$ 

## Arguments

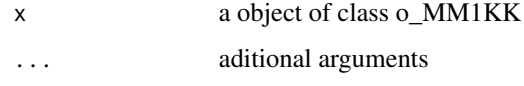

# Details

Returns the variance of the time spend in the M/M/1/K/K queueing model

# References

[Sztrik2012] Dr. Janos Sztrik (2012). *Basic Queueing Theory*. University of Debrecen, Faculty of Informatics.

# See Also

[QueueingModel.i\\_MM1KK](#page-161-0).

```
## create input parameters
i_mm1kk <- NewInput.MM1KK(lambda=0.25, mu=4, k=2, method=3)
## Build the model
o_mm1kk <- QueueingModel(i_mm1kk)
## Returns the variance
VT(o_mm1kk)
```
<span id="page-292-0"></span>

Returns the variance of the time spend in the M/M/c queueing model

## Usage

## S3 method for class 'o\_MMC'  $VT(x, \ldots)$ 

# Arguments

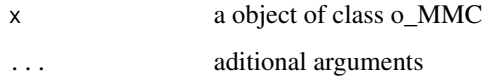

## Details

Returns the variance of the time spend in the M/M/c queueing model

#### References

[Sztrik2012] Dr. Janos Sztrik (2012). *Basic Queueing Theory*. University of Debrecen, Faculty of Informatics.

## See Also

[QueueingModel.i\\_MMC](#page-162-0).

```
## create input parameters
i_mmc <- NewInput.MMC(lambda=5, mu=10, c=2, n=0, method=0)
## Build the model
o_mmc <- QueueingModel(i_mmc)
## Returns the variance of the time spend in the system
VT(o_mmc)
```
<span id="page-293-0"></span>

Returns the variance of the time spend in the M/M/c/c queueing model

## Usage

## S3 method for class 'o\_MMCC'  $VT(x, \ldots)$ 

# Arguments

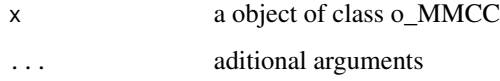

## Details

Returns the variance of the time spend in the M/M/c/c queueing model

#### References

[Sztrik2012] Dr. Janos Sztrik (2012). *Basic Queueing Theory*. University of Debrecen, Faculty of Informatics.

## See Also

[QueueingModel.i\\_MMCC](#page-163-0).

```
## create input parameters
i_mmcc <- NewInput.MMCC(lambda=3, mu=0.25, c=15)
## Build the model
o_mmcc <- QueueingModel(i_mmcc)
## Returns the variance
VT(o_mmcc)
```
<span id="page-294-0"></span>

Returns the variance of the time spend in the M/M/Infinite queueing model

## Usage

## S3 method for class 'o\_MMInf'  $VT(x, \ldots)$ 

#### Arguments

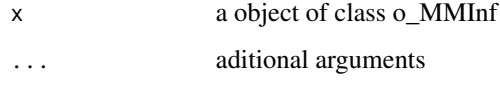

## Details

Returns the the variance of the time spend in the M/M/Infinite queueing model

#### References

[Sztrik2012] Dr. Janos Sztrik (2012). *Basic Queueing Theory*. University of Debrecen, Faculty of Informatics.

#### See Also

[QueueingModel.i\\_MMInf](#page-167-0).

# Examples

## create input parameters i\_mminf <- NewInput.MMInf(lambda=0.25, mu=4, n=0)

## Build the model o\_mminf <- QueueingModel(i\_mminf)

## Returns the variance VT(o\_mminf)

<span id="page-295-0"></span>

Returns the variance of the time spend in the M/M/Infinite/K/K queueing model

#### Usage

## S3 method for class 'o\_MMInfKK'  $VT(x, \ldots)$ 

# Arguments

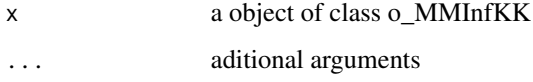

# Details

Returns the variance of the time spend in the M/M/Infinite/K/K queueing model

#### References

[Sztrik2012] Dr. Janos Sztrik (2012). *Basic Queueing Theory*. University of Debrecen, Faculty of Informatics.

#### See Also

[QueueingModel.i\\_MMInfKK](#page-168-0).

# Examples

## create input parameters i\_MMInfKK <- NewInput.MMInfKK(lambda=0.25, mu=4, k=4)

## Build the model o\_MMInfKK <- QueueingModel(i\_MMInfKK)

## Returns the variance VT(o\_MMInfKK)

Returns the variance of the time spend in queue in a queueing model

# Usage

 $VTq(x, \ldots)$ 

## Arguments

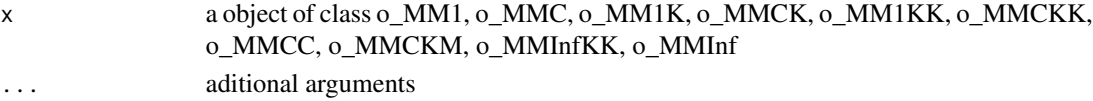

## Details

Returns the variance of the time spend in queue in a queueing model

# References

[Sztrik2012] Dr. Janos Sztrik (2012). *Basic Queueing Theory*. University of Debrecen, Faculty of Informatics.

## See Also

[VTq.o\\_MM1](#page-297-0) [VTq.o\\_MMC](#page-300-0) [VTq.o\\_MMCC](#page-301-0) [VTq.o\\_MMInf](#page-304-0) [VTq.o\\_MMInfKK](#page-305-0) [VTq.o\\_MM1K](#page-298-0) [VTq.o\\_MMCK](#page-302-0) [VTq.o\\_MM1KK](#page-299-0) [VTq.o\\_MMCKK](#page-303-0)

#### Examples

```
## create input parameters
i_mm1 <- NewInput.MM1(lambda=1/4, mu=1/3, n=0)
```
## Build the model o\_mm1 <- QueueingModel(i\_mm1)

## Returns the variance of the time spend in queue VTq(o\_mm1)

<span id="page-297-0"></span>

Returns the variance of the time spend in queue in the M/M/1 queueing model

#### Usage

```
## S3 method for class 'o_MM1'
VTq(x, \ldots)
```
## Arguments

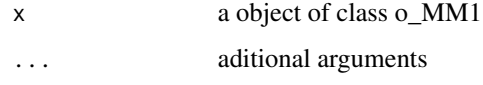

## Details

Returns the variance of the time spend in queue in the M/M/1 queueing model

## References

[Sztrik2012] Dr. Janos Sztrik (2012). *Basic Queueing Theory*. University of Debrecen, Faculty of Informatics.

## See Also

[QueueingModel.i\\_MM1](#page-159-0).

# Examples

```
## create input parameters
i_mm1 <- NewInput.MM1(lambda=1/4, mu=1/3, n=0)
```
## Build the model o\_mm1 <- QueueingModel(i\_mm1)

```
## Returns the variance of the time spend in queue
VTq(o_mm1)
```
<span id="page-298-0"></span>

Returns the variance of the time spend in queue in the M/M/1/K queueing model

# Usage

```
## S3 method for class 'o_MM1K'
VTq(x, \ldots)
```
## Arguments

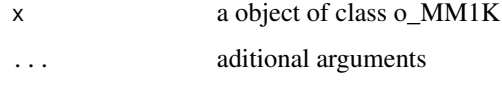

# Details

Returns the variance of the time spend in queue in the M/M/1/K queueing model

## References

[Sztrik2012] Dr. Janos Sztrik (2012). *Basic Queueing Theory*. University of Debrecen, Faculty of Informatics.

# See Also

[QueueingModel.i\\_MM1K](#page-160-0).

## Examples

## create input parameters i\_mm1k <- NewInput.MM1K(lambda=5, mu=5.714, k=15)

## Build the model o\_mm1k <- QueueingModel(i\_mm1k)

## Returns the variance VTq(o\_mm1k)

<span id="page-299-0"></span>

Returns the variance of the time spend in queue in the M/M/1/K/K queueing model

# Usage

```
## S3 method for class 'o_MM1KK'
VTq(x, \ldots)
```
## Arguments

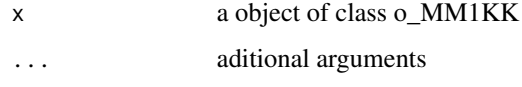

# Details

Returns the variance of the time spend in queue in the M/M/1/K/K queueing model

## References

[Sztrik2012] Dr. Janos Sztrik (2012). *Basic Queueing Theory*. University of Debrecen, Faculty of Informatics.

# See Also

[QueueingModel.i\\_MM1KK](#page-161-0).

## Examples

```
## See example 10.13 in reference [Sixto2004] for more details.
## create input parameters
i_mm1kk <- NewInput.MM1KK(lambda=0.25, mu=4, k=2, method=3)
```
## Build the model o\_mm1kk <- QueueingModel(i\_mm1kk)

## Returns the VTq VTq(o\_mm1kk)

<span id="page-300-0"></span>

Returns the variance of the time spend in queue in the M/M/c queueing model

#### Usage

## S3 method for class 'o\_MMC'  $VTq(x, \ldots)$ 

## Arguments

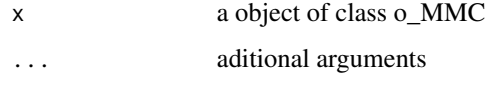

## Details

Returns the variance of the time spend in queue in the M/M/c queueing model

## References

[Sztrik2012] Dr. Janos Sztrik (2012). *Basic Queueing Theory*. University of Debrecen, Faculty of Informatics.

# See Also

[QueueingModel.i\\_MMC](#page-162-0).

# Examples

## create input parameters i\_mmc <- NewInput.MMC(lambda=5, mu=10, c=2, n=0, method=0) ## Build the model o\_mmc <- QueueingModel(i\_mmc) ## Returns the variance of the time spend in queue VTq(o\_mmc)

<span id="page-301-0"></span>

Returns the variance of the time spend in queue in the M/M/c/c queueing model

# Usage

```
## S3 method for class 'o_MMCC'
VTq(x, \ldots)
```
## Arguments

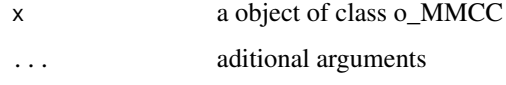

# Details

Returns the variance of the time spend in queue in the M/M/c/c queueing model

## References

[Sztrik2012] Dr. Janos Sztrik (2012). *Basic Queueing Theory*. University of Debrecen, Faculty of Informatics.

# See Also

[QueueingModel.i\\_MMCC](#page-163-0).

## Examples

## create input parameters i\_mmcc <- NewInput.MMCC(lambda=3, mu=0.25, c=15)

## Build the model o\_mmcc <- QueueingModel(i\_mmcc)

## Returns the variance VTq(o\_mmcc)

<span id="page-302-0"></span>

Returns the variance of the time spend in queue in the M/M/c/K queueing model

# Usage

```
## S3 method for class 'o_MMCK'
VTq(x, \ldots)
```
## Arguments

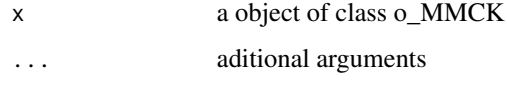

# Details

Returns the variance of the time spend in queue in the M/M/c/K queueing model

## References

[Sztrik2012] Dr. Janos Sztrik (2012). *Basic Queueing Theory*. University of Debrecen, Faculty of Informatics.

# See Also

[QueueingModel.i\\_MMCK](#page-164-0).

## Examples

## create input parameters i\_mmck <- NewInput.MMCK(lambda=8, mu=4, c=5, k=12)

## Build the model o\_mmck <- QueueingModel(i\_mmck)

## Returns the variance VTq(o\_mmck)

<span id="page-303-0"></span>

Returns the variance of the time spend in queue in the M/M/c/K/K queueing model

## Usage

## S3 method for class 'o\_MMCKK'  $VTq(x, \ldots)$ 

# Arguments

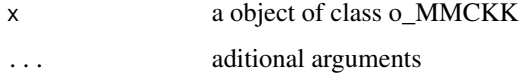

#### Details

Returns the variance of the time spend in queue in the M/M/c/K/K queueing model

#### References

[Sztrik2012] Dr. Janos Sztrik (2012). *Basic Queueing Theory*. University of Debrecen, Faculty of Informatics.

## See Also

[QueueingModel.i\\_MMCKK](#page-165-0).

# Examples

## create input parameters i\_mmckk <- NewInput.MMCKK(lambda=8, mu=2, c=5, k=12, method=0)

## Build the model o\_mmckk <- QueueingModel(i\_mmckk)

## Returns the variance VTq(o\_mmckk)

<span id="page-304-0"></span>

Returns the variance of the time spend in queue in the M/M/Infinite queueing model

#### Usage

## S3 method for class 'o\_MMInf'  $VTq(x, \ldots)$ 

# Arguments

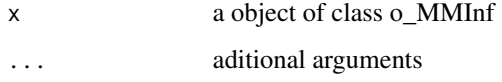

## Details

Returns the variance of the time spend in queue in the M/M/Infinite queueing model

#### References

[Sztrik2012] Dr. Janos Sztrik (2012). *Basic Queueing Theory*. University of Debrecen, Faculty of Informatics.

# See Also

[QueueingModel.i\\_MMInf](#page-167-0).

# Examples

## create input parameters i\_mminf <- NewInput.MMInf(lambda=0.25, mu=4, n=0)

## Build the model o\_mminf <- QueueingModel(i\_mminf)

## Returns the variance VTq(o\_mminf)

<span id="page-305-0"></span>

Returns the variance of the time spend in queue in the M/M/Infinite/K/K queueing model

## Usage

```
## S3 method for class 'o_MMInfKK'
VTq(x, \ldots)
```
## Arguments

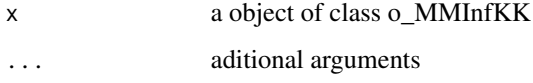

#### Details

Returns the variance of the time spend in queue in the M/M/Infinite/K/K queueing model

#### References

[Sztrik2012] Dr. Janos Sztrik (2012). *Basic Queueing Theory*. University of Debrecen, Faculty of Informatics.

## See Also

[QueueingModel.i\\_MMInfKK](#page-168-0).

# Examples

## create input parameters i\_MMInfKK <- NewInput.MMInfKK(lambda=0.25, mu=4, k=4)

## Build the model o\_MMInfKK <- QueueingModel(i\_MMInfKK)

## Returns the variance VTq(o\_MMInfKK)

Returns the mean time spend in a queueing model (or network)

## Usage

 $W(x, \ldots)$ 

# Arguments

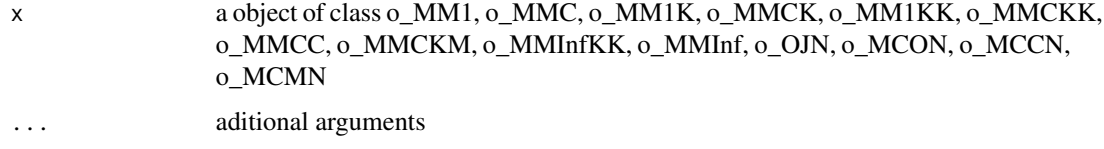

## Details

Returns the mean time spend in a queueing model (or network)

#### References

[Sixto2004] Sixto Rios Insua, Alfonso Mateos Caballero, M Concepcion Bielza Lozoya, Antonio Jimenez Martin (2004). *Investigacion Operativa. Modelos deterministicos y estocasticos*. Editorial Centro de Estudios Ramon Areces.

## See Also

[W.o\\_MM1](#page-311-0) [W.o\\_MMC](#page-314-0) [W.o\\_MM1K](#page-312-0) [W.o\\_MMCK](#page-316-0) [W.o\\_MM1KK](#page-313-0) [W.o\\_MMCKK](#page-317-0) [W.o\\_MMCC](#page-315-0) [W.o\\_MMCKM](#page-318-0) [W.o\\_MMInfKK](#page-320-0) [W.o\\_MMInf](#page-319-0) [W.o\\_OJN](#page-321-0) [W.o\\_MCON](#page-310-0) [W.o\\_MCCN](#page-308-0) [W.o\\_MCMN](#page-309-0)

# Examples

```
## create input parameters
i_mm1 <- NewInput.MM1(lambda=1/4, mu=1/3, n=0)
## Build the model
o_mm1 <- QueueingModel(i_mm1)
## Returns the W
W(o_mm1)
```
# W.o\_CJN *Returns the mean time spend in a Closed Jackson Network*

# Description

Returns the mean time spend in a Closed Jackson Network

## Usage

## S3 method for class 'o\_CJN'  $W(x, \ldots)$ 

# Arguments

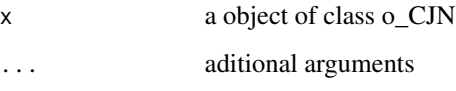

# Details

Returns the mean time spend in a Closed Jackson Network

# References

[Sixto2004] Sixto Rios Insua, Alfonso Mateos Caballero, M Concepcion Bielza Lozoya, Antonio Jimenez Martin (2004). *Investigacion Operativa. Modelos deterministicos y estocasticos*. Editorial Centro de Estudios Ramon Areces.

# See Also

[QueueingModel.i\\_CJN](#page-154-0).

# W.o\_MCCN 309

### Examples

```
## See example 11.13 in reference [Sixto2004] for more details.
## create the nodes
n < -2n1 <- NewInput.MM1(lambda=0, mu=1/0.2, n=0)
n2 <- NewInput.MM1(lambda=0, mu=1/0.4, n=0)
# think time = 0
z < - \theta# operational value
operational <- FALSE
# definition of the transition probabilities
prob <- matrix(data=c(0.5, 0.5, 0.5, 0.5), nrow=2, ncol=2, byrow=TRUE)
# Define a new input
cjn1 <- NewInput.CJN(prob, n, z, operational, 0, 0.001, n1, n2)
# Check the inputs and build the model
m_cjn1 <- QueueingModel(cjn1)
W(m_cjn1)
```
<span id="page-308-0"></span>

# Description

Returns the mean time spend in a MultiClass Closed Network

#### Usage

```
## S3 method for class 'o_MCCN'
W(x, \ldots)
```
#### Arguments

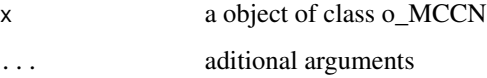

## Details

Returns the mean time spend in a MultiClass Closed Network

## References

[Lazowska84] Edward D. Lazowska, John Zahorjan, G. Scott Graham, and Kenneth C. Sevcik (1984).

*Quantitative System Performance: Computer System Analysis Using Queueing Network Models*. Prentice-Hall, Inc., Englewood Cliffs, New Jersey

## See Also

[QueueingModel.i\\_MCCN](#page-155-0).

## Examples

## See example in pag 142 in reference [Lazowska84] for more details.

```
classes <- 2
vNumber \leq c(1, 1)vThink \leq c(0, 0)nodes <- 2
vType <- c("Q", "Q")
vVisit <- matrix(data=c(10, 9, 5, 4), nrow=2, ncol=2, byrow=TRUE)
vService <- matrix(data=c(1/10, 1/3, 2/5, 1), nrow=2, ncol=2, byrow=TRUE)
i_MCCN1 <- NewInput.MCCN(classes, vNumber, vThink, nodes, vType, vVisit, vService)
# Build the model
o_MCCN1 <- QueueingModel(i_MCCN1)
W(o_MCCN1)
```
<span id="page-309-0"></span>W.o\_MCMN *Returns the mean time spend in a MultiClass Mixed Network*

#### Description

Returns the mean time spend in a MultiClass Mixed Network

## Usage

## S3 method for class 'o\_MCMN'  $W(x, \ldots)$ 

#### Arguments

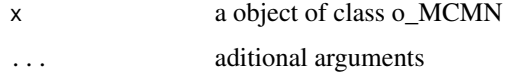

# Details

Returns the mean time spend in a MultiClass Mixed Network

## References

[Lazowska84] Edward D. Lazowska, John Zahorjan, G. Scott Graham, and Kenneth C. Sevcik (1984).

*Quantitative System Performance: Computer System Analysis Using Queueing Network Models*. Prentice-Hall, Inc., Englewood Cliffs, New Jersey

# See Also

[QueueingModel.i\\_MCMN](#page-156-0).

## Examples

## See example in pag 147 in reference [Lazowska84] for more details.

```
classes <- 4
vLambda \leq c(1, 1/2)
vNumber \leq c(1, 1)vThink \leftarrow c(\emptyset, \emptyset)nodes <- 2
vType <- c("Q", "Q")
vVisit <- matrix(data=1, nrow=4, ncol=2)
vService <- matrix(data=c(1/4, 1/2, 1/2, 1, 1/6, 1, 1, 4/3), nrow=4, ncol=2)
i_mcmn1 <- NewInput.MCMN(classes, vLambda, vNumber, vThink, nodes, vType, vVisit, vService)
# Build the model
o_mcmn1 <- QueueingModel(i_mcmn1)
W(o_mcmn1)
```
<span id="page-310-0"></span>W.o\_MCON *Returns the mean time spend in a MultiClass Open Network*

#### Description

Returns the mean time spend in a MultiClass Open Network

#### Usage

## S3 method for class 'o\_MCON'  $W(x, \ldots)$ 

#### **Arguments**

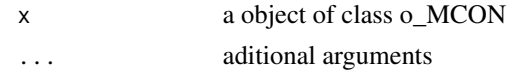

## Details

Returns the mean time spend in a MultiClass Open Network

#### References

[Lazowska84] Edward D. Lazowska, John Zahorjan, G. Scott Graham, and Kenneth C. Sevcik (1984).

*Quantitative System Performance: Computer System Analysis Using Queueing Network Models*. Prentice-Hall, Inc., Englewood Cliffs, New Jersey

# See Also

[QueueingModel.i\\_MCON](#page-158-0).

# Examples

## See example in pag 138 in reference [Lazowska84] for more details.

```
classes <- 2
vLambda <- c(3/19, 2/19)
nodes <-2vType \leq c("Q", "Q")vVisit <- matrix(data=c(10, 9, 5, 4), nrow=2, ncol=2, byrow=TRUE)
vService <- matrix(data=c(1/10, 1/3, 2/5, 1), nrow=2, ncol=2, byrow=TRUE)
i_mcon1 <- NewInput.MCON(classes, vLambda, nodes, vType, vVisit, vService)
# Build the model
o_mcon1 <- QueueingModel(i_mcon1)
W(o_mcon1)
```
<span id="page-311-0"></span>W.o\_MM1 *Returns the mean time spend in the M/M/1 queueing model*

#### Description

Returns the mean time spend in the M/M/1 queueing model

#### Usage

## S3 method for class 'o\_MM1'  $W(x, \ldots)$ 

# $W.o\_MM1K$  313

#### Arguments

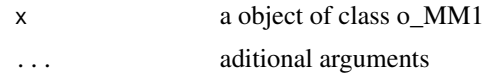

## Details

Returns the mean time spend in the M/M/1 queueing model

## References

[Sixto2004] Sixto Rios Insua, Alfonso Mateos Caballero, M Concepcion Bielza Lozoya, Antonio Jimenez Martin (2004). *Investigacion Operativa. Modelos deterministicos y estocasticos*. Editorial Centro de Estudios Ramon Areces.

## See Also

[QueueingModel.i\\_MM1](#page-159-0).

# Examples

```
## See example 10.3 in reference [Sixto2004] for more details.
## create input parameters
i_mm1 <- NewInput.MM1(lambda=1/4, mu=1/3, n=0)
## Build the model
o_mm1 <- QueueingModel(i_mm1)
## Returns the W
W(o_mm1)
```
<span id="page-312-0"></span>W.o\_MM1K *Returns the mean time spend in the M/M/1/K queueing model*

# Description

Returns the mean time spend in the M/M/1/K queueing model

## Usage

## S3 method for class 'o\_MM1K'  $W(x, \ldots)$ 

#### Arguments

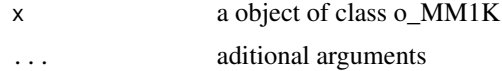

# Details

Returns the mean time spend in the M/M/1/K queueing model

#### References

[Sixto2004] Sixto Rios Insua, Alfonso Mateos Caballero, M Concepcion Bielza Lozoya, Antonio Jimenez Martin (2004). *Investigacion Operativa. Modelos deterministicos y estocasticos*. Editorial Centro de Estudios Ramon Areces.

# See Also

[QueueingModel.i\\_MM1K](#page-160-0).

## Examples

```
## See example 10.7 in reference [Sixto2004] for more details.
## create input parameters
i_mm1k <- NewInput.MM1K(lambda=5, mu=5.714, k=15)
## Build the model
o_mm1k <- QueueingModel(i_mm1k)
## Returns the W
W(o_mm1k)
```

```
W.o_MM1KK Returns the mean time spend in the M/M/1/K/K queueing model
```
# Description

Returns the mean time spend in the M/M/1/K/K queueing model

## Usage

```
## S3 method for class 'o_MM1KK'
W(x, \ldots)
```
## Arguments

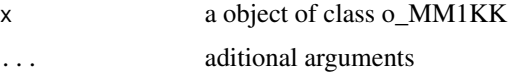

#### Details

Returns the mean time spend in the M/M/1/K/K queueing model

# $W.o\_MMC$  315

# References

[Sixto2004] Sixto Rios Insua, Alfonso Mateos Caballero, M Concepcion Bielza Lozoya, Antonio Jimenez Martin (2004).

*Investigacion Operativa. Modelos deterministicos y estocasticos*. Editorial Centro de Estudios Ramon Areces.

## See Also

[QueueingModel.i\\_MM1KK](#page-161-0).

## Examples

```
## See example 10.13 in reference [Sixto2004] for more details.
## create input parameters
i_mm1kk <- NewInput.MM1KK(lambda=0.25, mu=4, k=2, method=3)
```
## Build the model o\_mm1kk <- QueueingModel(i\_mm1kk)

## Returns the W W(o\_mm1kk)

<span id="page-314-0"></span>

W.o\_MMC *Returns the mean time spend in the M/M/c queueing model*

#### Description

Returns the mean time spend in the M/M/c queueing model

#### Usage

## S3 method for class 'o\_MMC'  $W(x, \ldots)$ 

# Arguments

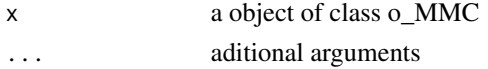

## Details

Returns the mean time spend in the M/M/c queueing model

## References

[Sixto2004] Sixto Rios Insua, Alfonso Mateos Caballero, M Concepcion Bielza Lozoya, Antonio Jimenez Martin (2004). *Investigacion Operativa. Modelos deterministicos y estocasticos*. Editorial Centro de Estudios Ramon Areces.

# See Also

[QueueingModel.i\\_MMC](#page-162-0).

#### Examples

```
## See example 10.9 in reference [Sixto2004] for more details.
## create input parameters
i_mmc <- NewInput.MMC(lambda=5, mu=10, c=2, n=0, method=0)
## Build the model
o_mmc <- QueueingModel(i_mmc)
## Returns the W
W(o_mmc)
```
<span id="page-315-0"></span>W.o\_MMCC *Returns the mean time spend in the M/M/c/c queueing model*

## Description

Returns the mean time spend in the M/M/c/c queueing model

#### Usage

## S3 method for class 'o\_MMCC'  $W(x, \ldots)$ 

## Arguments

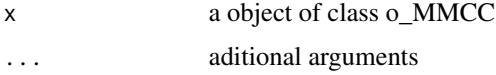

# Details

Returns the mean time spend in the M/M/c/c queueing model

## References

[Sixto2004] Sixto Rios Insua, Alfonso Mateos Caballero, M Concepcion Bielza Lozoya, Antonio Jimenez Martin (2004). *Investigacion Operativa. Modelos deterministicos y estocasticos*. Editorial Centro de Estudios Ramon Areces.

## See Also

[QueueingModel.i\\_MMCC](#page-163-0).

# W.o\_MMCK 317

# Examples

```
## See example 10.12 in reference [Sixto2004] for more details.
## create input parameters
i_mmcc <- NewInput.MMCC(lambda=3, mu=0.25, c=15)
## Build the model
o_mmcc <- QueueingModel(i_mmcc)
## Returns the W
W(o_mmcc)
```
<span id="page-316-0"></span>W.o\_MMCK *Returns the mean time spend in the M/M/c/K queueing model*

## Description

Returns the mean time spend in the M/M/c/K queueing model

## Usage

## S3 method for class 'o\_MMCK'  $W(x, \ldots)$ 

# Arguments

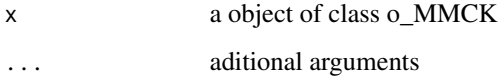

# Details

Returns the mean time spend in the M/M/c/K queueing model

## References

[Sixto2004] Sixto Rios Insua, Alfonso Mateos Caballero, M Concepcion Bielza Lozoya, Antonio Jimenez Martin (2004). *Investigacion Operativa. Modelos deterministicos y estocasticos*. Editorial Centro de Estudios Ramon Areces.

# See Also

[QueueingModel.i\\_MMCK](#page-164-0).

## Examples

```
## See example 10.11 in reference [Sixto2004] for more details.
## create input parameters
i_mmck <- NewInput.MMCK(lambda=8, mu=4, c=5, k=12)
## Build the model
o_mmck <- QueueingModel(i_mmck)
## Returns the W
W(o_mmck)
```
<span id="page-317-0"></span>W.o\_MMCKK *Returns the mean time spend in the M/M/c/K/K queueing model*

## Description

Returns the mean time spend in the M/M/c/K/K queueing model

## Usage

## S3 method for class 'o\_MMCKK'  $W(x, \ldots)$ 

# Arguments

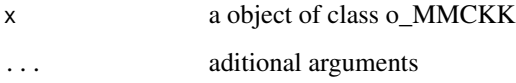

# Details

Returns the mean time spend in the M/M/c/K/K queueing model

## References

[Sixto2004] Sixto Rios Insua, Alfonso Mateos Caballero, M Concepcion Bielza Lozoya, Antonio Jimenez Martin (2004). *Investigacion Operativa. Modelos deterministicos y estocasticos*. Editorial Centro de Estudios Ramon Areces.

# See Also

[QueueingModel.i\\_MMCKK](#page-165-0).

# W.o\_MMCKM 319

# Examples

```
## create input parameters
i_mmckk <- NewInput.MMCKK(lambda=8, mu=2, c=5, k=12, method=0)
## Build the model
o_mmckk <- QueueingModel(i_mmckk)
## Returns the W
W(o_mmckk)
```
# <span id="page-318-0"></span>W.o\_MMCKM *Returns the mean time spend in the M/M/c/K/m queueing model*

## Description

Returns the mean time spend in the M/M/c/K/m queueing model

## Usage

## S3 method for class 'o\_MMCKM'  $W(x, \ldots)$ 

# Arguments

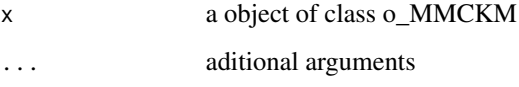

# Details

Returns the mean time spend in the M/M/c/K/m queueing model

# References

[Sixto2004] Sixto Rios Insua, Alfonso Mateos Caballero, M Concepcion Bielza Lozoya, Antonio Jimenez Martin (2004). *Investigacion Operativa. Modelos deterministicos y estocasticos*. Editorial Centro de Estudios Ramon Areces.

# See Also

[QueueingModel.i\\_MMCKM](#page-166-0).

# Examples

```
## create input parameters
i_mmckm <- NewInput.MMCKM(lambda=0.25, mu=4, c=2, k=4, m=8, method=0)
## Build the model
o_mmckm <- QueueingModel(i_mmckm)
## Returns the W
W(o_mmckm)
```
<span id="page-319-0"></span>W.o\_MMInf *Returns the time spend in the M/M/Infinite queueing model*

# Description

Returns the mean time spend in the M/M/Infinite queueing model

## Usage

## S3 method for class 'o\_MMInf'  $W(x, \ldots)$ 

# Arguments

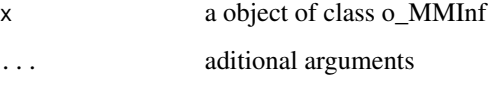

# Details

Returns the mean time spend in the M/M/Infinite queueing model

# References

[Sixto2004] Sixto Rios Insua, Alfonso Mateos Caballero, M Concepcion Bielza Lozoya, Antonio Jimenez Martin (2004). *Investigacion Operativa. Modelos deterministicos y estocasticos*. Editorial Centro de Estudios Ramon Areces.

# See Also

[QueueingModel.i\\_MMInf](#page-167-0).

# W.o\_MMInfKK 321

## Examples

```
## create input parameters
i_mminf <- NewInput.MMInf(lambda=0.25, mu=4, n=0)
## Build the model
o_mminf <- QueueingModel(i_mminf)
## Returns the W
W(o_mminf)
```
<span id="page-320-0"></span>W.o\_MMInfKK *Returns the mean time spend in the M/M/Infinite/K/K queueing model*

## Description

Returns the mean time spend in the M/M/Infinite/K/K queueing model

## Usage

## S3 method for class 'o\_MMInfKK'  $W(x, \ldots)$ 

## Arguments

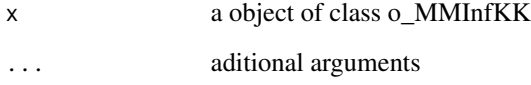

## Details

Returns the mean time spend in the M/M/Infinite/K/K queueing model

## References

[Kleinrock1975] Leonard Kleinrock (1975). *Queueing Systems Vol 1: Theory*. John Wiley & Sons.

# See Also

[QueueingModel.i\\_MMInfKK](#page-168-0).

# Examples

```
## create input parameters
i_MMInfKK <- NewInput.MMInfKK(lambda=0.25, mu=4, k=4)
## Build the model
o_MMInfKK <- QueueingModel(i_MMInfKK)
## Returns the W
```
W(o\_MMInfKK)

# <span id="page-321-0"></span>W.o\_OJN *Returns the mean time spend in an Open Jackson Network*

# Description

Returns the mean time spend in an Open Jackson Network

## Usage

## S3 method for class 'o\_OJN'  $W(x, \ldots)$ 

# Arguments

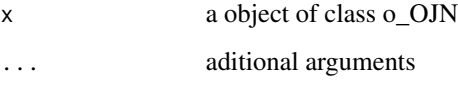

# Details

Returns the mean time spend in an Open Jackson Network

# References

[Sixto2004] Sixto Rios Insua, Alfonso Mateos Caballero, M Concepcion Bielza Lozoya, Antonio Jimenez Martin (2004). *Investigacion Operativa. Modelos deterministicos y estocasticos*. Editorial Centro de Estudios Ramon Areces.

# See Also

[QueueingModel.i\\_OJN](#page-169-0).

## $Wc$  323

## Examples

```
## See example 11.11 in reference [Sixto2004] for more details.
## create the nodes
n1 <- NewInput.MM1(lambda=8, mu=14, n=0)
n2 <- NewInput.MM1(lambda=0, mu=9, n=0)
n3 <- NewInput.MM1(lambda=6, mu=17, n=0)
n4 <- NewInput.MM1(lambda=0, mu=7, n=0)
m <- c(0, 0.2, 0.56, 0.24, 1, 0, 0, 0, 0, 0, 0, 0, 0, 0, 0, 0)
# definition of the transition probabilities
prob <- matrix(data=m, nrow=4, ncol=4, byrow=TRUE)
# Deinition of the new input
i_ojn <- NewInput.OJN(prob, n1, n2, n3, n4)
# Build the models
o_ojn <- QueueingModel(i_ojn)
W(o_ojn)
```
Wc *Returns the vector with each class mean time spend on a multiclass queueing network*

# Description

Returns the vector with each class mean time spend on a multiclass queueing network

# Usage

 $Wc(x, \ldots)$ 

#### Arguments

x a object of class o\_MCON, o\_MCCN, o\_MCMN ... aditional arguments

## Details

Returns the vector with each class mean time spend on a multiclass queueing network

# References

[Sixto2004] Sixto Rios Insua, Alfonso Mateos Caballero, M Concepcion Bielza Lozoya, Antonio Jimenez Martin (2004). *Investigacion Operativa. Modelos deterministicos y estocasticos*. Editorial Centro de Estudios Ramon Areces.

[Lazowska84] Edward D. Lazowska, John Zahorjan, G. Scott Graham, and Kenneth C. Sevcik (1984).

*Quantitative System Performance: Computer System Analysis Using Queueing Network Models*. Prentice-Hall, Inc., Englewood Cliffs, New Jersey

### See Also

[Wc.o\\_MCON](#page-325-0) [Wc.o\\_MCCN](#page-323-0) [Wc.o\\_MCMN](#page-324-0)

# Examples

## See example in pag 138 in reference [Lazowska84] for more details.

```
classes <- 2
vLambda <- c(3/19, 2/19)
nodes <- 2
vType <- c("Q", "Q")
vVisit <- matrix(data=c(10, 9, 5, 4), nrow=2, ncol=2, byrow=TRUE)
vService <- matrix(data=c(1/10, 1/3, 2/5, 1), nrow=2, ncol=2, byrow=TRUE)
i_mcon1 <- NewInput.MCON(classes, vLambda, nodes, vType, vVisit, vService)
# Build the model
o_mcon1 <- QueueingModel(i_mcon1)
Wc(o_mcon1)
```
<span id="page-323-0"></span>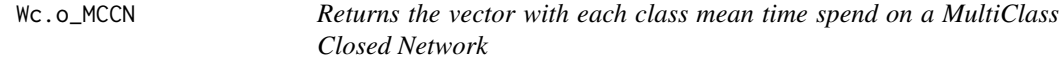

## Description

Returns the vector with each class mean time spend on a MultiClass Closed Network

## Usage

## S3 method for class 'o\_MCCN'  $WC(x, \ldots)$ 

#### Arguments

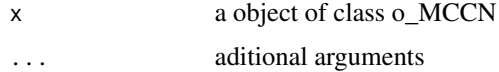
# Details

Returns the vector with each class mean time spend on a MultiClass Closed Network

# References

[Lazowska84] Edward D. Lazowska, John Zahorjan, G. Scott Graham, and Kenneth C. Sevcik (1984).

*Quantitative System Performance: Computer System Analysis Using Queueing Network Models*. Prentice-Hall, Inc., Englewood Cliffs, New Jersey

## See Also

[QueueingModel.i\\_MCCN](#page-155-0).

## Examples

## See example in pag 142 in reference [Lazowska84] for more details.

```
classes <- 2
vNumber \leq c(1, 1)vThink \leftarrow c(0, 0)nodes <- 2
vType <- c("Q", "Q")
vVisit <- matrix(data=c(10, 9, 5, 4), nrow=2, ncol=2, byrow=TRUE)
vService <- matrix(data=c(1/10, 1/3, 2/5, 1), nrow=2, ncol=2, byrow=TRUE)
i_MCCN1 <- NewInput.MCCN(classes, vNumber, vThink, nodes, vType, vVisit, vService)
# Build the model
o_MCCN1 <- QueueingModel(i_MCCN1)
Wc(o_MCCN1)
```
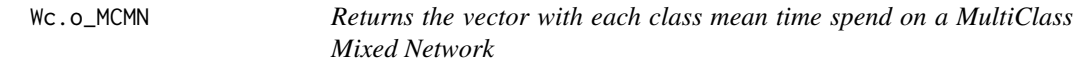

## Description

Returns the vector with each class mean time spend on a MultiClass Mixed Network

#### Usage

```
## S3 method for class 'o_MCMN'
Wc(x, \ldots)
```
#### **Arguments**

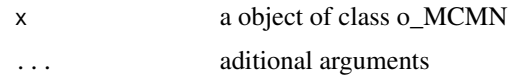

## Details

Returns the vector with each class mean time spend on a MultiClass Mixed Network

## References

[Lazowska84] Edward D. Lazowska, John Zahorjan, G. Scott Graham, and Kenneth C. Sevcik (1984).

*Quantitative System Performance: Computer System Analysis Using Queueing Network Models*. Prentice-Hall, Inc., Englewood Cliffs, New Jersey

## See Also

[QueueingModel.i\\_MCMN](#page-156-0).

# Examples

## See example in pag 147 in reference [Lazowska84] for more details.

```
classes <- 4
vLambda <- c(1, 1/2)
vNumber \leq -c(1, 1)vThink \leftarrow c(0, 0)nodes <- 2
vType <- c("Q", "Q")
vVisit <- matrix(data=1, nrow=4, ncol=2)
vService <- matrix(data=c(1/4, 1/2, 1/2, 1, 1/6, 1, 1, 4/3), nrow=4, ncol=2)
i_mcmn1 <- NewInput.MCMN(classes, vLambda, vNumber, vThink, nodes, vType, vVisit, vService)
# Build the model
o_mcmn1 <- QueueingModel(i_mcmn1)
Wc(o_mcmn1)
```
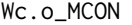

Returns the vector with each class mean time spend on a MultiClass *Open Network*

## Description

Returns the vector with each class mean time spend on a MultiClass Open Network

# Wc.o\_MCON 327

#### Usage

## S3 method for class 'o\_MCON'  $Wc(x, \ldots)$ 

### Arguments

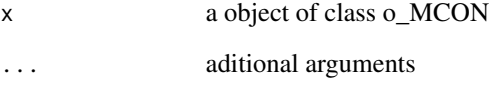

#### Details

Returns the vector with each class mean time spend on a MultiClass Open Network

## References

[Lazowska84] Edward D. Lazowska, John Zahorjan, G. Scott Graham, and Kenneth C. Sevcik (1984).

*Quantitative System Performance: Computer System Analysis Using Queueing Network Models*. Prentice-Hall, Inc., Englewood Cliffs, New Jersey

## See Also

[QueueingModel.i\\_MCON](#page-158-0).

# Examples

```
## See example in pag 138 in reference [Lazowska84] for more details.
classes <- 2
vLambda <- c(3/19, 2/19)
nodes <- 2
vType <- c("Q", "Q")
vVisit <- matrix(data=c(10, 9, 5, 4), nrow=2, ncol=2, byrow=TRUE)
vService <- matrix(data=c(1/10, 1/3, 2/5, 1), nrow=2, ncol=2, byrow=TRUE)
i_mcon1 <- NewInput.MCON(classes, vLambda, nodes, vType, vVisit, vService)
# Build the model
o_mcon1 <- QueueingModel(i_mcon1)
Wc(o_mcon1)
```
Wck *Reports a matrix with the mean time of class i in each node (server) j in a MultiClass Queueing Network*

#### Description

Reports a matrix with the mean time of class i in each node (server) j in a MultiClass Queueing Network

## Usage

 $Wck(x, \ldots)$ 

#### **Arguments**

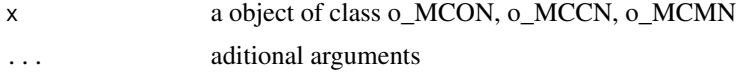

#### Details

Reports a matrix with the mean time of class i in each node (server) j in a MultiClass Queueing Network

#### References

[Sixto2004] Sixto Rios Insua, Alfonso Mateos Caballero, M Concepcion Bielza Lozoya, Antonio Jimenez Martin (2004). *Investigacion Operativa. Modelos deterministicos y estocasticos*. Editorial Centro de Estudios Ramon Areces. [Lazowska84] Edward D. Lazowska, John Zahorjan, G. Scott Graham, and Kenneth C. Sevcik (1984). *Quantitative System Performance: Computer System Analysis Using Queueing Network Models*. Prentice-Hall, Inc., Englewood Cliffs, New Jersey

#### See Also

[Wck.o\\_MCON](#page-330-0) [Wck.o\\_MCCN](#page-328-0) [Wck.o\\_MCMN](#page-329-0)

#### Examples

## See example in pag 138 in reference [Lazowska84] for more details.

```
classes <- 2
vLambda <- c(3/19, 2/19)
nodes <- 2
vType <- c("Q", "Q")
```
# Wck.o\_MCCN 329

```
vVisit <- matrix(data=c(10, 9, 5, 4), nrow=2, ncol=2, byrow=TRUE)
vService <- matrix(data=c(1/10, 1/3, 2/5, 1), nrow=2, ncol=2, byrow=TRUE)
i_mcon1 <- NewInput.MCON(classes, vLambda, nodes, vType, vVisit, vService)
# Build the model
o_mcon1 <- QueueingModel(i_mcon1)
Wck(o_mcon1)
```
<span id="page-328-0"></span>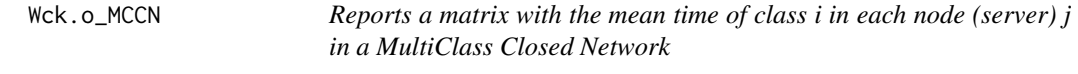

# Description

Reports a matrix with the mean time of class i in each node (server) j in a MultiClass Closed Network

## Usage

## S3 method for class 'o\_MCCN'  $Wck(x, \ldots)$ 

#### Arguments

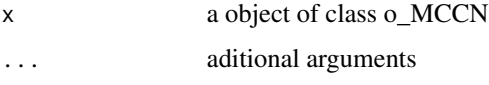

## Details

Reports a matrix with the mean time of class i in each node (server) j in a MultiClass Closed Network

## References

[Lazowska84] Edward D. Lazowska, John Zahorjan, G. Scott Graham, and Kenneth C. Sevcik (1984).

*Quantitative System Performance: Computer System Analysis Using Queueing Network Models*. Prentice-Hall, Inc., Englewood Cliffs, New Jersey

## See Also

[QueueingModel.i\\_MCCN](#page-155-0).

## See example in pag 142 in reference [Lazowska84] for more details.

```
classes <- 2
vNumber \leq c(1, 1)
vThink \leftarrow c(0, 0)nodes <-2vType <- c("Q", "Q")
vVisit <- matrix(data=c(10, 9, 5, 4), nrow=2, ncol=2, byrow=TRUE)
vService <- matrix(data=c(1/10, 1/3, 2/5, 1), nrow=2, ncol=2, byrow=TRUE)
i_MCCN1 <- NewInput.MCCN(classes, vNumber, vThink, nodes, vType, vVisit, vService)
# Build the model
o_MCCN1 <- QueueingModel(i_MCCN1)
Wck(o_MCCN1)
```
<span id="page-329-0"></span>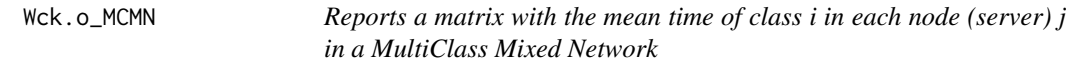

#### Description

Reports a matrix with the mean time of class i in each node (server) j in a MultiClass Mixed Network

#### Usage

```
## S3 method for class 'o_MCMN'
Wck(x, \ldots)
```
## Arguments

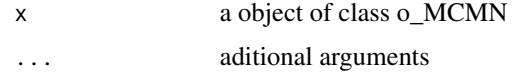

#### Details

Reports a matrix with the mean time of class i in each node (server) j in a MultiClass Mixed Network

#### References

[Lazowska84] Edward D. Lazowska, John Zahorjan, G. Scott Graham, and Kenneth C. Sevcik (1984).

*Quantitative System Performance: Computer System Analysis Using Queueing Network Models*. Prentice-Hall, Inc., Englewood Cliffs, New Jersey

# Wck.o\_MCON 331

# See Also

[QueueingModel.i\\_MCMN](#page-156-0).

# Examples

## See example in pag 147 in reference [Lazowska84] for more details.

```
classes <- 4
vLambda <- c(1, 1/2)
vNumber \leq -c(1, 1)vThink \leftarrow c(0, 0)nodes <-2vType <- c("Q", "Q")
vVisit <- matrix(data=1, nrow=4, ncol=2)
vService <- matrix(data=c(1/4, 1/2, 1/2, 1, 1/6, 1, 1, 4/3), nrow=4, ncol=2)
i_mcmn1 <- NewInput.MCMN(classes, vLambda, vNumber, vThink, nodes, vType, vVisit, vService)
# Build the model
o_mcmn1 <- QueueingModel(i_mcmn1)
Wck(o_mcmn1)
```
<span id="page-330-0"></span>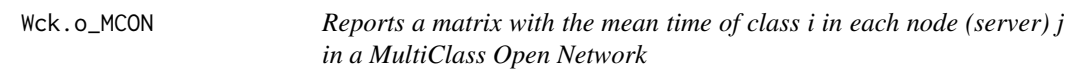

# Description

Reports a matrix with the mean time of class i in each node (server) j in a MultiClass Open Network

# Usage

```
## S3 method for class 'o_MCON'
Wck(x, \ldots)
```
# Arguments

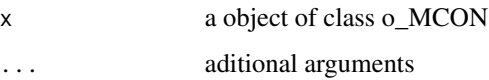

#### Details

Reports a matrix with the mean time of class i in each node (server) j in a MultiClass Open Network

## References

[Lazowska84] Edward D. Lazowska, John Zahorjan, G. Scott Graham, and Kenneth C. Sevcik (1984).

*Quantitative System Performance: Computer System Analysis Using Queueing Network Models*. Prentice-Hall, Inc., Englewood Cliffs, New Jersey

# See Also

[QueueingModel.i\\_MCON](#page-158-0).

## Examples

## See example in pag 138 in reference [Lazowska84] for more details.

```
classes <- 2
vLambda <- c(3/19, 2/19)
nodes <-2vType <- c("Q", "Q")
vVisit <- matrix(data=c(10, 9, 5, 4), nrow=2, ncol=2, byrow=TRUE)
vService <- matrix(data=c(1/10, 1/3, 2/5, 1), nrow=2, ncol=2, byrow=TRUE)
i_mcon1 <- NewInput.MCON(classes, vLambda, nodes, vType, vVisit, vService)
# Build the model
o_mcon1 <- QueueingModel(i_mcon1)
Wck(o_mcon1)
```
Wk *Generic S3 method to return the mean time spend in each node (or server) of a network*

#### Description

Generic S3 method to return the mean time spend in each node (or server) of a network

## Usage

 $Wk(x, \ldots)$ 

#### Arguments

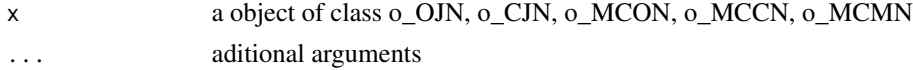

## Details

Generic S3 method to return the mean time spend in each node (or server) of a network

# Wk.o\_CJN 333

## References

[Sixto2004] Sixto Rios Insua, Alfonso Mateos Caballero, M Concepcion Bielza Lozoya, Antonio Jimenez Martin (2004).

*Investigacion Operativa. Modelos deterministicos y estocasticos*.

Editorial Centro de Estudios Ramon Areces.

[Lazowska84] Edward D. Lazowska, John Zahorjan, G. Scott Graham, and Kenneth C. Sevcik (1984).

*Quantitative System Performance: Computer System Analysis Using Queueing Network Models*. Prentice-Hall, Inc., Englewood Cliffs, New Jersey

#### See Also

[Wk.o\\_OJN](#page-337-0) [Wk.o\\_CJN](#page-332-0) [Wk.o\\_MCON](#page-336-0) [Wk.o\\_MCCN](#page-334-0) [Wk.o\\_MCMN](#page-335-0)

## Examples

## See example in pag 138 in reference [Lazowska84] for more details.

```
classes <- 2
vLambda <- c(3/19, 2/19)
nodes <-2vType <- c("Q", "Q")
vVisit <- matrix(data=c(10, 9, 5, 4), nrow=2, ncol=2, byrow=TRUE)
vService <- matrix(data=c(1/10, 1/3, 2/5, 1), nrow=2, ncol=2, byrow=TRUE)
i_mcon1 <- NewInput.MCON(classes, vLambda, nodes, vType, vVisit, vService)
# Build the model
o_mcon1 <- QueueingModel(i_mcon1)
Wk(o_mcon1)
```
<span id="page-332-0"></span>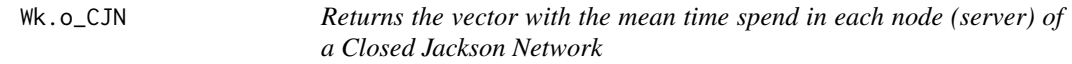

### Description

Returns the vector with the mean time spend in each node (server) of a Closed Jackson Network

#### Usage

```
## S3 method for class 'o_CJN'
Wk(x, \ldots)
```
#### **Arguments**

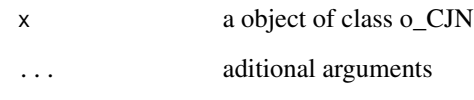

## Details

Returns the vector with the mean time spend in each node (server) of a Closed Jackson Network

#### References

[Sixto2004] Sixto Rios Insua, Alfonso Mateos Caballero, M Concepcion Bielza Lozoya, Antonio Jimenez Martin (2004). *Investigacion Operativa. Modelos deterministicos y estocasticos*. Editorial Centro de Estudios Ramon Areces.

# See Also

[QueueingModel.i\\_CJN](#page-154-0).

#### Examples

```
## See example 11.13 in reference [Sixto2004] for more details.
## create the nodes
n < -2n1 <- NewInput.MM1(lambda=0, mu=1/0.2, n=0)
n2 <- NewInput.MM1(lambda=0, mu=1/0.4, n=0)
# think time = 0z \le -\theta# operational value
operational <- FALSE
# definition of the transition probabilities
prob <- matrix(data=c(0.5, 0.5, 0.5, 0.5), nrow=2, ncol=2, byrow=TRUE)
# Define a new input
cjn1 <- NewInput.CJN(prob, n, z, operational, 0, 0.001, n1, n2)
# Check the inputs and build the model
m_cjn1 <- QueueingModel(cjn1)
Wk(m_cjn1)
```
<span id="page-334-0"></span>

#### Description

Returns a vector with the mean time spend in each node (server) of a MultiClass Closed Network

#### Usage

```
## S3 method for class 'o_MCCN'
Wk(x, \ldots)
```
#### **Arguments**

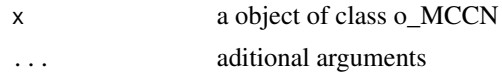

## Details

Returns a vector with the mean time spend in each node (server) of a MultiClass Closed Network

#### References

[Lazowska84] Edward D. Lazowska, John Zahorjan, G. Scott Graham, and Kenneth C. Sevcik (1984).

*Quantitative System Performance: Computer System Analysis Using Queueing Network Models*. Prentice-Hall, Inc., Englewood Cliffs, New Jersey

#### See Also

[QueueingModel.i\\_MCCN](#page-155-0).

## Examples

## See example in pag 142 in reference [Lazowska84] for more details.

```
classes <- 2
vNumber \leq -c(1, 1)vThink \leftarrow c(0, 0)nodes <- 2
vType <- c("Q", "Q")
vVisit <- matrix(data=c(10, 9, 5, 4), nrow=2, ncol=2, byrow=TRUE)
vService <- matrix(data=c(1/10, 1/3, 2/5, 1), nrow=2, ncol=2, byrow=TRUE)
i_MCCN1 <- NewInput.MCCN(classes, vNumber, vThink, nodes, vType, vVisit, vService)
# Build the model
o_MCCN1 <- QueueingModel(i_MCCN1)
```

```
Wk(o_MCCN1)
```
<span id="page-335-0"></span>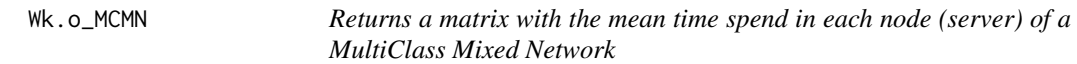

# Description

Returns a matrix with the mean time spend in each node (server) of a MultiClass Mixed Network

#### Usage

## S3 method for class 'o\_MCMN'  $Wk(x, \ldots)$ 

#### Arguments

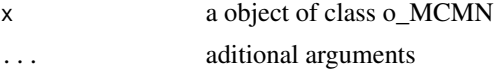

## Details

Returns a matrix with the mean time spend in each node (server) of a MultiClass Mixed Network

#### References

[Lazowska84] Edward D. Lazowska, John Zahorjan, G. Scott Graham, and Kenneth C. Sevcik (1984).

*Quantitative System Performance: Computer System Analysis Using Queueing Network Models*. Prentice-Hall, Inc., Englewood Cliffs, New Jersey

### See Also

[QueueingModel.i\\_MCMN](#page-156-0).

## Examples

## See example in pag 147 in reference [Lazowska84] for more details.

```
classes <- 4
vLambda \leq c(1, 1/2)
vNumber \leq -c(1, 1)vThink < -c(0, 0)nodes <- 2
vType <- c("Q", "Q")
vVisit <- matrix(data=1, nrow=4, ncol=2)
vService <- matrix(data=c(1/4, 1/2, 1/2, 1, 1/6, 1, 1, 4/3), nrow=4, ncol=2)
```
# Wk.o\_MCON 337

i\_mcmn1 <- NewInput.MCMN(classes, vLambda, vNumber, vThink, nodes, vType, vVisit, vService)

# Build the model o\_mcmn1 <- QueueingModel(i\_mcmn1)

Wk(o\_mcmn1)

<span id="page-336-0"></span>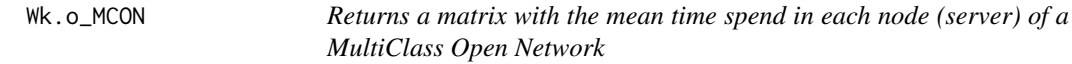

### Description

Returns a matrix with the mean time spend in each node (server) of a MultiClass Open Network

## Usage

## S3 method for class 'o\_MCON'  $Wk(x, \ldots)$ 

#### Arguments

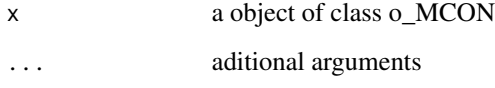

## Details

Returns a matrix with the mean time spend in each node (server) of a MultiClass Open Network

#### References

[Lazowska84] Edward D. Lazowska, John Zahorjan, G. Scott Graham, and Kenneth C. Sevcik (1984).

*Quantitative System Performance: Computer System Analysis Using Queueing Network Models*. Prentice-Hall, Inc., Englewood Cliffs, New Jersey

# See Also

[QueueingModel.i\\_MCON](#page-158-0).

## See example in pag 138 in reference [Lazowska84] for more details.

```
classes <- 2
vLambda <- c(3/19, 2/19)
nodes <-2vType <- c("Q", "Q")
vVisit <- matrix(data=c(10, 9, 5, 4), nrow=2, ncol=2, byrow=TRUE)
vService <- matrix(data=c(1/10, 1/3, 2/5, 1), nrow=2, ncol=2, byrow=TRUE)
i_mcon1 <- NewInput.MCON(classes, vLambda, nodes, vType, vVisit, vService)
# Build the model
o_mcon1 <- QueueingModel(i_mcon1)
Wk(o_mcon1)
```
<span id="page-337-0"></span>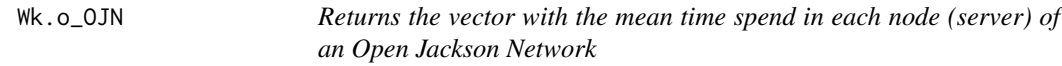

#### Description

Returns the vector with the mean time spend in each node (server) of an Open Jackson Network

#### Usage

```
## S3 method for class 'o_OJN'
Wk(x, \ldots)
```
#### Arguments

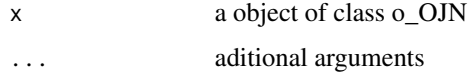

#### Details

Returns the vector with the mean time spend in each node (server) of an Open Jackson Network

# References

[Sixto2004] Sixto Rios Insua, Alfonso Mateos Caballero, M Concepcion Bielza Lozoya, Antonio Jimenez Martin (2004). *Investigacion Operativa. Modelos deterministicos y estocasticos*. Editorial Centro de Estudios Ramon Areces.

#### $Wq$  339

# See Also

[QueueingModel.i\\_OJN](#page-169-0).

### Examples

```
## See example 11.11 in reference [Sixto2004] for more details.
## create the nodes
n1 <- NewInput.MM1(lambda=8, mu=14, n=0)
n2 <- NewInput.MM1(lambda=0, mu=9, n=0)
n3 <- NewInput.MM1(lambda=6, mu=17, n=0)
n4 <- NewInput.MM1(lambda=0, mu=7, n=0)
m <- c(0, 0.2, 0.56, 0.24, 1, 0, 0, 0, 0, 0, 0, 0, 0, 0, 0, 0)
# definition of the transition probabilities
prob <- matrix(data=m, nrow=4, ncol=4, byrow=TRUE)
ojn1 <- NewInput.OJN(prob, n1, n2, n3, n4)
m_ojn1 <- QueueingModel(ojn1)
Wk(m_ojn1)
```
Wq *Returns the mean time spend in queue in a queueing model*

# Description

Returns the mean time spend in queue in a queueing model

## Usage

 $Wq(x, \ldots)$ 

## Arguments

x a object of class o\_MM1, o\_MMC, o\_MM1K, o\_MMCK, o\_MM1KK, o\_MMCKK, o\_MMCC, o\_MMCKM, o\_MMInfKK, o\_MMInf ... aditional arguments

### Details

Returns the mean time spend in queue in a queueing model

## References

[Sixto2004] Sixto Rios Insua, Alfonso Mateos Caballero, M Concepcion Bielza Lozoya, Antonio Jimenez Martin (2004). *Investigacion Operativa. Modelos deterministicos y estocasticos*. Editorial Centro de Estudios Ramon Areces.

# See Also

[Wq.o\\_MM1](#page-339-0) [Wq.o\\_MMC](#page-342-0) [Wq.o\\_MM1K](#page-340-0) [Wq.o\\_MMCK](#page-344-0) [Wq.o\\_MM1KK](#page-341-0) [Wq.o\\_MMCKK](#page-345-0) [Wq.o\\_MMCC](#page-343-0) [Wq.o\\_MMCKM](#page-346-0) [Wq.o\\_MMInfKK](#page-348-0) [Wq.o\\_MMInf](#page-347-0)

## Examples

```
## create input parameters
i_{mm1} < - NewInput.MM1(lambda=1/4, mu=1/3, n=0)
## Build the model
o_mm1 <- QueueingModel(i_mm1)
## Returns the Wq
Wq(o_mm1)
```
<span id="page-339-0"></span>Wq.o\_MM1 *Returns the mean time spend in queue in the M/M/1 queueing model*

# Description

Returns the mean time spend in queue in the M/M/1 queueing model

## Usage

```
## S3 method for class 'o_MM1'
Wq(x, \ldots)
```
# Arguments

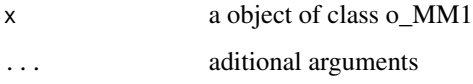

## Details

Returns the mean time spend in queue in the M/M/1 queueing model

# $Wq.o\_MM1K$  341

# References

[Sixto2004] Sixto Rios Insua, Alfonso Mateos Caballero, M Concepcion Bielza Lozoya, Antonio Jimenez Martin (2004).

*Investigacion Operativa. Modelos deterministicos y estocasticos*. Editorial Centro de Estudios Ramon Areces.

## See Also

[QueueingModel.i\\_MM1](#page-159-0).

## Examples

```
## See example 10.3 in reference [Sixto2004] for more details.
## create input parameters
i_mm1 <- NewInput.MM1(lambda=1/4, mu=1/3, n=0)
## Build the model
```
o\_mm1 <- QueueingModel(i\_mm1)

## Returns the Wq Wq(o\_mm1)

<span id="page-340-0"></span>

Wq.o\_MM1K *Returns the mean time spend in queue in the M/M/1/K queueing model*

### Description

Returns the mean time spend in queue in the M/M/1/K queueing model

#### Usage

## S3 method for class 'o\_MM1K'  $Wq(x, \ldots)$ 

# Arguments

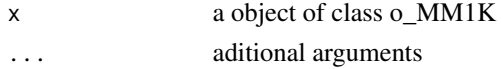

## Details

Returns the mean time spend in queue in the M/M/1/K queueing model

## References

[Sixto2004] Sixto Rios Insua, Alfonso Mateos Caballero, M Concepcion Bielza Lozoya, Antonio Jimenez Martin (2004). *Investigacion Operativa. Modelos deterministicos y estocasticos*. Editorial Centro de Estudios Ramon Areces.

# See Also

[QueueingModel.i\\_MM1K](#page-160-0).

## Examples

```
## See example 10.7 in reference [Sixto2004] for more details.
## create input parameters
i_mm1k <- NewInput.MM1K(lambda=5, mu=5.714, k=15)
## Build the model
o_mm1k <- QueueingModel(i_mm1k)
## Returns the Wq
Wq(o_mm1k)
```
<span id="page-341-0"></span>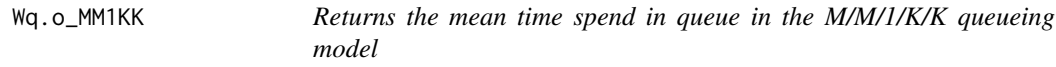

## Description

Returns the mean time spend in queue in the M/M/1/K/K queueing model

## Usage

## S3 method for class 'o\_MM1KK'  $Wq(x, \ldots)$ 

#### Arguments

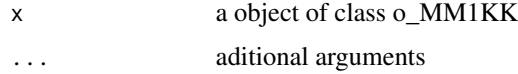

## Details

Returns the mean time spend in queue in the M/M/1/K/K queueing model

# References

[Sixto2004] Sixto Rios Insua, Alfonso Mateos Caballero, M Concepcion Bielza Lozoya, Antonio Jimenez Martin (2004). *Investigacion Operativa. Modelos deterministicos y estocasticos*. Editorial Centro de Estudios Ramon Areces.

# See Also

[QueueingModel.i\\_MM1KK](#page-161-0).

# $Wq.o\_MMC$  343

# Examples

```
## See example 10.13 in reference [Sixto2004] for more details.
## create input parameters
i_mm1kk <- NewInput.MM1KK(lambda=0.25, mu=4, k=2, method=3)
## Build the model
o_mm1kk <- QueueingModel(i_mm1kk)
## Returns the Wq
Wq(o_mm1kk)
```
<span id="page-342-0"></span>Wq.o\_MMC *Returns the mean time spend in queue in the M/M/c queueing model*

## Description

Returns the mean time spend in queue in the M/M/c queueing model

#### Usage

## S3 method for class 'o\_MMC'  $Wq(x, \ldots)$ 

# Arguments

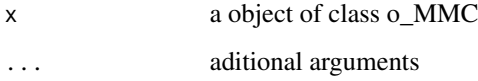

# Details

Returns the mean time spend in queue in the M/M/c queueing model

## References

[Sixto2004] Sixto Rios Insua, Alfonso Mateos Caballero, M Concepcion Bielza Lozoya, Antonio Jimenez Martin (2004). *Investigacion Operativa. Modelos deterministicos y estocasticos*. Editorial Centro de Estudios Ramon Areces.

# See Also

[QueueingModel.i\\_MMC](#page-162-0).

```
## See example 10.9 in reference [Sixto2004] for more details.
## create input parameters
i_mmc <- NewInput.MMC(lambda=5, mu=10, c=2, n=0, method=0)
## Build the model
o_mmc <- QueueingModel(i_mmc)
## Returns the Wq
Wq(o_mmc)
```
<span id="page-343-0"></span>Wq.o\_MMCC *Returns the mean time spend in queue in the M/M/c/c queueing model*

## Description

Returns the mean time spend in queue in the M/M/c/c queueing model

#### Usage

## S3 method for class 'o\_MMCC'  $Wq(x, \ldots)$ 

# Arguments

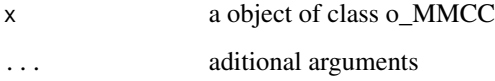

# Details

Returns the mean time spend in queue in the M/M/c/c queueing model

## References

[Sixto2004] Sixto Rios Insua, Alfonso Mateos Caballero, M Concepcion Bielza Lozoya, Antonio Jimenez Martin (2004). *Investigacion Operativa. Modelos deterministicos y estocasticos*. Editorial Centro de Estudios Ramon Areces.

# See Also

[QueueingModel.i\\_MMCC](#page-163-0).

# Wq.o\_MMCK 345

# Examples

```
## See example 10.12 in reference [Sixto2004] for more details.
## create input parameters
i_mmcc <- NewInput.MMCC(lambda=3, mu=0.25, c=15)
## Build the model
o_mmcc <- QueueingModel(i_mmcc)
## Returns the Wq
Wq(o_mmcc)
```
<span id="page-344-0"></span>Wq.o\_MMCK *Returns the mean time spend in queue in the M/M/c/K queueing model*

## Description

Returns the mean time spend in queue in the M/M/c/K queueing model

#### Usage

## S3 method for class 'o\_MMCK'  $Wq(x, \ldots)$ 

# Arguments

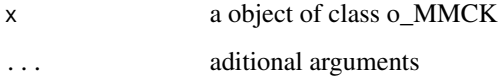

# Details

Returns the mean time spend in queue in the M/M/c/K queueing model

## References

[Sixto2004] Sixto Rios Insua, Alfonso Mateos Caballero, M Concepcion Bielza Lozoya, Antonio Jimenez Martin (2004). *Investigacion Operativa. Modelos deterministicos y estocasticos*. Editorial Centro de Estudios Ramon Areces.

# See Also

[QueueingModel.i\\_MMCK](#page-164-0).

```
## See example 10.11 in reference [Sixto2004] for more details.
## create input parameters
i_mmck <- NewInput.MMCK(lambda=8, mu=4, c=5, k=12)
## Build the model
o_mmck <- QueueingModel(i_mmck)
## Returns the Wq
Wq(o_mmck)
```
<span id="page-345-0"></span>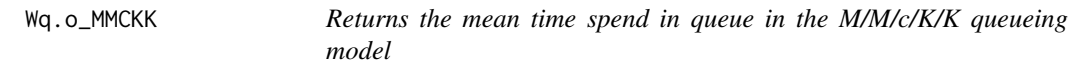

# Description

Returns the mean time spend in queue in the M/M/c/K/K queueing model

## Usage

## S3 method for class 'o\_MMCKK'  $Wq(x, \ldots)$ 

#### Arguments

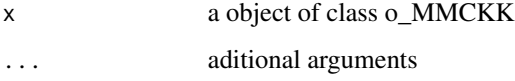

# Details

Returns the mean time spend in queue in the M/M/c/K/K queueing model

## References

[Sixto2004] Sixto Rios Insua, Alfonso Mateos Caballero, M Concepcion Bielza Lozoya, Antonio Jimenez Martin (2004). *Investigacion Operativa. Modelos deterministicos y estocasticos*. Editorial Centro de Estudios Ramon Areces.

# See Also

[QueueingModel.i\\_MMCKK](#page-165-0).

# Wq.o\_MMCKM 347

## Examples

```
## create input parameters
i_mmckk <- NewInput.MMCKK(lambda=8, mu=2, c=5, k=12, method=0)
## Build the model
o_mmckk <- QueueingModel(i_mmckk)
## Returns the Wq
Wq(o_mmckk)
```
<span id="page-346-0"></span>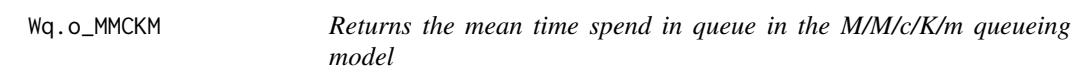

# Description

Returns the mean time spend in queue in the M/M/c/K/m queueing model

## Usage

## S3 method for class 'o\_MMCKM'  $Wq(x, \ldots)$ 

#### Arguments

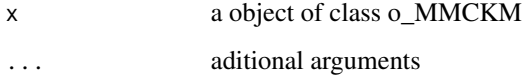

# Details

Returns the mean time spend in queue in the M/M/c/K/m queueing model

## References

[Sixto2004] Sixto Rios Insua, Alfonso Mateos Caballero, M Concepcion Bielza Lozoya, Antonio Jimenez Martin (2004). *Investigacion Operativa. Modelos deterministicos y estocasticos*. Editorial Centro de Estudios Ramon Areces.

# See Also

[QueueingModel.i\\_MMCKM](#page-166-0).

```
## create input parameters
i_mmckm <- NewInput.MMCKM(lambda=0.25, mu=4, c=2, k=4, m=8, method=0)
## Build the model
o_mmckm <- QueueingModel(i_mmckm)
## Returns the Wq
Wq(o_mmckm)
```
<span id="page-347-0"></span>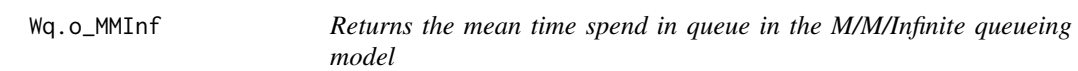

## Description

Returns the mean time spend in queue in the M/M/Infinite queueing model

## Usage

## S3 method for class 'o\_MMInf'  $Wq(x, \ldots)$ 

# Arguments

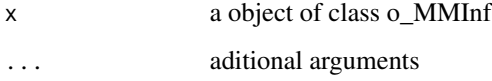

# Details

Returns the mean time spend in queue in the M/M/Infinite queueing model

# References

[Sixto2004] Sixto Rios Insua, Alfonso Mateos Caballero, M Concepcion Bielza Lozoya, Antonio Jimenez Martin (2004). *Investigacion Operativa. Modelos deterministicos y estocasticos*. Editorial Centro de Estudios Ramon Areces.

# See Also

[QueueingModel.i\\_MMInf](#page-167-0).

# Wq.o\_MMInfKK 349

## Examples

```
## create input parameters
i_mminf <- NewInput.MMInf(lambda=0.25, mu=4, n=0)
## Build the model
o_mminf <- QueueingModel(i_mminf)
```
## Returns the Wq Wq(o\_mminf)

<span id="page-348-0"></span>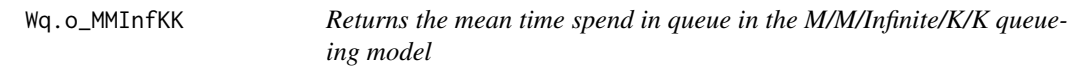

# Description

Returns the mean time spend in queue in the M/M/Infinite/K/K queueing model

## Usage

## S3 method for class 'o\_MMInfKK'  $Wq(x, \ldots)$ 

## Arguments

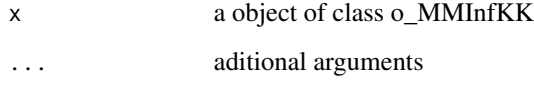

# Details

Returns the mean time spend in queue in the M/M/Infinite/K/K queueing model

## References

[Kleinrock1975] Leonard Kleinrock (1975). *Queueing Systems Vol 1: Theory*. John Wiley & Sons.

# See Also

[QueueingModel.i\\_MMInfKK](#page-168-0).

```
## create input parameters
i_MMInfKK <- NewInput.MMInfKK(lambda=0.25, mu=4, k=4)
## Build the model
o_MMInfKK <- QueueingModel(i_MMInfKK)
## Returns the Wq
Wq(o_MMInfKK)
```
Wqq *Returns the mean time spend in queue when there is queue in a queueing model*

## Description

Returns the mean time spend in queue when there is queue in a queueing model

## Usage

 $Wqq(x, \ldots)$ 

#### Arguments

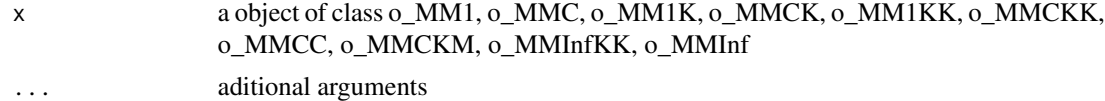

## Details

Returns the mean time spend in queue when there is queue in a queueing model

## References

[Sixto2004] Sixto Rios Insua, Alfonso Mateos Caballero, M Concepcion Bielza Lozoya, Antonio Jimenez Martin (2004). *Investigacion Operativa. Modelos deterministicos y estocasticos*. Editorial Centro de Estudios Ramon Areces.

# See Also

[Wqq.o\\_MM1](#page-350-0) [Wqq.o\\_MMC](#page-353-0) [Wqq.o\\_MM1K](#page-351-0) [Wqq.o\\_MMCK](#page-355-0) [Wqq.o\\_MM1KK](#page-352-0) [Wqq.o\\_MMCKK](#page-356-0) [Wqq.o\\_MMCC](#page-354-0)

# $Wqq.o\_MM1$  351

```
Wqq.o_MMCKM
Wqq.o_MMInfKK
Wqq.o_MMInf
```
## Examples

```
## create input parameters
i_mm1 <- NewInput.MM1(lambda=1/4, mu=1/3, n=0)
## Build the model
o_mm1 <- QueueingModel(i_mm1)
## Returns the Wqq
```
Wqq(o\_mm1)

<span id="page-350-0"></span>Wqq.o\_MM1 *Returns the mean time spend in queue when there is queue in the M/M/1 queueing model*

## Description

Returns the mean time spend in queue when there is queue in the M/M/1 queueing model

#### Usage

## S3 method for class 'o\_MM1'  $Wqq(x, \ldots)$ 

## Arguments

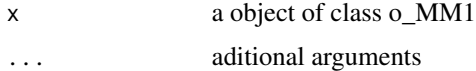

# Details

Returns the mean time spend in queue when there is queue in the M/M/1 queueing model

## References

[Sixto2004] Sixto Rios Insua, Alfonso Mateos Caballero, M Concepcion Bielza Lozoya, Antonio Jimenez Martin (2004). *Investigacion Operativa. Modelos deterministicos y estocasticos*. Editorial Centro de Estudios Ramon Areces.

# See Also

[QueueingModel.i\\_MM1](#page-159-0).

```
## See example 10.3 in reference [Sixto2004] for more details.
## create input parameters
i_{mm1} < - NewInput.MM1(lambda=1/4, mu=1/3, n=0)
## Build the model
o_mm1 <- QueueingModel(i_mm1)
## Returns the Wqq
Wqq(o_mm1)
```
<span id="page-351-0"></span>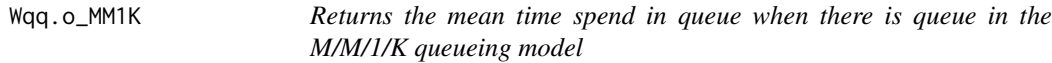

# Description

Returns the mean time spend in queue when there is queue in the M/M/1/K queueing model

## Usage

## S3 method for class 'o\_MM1K'  $Wqq(x, \ldots)$ 

### Arguments

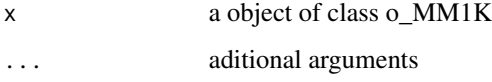

# Details

Returns the mean time spend in queue when there is queue in the M/M/1/K queueing model

#### References

[Sixto2004] Sixto Rios Insua, Alfonso Mateos Caballero, M Concepcion Bielza Lozoya, Antonio Jimenez Martin (2004). *Investigacion Operativa. Modelos deterministicos y estocasticos*. Editorial Centro de Estudios Ramon Areces.

# See Also

[QueueingModel.i\\_MM1K](#page-160-0).

# Wqq.o\_MM1KK 353

# Examples

```
## See example 10.7 in reference [Sixto2004] for more details.
## create input parameters
i<sub>mm1k</sub> <- NewInput.MM1K(lambda=5, mu=5.714, k=15)
## Build the model
o_mm1k <- QueueingModel(i_mm1k)
## Returns the Wqq
Wqq(o_mm1k)
```
<span id="page-352-0"></span>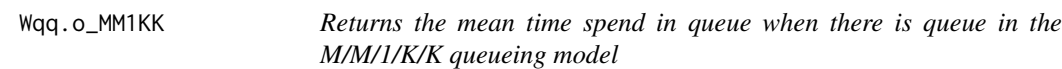

## Description

Returns the mean time spend in queue when there is queue in the M/M/1/K/K queueing model

## Usage

## S3 method for class 'o\_MM1KK'  $Wqq(x, \ldots)$ 

#### Arguments

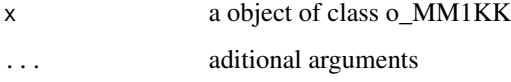

# Details

Returns the mean time spend in queue when there is queue in the M/M/1/K/K queueing model

#### References

[Sixto2004] Sixto Rios Insua, Alfonso Mateos Caballero, M Concepcion Bielza Lozoya, Antonio Jimenez Martin (2004). *Investigacion Operativa. Modelos deterministicos y estocasticos*. Editorial Centro de Estudios Ramon Areces.

# See Also

[QueueingModel.i\\_MM1KK](#page-161-0).

```
## See example 10.13 in reference [Sixto2004] for more details.
## create input parameters
i_mm1kk <- NewInput.MM1KK(lambda=0.25, mu=4, k=2, method=3)
## Build the model
o_mm1kk <- QueueingModel(i_mm1kk)
## Returns the Wqq
Wqq(o_mm1kk)
```
<span id="page-353-0"></span>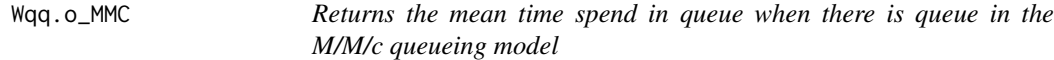

## Description

Returns the mean time spend in queue when there is queue in the M/M/c queueing model

## Usage

## S3 method for class 'o\_MMC'  $Wqq(x, \ldots)$ 

### Arguments

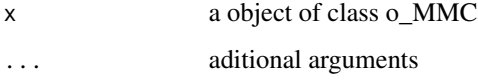

# Details

Returns the mean time spend in queue when there is queue in the M/M/c queueing model

#### References

[Sixto2004] Sixto Rios Insua, Alfonso Mateos Caballero, M Concepcion Bielza Lozoya, Antonio Jimenez Martin (2004). *Investigacion Operativa. Modelos deterministicos y estocasticos*. Editorial Centro de Estudios Ramon Areces.

# See Also

[QueueingModel.i\\_MMC](#page-162-0).

# Wqq.o\_MMCC 355

# Examples

```
## See example 10.9 in reference [Sixto2004] for more details.
## create input parameters
i_mmc <- NewInput.MMC(lambda=5, mu=10, c=2, n=0, method=0)
## Build the model
o_mmc <- QueueingModel(i_mmc)
## Returns the Wqq
Wqq(o_mmc)
```
<span id="page-354-0"></span>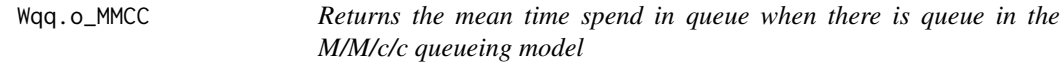

# Description

Returns the mean time spend in queue when there is queue in the M/M/c/c queueing model

## Usage

## S3 method for class 'o\_MMCC'  $Wqq(x, \ldots)$ 

#### Arguments

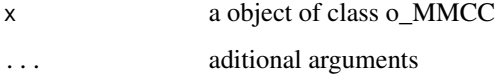

# Details

Returns the mean time spend in queue when there is queue in the M/M/c/c queueing model

#### References

[Sixto2004] Sixto Rios Insua, Alfonso Mateos Caballero, M Concepcion Bielza Lozoya, Antonio Jimenez Martin (2004). *Investigacion Operativa. Modelos deterministicos y estocasticos*. Editorial Centro de Estudios Ramon Areces.

# See Also

[QueueingModel.i\\_MMCC](#page-163-0).

```
## See example 10.12 in reference [Sixto2004] for more details.
## create input parameters
i_mmcc <- NewInput.MMCC(lambda=3, mu=0.25, c=15)
## Build the model
o_mmcc <- QueueingModel(i_mmcc)
## Returns the Wqq
Wqq(o_mmcc)
```
<span id="page-355-0"></span>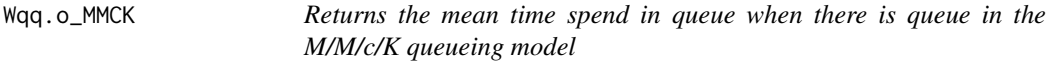

# Description

Returns the mean time spend in queue when there is queue in the M/M/c/K queueing model

## Usage

## S3 method for class 'o\_MMCK'  $Wqq(x, \ldots)$ 

### Arguments

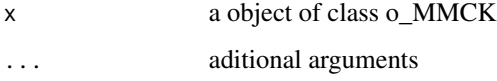

# Details

Returns the mean time spend in queue when there is queue in the M/M/c/K queueing model

#### References

[Sixto2004] Sixto Rios Insua, Alfonso Mateos Caballero, M Concepcion Bielza Lozoya, Antonio Jimenez Martin (2004). *Investigacion Operativa. Modelos deterministicos y estocasticos*. Editorial Centro de Estudios Ramon Areces.

# See Also

[QueueingModel.i\\_MMCK](#page-164-0).

# Wqq.o\_MMCKK 357

# Examples

```
## See example 10.11 in reference [Sixto2004] for more details.
## create input parameters
i_mmck <- NewInput.MMCK(lambda=8, mu=4, c=5, k=12)
## Build the model
o_mmck <- QueueingModel(i_mmck)
## Returns the Wqq
Wqq(o_mmck)
```
<span id="page-356-0"></span>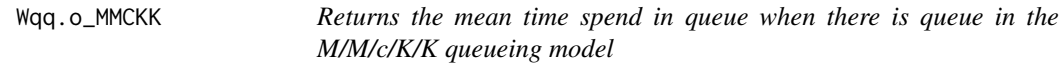

## Description

Returns the mean time spend in queue when there is queue in the M/M/c/K/K queueing model

## Usage

## S3 method for class 'o\_MMCKK'  $Wqq(x, \ldots)$ 

#### Arguments

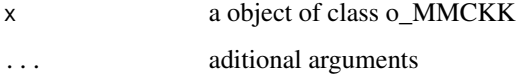

## Details

Returns the mean time spend in queue when there is queue in the M/M/c/K/K queueing model

#### References

[Sixto2004] Sixto Rios Insua, Alfonso Mateos Caballero, M Concepcion Bielza Lozoya, Antonio Jimenez Martin (2004). *Investigacion Operativa. Modelos deterministicos y estocasticos*. Editorial Centro de Estudios Ramon Areces.

# See Also

[QueueingModel.i\\_MMCKK](#page-165-0).

```
## create input parameters
i_mmckk <- NewInput.MMCKK(lambda=8, mu=2, c=5, k=12, method=0)
## Build the model
o_mmckk <- QueueingModel(i_mmckk)
## Returns the Wqq
Wqq(o_mmckk)
```
<span id="page-357-0"></span>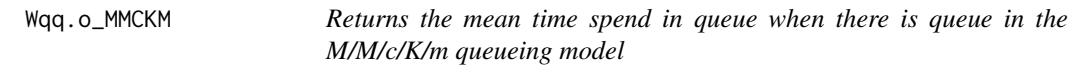

# Description

Returns the mean time spend in queue when there is queue in the M/M/c/K/m queueing model

## Usage

## S3 method for class 'o\_MMCKM'  $Wqq(x, \ldots)$ 

# Arguments

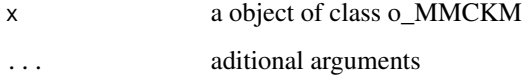

# Details

Returns the mean time spend in queue when there is queue in the M/M/c/K/m queueing model

## References

[Sixto2004] Sixto Rios Insua, Alfonso Mateos Caballero, M Concepcion Bielza Lozoya, Antonio Jimenez Martin (2004). *Investigacion Operativa. Modelos deterministicos y estocasticos*. Editorial Centro de Estudios Ramon Areces.

# See Also

[QueueingModel.i\\_MMCKM](#page-166-0).

# Wqq.o\_MMInf 359

## Examples

```
## create input parameters
i_mmckm <- NewInput.MMCKM(lambda=0.25, mu=4, c=2, k=4, m=8, method=0)
## Build the model
o_mmckm <- QueueingModel(i_mmckm)
## Returns the Wqq
Wqq(o_mmckm)
```
<span id="page-358-0"></span>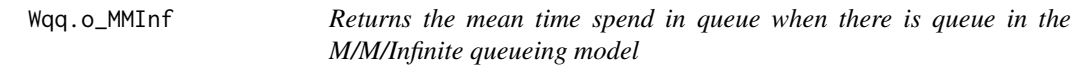

## Description

Returns the mean time spend in queue when there is queue in the M/M/Infinite queueing model

## Usage

## S3 method for class 'o\_MMInf'  $Wqq(x, \ldots)$ 

# Arguments

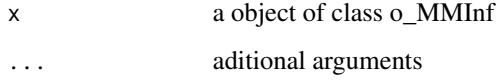

### Details

Returns the mean time spend in queue when there is queue in the M/M/Infinite queueing model

## References

[Sixto2004] Sixto Rios Insua, Alfonso Mateos Caballero, M Concepcion Bielza Lozoya, Antonio Jimenez Martin (2004). *Investigacion Operativa. Modelos deterministicos y estocasticos*. Editorial Centro de Estudios Ramon Areces.

# See Also

[QueueingModel.i\\_MMInf](#page-167-0).

```
## create input parameters
i_mminf <- NewInput.MMInf(lambda=0.25, mu=4, n=0)
## Build the model
o_mminf <- QueueingModel(i_mminf)
```
## Returns the Wqq Wqq(o\_mminf)

<span id="page-359-0"></span>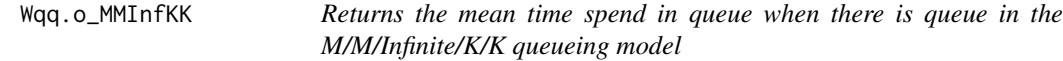

# Description

Returns the mean time spend in queue when there is queue in the M/M/Infinite/K/K queueing model

## Usage

## S3 method for class 'o\_MMInfKK'  $Wqq(x, \ldots)$ 

## Arguments

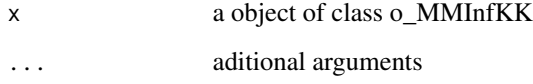

# Details

Returns the mean time spend in queue when there is queue in the M/M/Infinite/K/K queueing model

# References

[Kleinrock1975] Leonard Kleinrock (1975). *Queueing Systems Vol 1: Theory*. John Wiley & Sons.

# See Also

[QueueingModel.i\\_MMInfKK](#page-168-0).
#### <span id="page-360-0"></span> $WWs$  361

# Examples

```
## create input parameters
i_MMInfKK <- NewInput.MMInfKK(lambda=0.25, mu=4, k=4)
## Build the model
o_MMInfKK <- QueueingModel(i_MMInfKK)
## Returns the Wqq
```
Wqq(o\_MMInfKK)

WWs *Returns the normalized mean response time in a queueing model*

# Description

Returns the normalized mean response time in a queueing model

#### Usage

 $WWS(x, \ldots)$ 

## Arguments

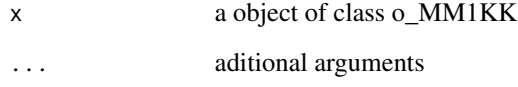

#### Details

Returns the normalized mean response time in a queueing model

#### References

[Sixto2004] Sixto Rios Insua, Alfonso Mateos Caballero, M Concepcion Bielza Lozoya, Antonio Jimenez Martin (2004). *Investigacion Operativa. Modelos deterministicos y estocasticos*. Editorial Centro de Estudios Ramon Areces.

# See Also

[WWs.o\\_MM1KK](#page-361-0).

# <span id="page-361-1"></span>Examples

```
## create input parameters
i_mm1kk <- NewInput.MM1KK(lambda=0.25, mu=4, k=2, method=3)
## Build the model
o_mm1kk <- QueueingModel(i_mm1kk)
## Returns the WWs
WWs(o_mm1kk)
```
<span id="page-361-0"></span>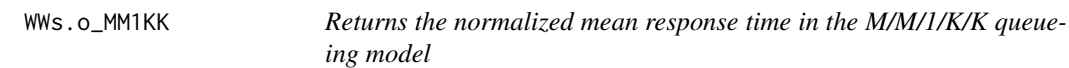

# Description

Returns the normalized mean response time in the M/M/1/K/K queueing model

### Usage

## S3 method for class 'o\_MM1KK'  $WWS(x, \ldots)$ 

# Arguments

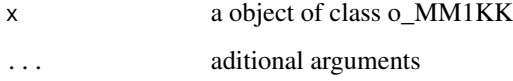

### Details

Returns the normalized mean response time in the M/M/1/K/K queueing model

#### References

[Sixto2004] Sixto Rios Insua, Alfonso Mateos Caballero, M Concepcion Bielza Lozoya, Antonio Jimenez Martin (2004). *Investigacion Operativa. Modelos deterministicos y estocasticos*. Editorial Centro de Estudios Ramon Areces.

# See Also

[QueueingModel.i\\_MM1KK](#page-161-0).

# WWs.o\_MM1KK 363

# Examples

```
## See example 10.13 in reference [Sixto2004] for more details.
## create input parameters
i_mm1kk <- NewInput.MM1KK(lambda=0.25, mu=4, k=2, method=3)
```
## Build the model o\_mm1kk <- QueueingModel(i\_mm1kk)

## Returns the WWs WWs(o\_mm1kk)

# **Index**

∗Topic B\_erlang B\_erlang, [10](#page-9-0) ∗Topic BnD CheckInput.i\_BnD, [12](#page-11-0) L.o\_BnD, [49](#page-48-0) NewInput.BnD, [104](#page-103-0) Pn.o\_BnD, [124](#page-123-0) print.summary.o\_BnD, [137](#page-136-0) QueueingModel.i\_BnD, [154](#page-153-0) Report.o\_BnD, [172](#page-171-0) summary.o\_BnD, [212](#page-211-0) ∗Topic C\_erlang C\_erlang, [29](#page-28-0) ∗Topic Closed Jackson Network CheckInput.i\_CJN, [13](#page-12-0) Inputs.o\_CJN, [32](#page-31-0) L.o\_CJN, [50](#page-49-0) Lk.o\_CJN, [76](#page-75-0) NewInput.CJN, [105](#page-104-0) print.summary.o\_CJN, [138](#page-137-0) QueueingModel.i\_CJN, [155](#page-154-0) Report.o\_CJN, [173](#page-172-0) ROk.o\_CJN, [205](#page-204-0) summary.o\_CJN, [213](#page-212-0) Throughput.o\_CJN, [230](#page-229-0) Throughputk.o\_CJN, [258](#page-257-0) Throughputn.o\_CJN, [265](#page-264-0) W.o\_CJN, [308](#page-307-0) Wk.o\_CJN, [333](#page-332-0) ∗Topic CompareQueueingModels CompareQueueingModels, [28](#page-27-0) ∗Topic Engset Engset, [30](#page-29-0) ∗Topic M/M/1/K/K CheckInput.i\_MM1KK, [19](#page-18-0) Inputs.o\_MM1KK, [39](#page-38-0) L.o\_MM1KK, [57](#page-56-0) Lq.o\_MM1KK, [85](#page-84-0) Lqq.o\_MM1KK, [96](#page-95-0)

NewInput.MM1KK, [113](#page-112-0) Pn.o\_MM1KK, [128](#page-127-0) print.summary.o\_MM1KK, [144](#page-143-0) QueueingModel.i\_MM1KK, [162](#page-161-1) Report.o\_MM1KK, [179](#page-178-0) RO.o\_MM1KK, [191](#page-190-0) SP, [210](#page-209-0) SP.o\_MM1KK, [211](#page-210-0) summary.o\_MM1KK, [220](#page-219-0) Throughput.o\_MM1KK, [236](#page-235-0) VN.o\_MM1KK, [270](#page-269-0) VNq.o\_MM1KK, [281](#page-280-0) VT.o\_MM1KK, [292](#page-291-0) VTq.o\_MM1KK, [300](#page-299-0) W.o\_MM1KK, [314](#page-313-0) Wq.o\_MM1KK, [342](#page-341-0) Wqq.o\_MM1KK, [353](#page-352-0) WWs, [361](#page-360-0) WWs.o\_MM1KK, [362](#page-361-1) ∗Topic M/M/1/K CheckInput.i\_MM1K, [18](#page-17-0) Inputs.o\_MM1K, [38](#page-37-0) L.o\_MM1K, [56](#page-55-0) Lq.o\_MM1K, [84](#page-83-0) Lqq.o\_MM1K, [95](#page-94-0) NewInput.MM1K, [112](#page-111-0) Pn.o\_MM1K, [127](#page-126-0) print.summary.o\_MM1K, [143](#page-142-0) QueueingModel.i\_MM1K, [161](#page-160-0) Report.o\_MM1K, [178](#page-177-0) RO.o\_MM1K, [190](#page-189-0) summary.o\_MM1K, [219](#page-218-0) Throughput.o\_MM1K, [235](#page-234-0) VN.o\_MM1K, [269](#page-268-0) VNq.o\_MM1K, [280](#page-279-0) VT.o\_MM1K, [291](#page-290-0) VTq.o\_MM1K, [299](#page-298-0) W.o\_MM1K, [313](#page-312-0) Wq.o\_MM1K, [341](#page-340-0)

Wqq.o\_MM1K, [352](#page-351-0) ∗Topic M/M/1 CheckInput.i\_MM1, [17](#page-16-0) Inputs.o\_BnD, [31](#page-30-0) Inputs.o\_MM1, [37](#page-36-0) L.o\_MM1, [55](#page-54-0) Lq, [82](#page-81-0) Lq.o\_MM1, [83](#page-82-0) Lqq, [93](#page-92-0) Lqq.o\_MM1, [94](#page-93-0) NewInput.MM1, [111](#page-110-0) Pn.o\_MM1, [125](#page-124-0) print.summary.o\_MM1, [142](#page-141-0) QueueingModel.i\_MM1, [160](#page-159-0) Report, [171](#page-170-0) Report.o\_MM1, [177](#page-176-0) RO.o\_MM1, [189](#page-188-0) summary.o\_MM1, [218](#page-217-0) Throughput.o\_MM1, [234](#page-233-0) VN.o\_MM1, [268](#page-267-0) VNq, [278](#page-277-0) VNq.o\_MM1, [279](#page-278-0) VT.o\_MM1, [290](#page-289-0) VTq, [297](#page-296-0) VTq.o\_MM1, [298](#page-297-0) W.o\_MM1, [312](#page-311-0) Wq, [339](#page-338-0) Wq.o\_MM1, [340](#page-339-0) Wqq, [350](#page-349-0) Wqq.o\_MM1, [351](#page-350-0) ∗Topic M/M/Infinite/K/K CheckInput.i\_MMInfKK, [26](#page-25-0) Inputs.o\_MMInfKK, [46](#page-45-0) L.o\_MMInfKK, [64](#page-63-0) Lq.o\_MMInfKK, [92](#page-91-0) Lqq.o\_MMInfKK, [103](#page-102-0) NewInput.MMInfKK, [120](#page-119-0) Pn.o\_MMInfKK, [135](#page-134-0) print.summary.o\_MMInfKK, [151](#page-150-0) QueueingModel.i\_MMInfKK, [169](#page-168-0) Report.o\_MMInfKK, [186](#page-185-0) RO.o\_MMInfKK, [198](#page-197-0) summary.o\_MMInfKK, [227](#page-226-0) Throughput.o\_MMInfKK, [243](#page-242-0) VN.o\_MMInfKK, [277](#page-276-0) VNq.o\_MMInfKK, [288](#page-287-0) VT.o\_MMInfKK, [296](#page-295-0) VTq.o\_MMInfKK, [306](#page-305-0)

W.o\_MMInfKK, [321](#page-320-0) Wq.o\_MMInfKK, [349](#page-348-0) Wqq.o\_MMInfKK, [360](#page-359-0) ∗Topic M/M/Infinite CheckInput.i\_MMInf, [25](#page-24-0) Inputs.o\_MMInf, [45](#page-44-0)  $L.o$ \_MMInf,  $63$ Lq.o\_MMInf, [91](#page-90-0) Lqq.o\_MMInf, [102](#page-101-0) NewInput.MMInf, [119](#page-118-0) Pn.o\_MMInf, [134](#page-133-0) print.summary.o\_MMInf, [150](#page-149-0) QueueingModel.i\_MMInf, [168](#page-167-0) Report.o\_MMInf, [185](#page-184-0) RO.o\_MMInf, [197](#page-196-0) summary.o\_MMInf, [226](#page-225-0) Throughput.o\_MMInf, [242](#page-241-0) VN.o\_MMInf, [276](#page-275-0) VNq.o\_MMInf, [287](#page-286-0) VT.o\_MMInf, [295](#page-294-0) VTq.o\_MMInf, [305](#page-304-0) W.o\_MMInf, [320](#page-319-0) Wq.o\_MMInf, [348](#page-347-0) Wqq.o\_MMInf, [359](#page-358-0) ∗Topic M/M/c/K/K CheckInput.i\_MMCKK, [23](#page-22-0) Inputs.o\_MMCKK, [43](#page-42-0) L.o\_MMCKK, [61](#page-60-0) Lq.o\_MMCKK, [89](#page-88-0) Lqq.o\_MMCKK, [100](#page-99-0) NewInput.MMCKK, [117](#page-116-0) Pn.o\_MMCKK, [132](#page-131-0) print.summary.o\_MMCKK, [148](#page-147-0) QueueingModel.i\_MMCKK, [166](#page-165-0) Report.o\_MMCKK, [183](#page-182-0) RO.o\_MMCKK, [195](#page-194-0) summary.o\_MMCKK, [224](#page-223-0) Throughput.o\_MMCKK, [240](#page-239-0) VN.o\_MMCKK, [274](#page-273-0) VNq.o\_MMCKK, [285](#page-284-0) VTq.o\_MMCKK, [304](#page-303-0) W.o\_MMCKK, [318](#page-317-0) Wq.o\_MMCKK, [346](#page-345-0) Wqq.o\_MMCKK, [357](#page-356-0) ∗Topic M/M/c/K/m CheckInput.i\_MMCKM, [24](#page-23-0) Inputs.o\_MMCKM, [44](#page-43-0) L.o\_MMCKM, [62](#page-61-0)

Lq.o\_MMCKM, [90](#page-89-0) Lqq.o\_MMCKM, [101](#page-100-0) NewInput.MMCKM, [118](#page-117-0) Pn.o\_MMCKM, [133](#page-132-0) print.summary.o\_MMCKM, [149](#page-148-0) QueueingModel.i\_MMCKM, [167](#page-166-0) Report.o\_MMCKM, [184](#page-183-0) RO.o\_MMCKM, [196](#page-195-0) summary.o\_MMCKM, [225](#page-224-0) Throughput.o\_MMCKM, [241](#page-240-0) VN.o\_MMCKM, [275](#page-274-0) VNq.o\_MMCKM, [286](#page-285-0) W.o\_MMCKM, [319](#page-318-0) Wq.o\_MMCKM, [347](#page-346-0) Wqq.o\_MMCKM, [358](#page-357-0) ∗Topic M/M/c/K CheckInput.i\_MMCK, [22](#page-21-0) Inputs.o\_MMCK, [42](#page-41-0) L.o\_MMCK, [60](#page-59-0) Lq.o\_MMCK, [88](#page-87-0) Lqq.o\_MMCK, [99](#page-98-0) NewInput.MMCK, [116](#page-115-0) Pn.o\_MMCK, [131](#page-130-0) print.summary.o\_MMCK, [147](#page-146-0) QueueingModel.i\_MMCK, [165](#page-164-0) Report.o\_MMCK, [182](#page-181-0) RO.o\_MMCK, [194](#page-193-0) summary.o\_MMCK, [223](#page-222-0) Throughput.o\_MMCK, [239](#page-238-0) VN.o\_MMCK, [273](#page-272-0) VNq.o\_MMCK, [284](#page-283-0) VTq.o\_MMCK, [303](#page-302-0) W.o\_MMCK, [317](#page-316-0) Wq.o\_MMCK, [345](#page-344-0) Wqq.o\_MMCK, [356](#page-355-0) ∗Topic M/M/c/c CheckInput.i\_MMCC, [21](#page-20-0) Inputs.o\_MMCC, [41](#page-40-0) L.o\_MMCC, [59](#page-58-0) Lq.o\_MMCC, [87](#page-86-0) Lqq.o\_MMCC, [98](#page-97-0) NewInput.MMCC, [115](#page-114-0) Pn.o\_MMCC, [130](#page-129-0) print.summary.o\_MMCC, [146](#page-145-0) QueueingModel.i\_MMCC, [164](#page-163-0) Report.o\_MMCC, [181](#page-180-0) RO.o\_MMCC, [193](#page-192-0) summary.o\_MMCC, [222](#page-221-0)

Throughput.o\_MMCC, [238](#page-237-0) VN.o\_MMCC, [272](#page-271-0) VNq.o\_MMCC, [283](#page-282-0) VT.o\_MMCC, [294](#page-293-0) VTq.o\_MMCC, [302](#page-301-0) W.o\_MMCC, [316](#page-315-0) Wq.o\_MMCC, [344](#page-343-0) Wqq.o\_MMCC, [355](#page-354-0) ∗Topic M/M/c CheckInput.i\_MMC, [20](#page-19-0) Inputs.o\_MMC, [40](#page-39-0) L.o\_MMC, [58](#page-57-0) Lq.o\_MMC, [86](#page-85-0) Lqq.o\_MMC, [97](#page-96-0) NewInput.MMC, [114](#page-113-0) Pn.o\_MMC, [129](#page-128-0) print.summary.o\_MMC, [145](#page-144-0) QueueingModel.i\_MMC, [163](#page-162-0) Report.o\_MMC, [180](#page-179-0) RO.o\_MMC, [192](#page-191-0) summary.o\_MMC, [221](#page-220-0) Throughput.o\_MMC, [237](#page-236-0) VN.o\_MMC, [271](#page-270-0) VNq.o\_MMC, [282](#page-281-0) VT.o\_MMC, [293](#page-292-0) VTq.o\_MMC, [301](#page-300-0) W.o\_MMC, [315](#page-314-0) Wq.o\_MMC, [343](#page-342-0) Wqq.o\_MMC, [354](#page-353-0) ∗Topic MultiClass Closed Network CheckInput.i\_MCCN, [14](#page-13-0) Inputs.o\_MCCN, [34](#page-33-0) L.o\_MCCN, [51](#page-50-0) Lc.o\_MCCN, [67](#page-66-0) Lck.o\_MCCN, [72](#page-71-0) Lk.o\_MCCN, [78](#page-77-0) NewInput.MCCN, [107](#page-106-0) print.summary.o\_MCCN, [139](#page-138-0) QueueingModel.i\_MCCN, [156](#page-155-0) Report.o\_MCCN, [174](#page-173-0) ROck.o\_MCCN, [200](#page-199-0) ROk.o\_MCCN, [206](#page-205-0) summary.o\_MCCN, [214](#page-213-0) Throughput.o\_MCCN, [231](#page-230-0) Throughputc.o\_MCCN, [246](#page-245-0) Throughputck.o\_MCCN, [251](#page-250-0) Throughputcn, [255](#page-254-0) Throughputcn.o\_MCCN, [256](#page-255-0)

Throughputk.o\_MCCN, [259](#page-258-0) W.o\_MCCN, [309](#page-308-0) Wc.o\_MCCN, [324](#page-323-0) Wck.o\_MCCN, [329](#page-328-0) Wk.o\_MCCN, [335](#page-334-0) ∗Topic MultiClass Mixed Network CheckInput.i\_MCMN, [15](#page-14-0) Inputs.o\_MCMN, [35](#page-34-0) L.o\_MCMN, [52](#page-51-0) Lc.o\_MCMN, [68](#page-67-0) Lck.o\_MCMN, [73](#page-72-0) Lk.o\_MCMN, [79](#page-78-0) NewInput.MCMN, [108](#page-107-0) print.summary.o\_MCMN, [140](#page-139-0) QueueingModel.i\_MCMN, [157](#page-156-0) Report.o\_MCMN, [175](#page-174-0) ROck.o\_MCMN, [201](#page-200-0) ROk.o\_MCMN, [207](#page-206-0) summary.o\_MCMN, [215](#page-214-0) Throughput.o\_MCMN, [232](#page-231-0) Throughputc.o\_MCMN, [247](#page-246-0) Throughputck.o\_MCMN, [252](#page-251-0) Throughputk.o\_MCMN, [261](#page-260-0) W.o\_MCMN, [310](#page-309-0) Wc.o\_MCMN, [325](#page-324-0) Wck.o\_MCMN, [330](#page-329-0) Wk.o\_MCMN, [336](#page-335-0) ∗Topic MultiClass Open Network CheckInput.i\_MCON, [16](#page-15-0) Inputs.o\_MCON, [36](#page-35-0) L.o\_MCON, [54](#page-53-0) Lc.o\_MCON, [69](#page-68-0) Lck.o\_MCON, [74](#page-73-0) Lk.o\_MCON, [80](#page-79-0) NewInput.MCON, [110](#page-109-0) print.summary.o\_MCON, [141](#page-140-0) QueueingModel.i\_MCON, [159](#page-158-0) Report.o\_MCON, [176](#page-175-0) ROck.o\_MCON, [202](#page-201-0) ROk.o\_MCON, [208](#page-207-0) summary.o\_MCON, [217](#page-216-0) Throughput.o\_MCON, [233](#page-232-0) Throughputc.o\_MCON, [249](#page-248-0) Throughputck.o\_MCON, [253](#page-252-0) Throughputk.o\_MCON, [262](#page-261-0) W.o\_MCON, [311](#page-310-0) Wc.o\_MCON, [326](#page-325-0) Wck.o\_MCON, [331](#page-330-0)

Wk.o\_MCON, [337](#page-336-0) ∗Topic MultiClass Queueing Models Lck, [70](#page-69-0) ∗Topic MultiClass Queueing **Networks** ROck, [199](#page-198-0) ∗Topic MultiClass Queueing Network Lc, [66](#page-65-0) Throughputc, [245](#page-244-0) Throughputck, [250](#page-249-0) Wc, [323](#page-322-0) Wck, [328](#page-327-0) ∗Topic Open Jackson Network CheckInput.i\_OJN, [27](#page-26-0) Inputs.o\_OJN, [47](#page-46-0) L.o\_OJN, [65](#page-64-0) Lk.o\_OJN, [81](#page-80-0) NewInput.OJN, [121](#page-120-0) Pn.o\_OJN, [136](#page-135-0) print.summary.o\_OJN, [152](#page-151-0) QueueingModel.i\_OJN, [170](#page-169-0) Report.o\_OJN, [187](#page-186-0) ROk.o\_OJN, [209](#page-208-0) summary.o\_OJN, [228](#page-227-0) Throughput.o\_OJN, [244](#page-243-0) Throughputk.o\_OJN, [263](#page-262-0) W.o\_OJN, [322](#page-321-0) Wk.o\_OJN, [338](#page-337-0) ∗Topic Queueing Models CheckInput, [11](#page-10-0) Inputs, [30](#page-29-0) L, [48](#page-47-0) Lk, [75](#page-74-0) Pn, [123](#page-122-0) QueueingModel, [153](#page-152-0) RO, [188](#page-187-0) Throughput, [229](#page-228-0) VN, [267](#page-266-0) VT, [289](#page-288-0) W, [307](#page-306-0) ∗Topic Queueing Networks ROk, [203](#page-202-0) ∗Topic Queueing Network Throughputk, [257](#page-256-0) Throughputn, [264](#page-263-0) Wk, [332](#page-331-0) ∗Topic queueing queueing-package, [9](#page-8-0)

```
B_erlang
, 10
, 29
, 30
C_erlang
, 11
, 29
CheckInput
, 11
CheckInput.i_BnD
, 12
, 104
, 154
, 155
CheckInput.i_CJN
, 13
, 155
, 156
, 231
, 259
,
          266
CheckInput.i_MCCN
, 14
, 157
, 232
, 247
, 252
,
          256
, 260
CheckInput.i_MCMN
, 15
, 158
, 233
, 248
, 253
,
          261
CheckInput.i_MCON
, 16
, 159
, 234
, 249
, 254
,
          262
CheckInput.i_MM1
, 12
, 17
, 111
, 160
, 235
CheckInput.i_MM1K
, 12
, 18
, 112
, 161
, 236
CheckInput.i_MM1KK
, 12
, 19
, 113
, 162
, 237
CheckInput.i_MMC
, 12
, 20
, 114
, 163
, 238
CheckInput.i_MMCC
, 12
, 21
, 115
, 164
, 239
CheckInput.i_MMCK
, 12
, 22
, 116
, 165
, 240
CheckInput.i_MMCKK
, 12
, 23
, 117
, 166
, 241
CheckInput.i_MMCKM
, 12
, 24
, 118
, 167
, 242
CheckInput.i_MMInf
, 12
, 25
, 119
, 168
, 242
CheckInput.i_MMInfKK
, 12
, 26
, 120
, 169
, 243
CheckInput.i_OJN
, 12
, 27
, 170
, 244
, 264
CompareQueueingModels
, 28
CompareQueueingModels2 (CompareQueueingModels
)
, 28
30
```

```
30
Inputs.o_BnD
, 31
Inputs.o_CJN
, 31
, 32
Inputs.o_MCCN
, 31
, 34
Inputs.o_MCMN
, 31
, 35
Inputs.o_MCON
, 31
, 36
Inputs.o_MM1
, 31
, 37
Inputs.o_MM1K
, 31
, 38
Inputs.o_MM1KK
, 31
, 39
Inputs.o_MMC
, 31
, 40
Inputs.o_MMCC
, 31
, 41
Inputs.o_MMCK
, 31
, 42
Inputs.o_MMCKK
, 31
, 43
Inputs.o_MMCKM
, 31
, 44
Inputs.o_MMInf
, 31
, 45
Inputs.o_MMInfKK
, 31
, 46
Inputs.o_OJN
, 31
, 47
```
L.o\_BnD, [49](#page-48-0) L.o\_CJN , *[49](#page-48-0)* , [50](#page-49-0) L.o\_MCCN , *[49](#page-48-0)* , [51](#page-50-0) L.o\_MCMN , *[49](#page-48-0)* , [52](#page-51-0) L.o\_MCON, [49](#page-48-0), [54](#page-53-0) L.o\_MM1 , *[49](#page-48-0)* , [55](#page-54-0) L.o\_MM1K, [49](#page-48-0), [56](#page-55-0) L.o\_MM1KK , *[49](#page-48-0)* , [57](#page-56-0) L.o\_MMC, [49](#page-48-0), [58](#page-57-0) L.o\_MMCC , *[49](#page-48-0)* , [59](#page-58-0) L.o\_MMCK, *[49](#page-48-0)*, [60](#page-59-0) L.o\_MMCKK, [49](#page-48-0), [61](#page-60-0) L.o\_MMCKM , *[49](#page-48-0)* , [62](#page-61-0) L.o\_MMInf , *[49](#page-48-0)* , [63](#page-62-0) , *[197](#page-196-0)* L.o\_MMInfKK , *[49](#page-48-0)* , [64](#page-63-0) L.o\_0JN, [49](#page-48-0), [65](#page-64-0) Lc , [66](#page-65-0) Lc.o\_MCCN, [66](#page-65-0), [67](#page-66-0) Lc.o\_MCMN, [66](#page-65-0), [68](#page-67-0) Lc.o\_MCON , *[66](#page-65-0)* , [69](#page-68-0) Lck , [70](#page-69-0) Lck.o\_MCCN , *[71](#page-70-0)* , [72](#page-71-0) Lck.o\_MCMN , *[71](#page-70-0)* , [73](#page-72-0) Lck.o\_MCON , *[71](#page-70-0)* , [74](#page-73-0) Lk , [75](#page-74-0) Lk.o\_CJN, [76](#page-75-0), 76 Lk.o\_MCCN, [76](#page-75-0), [78](#page-77-0) Lk.o\_MCMN , *[76](#page-75-0)* , [79](#page-78-0) Lk.o\_MCON, [76](#page-75-0), [80](#page-79-0) Lk.o\_OJN , *[76](#page-75-0)* , [81](#page-80-0) Lq , [82](#page-81-0) Lq.o\_MM1 , *[83](#page-82-0)* , [83](#page-82-0) Lq.o\_MM1K , *[83](#page-82-0)* , [84](#page-83-0) Lq.o\_MM1KK , *[83](#page-82-0)* , [85](#page-84-0) Lq.o\_MMC, [83](#page-82-0), [86](#page-85-0) Lq.o\_MMCC, [83](#page-82-0), [87](#page-86-0) Lq.o\_MMCK, [83](#page-82-0), [88](#page-87-0) Lq.o\_MMCKK, [83](#page-82-0), [89](#page-88-0) Lq.o\_MMCKM , *[83](#page-82-0)* , [90](#page-89-0) Lq.o\_MMInf , *[83](#page-82-0)* , [91](#page-90-0) Lq.o\_MMInfKK , *[83](#page-82-0)* , [92](#page-91-0) Lqq , [93](#page-92-0) Lqq.o\_MM1 , *[93](#page-92-0)* , [94](#page-93-0) Lqq.o\_MM1K , *[93](#page-92-0)* , [95](#page-94-0) Lqq.o\_MM1KK , *[93](#page-92-0)* , [96](#page-95-0) Lqq.o\_MMC , *[93](#page-92-0)* , [97](#page-96-0) Lqq.o\_MMCC , *[93](#page-92-0)* , [98](#page-97-0) Lqq.o\_MMCK , *[93](#page-92-0)* , [99](#page-98-0)

L , [48](#page-47-0)

Lqq.o\_MMCKK, *[93](#page-92-0)*, [100](#page-99-0) Lqq.o\_MMCKM, *[94](#page-93-0)*, [101](#page-100-0) Lqq.o\_MMInf, *[94](#page-93-0)*, [102](#page-101-0) Lqq.o\_MMInfKK, *[94](#page-93-0)*, [103](#page-102-0) NewInput.BnD, *[12,](#page-11-0) [13](#page-12-0)*, *[32](#page-31-0)*, [104](#page-103-0) NewInput.CJN, *[13,](#page-12-0) [14](#page-13-0)*, *[33](#page-32-0)*, [105,](#page-104-0) *[259](#page-258-0)*, *[266](#page-265-0)* NewInput.MCCN, *[15](#page-14-0)*, *[34](#page-33-0)*, [107,](#page-106-0) *[232](#page-231-0)*, *[247](#page-246-0)*, *[252](#page-251-0)*, *[256](#page-255-0)*, *[260](#page-259-0)* NewInput.MCMN, *[16](#page-15-0)*, *[35](#page-34-0)*, [108,](#page-107-0) *[233](#page-232-0)*, *[248](#page-247-0)*, *[253](#page-252-0)*, *[261](#page-260-0)* NewInput.MCON, *[17](#page-16-0)*, *[36](#page-35-0)*, [110,](#page-109-0) *[234](#page-233-0)*, *[249](#page-248-0)*, *[254](#page-253-0)*, *[262](#page-261-0)* NewInput.MM1, *[18](#page-17-0)*, *[37,](#page-36-0) [38](#page-37-0)*, [111,](#page-110-0) *[235](#page-234-0)* NewInput.MM1K, *[18,](#page-17-0) [19](#page-18-0)*, *[38](#page-37-0)*, [112,](#page-111-0) *[236](#page-235-0)* NewInput.MM1KK, *[19,](#page-18-0) [20](#page-19-0)*, *[39](#page-38-0)*, [113,](#page-112-0) *[237](#page-236-0)* NewInput.MMC, *[20](#page-19-0)*, *[40](#page-39-0)*, [114,](#page-113-0) *[238](#page-237-0)* NewInput.MMCC, *[21](#page-20-0)*, *[41](#page-40-0)*, [115,](#page-114-0) *[239](#page-238-0)* NewInput.MMCK, *[22](#page-21-0)*, *[42](#page-41-0)*, [116,](#page-115-0) *[240](#page-239-0)* NewInput.MMCKK, *[23](#page-22-0)*, *[43](#page-42-0)*, [117,](#page-116-0) *[241](#page-240-0)* NewInput.MMCKM, *[24](#page-23-0)*, *[44](#page-43-0)*, [118,](#page-117-0) *[242](#page-241-0)* NewInput.MMInf, *[25](#page-24-0)*, *[45](#page-44-0)*, [119,](#page-118-0) *[242](#page-241-0)* NewInput.MMInfKK, *[26](#page-25-0)*, *[46](#page-45-0)*, [120,](#page-119-0) *[243](#page-242-0)* NewInput.OJN, *[27](#page-26-0)*, *[47](#page-46-0)*, [121,](#page-120-0) *[231](#page-230-0)*, *[244](#page-243-0)*, *[264](#page-263-0)* NewInput2.CJN *(*NewInput.CJN*)*, [105](#page-104-0) NewInput2.OJN *(*NewInput.OJN*)*, [121](#page-120-0) NewInput3.CJN *(*NewInput.CJN*)*, [105](#page-104-0) NewInput3.OJN *(*NewInput.OJN*)*, [121](#page-120-0)

#### Pn, [123](#page-122-0)

```
Pn.o_BnD, 124, 124
Pn.o_MM1, 123, 125
Pn.o_MM1K, 123, 127
Pn.o_MM1KK, 123, 128
Pn.o_MMC, 123, 129
Pn.o_MMCC, 124, 130
Pn.o_MMCK, 123, 131
Pn.o_MMCKK, 123, 132
Pn.o_MMCKM, 124, 133
Pn.o_MMInf, 124, 134
Pn.o_MMInfKK, 124, 135
Pn.o_OJN, 124, 136
print.summary.o_BnD, 137
print.summary.o_CJN, 138
print.summary.o_MCCN, 139
print.summary.o_MCMN, 140
print.summary.o_MCON, 141
print.summary.o_MM1, 142
print.summary.o_MM1K, 143
```
print.summary.o\_MM1KK, [144](#page-143-0) print.summary.o\_MMC, [145](#page-144-0) print.summary.o\_MMCC, [146](#page-145-0) print.summary.o\_MMCK, [147](#page-146-0) print.summary.o\_MMCKK, [148](#page-147-0) print.summary.o\_MMCKM, [149](#page-148-0) print.summary.o\_MMInf, [150](#page-149-0) print.summary.o\_MMInfKK, [151](#page-150-0) print.summary.o\_OJN, [152](#page-151-0) Qn *(*Pn*)*, [123](#page-122-0) Qn.o\_BnD *(*Pn.o\_BnD*)*, [124](#page-123-0) Qn.o\_MM1, *[123](#page-122-0)* Qn.o\_MM1 *(*Pn.o\_MM1*)*, [125](#page-124-0) Qn.o\_MM1K, *[123](#page-122-0)* Qn.o\_MM1K *(*Pn.o\_MM1K*)*, [127](#page-126-0) Qn.o\_MM1KK, *[123](#page-122-0)* Qn.o\_MM1KK *(*Pn.o\_MM1KK*)*, [128](#page-127-0) Qn.o\_MMC, *[123](#page-122-0)* Qn.o\_MMC *(*Pn.o\_MMC*)*, [129](#page-128-0) Qn.o\_MMCC, *[124](#page-123-0)* Qn.o\_MMCC *(*Pn.o\_MMCC*)*, [130](#page-129-0) Qn.o\_MMCK, *[123](#page-122-0)* Qn.o\_MMCK *(*Pn.o\_MMCK*)*, [131](#page-130-0) Qn.o\_MMCKK, *[123](#page-122-0)* Qn.o\_MMCKK *(*Pn.o\_MMCKK*)*, [132](#page-131-0) Qn.o\_MMCKM, *[124](#page-123-0)* Qn.o\_MMCKM *(*Pn.o\_MMCKM*)*, [133](#page-132-0) Qn.o\_MMInf, *[124](#page-123-0)* Qn.o\_MMInf *(*Pn.o\_MMInf*)*, [134](#page-133-0) Qn.o\_MMInfKK, *[124](#page-123-0)* Qn.o\_MMInfKK *(*Pn.o\_MMInfKK*)*, [135](#page-134-0) queueing *(*queueing-package*)*, [9](#page-8-0) queueing-package, [9](#page-8-0) QueueingModel, *[28](#page-27-0)*, [153,](#page-152-0) *[171](#page-170-0)* QueueingModel.i\_BnD, *[50](#page-49-0)*, *[125](#page-124-0)*, *[138](#page-137-0)*, [154,](#page-153-0) *[172](#page-171-0)*, *[213](#page-212-0)* QueueingModel.i\_CJN, *[51](#page-50-0)*, *[77](#page-76-0)*, *[106](#page-105-0)*, *[138](#page-137-0)*, [155,](#page-154-0) *[173](#page-172-0)*, *[205](#page-204-0)*, *[214](#page-213-0)*, *[231](#page-230-0)*, *[259](#page-258-0)*, *[266](#page-265-0)*, *[308](#page-307-0)*, *[334](#page-333-0)* QueueingModel.i\_MCCN, *[52](#page-51-0)*, *[68](#page-67-0)*, *[72](#page-71-0)*, *[78](#page-77-0)*, *[108](#page-107-0)*, *[140](#page-139-0)*, [156,](#page-155-0) *[174](#page-173-0)*, *[201](#page-200-0)*, *[206](#page-205-0)*, *[215](#page-214-0)*, *[232](#page-231-0)*, *[247](#page-246-0)*, *[252](#page-251-0)*, *[256](#page-255-0)*, *[260](#page-259-0)*, *[310](#page-309-0)*, *[325](#page-324-0)*, *[329](#page-328-0)*, *[335](#page-334-0)* QueueingModel.i\_MCMN, *[53](#page-52-0)*, *[69](#page-68-0)*, *[73](#page-72-0)*, *[79](#page-78-0)*, *[109](#page-108-0)*, *[141](#page-140-0)*, [157,](#page-156-0) *[175](#page-174-0)*, *[202](#page-201-0)*, *[208](#page-207-0)*, *[216](#page-215-0)*, *[233](#page-232-0)*, *[248](#page-247-0)*, *[253](#page-252-0)*, *[261](#page-260-0)*, *[311](#page-310-0)*, *[326](#page-325-0)*, *[331](#page-330-0)*, *[336](#page-335-0)* QueueingModel.i\_MCON, *[54](#page-53-0)*, *[70](#page-69-0)*, *[75](#page-74-0)*, *[81](#page-80-0)*, *[110](#page-109-0)*, *[142](#page-141-0)*, *[154](#page-153-0)*, [159,](#page-158-0) *[177](#page-176-0)*, *[203](#page-202-0)*, *[209](#page-208-0)*, *[217](#page-216-0)*,

*[234](#page-233-0)*, *[249](#page-248-0)*, *[254](#page-253-0)*, *[262](#page-261-0)*, *[312](#page-311-0)*, *[327](#page-326-0)*, *[332](#page-331-0)*, *[337](#page-336-0)* QueueingModel.i\_MM1, *[55](#page-54-0)*, *[84](#page-83-0)*, *[94](#page-93-0)*, *[126](#page-125-0)*, *[143](#page-142-0)*, *[154](#page-153-0)*, [160,](#page-159-0) *[178](#page-177-0)*, *[190](#page-189-0)*, *[218](#page-217-0)*, *[235](#page-234-0)*, *[268](#page-267-0)*, *[279](#page-278-0)*, *[290](#page-289-0)*, *[298](#page-297-0)*, *[313](#page-312-0)*, *[341](#page-340-0)*, *[351](#page-350-0)* QueueingModel.i\_MM1K, *[56,](#page-55-0) [57](#page-56-0)*, *[85](#page-84-0)*, *[95](#page-94-0)*, *[127](#page-126-0)*, *[144](#page-143-0)*, *[154](#page-153-0)*, [161,](#page-160-0) *[178](#page-177-0)*, *[191](#page-190-0)*, *[219](#page-218-0)*, *[236](#page-235-0)*, *[269,](#page-268-0) [270](#page-269-0)*, *[280](#page-279-0)*, *[291](#page-290-0)*, *[299](#page-298-0)*, *[314](#page-313-0)*, *[342](#page-341-0)*, *[352](#page-351-0)* QueueingModel.i\_MM1KK, *[86](#page-85-0)*, *[96](#page-95-0)*, *[128](#page-127-0)*, *[145](#page-144-0)*, *[154](#page-153-0)*, [162,](#page-161-1) *[179](#page-178-0)*, *[191](#page-190-0)*, *[212](#page-211-0)*, *[220](#page-219-0)*, *[237](#page-236-0)*, *[281](#page-280-0)*, *[292](#page-291-0)*, *[300](#page-299-0)*, *[315](#page-314-0)*, *[342](#page-341-0)*, *[353](#page-352-0)*, *[362](#page-361-1)* QueueingModel.i\_MMC, *[58](#page-57-0)*, *[87](#page-86-0)*, *[97](#page-96-0)*, *[129](#page-128-0)*, *[146](#page-145-0)*, *[154](#page-153-0)*, [163,](#page-162-0) *[180](#page-179-0)*, *[192](#page-191-0)*, *[221](#page-220-0)*, *[238](#page-237-0)*, *[271](#page-270-0)*, *[282](#page-281-0)*, *[293](#page-292-0)*, *[301](#page-300-0)*, *[316](#page-315-0)*, *[343](#page-342-0)*, *[354](#page-353-0)* QueueingModel.i\_MMCC, *[59](#page-58-0)*, *[88](#page-87-0)*, *[98](#page-97-0)*, *[130](#page-129-0)*, *[146](#page-145-0)*, *[154](#page-153-0)*, [164,](#page-163-0) *[181](#page-180-0)*, *[193](#page-192-0)*, *[222](#page-221-0)*, *[239](#page-238-0)*, *[272](#page-271-0)*, *[283](#page-282-0)*, *[294](#page-293-0)*, *[302](#page-301-0)*, *[316](#page-315-0)*, *[344](#page-343-0)*, *[355](#page-354-0)* QueueingModel.i\_MMCK, *[60](#page-59-0)*, *[89](#page-88-0)*, *[99](#page-98-0)*, *[131](#page-130-0)*, *[147](#page-146-0)*, *[154](#page-153-0)*, [165,](#page-164-0) *[182](#page-181-0)*, *[194](#page-193-0)*, *[223](#page-222-0)*, *[240](#page-239-0)*, *[273](#page-272-0)*, *[284](#page-283-0)*, *[303](#page-302-0)*, *[317](#page-316-0)*, *[345](#page-344-0)*, *[356](#page-355-0)* QueueingModel.i\_MMCKK, *[61](#page-60-0)*, *[90](#page-89-0)*, *[100](#page-99-0)*, *[132](#page-131-0)*, *[148](#page-147-0)*, *[154](#page-153-0)*, [166,](#page-165-0) *[183](#page-182-0)*, *[195](#page-194-0)*, *[224](#page-223-0)*, *[241](#page-240-0)*, *[274](#page-273-0)*, *[285](#page-284-0)*, *[304](#page-303-0)*, *[318](#page-317-0)*, *[346](#page-345-0)*, *[357](#page-356-0)* QueueingModel.i\_MMCKM, *[62](#page-61-0)*, *[91](#page-90-0)*, *[101](#page-100-0)*, *[133](#page-132-0)*, *[149](#page-148-0)*, *[154](#page-153-0)*, [167,](#page-166-0) *[184](#page-183-0)*, *[196](#page-195-0)*, *[225](#page-224-0)*, *[242](#page-241-0)*, *[275](#page-274-0)*, *[286](#page-285-0)*, *[319](#page-318-0)*, *[347](#page-346-0)*, *[358](#page-357-0)* QueueingModel.i\_MMInf, *[63](#page-62-0)*, *[91](#page-90-0)*, *[102](#page-101-0)*, *[134](#page-133-0)*, *[150](#page-149-0)*, *[154](#page-153-0)*, [168,](#page-167-0) *[185](#page-184-0)*, *[197](#page-196-0)*, *[226](#page-225-0)*, *[242](#page-241-0)*, *[276](#page-275-0)*, *[287](#page-286-0)*, *[295](#page-294-0)*, *[305](#page-304-0)*, *[320](#page-319-0)*, *[348](#page-347-0)*, *[359](#page-358-0)* QueueingModel.i\_MMInfKK, *[64](#page-63-0)*, *[92](#page-91-0)*, *[103](#page-102-0)*, *[135](#page-134-0)*, *[151](#page-150-0)*, *[154](#page-153-0)*, [169,](#page-168-0) *[186](#page-185-0)*, *[198](#page-197-0)*, *[227](#page-226-0)*, *[243](#page-242-0)*, *[277](#page-276-0)*, *[288](#page-287-0)*, *[296](#page-295-0)*, *[306](#page-305-0)*, *[321](#page-320-0)*, *[349](#page-348-0)*, *[360](#page-359-0)* QueueingModel.i\_OJN, *[65](#page-64-0)*, *[82](#page-81-0)*, *[122](#page-121-0)*, *[136](#page-135-0)*, *[152](#page-151-0)*, *[154](#page-153-0)*, [170,](#page-169-0) *[187](#page-186-0)*, *[210](#page-209-0)*, *[228](#page-227-0)*, *[244](#page-243-0)*, *[264](#page-263-0)*, *[322](#page-321-0)*, *[339](#page-338-0)*

Report, [171](#page-170-0) Report.o\_BnD, [172](#page-171-0) Report.o\_CJN, [173](#page-172-0) Report.o\_MCCN, [174](#page-173-0) Report.o\_MCMN, [175](#page-174-0) Report.o\_MCON, [176](#page-175-0) Report.o\_MM1, [177](#page-176-0) Report.o\_MM1K, [178](#page-177-0) Report.o\_MM1KK, [179](#page-178-0) Report.o\_MMC, [180](#page-179-0) Report.o\_MMCC, [181](#page-180-0) Report.o\_MMCK, [182](#page-181-0)

Report.o\_MMCKK, [183](#page-182-0) Report.o\_MMCKM, [184](#page-183-0) Report.o\_MMInf, [185](#page-184-0) Report.o\_MMInfKK, [186](#page-185-0) Report.o\_OJN, [187](#page-186-0) RO, [188](#page-187-0) RO.o\_MM1, *[189](#page-188-0)*, [189](#page-188-0) RO.o\_MM1K, *[189](#page-188-0)*, [190](#page-189-0) RO.o\_MM1KK, *[189](#page-188-0)*, [191](#page-190-0) RO.o\_MMC, *[189](#page-188-0)*, [192](#page-191-0) RO.o\_MMCC, *[189](#page-188-0)*, [193](#page-192-0) RO.o\_MMCK, *[189](#page-188-0)*, [194](#page-193-0) RO.o\_MMCKK, *[189](#page-188-0)*, [195](#page-194-0) RO.o\_MMCKM, *[189](#page-188-0)*, [196](#page-195-0) RO.o\_MMInf, *[189](#page-188-0)*, [197](#page-196-0) RO.o\_MMInfKK, *[189](#page-188-0)*, [198](#page-197-0) ROck, [199](#page-198-0) ROck.o\_MCCN, *[200](#page-199-0)*, [200](#page-199-0) ROck.o\_MCMN, *[200](#page-199-0)*, [201](#page-200-0) ROck.o\_MCON, *[200](#page-199-0)*, [202](#page-201-0) ROk, [203](#page-202-0) ROk.o\_CJN, *[204](#page-203-0)*, [205](#page-204-0) ROk.o\_MCCN, *[204](#page-203-0)*, [206](#page-205-0) ROk.o\_MCMN, *[204](#page-203-0)*, [207](#page-206-0) ROk.o\_MCON, *[204](#page-203-0)*, [208](#page-207-0) ROk.o\_OJN, *[204](#page-203-0)*, [209](#page-208-0) SP, [210](#page-209-0)

# SP.o\_MM1KK, *[211](#page-210-0)*, [211](#page-210-0) summary.o\_BnD, [212](#page-211-0) summary.o\_CJN, [213](#page-212-0) summary.o\_MCCN, [214](#page-213-0) summary.o\_MCMN, [215](#page-214-0) summary.o\_MCON, [217](#page-216-0) summary.o\_MM1, [218](#page-217-0) summary.o\_MM1K, [219](#page-218-0) summary.o\_MM1KK, [220](#page-219-0) summary.o\_MMC, [221](#page-220-0) summary.o\_MMCC, [222](#page-221-0) summary.o\_MMCK, [223](#page-222-0) summary.o\_MMCKK, [224](#page-223-0) summary.o\_MMCKM, [225](#page-224-0) summary.o\_MMInf, [226](#page-225-0) summary.o\_MMInfKK, [227](#page-226-0) summary.o\_OJN, [228](#page-227-0)

Throughput, [229](#page-228-0) Throughput.o\_CJN, *[230](#page-229-0)*, [230](#page-229-0) Throughput.o\_MCCN, *[230](#page-229-0)*, [231](#page-230-0)

Throughput.o\_MCMN , *[230](#page-229-0)* , [232](#page-231-0) Throughput.o\_MCON , *[230](#page-229-0)* , [233](#page-232-0) Throughput.o\_MM1 , *[229](#page-228-0)* , [234](#page-233-0) Throughput.o\_MM1K , *[229](#page-228-0)* , [235](#page-234-0) Throughput.o\_MM1KK , *[229](#page-228-0)* , [236](#page-235-0) Throughput.o\_MMC , *[229](#page-228-0)* , [237](#page-236-0) Throughput.o\_MMCC , *[229](#page-228-0)* , [238](#page-237-0) Throughput.o\_MMCK , *[229](#page-228-0)* , [239](#page-238-0) Throughput.o\_MMCKK , *[229](#page-228-0)* , [240](#page-239-0) Throughput.o\_MMCKM , *[229](#page-228-0)* , [241](#page-240-0) Throughput.o\_MMInf , *[230](#page-229-0)* , [242](#page-241-0) Throughput.o\_MMInfKK , *[229](#page-228-0)* , [243](#page-242-0) Throughput.o\_OJN , *[230](#page-229-0)* , [244](#page-243-0) Throughputc , [245](#page-244-0) Throughputc.o\_MCCN , *[246](#page-245-0)* , [246](#page-245-0) Throughputc.o\_MCMN , [247](#page-246-0) Throughputc.o\_MCON , *[246](#page-245-0)* , [249](#page-248-0) Throughputck , [250](#page-249-0) Throughputck.o\_MCCN , *[250](#page-249-0)* , [251](#page-250-0) Throughputck.o\_MCMN , *[250](#page-249-0)* , [252](#page-251-0) Throughputck.o\_MCON , *[250](#page-249-0)* , [253](#page-252-0) Throughputcn , [255](#page-254-0) Throughputcn.o\_MCCN , *[255](#page-254-0)* , [256](#page-255-0) Throughputk , [257](#page-256-0) Throughputk.o\_CJN , *[258](#page-257-0)* , [258](#page-257-0) Throughputk.o\_MCCN , *[258](#page-257-0)* , [259](#page-258-0) Throughputk.o\_MCMN , *[258](#page-257-0)* , [261](#page-260-0) Throughputk.o\_MCON , *[258](#page-257-0)* , [262](#page-261-0) Throughputk.o\_OJN , *[258](#page-257-0)* , [263](#page-262-0) Throughputn , [264](#page-263-0) Throughputn.o\_CJN , *[265](#page-264-0)* , [265](#page-264-0) VN , [267](#page-266-0)

VN.o\_MM1 , *[267](#page-266-0)* , [268](#page-267-0) VN.o\_MM1K , *[267](#page-266-0)* , [269](#page-268-0) VN.o\_MM1KK , *[267](#page-266-0)* , [270](#page-269-0) VN.o\_MMC , *[267](#page-266-0)* , [271](#page-270-0) VN.o\_MMCC , *[267](#page-266-0)* , [272](#page-271-0) VN.o\_MMCK , *[267](#page-266-0)* , [273](#page-272-0) VN.o\_MMCKK , *[267](#page-266-0)* , [274](#page-273-0) VN.o\_MMCKM , *[267](#page-266-0)* , [275](#page-274-0) VN.o\_MMInf , *[267](#page-266-0)* , [276](#page-275-0) VN.o\_MMInfKK , *[267](#page-266-0)* , [277](#page-276-0) VNq , [278](#page-277-0) VNq.o\_MM1 , *[278](#page-277-0)* , [279](#page-278-0) VNq.o\_MM1K , *[278](#page-277-0)* , [280](#page-279-0) VNq.o\_MM1KK , *[278](#page-277-0)* , [281](#page-280-0) VNq.o\_MMC , [282](#page-281-0) VNq.o\_MMCC , *[278](#page-277-0)* , [283](#page-282-0)

VNq.o\_MMCK , *[278](#page-277-0)* , [284](#page-283-0) VNq.o\_MMCKK , *[278](#page-277-0)* , [285](#page-284-0) VNq.o\_MMCKM , *[278](#page-277-0)* , [286](#page-285-0) VNq.o\_MMInf , *[278](#page-277-0)* , [287](#page-286-0) VNq.o\_MMInfKK , *[278](#page-277-0)* , [288](#page-287-0) VT , [289](#page-288-0) VT.o\_MM1 , *[289](#page-288-0)* , [290](#page-289-0) VT.o\_MM1K , *[289](#page-288-0)* , [291](#page-290-0) VT.o\_MM1KK , *[289](#page-288-0)* , [292](#page-291-0) VT.o\_MMC , *[289](#page-288-0)* , [293](#page-292-0) VT.o\_MMCC , *[289](#page-288-0)* , [294](#page-293-0) VT.o\_MMInf , *[289](#page-288-0)* , [295](#page-294-0) VT.o\_MMInfKK , *[289](#page-288-0)* , [296](#page-295-0) VTq , [297](#page-296-0) VTq.o\_MM1 , *[297](#page-296-0)* , [298](#page-297-0) VTq.o\_MM1K , *[297](#page-296-0)* , [299](#page-298-0) VTq.o\_MM1KK , *[297](#page-296-0)* , [300](#page-299-0) VTq.o\_MMC , *[297](#page-296-0)* , [301](#page-300-0) VTq.o\_MMCC , *[297](#page-296-0)* , [302](#page-301-0) VTq.o\_MMCK , *[297](#page-296-0)* , [303](#page-302-0) VTq.o\_MMCKK , *[297](#page-296-0)* , [304](#page-303-0) VTq.o\_MMInf , *[297](#page-296-0)* , [305](#page-304-0) VTq.o\_MMInfKK , *[297](#page-296-0)* , [306](#page-305-0) W , [307](#page-306-0) W.o\_CJN, [308](#page-307-0) W.o\_MCCN, [307](#page-306-0), [309](#page-308-0) W.o\_MCMN, [307](#page-306-0), [310](#page-309-0) W.o\_MCON, [307](#page-306-0), [311](#page-310-0) W.o\_MM1, *[307](#page-306-0)*, [312](#page-311-0) W.o\_MM1K, [307](#page-306-0), [313](#page-312-0) W.o\_MM1KK , *[307](#page-306-0)* , [314](#page-313-0) W.o\_MMC , *[307](#page-306-0)* , [315](#page-314-0) W.o\_MMCC, [307](#page-306-0), [316](#page-315-0) W.o\_MMCK, [307](#page-306-0), [317](#page-316-0) W.o\_MMCKK, [307](#page-306-0), [318](#page-317-0) W.o\_MMCKM, [307](#page-306-0), [319](#page-318-0) W.o\_MMInf , *[307](#page-306-0)* , [320](#page-319-0) W.o\_MMInfKK , *[307](#page-306-0)* , [321](#page-320-0) W.o\_OJN , *[307](#page-306-0)* , [322](#page-321-0) Wc , [323](#page-322-0) Wc.o\_MCCN , *[324](#page-323-0)* , [324](#page-323-0) Wc.o\_MCMN , *[324](#page-323-0)* , [325](#page-324-0) Wc.o\_MCON , *[324](#page-323-0)* , [326](#page-325-0) Wck , [328](#page-327-0) Wck.o\_MCCN , *[328](#page-327-0)* , [329](#page-328-0) Wck.o\_MCMN , *[328](#page-327-0)* , [330](#page-329-0) Wck.o\_MCON , *[328](#page-327-0)* , [331](#page-330-0) Wk , [332](#page-331-0)

Wk.o\_CJN , *[333](#page-332-0)* , [333](#page-332-0) Wk.o\_MCCN , *[333](#page-332-0)* , [335](#page-334-0) Wk.o\_MCMN , *[333](#page-332-0)* , [336](#page-335-0) Wk.o\_MCON , *[333](#page-332-0)* , [337](#page-336-0) Wk.o\_OJN , *[333](#page-332-0)* , [338](#page-337-0) Wq , [339](#page-338-0) Wq.o\_MM1 , *[340](#page-339-0)* , [340](#page-339-0) Wq.o\_MM1K , *[340](#page-339-0)* , [341](#page-340-0) Wq.o\_MM1KK , *[340](#page-339-0)* , [342](#page-341-0) Wq.o\_MMC, [340](#page-339-0), [343](#page-342-0) Wq.o\_MMCC, [340](#page-339-0), [344](#page-343-0) Wq.o\_MMCK, [340](#page-339-0), [345](#page-344-0) Wq.o\_MMCKK , *[340](#page-339-0)* , [346](#page-345-0) Wq.o\_MMCKM , *[340](#page-339-0)* , [347](#page-346-0) Wq.o\_MMInf , *[340](#page-339-0)* , [348](#page-347-0) Wq.o\_MMInfKK , *[340](#page-339-0)* , [349](#page-348-0) Wqq , [350](#page-349-0) Wqq.o\_MM1 , *[350](#page-349-0)* , [351](#page-350-0) Wqq.o\_MM1K , *[350](#page-349-0)* , [352](#page-351-0) Wqq.o\_MM1KK , *[350](#page-349-0)* , [353](#page-352-0) Wqq.o\_MMC , *[350](#page-349-0)* , [354](#page-353-0) Wqq.o\_MMCC , *[350](#page-349-0)* , [355](#page-354-0) Wqq.o\_MMCK , *[350](#page-349-0)* , [356](#page-355-0) Wqq.o\_MMCKK , *[350](#page-349-0)* , [357](#page-356-0) Wqq.o\_MMCKM , *[351](#page-350-0)* , [358](#page-357-0) Wqq.o\_MMInf , *[351](#page-350-0)* , [359](#page-358-0) Wqq.o\_MMInfKK , *[351](#page-350-0)* , [360](#page-359-0) WWs , [361](#page-360-0) WWs.o\_MM1KK , *[361](#page-360-0)* , [362](#page-361-1)